AN ARGUS SPECIALIST PUBLICATION

FEBRUARY 1987 £1.50

FOR ALL SINCLAIR USERS

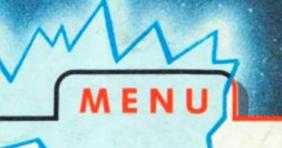

L- DOMA

WENDE

Expert Systems

**Discovery Routines** 

Creative Screendumps

Crashproofing your Programs

Advanced Art Studio/ The Artist II:Reviewed

Utilities Revisited

Monster Hits: Starglider: Aliens: Future Knight:

Win: Football Fortunes: Death or Glory:

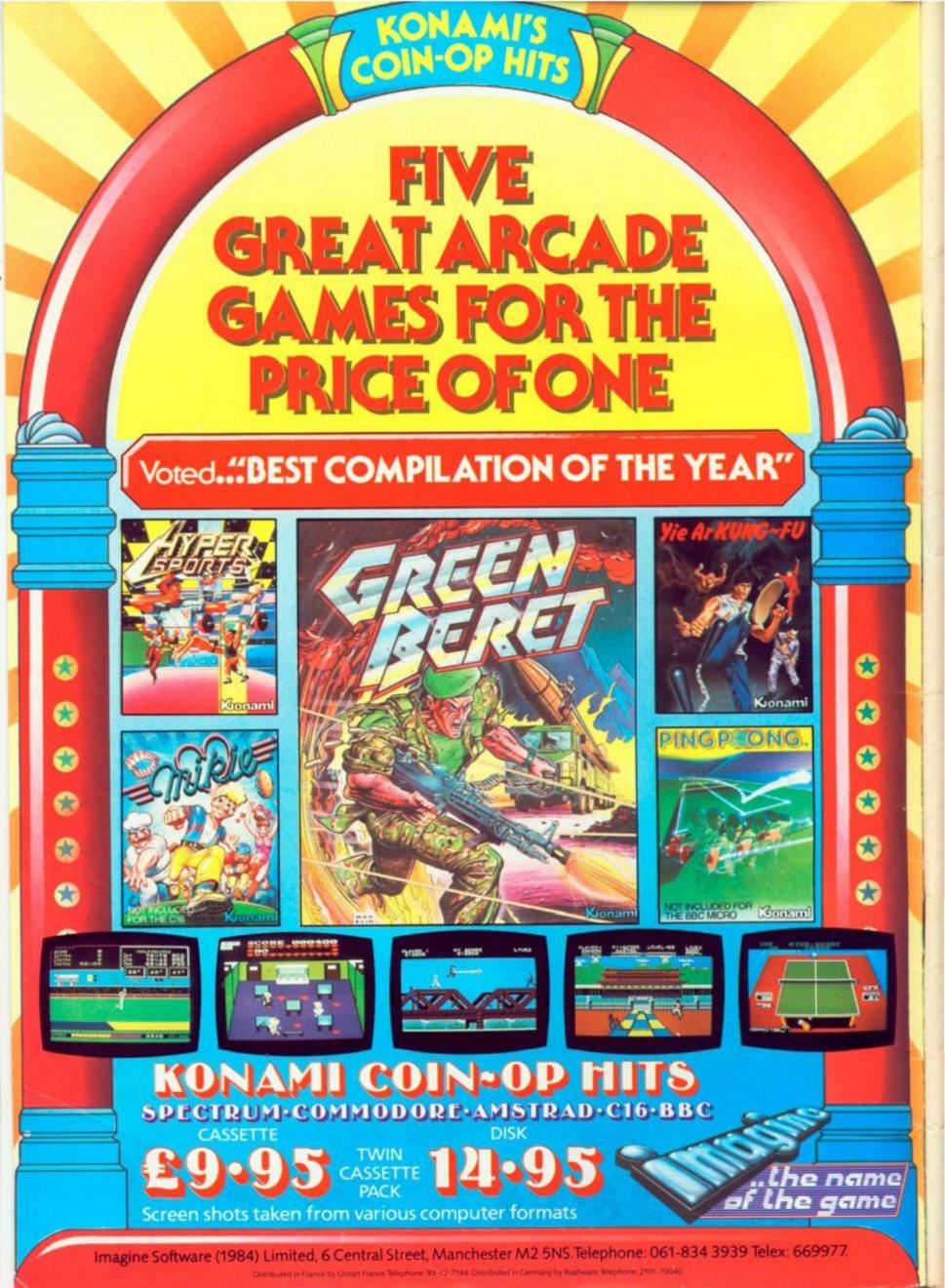

#### REGULARS

NEWS: Opus halts Discovery Disc drive production. 4

> ACROSS THE POND: U.S. news. 18

DISCOVERY COLUMN: More routines sent in by Discovery owners. 24

QL COLUMN: The latest on the QL's survival course. 35

CROSSWIRE: Readers' technical problems. 49

SHORT CUTS: Readers' prize-winning routines. 50

> CROSSFIRE: Letters page. 71

RANDOM MEMORY: Programming advice from Clyde Bish. 72

PAGE 81: More from the last outpost of the 81 with Ray Elder.

#### COMPETITIONS

DEATH OR GLORY: CRL's latest space epic is up for grabs. 17

FOOTBALL FORTUNES: Win a copy of CDS's new football game. 31

PROGRAMMING PROJECTS

SPECWORD: The second part of our mega word-pro program. 42

KINGDOM OF KULL: An adventure to type in on the Spectrum.

PULL DOWN MENUS: Toni Baker shows how you too can add flash menus to your programs!

#### SOFTWARE REVIEWS

SPECTRUM: Aliens, Starglider, Marble Madness ... Short reviews begin ... 38

MINDPLAY: CRL's Dracula and The Colour of Magic among this month's releases. 56

UPGRADE ART: New versions of The Artist and Art Studio reviewed. 85

#### **FEATURES**

ILLUMINATOR: Adding decorative touches to illuminated text.

THE FRIENDLY PROGRAMMER: Crashproof programming by Alan Davis. 20

THAT'S THE TICKET: Carol Brooksbank on the creative use of screen dumps. 28

EXPERT SYSTEMS: Can you give your Spectrum or QL Artificial Intelligence.

A BACKWARD GLANCE AT UTILITIES: Alan Davis assesses the long term performance of some established utilities. 36

FIRST STEPS IN MACHINE CODE: Some of our regular writers tell how they started learning machine code.

STREAMS AND CHANNELS: Toni Baker continues to explore the windows channel. 75

TECHNICAL GRAPHICS: A look at elementary 3D graphics with Toni Baker. 78

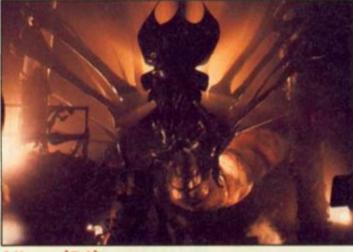

Aliens (54)

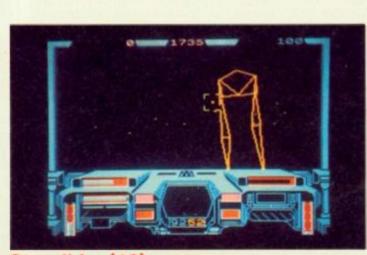

Starglider (46)

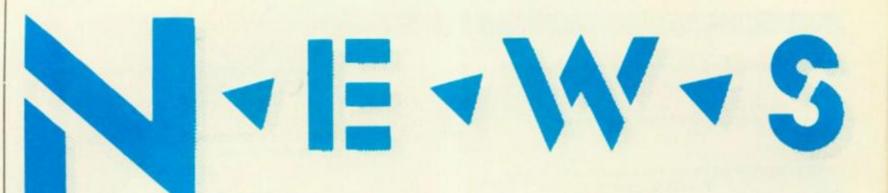

#### **Opus** axe Discovery

Opus have ceased production of Discovery Disc Drives for the Spectrum. A spokesman for Opus said, "It's purely a commercial decision. We are now getting involved in larger more lucrative markets such as IBM and these are taking up all our available resources. We shall of course still be giving technical support to existing owners.

Opus say they have no ther stocks available further although some dealers may have limited supplies. An estimated 15,000 Discovery Drives have been sold since its introduction.

It is not known whether another company is to step in and continue production of the Discovery.

#### Dan Dare Winners

The first prize winners of the Dan Dare comptition are Maurizio Cunningham Brown from Henley in Arden and Gerry Galloway of Liverpool. They receive a copy of Virgins Dan Dare book, The Man Who Drew Tomorrow, the life story of Dan Dare's original illustrator Frank Hampson.

A further 25 entrants win a copy of the game. They are:

R.Douglas, Mosfellssveit, Iceland; Paul Sullivan, BFPO 43; Richard Hockey, London E18; B.Atkinson, Darlington; T.Yau, Cardiff; A.Hawscroff, Manches-ter; D.Orunsun, Stoke; M. Kemp, Westerham; N.Almond, Coven-try; E.Bennet, SW11; T.Miller, Staines; P.Dodsley, Nottingham; D.J.Morgan, Swansea; B.Herwig, Kortenburg, Belgium; A.Siddal, Chesterfield; M.Watson, Darwen, T.Witt, Galhampton; L.Voort, Leiden, Holland; C.Renders, Farnham; P. Marl, Chester;

> Printed by Chase Web, Estover, Plymouth. Advertisement Copy Controler: Andy Selwood

#### Macho Man

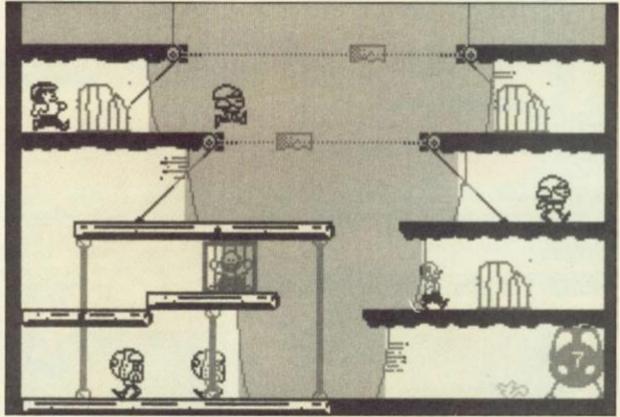

C.Womack, Northalerton; G.Shimmings, St Leonards; R.Jones, Belfast; I.McVicar, Clydebank; G.Darlington, Liverpool

#### Colossus 4 Chess winners

Chess seems to be popular pastime among ZX readers juding from the large number of entries for our Colossus 4 Chess competition. Almost without exception every entrant deduced the correct solution to the chess problem -

whites move was King C7–C8. Now 20 winners will be able to wile away the long winter evening locked in intellectual combat with CDS's excellent

Distributed by: Argus Press Sales and Distribution Ltd, 12-18 Paul Street, London EC2A 4JS

Advance Software are to follow up their Hardball conversion with two new titles. Indoor Sports is another conversion – a collection of Darts, Ten Pin Bowling, Blow Hockey and Ping Pong all on a single tape – and is due out in February for £8.95. Butch Hardguy is meant to be a sort of Rambo spool in which the aforementioned Butch has to free loads of POWs from cells on 20 different screens. The price of Butchness is £7.95.

Colossus 4 Chess program. They are:

Rob Ramshaw, Tynemouth; Jim Feltham, Morden; Mark Teeger, London NW6; D.French, Margate: Mike Looseley, Har-mondsworth; P.Lantf, Bad Vilbe, W.Germany; Paul Hargreaves, Brendford; De Meester Bart,

Bambrugge, Belgium; John Clifton, London SE3; CS.Evans BFPO 45; S.Deering, London E1; N.P. Powley, Kings Lynn; J.J.Carr, Cambridge; G.Havenhand, Cambridge; G.Havenhand, Sheffield; Brian Taylor, Scunthorpe; J.Scherphuis, Boschen Duin, The Netherlands; R. Addlesee, Leicester.

Editor: Bryan Ralph Assistant Editor: Clitt Joseph Consultant Editor: Ray Elder Advertising Manager: John McGarry

Design: Argus Design A.S.P. Advertising and Editorial No. 1 Golden Square, London W1R 3AB 01-437-0626

ZX Computing Monthly is published on the fourth Friday of each month. Subscription rates on be obtained from ZX Subscriptions, Intonet, Times House, 179 The Marlowes, Hemel Hempstead, Herts HP51 188.

The contents of this publication, including all articles, designs, plans, drawings and other intellectual property rights herein belong to Argus Specialist Publications Limited. All rights conferred by the Law of Copyright and other intellectual property rights and by virtue of international copyright conventions are specifically reserved to Argus Specialist Publications Limited and any reproduction requires the prior written consent of the company. Argus Specialist Publications Limited. @1987

#### Ocean's trio

As well as their heavily hyped Christmas biggies, like Cobra and Top Gun, Ocean have also lined up a few other games with a bit less accompanying fanfare. Legend of Kage is yet another martial arts type smash 'em up, while Double Take is an odd sounding game involving cyclotrons and alternate dimensions and, of course, a healthy dose of violence. Then there's the coinop conversion that we've all been waiting for ... Donkey Kong. Call me a cynic, but I can't help thinking they've missed the boat with that one.

#### Spectrum Games Top Ten

| 1  | ( | 7) | Trivial Pursuit         | Domark          |
|----|---|----|-------------------------|-----------------|
| 2  | ( | 1) | Computer Hits 3         | Beau Jolly      |
| 3  | ( | )  | Gauntlet                | US Gold         |
| 4  | ( | )  | Aliens                  | Electric Dreams |
| 5  | ( | 6) | The Great Escape        | Ocean           |
| 6  | ( | 3) | Paperboy                | Elite           |
| 7  | ( | )  | Space Harriers          | Elite           |
| 8  | ( | )  | Cobra                   | Ocean           |
| 9  | ( | )  | Konami's Coin OP Hits   | Imagine         |
| 10 | ( | 4) | Infiltrator             | US Gold         |
|    |   |    | (Chart supplied by W.H. | Smith)          |

#### War in Orbit

Quicksilva's latest game, Defcom, is all about the American Strategic Defence Initiative (SDI). The game has the orbiting weapons system taken over by invading aliens who decide to use it for their own purposes. Only you, in the role of heroic Nick Diamond can save the Earth, assuming that you've got £8.95 to spare to get you started.

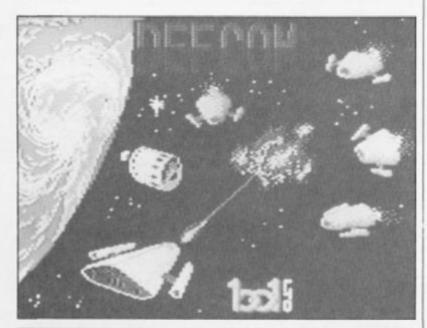

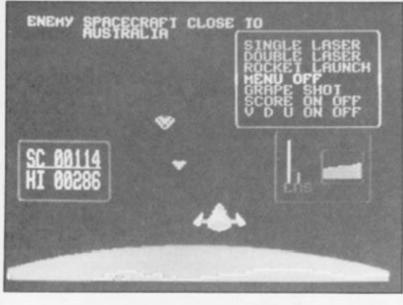

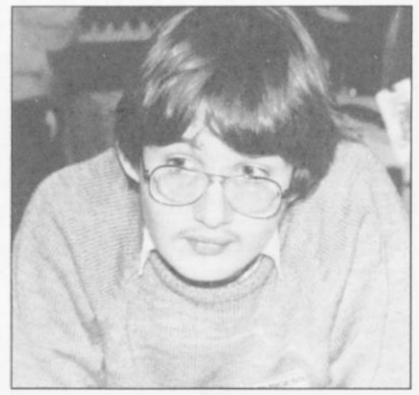

#### **Trivial Pursuit**

Robert Burgess of Rotherham battled bravely in the finals of Domarks Golden Trivia Challenge, held in London. As ZX's representative, Robert, narrowly missed getting into the last six by the odd wedge. Although Robert was not destined to carry off the £10,000 solid gold Trivial Pursuit Set he did take home the new Genus 2 Edition of the game as a runners up prize.

#### ZX BMX

We probably shouldn't admit it but the Commodore version of BMX Simulator released by budget software house Codemasters was one of our recent lunchtime favourites. Imagine then the breathless anticipation with which we await the arrival of the Spectrum version. With a track full of ramps, banks, whoops and burns there are all sorts of possibilities for cycle mayhem and all you need to join in is \$1.99.

#### Sounds familiar

Mastertronic have got a new game lined up called Terminus. It's a massive arcade adventure with lots and lots of screens and you have to guide your cute little sprite past lots of traps and aliens and (stop me if you've heard this before...)

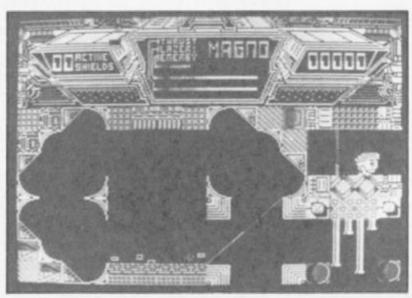

NEWS

5

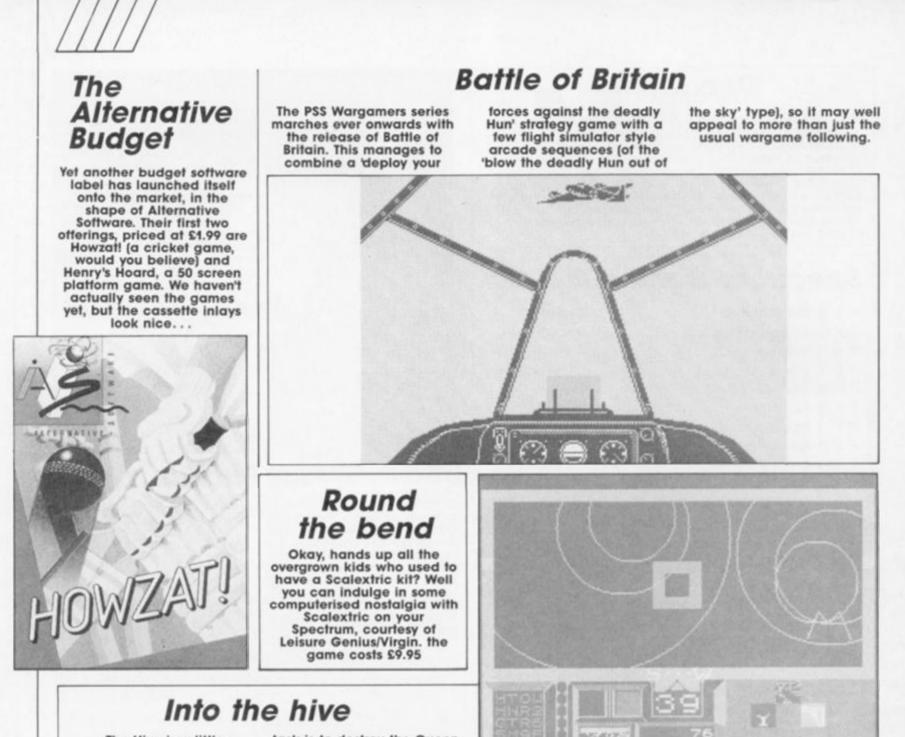

The Hive is a little something that Firebird are preparing for the New Year. Set inside a hive where your

EFFECT

6

task is to destroy the Queen of the Hive. The game is being written by the Torus team (of Gyron fame).

#### Starlight

Greyfell — The Legend of Norman, is the first release by a new full price software house called Starlight. Norman is a humble cat in a world entirely inhabited by animal characters such as Potbellius, the dog landlord, Blotto, the drunk rabbit and Willy the pig policeman. Dissatisfied with his uneventful life Norman sets off to defeat the evil Moron, a ruler who has been making life hell for the denizens of the menagerie kingdom.

## 00000 00 PERCE

321

#### All this and Hacker two!

The Doomsday papers is the subtitle of the sequel to Activision's earlier Hacker game. This time you're playing for really big stakes as the CIA has asked you to save the entire planet from the Russians. You've got to do a bit of computerised spying and hack your way into the computer in a Siberian security complex.

The Doomsday Papers retails at £9. 95.

#### More war

Yet another WWII battle zone gets the wargame treatment. CCS have come up with Vulcan, which reproduces the Tunisian campaign of World War II. The game is for 1 or 2 players and allows you to control either Allied or Axis forces and comes packed with all sorts of maps and photos, and a big video box for £9.95.

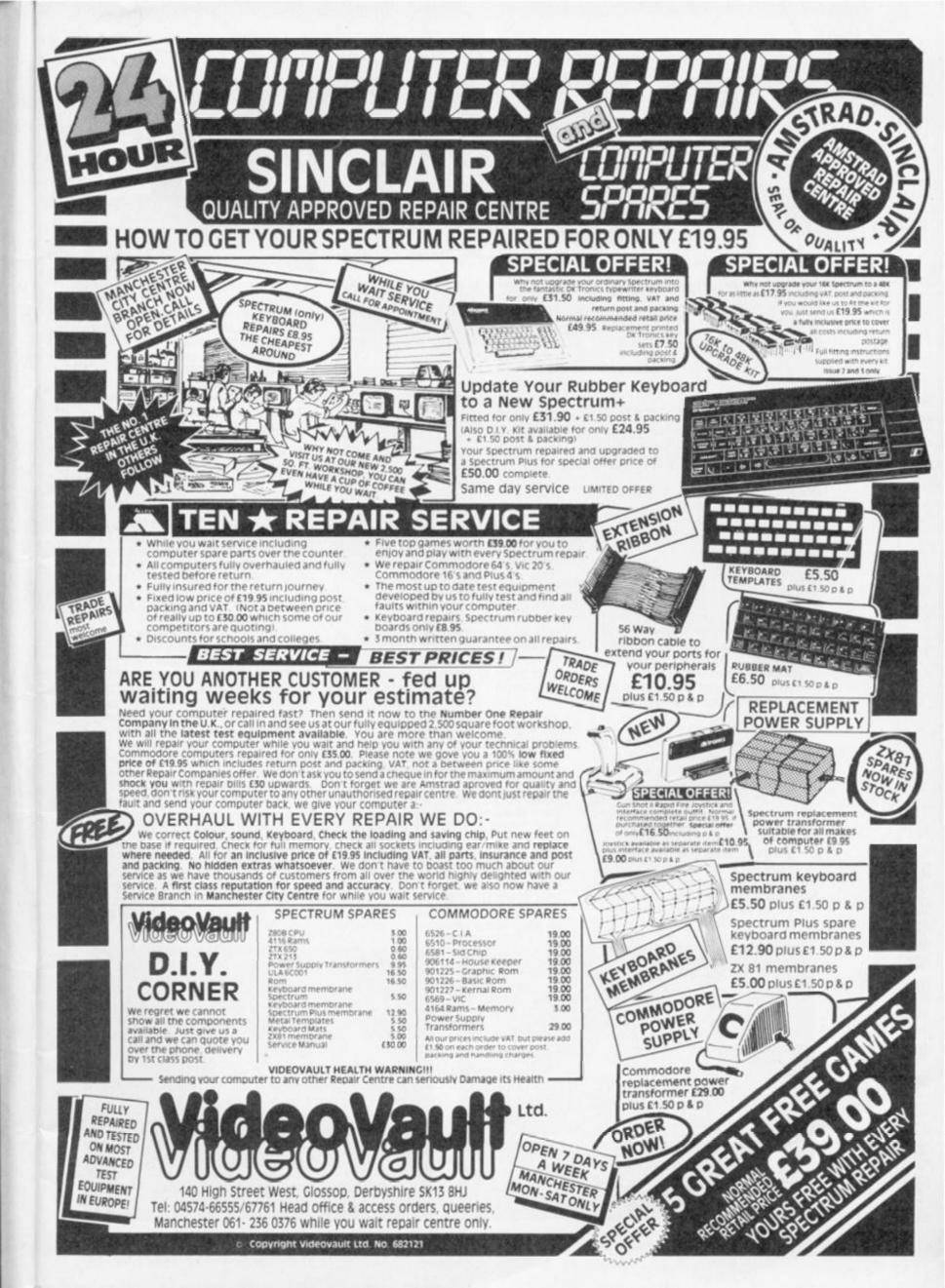

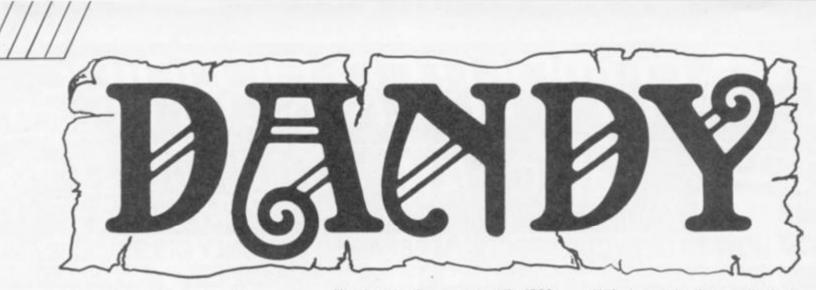

Arcade action in the necromancers dungeon as the magical flak flies...

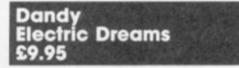

ifteen dungeons packed with spectres, necromancers and assorted nasties lie in wait for those brave enought to enter. Taking the role of Thor, who

can be joined by Sheba (controlled by a second player) you must hack and zap your way through rooms, passageways and stairways to get to the treasure.

Dandy may seem an odd name for a massive, magical, arcade adventure but it is named after an original game that later became known as Gauntlet.

Only a fraction of each dungeon level is shown on the sceen at any one time which flip to the next section when you move off the edge of the screen.

This lack of gradual scrolling means that you often rush into situations you'd rather avoid like a horde of necromancers.

Immediately below the dungeon display is a scroll indicating the present levels of energy and number of keys, treasure and spells for each player. You begin the game with 1000 energy units that are drained at an alarming rate whenever a nasty gets near you. Luckily this can be topped up by collecting piles of food that are strewn around the dungeon (usually on the wrong side of an army of dungeon denizens).

Keys, magic and treasure can also be found and are essential to your survival.

The keys are used to open the doors that would otherwise block your path but since there are less keys than doors, care must be taken to use them only on the doors that are important and lead to treasure or the way out. Quite often a room has several doors all leading to dead ends when the correct route is through a teleport pad that jumps you to a similar pad in an adjacent room.

Use the valuable keys on dead end doors and you won't have enough to reach the stairs that lead to the next level.

Pressing the fire button hurls a hail of blasts at the nasties in your line of fire. One hit is enough to take out most dungeon dwellers but the necromancers need 4 hits to kill them. The worst to shift are the spectres not only because they need more hits to kill them but also they can drift through walls that block the others. If you don't get them, they'll certainly get you.

There can be as many as thirty or more critters coming at you so even one shot nasties become a big problem. The answer lies in magic. Unfortunately, the spells that you find have a random effect when they are cast. Sometimes a spell may wipe out a screenful of nasties but others may only stun them for a short time or just disorienatate them.

Even if you've wiped them out you must move quickly as they'll quickly be replaced as more are generated.

If things get really tough and your energy plummets you can trade treasure for energy that might keep you going long enough to find some more food.

Dandy must be played at a frantic pace otherwise you will be constantly overrun with nasties. This will mean that you will make mistakes such as using a key on the door you were trying to avoid letting loose a horde of monsters that begin to chase you.

Complete a set of dungeons and you'll be awarded a clue but you'll need to survive all of them to get all three clues to solve the game. I'm not sure of the point of

I'm not sure of the point of these clues that are thrown in almost as an afterthought but perhaps when the riddle is solved it will make more sense. But before then I've got a few more spectres to trash!

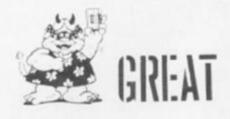

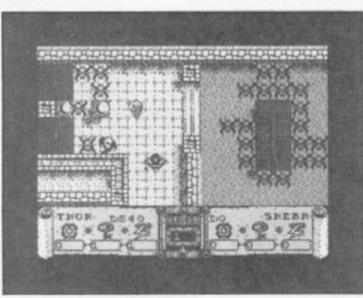

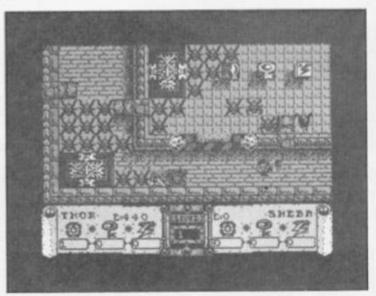

#### Four top notch games for the price of one from Durell

#### Big 4 Durell £9.95

e our of Durell's best known games are now available in a single twin cassette pack. Now for the price of one game you can fly a deadly Lynx helicopter in Combat Lynx, drive a Turbo Esprit in a city centre car chase, infiltrate an enemy security base in Saboteur and disable an antimatter plant in Critical Mass.

#### **Combat Lynx**

The action begins on the launch pad as you arm your combat Lynx helicopter for the mission ahead. Your job is to protect and ferry troops between a maximum of six bases (depends on game level) while fighting the planes, helicopters, tanks and gun emplacements of the enemy forces.

Through your controls you must plot the positions of the bases and the approaching forces and defend the ones most at risk while keeping the others fully supplied.

This isn't an easy game to learn with over 30 key controls to perfect but it is still one of the best combat flight simulators.

#### **Turbo Esprit**

Driving your Lotus Turbo Esprif around one of four city centres at 150mph isn't easy especially when you're supposed to be the good guy and avoid mowing down pedestrians and other drivers. Meanwhile the bad guys are operating a drugs ring and you must find and catch the armoured supply car and the four pick-up cars before the hit cars find you.

Unfortunately, you must stop at traffic lights and observe other driving laws while the drug dealers will shoot anyone in an attempt to get away.

Tracking down your targets is easy using the scanner that reports their position which you can follow on your map but look out for warnings about hit cars approaching you. These try to gun you down from behind so if you get a warning you'll need to perform a speedy manoeuvre to get behind them!

An excellent car chase game but don't be surprised if your penalties (for crashing, running lights, shooting innocent people) are greater than your score.

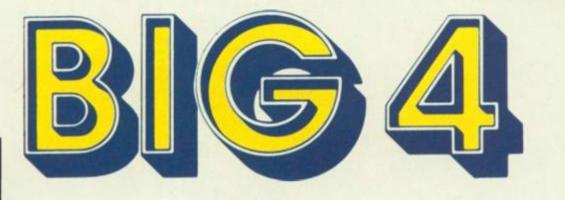

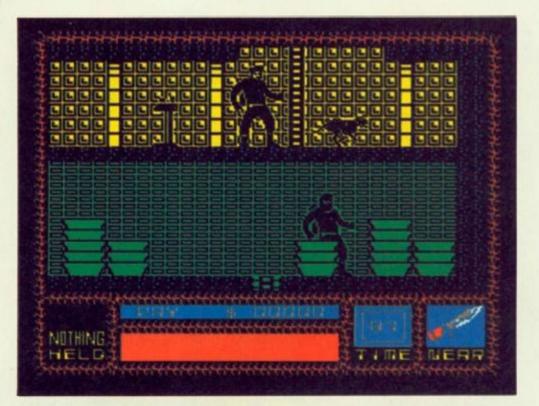

#### Saboteur

As a change of pace Saboteur has you creeping around a warehouse that the villains are using as a central security station. Your mission as an ace mercenary is to infiltrate the warehouse and find a disk that contains the names of all the rebel leaders.

Naturally you're an expert martial artist as the game was released when kung fu games ruled.

Now it is looking a little dated but has survived mainly due to the size of the warehouse you must explore and the choice of weapons you can find and use on the patrolling guards. The guards also have dogs that constantly snap at your heels and drain your energy.

Eventually you should make your way to the roof where a helicopter waits to rescue you.

#### Critical Mass

My pick of the bunch is Critical Mass that gives you just ten hours gametime to travel through the five zones to reach the power plant before it explodes.

Naturally this isn't going to be easy as the enemy that invaded the planet and caused all the trouble attempt to destroy your rocket propelled hovercraft. This is protected by a force field that is weakened by any collisions with the rocks that strewn the surface or by enemy fire. If this gives way your ship dramatically explodes around you leaving you hovering above a pile of rubble.

If you're lucky you can hover to a replacement pod and get another ship to continue your mission. If you're unlucky you'll be eaten by one of the Dune style giant worms that rear out of the planet to chomp you.

Should you manage to reach the base you then have to find a way in past the fused mines, disorientation clouds and protective wall before you can have a shot at the energy concentrator to clos down the reactor.

Each game separately is well worth playing with; my favourite being Combat Lynx and Critical Mass but with four hits for the price of one, it just has to be a monster hit.

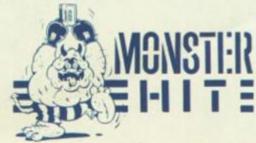

R.R.P. £9.95

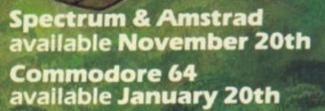

Trade enquiries to Centresoft on 021 356 3388

Sales dept., Castle Lodge, Castle Green, Taunton, Somerset TA1 4AB England Telephone (0823) 54489 & 54029

DURELI

-

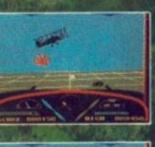

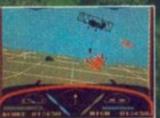

Spectrum in October, Amstrad in November, Commodore 64 in December.

DURELL

All £9.95

Sales dept., Castle Lodge, Castle Green, Taunton, Somerset TA1 4AB England Telephone (0823) 54489 & 54029 software getting harder ...

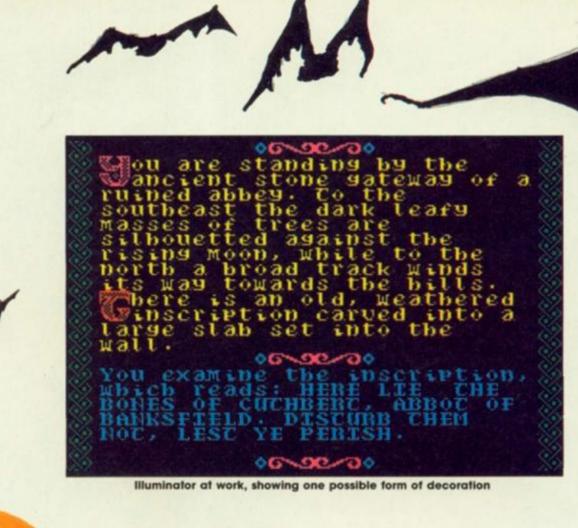

Exploring the possibilities of the Illuminator program with Alan Davies

**MIMATO** 

# SPECTRUM PROGRAMMIN

۵

elcome back to ZX Computing's Anglo-Saxon department. If you've been dabbling with the Illuminator program from last month's article, you should now be the possessor of the following items: (a) 26 large initial letter shapes stored in 832 bytes; (b) a redesigned "normal" character set stored in 768 bytes; and very probably (c) spots before the eyes! Never mind - this month we'll make all your tribulations worthwhile, so put yourself in a suitably medieval frame of mind, and let's get down to the serious business of churning out an Illuminated masterpiece or two

What we need, of course, is Listing 1 – this is the assembler program which we'll be using to print our strings of text. If you don't have an assembler, you can use Listing 2 instead. This BASIC program will poke in the code for you and save it to microdrive - but you can change line 50 to an ordinary SAVE command if you're working with tape. The code is stored from 64800 onwards, and is 518 bytes long. Before you can use it, you need both the bytes for the illuminated capitals, and those for your redesigned "normal" characters residing in memory from 62976 onwards, and 64000 onwards, respectively (i.e. exactly as saved by the Illuminator program last month.) Don't forget to lower RAMTOP before loading in the three sections of code; CLEAR 62975 is what you want. (When all the various parts are in memory, you'll probably find it convenient to save a copy of the whole lot together as a single code block of 2342 bytes from 62976 onwards.)

To try it out, enter the following command:-CLS: LET z\$="Any old bit of text will do as long as the first letter is in upper case.": LET m=USR 64800.

06-96-90 06-96-90 06-96-90 the top window, bis 1.5 for Soccupies the screen from 6 from row one to row twelve inclusive. The decorated border is two character squares wide on side. Fresh printing up bere each. Cach ne with the i illuminated check that y too long of c initial . You done\_ capital need to is not your text is not too course! se twork? (If it didn" is the bott printing new be adventure bottom window new information

Screen dump of demo program

Did it work? (If it didn't, you'll need to go back and check carefully through your saved copy one byte at a time, comparing it with Listing 2.) By the way, if perchance the first letter of z\$ is in lower case you won't get a crash — you'll just get a large square of rubbish printed on screen where the illuminated capital should be.

#### **Text effects**

What else can it do for us? Well, quite a lot. There are several addresses which can usefully be poked to produce a variety of effects, and these are as follows: (the labels correspond to those in the assembly listing.)

First, there are three addresses whose contents govern the attributes of the illuminated capitals: 65229 (BRTC) can be POKEd with

1 or 0 to change the BRIGHT

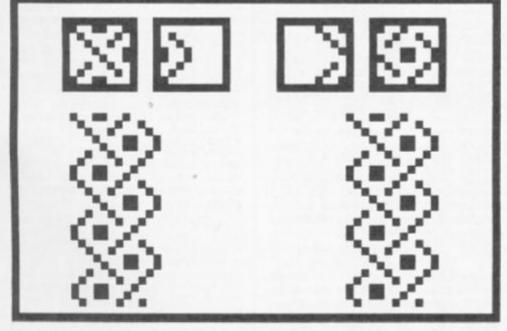

Figure 1

65230 (INKC) can be POKEd with any number 0-7 to set the INK. 65231 (PAPC) can be POKEd with any number 0-7 to set the PAPER.

Then there are two addresses which set left and right margins:-65232 (TAB) contains the width of the left hand margin.

65233 (TAB2) contains the width

of the right hand margin. So if, for instance, you POKE 65232,2: POKE 65233,1 then your text will be printed with a maximum line length of 29 characters, inset 2 character squares from the left, and leaving a one character square margin on the right. This gives great power to your illuminating elbow, because it means you can set up a decorated border of any width on both sides of your text, and the text will not overprint it.

There's one address whose contents control the printing mode:

65234 (ILLUM) can be POKEd with either 0 or 1 where 1 corresponds to illuminated capital printing, and 0 gives "normal" printing, i.e. the illuminated initials are switched off.

#### Flexibility

Is that all? No, there's more (after all, I did promise you a utility that was *flexible!*) Lurking among the code is a simple but effective "window" clearing facility which can be called at USR 65250. This will clear the screen between any two specified lines, and you control it using these addresses:-65235 (TOP) contains the number of the top line to be cleared. 65236 (BOT) contains the number of the bottom line to be cleared.

So if, for example, you want to clear a window between lines 1 and 12 inclusive, then POKE

| 1000           |            |                       |                                                                                                    | CALL OF                                                                                                    | 64973<br>64976                                                                                           |      |          | LD<br>LD  | HL, (TCRS)              |                                                    | 1840  |         | JP       | NC, SPAC         |
|----------------|------------|-----------------------|----------------------------------------------------------------------------------------------------|----------------------------------------------------------------------------------------------------|----------------------------------------------------------------------------------------------------|------|----------|-----------|-------------------------|----------------------------------------------------|-------|---------|----------|------------------|
| 1 Star         |            | 511                   | ng 1                                                                                                    | CHICLE STR                                                                                                    | 64976                                                                                                    |      |          | LD        | (CHRS), HL<br>A, (PFLG) | 65179                                              |       |         | INC      | DE               |
| - C. C. C.     |            | and the second second | and and                                                                                                    |                                                                                                    | 64982                                                                                                    |      |          |           | 0.A                     | 65180                                              |       |         | LD       | A,E              |
| *HISON         |            |                       | ASSEMB                                                                                                    | LER*                                                                                                    | 64984                                                                                                    |      |          | LD        | (PFLG),A                | 65181                                              | 1880  |         | LD       | (STEP),          |
|                |            | PECTR                 |                                                                                                    | 1                                                                                                    | 64987                                                                                                    |      |          | LD        | A,19                    | 65184                                              | 1890  |         | RET      |                  |
| Copyri         | ght (      | C) HIS                | SOFT 1                                                                                                    | 983,4                                                                                                    | 64989                                                                                                    |      |          |           | 16                      | -                                                  |       | SPACE   |          |                  |
| All ri         | ghts :     | reserv                | ved                                                                                                    |                                                                                                    | 64990                                                                                                    |      |          | LD        | A. (BRTC)               | 65185                                              | 1910  |         | INC      | HL               |
| Pass 1         |            | 00                    | 8                                                                                                    |                                                                                                    | 64993                                                                                                    |      |          |           | 16                      | 65186<br>65187<br>65189                            | 1920  |         | LD<br>CP | A,(HL)<br>32     |
| 1422 1         | 0.101      | 13. 04                |                                                                                                    |                                                                                                    | 64994                                                                                                    | 950  |          | LD        | A, 16                   | 65189                                              | 1940  |         | JP       | NZ, DECH         |
|                |            |                       | 10 *D-                                                                                                    |                                                                                                    | 64990                                                                                                    | 988  |          | LD        | A, (INKC)               | 65192                                              | 1950  |         | JP       | END              |
|                | 20 1       |                       |                                                                                                    |                                                                                                    | 65000                                                                                                    | 990  |          | RST       | 16                      |                                                    |       | DECR    |          |                  |
| 64800          | 30         |                       | ORG                                                                                                    | 64800                                                                                                    | 65001                                                                                                    | 1000 |          | LD        | A, 17                   | 65195                                              | 1970  |         | DEC      | DE               |
|                |            | INIT                  |                                                                                                    |                                                                                                    | 65003                                                                                                    | 1010 |          | RST       | 16                      | 65196                                              |       |         | DEC      | HL               |
| 64800          | 50         |                       |                                                                                                    | A                                                                                                    | 65004                                                                                                    | 1020 |          | LD        | A, (PAPC)               |                                                    |       |         | DEC      | HL               |
| 64801<br>64804 | 60         |                       | LD                                                                                                    | (DONE), A                                                                                                    | 65007                                                                                                    | 1030 |          | RST       | 16                      | 65198                                              |       |         | JP       | LOOP             |
| 64807          | 70<br>80   |                       | LD<br>LD                                                                                                    | HL,63744<br>(CHRS),HL                                                                                                    | 65008                                                                                                    | 1040 |          | LD        | A, (PART)               | 65201                                              |       | INSET   | LD       | A. (TAB)         |
| 64810          | 90         |                       | LD                                                                                                    | A, (TAB)                                                                                                    | 65012                                                                                                    | 1050 |          | LD        | HL.63744                |                                                    |       |         | CP       | 0                |
| 64813          | 100        |                       | LD                                                                                                    | HL. TAB2                                                                                                    | 65015                                                                                                    | 1070 |          | LD        | (CHRS), HL              |                                                    |       |         | RET      | Z                |
| 64816          | 110        |                       |                                                                                                    | A,(HL)                                                                                                    | 65018                                                                                                    | 1080 |          | LD        | A, (PART)               | 0.000                                              | 2050  |         |          |                  |
| 64817          | 120        |                       | LD                                                                                                    | B,A                                                                                                    | 65021                                                                                                    | 1090 |          | INC       | A                       | 65207<br>65208                                     | 2060  |         | DEC      | A                |
| 64818          | 130        |                       | LD                                                                                                    | A,29                                                                                                    | 65022                                                                                                    | 1100 |          | LD        | (PART),A                | 65208                                              | 2070  |         | PUSH     |                  |
| 64820          | 140        |                       |                                                                                                    | В                                                                                                    | 65025                                                                                                    | 1110 |          | RET       |                         | 65289                                              | 20110 |         | LD       | A. (PFLC         |
| 64821          | 150        |                       | LD                                                                                                    | (LINE),A                                                                                                    |                                                                                                    | 1120 | SCAN     |           | 10 Caracterio           | 65212                                              | 2090  |         | SET      |                  |
| 64824          | 160        |                       | LD                                                                                                    | A.1                                                                                                    | 65026<br>65029                                                                                           | 1130 |          | LD        | A, (DONE)               | 85214                                              | 2100  |         | LD       | (PFLG),<br>A,255 |
| 64826<br>64829 | 170<br>180 |                       | LD                                                                                                    | 64800<br>A<br>(DONE).A<br>HL.63744<br>(CHRS).HL<br>A.(TAB)<br>HL.TAB2<br>A.(HL)<br>B.A<br>A.29<br>B<br>(LINE).A<br>A.1<br>(ONE).A<br>A.2                                                                                                    | 65029                                                                                                    | 1140 |          | CP<br>RET | 7                       | 85219                                              | 2120  |         |          | (MSKT),          |
| 64831          | 190        |                       |                                                                                                    | #1601                                                                                                    | 65031                                                                                                    | 1160 |          | 8.6.1     | A, (ONE)                | 65212<br>65214<br>65217<br>65219<br>65222<br>65224 | 2130  |         | LD       | A, 32            |
| 64834          | 200        |                       |                                                                                                    | HL. (VARS)                                                                                                    | 65035                                                                                                    | 1170 |          | CP        | 0                       | 65224                                              | 2140  |         |          | 16               |
| CONTRACTOR -   | 210 1      | EXT                   |                                                                                                    |                                                                                                    | 65037                                                                                                    | 1180 |          | CALL      | Z, INSET                | 65225                                              | 2120  |         | POP      | AF               |
| 64837          | 220        |                       | LD                                                                                                    | A,(HL)                                                                                                    | 65040                                                                                                    | 1190 |          | CALL      | CHECK                   | 65226                                              | 2160  |         | JP       | AGAIN            |
| 64838          | 230        |                       | CP                                                                                                    | 90                                                                                                    | 65043                                                                                                    | 1200 |          | CP        | CHECK<br>1<br>Z.PRINT   | 23627                                              |       |         | EQU      | #5C4B            |
| 64840          | 240        |                       | JP                                                                                                    | Z, FND1                                                                                                    | 65045                                                                                                    | 1210 |          | JP        | Z, PRINT<br>CHOP        | 23606                                              |       |         | EQU      | 23606            |
| 64843          | 250        |                       |                                                                                                    | SEARCH                                                                                                    | 65048                                                                                                    | 1220 |          | CALL      | CHOP                    | 6584<br>23697                                      |       | SEARCH  | EQU      | #1988 23697      |
| 64846<br>64847 | 260<br>270 |                       | EX<br>JP                                                                                                    | DE.HL<br>NEXT                                                                                                    | 85029<br>65031<br>65032<br>65035<br>65040<br>65040<br>65043<br>65043<br>65045<br>65048<br>65051<br>85054 | 1230 |          | CALL      | PRINT<br>HL, (STRT)     |                                                    |       |         | EQU      | 23697            |
| 04041          | 280 1      | END 1                 | Jr                                                                                                    | NEAL                                                                                                    | 65954                                                                                                    | 1240 |          | LD        | DE. (STEP)              | 3405                                               |       |         |          | #0D4D            |
| 64850          | 290        | CHP A                 | LD                                                                                                    | A. (ILLUM)                                                                                                    | 65057<br>65061<br>65063<br>65064<br>65067                                                                | 1260 |          | LD        | D.0                     | 65229                                              |       |         | DEFB     |                  |
| 64853          | 300        |                       | CP                                                                                                    | 0                                                                                                    | 65063                                                                                                    | 1270 |          |           | HL.DE                   | 65230                                              | 2240  | INKC    | DEFB     |                  |
| 64855          | 310        |                       |                                                                                                    | Z, FND2                                                                                                    | 65064                                                                                                    | 1280 |          |           | (STRT), HL              | 65231                                              | 2250  | PAPC    | DEFB     | 7                |
| 64858          | 320        |                       | INC                                                                                                    | HL                                                                                                    | 65067                                                                                                    | 1290 |          | LD        | A, (STEP)               | 65232                                              | 2260  | TAB     | DEFB     |                  |
| 64859          | 330        |                       | LD                                                                                                    | A,(HL)                                                                                                    |                                                                                                    |      |          | LD        | The A                   | 65233                                              | 2270  | TAB2    | DEFB     | 0                |
| 64860          | 340        |                       | DEC                                                                                                    | A                                                                                                    | 65071                                                                                                    | 1310 |          | LD        | A,(LEN)                 | 65234<br>65235                                     | 2280  | ILLUM   | DEFB     | 1                |
| 64861<br>64864 | 350<br>360 |                       | LD<br>INC                                                                                                    | (LEN),A                                                                                                    | 65074                                                                                                    | 1320 |          | SUB       | B                       | 65235                                              | 2230  | BOT     | DEFB     | 21               |
| 64865          | 370        |                       | INC                                                                                                    | HL                                                                                                    | 65075                                                                                                    | 1330 | DEDT     | LD        | (LEN),A                 | 65237                                              | 2310  | LEN     | DEFB     | 0                |
| 64866          | 380        |                       | LD                                                                                                    | A. (HL)                                                                                                    | 65079                                                                                                    | 1340 | KELI     | T.D.      | HT (STRT)               | 65238                                              | 2320  | STEP    | DEFB     | 0                |
| 64867          | 390        |                       | LD                                                                                                    | (CAP),A                                                                                                    | 65081                                                                                                    | 1368 |          | LD        | A. (HL)                 | 65239                                              | 2330  | STRT    | DEFW     | 0                |
| 64870          | 400        |                       | INC                                                                                                    | HL                                                                                                    | 65082                                                                                                    | 1370 |          | CP        | 32                      | 65241                                              | 2340  | CAP     | DEFB     | 0                |
| 64871          | 410        |                       | LD                                                                                                    | (STRT), HL                                                                                                    | 65084                                                                                                    | 1380 |          | JP        | NZ, MORE?               | 65242                                              | 2350  | TCRS    | DEFW     | 62720            |
|                | 420        |                       | LD                                                                                                    | A, (CAP)                                                                                                    | 65087                                                                                                    | 1390 |          | INC       | HL                      | 65244                                              | 2360  | PART    | DEFB     | 0                |
| 64877          | 430        |                       | SUB                                                                                                    | 65                                                                                                    | 65088                                                                                                    | 1400 |          | LD        | (STRT), HL              | 65245                                              | 2310  | ONE     | DEFE     | 0                |
| 64879<br>64881 | 440        |                       | CALL                                                                                                    | 23<br>NC CHAP                                                                                                    | 65091                                                                                                    | 1410 |          | LD        | A.(LEN)                 | 65248                                              | 2390  | DONE    | DEFB     | õ                |
| 64884          | 460        |                       | ADD                                                                                                    | A.A                                                                                                    | 65094                                                                                                    | 1420 |          | DEC       | A                       | 65249                                              | 2400  | NUM     | DEFB     | 0                |
| 64885          | 470        |                       | ADD                                                                                                    | A. A                                                                                                    | 65095                                                                                                    | 1440 |          | JP        | REPT                    |                                                    | 2410  | CLEAR   |          |                  |
| 64886          | 480        |                       | ADD                                                                                                    | A, 32                                                                                                    | 05050                                                                                                    | 1450 | MORE?    | 91        | 0.611.1                 | 65250                                              | 2420  |         | LD       | A, (BOT          |
| 64888          | 490        |                       | LD                                                                                                    | (PART),A                                                                                                    | 65101                                                                                                    | 1460 |          | LD        | A, (ONE)                | 65253                                              | 2430  |         | INC      | A                |
| 64891          | 500        |                       | CALL                                                                                                    | INSET                                                                                                    | 65104                                                                                                    | 1470 |          | CP        | 1                       | 65254                                              | 2440  |         | LD       | (BOT),           |
| 64894          | 510        |                       | CALL                                                                                                    | PCAP                                                                                                    | 65106                                                                                                    | 1480 |          | RET       | Z                       | 65257                                              | 2450  |         | CATT     | #1001            |
| 64897<br>64900 | 520        |                       | CALL                                                                                                    | SCAN                                                                                                    | 65107                                                                                                    | 1490 |          | JP        | SCAN                    | 65262                                              | 2470  |         | CALL     | TEMPS            |
| 64903          | 540        |                       | CALL                                                                                                    | INSET                                                                                                    | 00110                                                                                                    | 1500 | CHECK    | 1.0       |                         | 65265                                              | 2480  |         | LD       | A. 32            |
| 64906          | 550        |                       | CALL                                                                                                    | PCAP                                                                                                    | 65110                                                                                                    | 1510 |          | ADD       | A 2                     | 65267                                              | 2490  |         | LD       | HL, TAB          |
| 64909          | 560        |                       | CALL                                                                                                    | PCAP                                                                                                    | 65115                                                                                                    | 1520 |          | LD        | B.A                     | 65270                                              | 2500  |         | SUB      | (HL)             |
| 64912          | 570        |                       | LD                                                                                                    | A. (DONE)                                                                                                    | 65116                                                                                                    | 1540 |          | LD        | A. (LEN)                | 85271                                              | 2510  |         | LD       | HL, TAB          |
| 64915          | 580        |                       | CP                                                                                                    | 1                                                                                                    | 65119                                                                                                    | 1550 |          | CP        | В                       | 65274                                              | 2520  |         | SUB      | (HL)             |
| 64917          | 590        |                       | CALL                                                                                                    | Z.NEWLN                                                                                                    | 65120                                                                                                    | 1560 |          | JP        | C, SHORT                | 65275                                              | 2530  |         | LD       | (NUM),           |
| 64920          | 600        | NORM                  | CALL                                                                                                    | SCAN                                                                                                    | 65123                                                                                                    | 1570 |          | XOR       | A                       | 65278                                              | 2540  | LOOPO   | 20       | A, CTOP          |
| 64923          | 620        | NO KR                 | YOR                                                                                                    | 4                                                                                                    | 65124                                                                                                    | 1580 | -        | RET       |                         | 65281                                              | 2566  | LOOPU   | PUSH     | AF               |
| 64924          | 630        |                       | LD                                                                                                    | (ONE) A                                                                                                    | PE LOF                                                                                                   | 1590 | SHORT    | T.D.      | A (TTWN)                | 65282                                              | 2570  |         | LD       | A.22             |
| 64927          | 640        |                       | LD                                                                                                    | A. (LINE)                                                                                                    | 65125                                                                                                    | 1610 |          | LD        | (STEP) A                | 65284                                              | 2580  | 6       | RST      | 16               |
| 64930          | 650        |                       | ADD                                                                                                    | A.2                                                                                                    | 65131                                                                                                    | 1620 |          | LD        | A. 1                    | 65285                                              | 2590  |         | POP      | AF               |
| 64932          | 660        |                       | LD                                                                                                    | (LINE),A                                                                                                    | 65133                                                                                                    | 1630 |          | LD        | (DONE), A               | 65286                                              | 2600  |         | PUSH     | AF               |
| 64935          | 670        |                       | CALL                                                                                                    | SCAN                                                                                                    | 65136                                                                                                    | 1640 |          | RET       |                         | 65287                                              | 2610  |         | RST      | 16               |
| 64938          | 680        |                       | LD                                                                                                    | HL,62720                                                                                                    |                                                                                                    | 1650 | PRINT    |           |                         | 65288                                              | 2620  |         | POT      | A, TAB           |
| 64941<br>64944 | 690        |                       | PET                                                                                                    | (ICKS), HL                                                                                                    | 65137                                                                                                    | 1660 |          | CALL      | TEMPS                   | 85292                                              | 2640  |         | LD       | A. (NIIN         |
| 04044          | 710 1      | END2                  | ADI                                                                                                    |                                                                                                    | 65140                                                                                                    | 1670 |          | LD        | A. (PFLG)               | 65295                                              | 2650  |         | LD       | B.A              |
| 64945          | 720        | NDE.                  | INC                                                                                                    | HL                                                                                                    | 65143                                                                                                    | 1680 |          | RES       | O,A                     | 65296                                              | 2660  | CONT    | LD       | A.32             |
| 64946          | 730        |                       | LD                                                                                                    | A.(HL)                                                                                                    | 65145                                                                                                    | 1700 |          | LD<br>LD  | DF (GTPT)               | 65298                                              | 2670  |         | RST      | 16               |
| 64947          | 740        |                       | LD                                                                                                    | (LEN),A                                                                                                    | 65152                                                                                                    | 1710 |          | LD        | BC. (STEP)              | 65299                                              | 2680  | 1       | DJNZ     | CONT             |
| 64950          | 750        |                       | INC                                                                                                    | HL                                                                                                    | 65156                                                                                                    | 1720 |          | LD        | B.Ø                     | 65301                                              | 2690  |         | POP      | AF               |
| 64951          | 760        |                       | INC                                                                                                    | HL                                                                                                    | 65158                                                                                                    | 1730 |          | CALL      | #2030                   | 65302                                              | 2700  |         | INC      | Α                |
| 64952          | 770        |                       | LD                                                                                                    | (STRT), HL                                                                                                    | 65161                                                                                                    | 1740 | NEWLN    | LD        | A,13                    | 65303                                              | 2710  |         | LD       | HL, BOT          |
| 64955          | 780        |                       | LD                                                                                                    | HL,63744                                                                                                    | 65163                                                                                                    | 1750 | NASSARE. | RST       | 16                      | 65306                                              | 2720  |         | CP       | (HL)             |
| 64958          | 790        |                       | LD                                                                                                    | (CHRS), HL                                                                                                    | 65164                                                                                                    | 1760 |          | RET       |                         | 65307                                              | 2730  |         | JP       | C,LOOP           |
| 64961          | 800        | SWAP                  | JP                                                                                                    | NOKH                                                                                                    | Sauras                                                                                                   | 1770 | CHOP     | -         |                         | 65310                                              | 2750  |         | DEC      | A, CBOT          |
| 64964          | 820        | - AF                  | SUB                                                                                                    | 24                                                                                                    | 65165                                                                                                    | 1780 |          | LD        | HL, (STRT)              | 65314                                              | 2760  |         | LD       | (BOT)            |
| 64966          | 836        |                       | LD                                                                                                    | HL. 63488                                                                                                    | 65168                                                                                                    | 1790 |          | LD        | DE, (LINE)              | 65317                                              | 2770  |         | RET      |                  |
|                | 840        |                       | LD                                                                                                    | A (ILEN), A<br>(LEN), A<br>HL<br>HL<br>A, (HL)<br>(CAP), A<br>HL<br>(STRT), HL<br>A, (CAP)<br>65<br>23<br>NC, SWAP<br>A, A<br>A, A<br>A, 32<br>(PART), A<br>INSET<br>PCAP<br>PCAP<br>PCAP<br>PCAP<br>PCAP<br>PCAP<br>PCAP<br>SCAN<br>INSET<br>PCAP<br>PCAP<br>PCAP<br>PCAP<br>SCAN<br>INSET<br>PCAP<br>PCAP<br>A, (DONE)<br>1<br>Z, NEWLN<br>SCAN<br>A<br>(ONE), A<br>A, (LINE)<br>A, 2<br>(LINE), A<br>HL<br>A, (HL)<br>(LEN), A<br>HL<br>HL<br>A, (HL)<br>(LEN), A<br>HL<br>NORM<br>24<br>HL, 63488<br>(TCRS), HL | 65172                                                                                                    | 1800 | LOOP     | ADD       | HL, DE                  | Provide                                            | 2     |         | 100      |                  |
| 64969          |            |                       | and the second second se |                                                                                                    | 100000000000000000000000000000000000000                                                                  | 1016 | 1001     |           |                         | rass                                               | c err | 012: 00 |          |                  |
| 64969          | 850        |                       | RET                                                                                                    |                                                                                                    | 65172                                                                                                    | 1826 |          | LD        | A. (HT.)                | Table                                              |       |         |          |                  |

65235,1: POKE 65236,12: LET m=USR 65250 will do it. Note that the routine takes into account your left and right hand margins (set by TAB and TAB2) and consequently clears only the space within them.

Just one more point, concerning colours. The INK and PAPER for both the main text printing and screen clearing are established by whatever permanent INK and PAPER you set from BASIC. No other action on your part is needed.

You're now in a position to print more or less what you like, where you like, however you like – and then rub it all out again. The only limitation on what you print is that LEN z\$ must be less than 255 – though of course there's nothing to prevent you from printing longer chunks of text provided you do it in bits, calling the routine to print each chunk separately.

So much for the bread and butter; now for the jam. The point of this exercise, you'll recall, is to try to produce an effect similar to illuminated manuscript which could be used to improve the presentation of a text adventure It's fairly obvious, I think, that the effectiveness of the idea will largely depend on the decoration you put around the text, in addition to the text and initials themselves. There are many possible approaches to this, and the illustrations scattered around this and last month's article may give you a few ideas to get you started.

#### Decoration

One possibility which seems promising is simply to make the TV screen *look* like an old piece of parchment. Half an hour's work with Melbourne Draw (or similar utility) will provide a suitably "ragged" edge to the - and you can then screen load this in as a SCREEN\$ and print your text onto it (POKEing appropriate values for left and right margins before you start.) The BASIC "CLS" command must be avoided of course, as it would wipe out all your decoration, but that's no problem since you can do all your screen clearing selectively using the USR 65250 call.

Another approach, either instead of or in addition to the above, is to make use of the fact that many items in the full character set are not likely to be needed, and to redefine these as suitably decorative shapes for use either alone or in combination. If you look back at Figure 1 in last month's article, for example, you'll see that I redesigned CHR\$ 91-93, and CHR\$ 123-125 to produce a "scroll" effect when they're printed in sequence, which

10 DATA 175, 50, 224, 254, 33, 0, 249, 34, 54, 92 DATA 58,208,254,33,209,254,134,71,62,29 20 30 DATA 144,50,221,254,62,1,50,223,254,62 40 DATA 2,205,1,22,42,75,92,126,254,90 50 DATA 202,82,253,205,184,25,235,195,69,253 60 DATA 58,210,254,254,0,202,177,253,35,126 70 DATA 61,50,213,254,35,35,126,50,217,254 80 DATA 35,34,215,254,58,217,254,214,65,254 90 DATA 23,212,196,253,135,135,198,32,50,220 100 DATA 254,205,177,254,205,205,253,205,205,253 DATA 205,2,254,205,177,254,205,205,253,205 110 120 DATA 205,253,58,224,254,254,1,204,137,254 130 DATA 205, 2, 254, 175, 50, 223, 254, 58, 221, 254 140 DATA 198,2,50,221,254,205,2,254,33,0 DATA 245, 34, 218, 254, 201, 35, 126, 50, 213, 254 150 160 DATA 35, 35, 34, 215, 254, 33, 0, 249, 34, 54 170 DATA 92, 195, 155, 253, 214, 24, 33, 0, 248, 34 180 DATA 218,254,201,42,218,254,34,54,92,58 190 DATA 145,92,203,135,50,145,92,62,19,215 200 DATA 58,205,254,215,62,16,215,58,206,254 210 DATA 215,62,17,215,58,207,254,215,58,220 220 DATA 254,215,33,0,249,34,54,92,58,220 230 DATA 254,60,50,220,254,201,58,224,254,254 240 DATA 1,200,58,223,254,254,0,204,177,254 250 DATA 205,86,254,254,1,202,113,254,205,141 260 DATA 254, 205, 113, 254, 42, 215, 254, 237, 91, 214 270 DATA 254,22,0,25,34,215,254,58,214,254 280 DATA 71,58,213,254,144,50,213,254,42,215 290 DATA 254, 126, 254, 32, 194, 77, 254, 35, 34, 215 300 DATA 254,58,213,254,61,50,213,254,195,54 310 DATA 254,58,223,254,254,1,200,195,2,254 320 DATA 58,221,254,198,2,71,58,213,254,184 330 DATA 218, 101, 254, 175, 201, 58, 213, 254, 50, 214 340 DATA 254,62,1,50,224,254,201,205,77,13 350 DATA 58, 145, 92, 203, 135, 50, 145, 92, 237, 91 360 DATA 215,254,237,75,214,254,6,0,205,60 370 DATA 32,62,13,215,201,42,215,254,237,91 380 DATA 221, 254, 25, 126, 254, 31, 210, 161, 254, 19 390 DATA 123, 50, 214, 254, 201, 35, 126, 254, 32, 194 400 DATA 171, 254, 195, 155, 254, 27, 43, 43, 195, 149 410 DATA 254,58,208,254,254,0,200,61,245,58 420 DATA 145,92,203,199,50,145,92,62,255,50 430 DATA 144,92,62,32,215,241,195,180,254,0 440 DATA 0,7,0,0,1,0,21,0,0,0 450 DATA 0,0,0,245,0,0,0,0,0,0 460 DATA 58,212,254,60,50,212,254,62,2,205 470 DATA 1,22,205,77,13,62,32,33,208,254 480 DATA 150, 33, 209, 254, 150, 50, 225, 254, 58, 211 490 DATA 254,245,62,22,215,241,245,215,58,208 500 DATA 254,215,58,225,254,71,62,32,215,16 510 DATA 251,241,60,33,212,254,190,218,1,255 520 DATA 58,212,254,61,50,212,254,201,0,0 600>CLEAR 64799:LET s=0:RESTORE 610 FOR i=64800 TO 65317 620 READ x: POKE i,x: LET s=s+x 630 NEXT i 640 IF s<>74487 THEN PRINT AT 10, 10; "ERROR!!": STOP 650 SAVE \*"m";1;"illum"CODE 64800,518

Listing 2

makes an attractive way of dividing blocks of text.

If you're a stickler for authenticity, and want to try to mimic some of the features found on actual Anglo Saxon manuscripts, you might like to try the poor man's version of the "knotted tracery" type of decoration which I used in one of the illustrations here, and which is shown in enlarged detail in **Figure 1**. (This interweaving line motif – or variations of it — is very commonly used in Anglo-Saxon illumination.) All you need to do is design 4 characters to the shapes enclosed in boxes in Figure 1 — I chose CHR\$ 94/95 and 126/127 for this. Then just PRINT CHR\$ 94; CHR\$ 95 all the way down the left hand side of the screen, and CHR\$ 126; CHR\$ 127 down the right hand side but don't forget to set both margins 2 character squares wide. (I found it desirable to

Listing 3 7 REM 8 REM \*\*\* CLEAR TOP WINDOW \*\*\* 9 REM 10 POKE 65235, 1: POKE 65236, 12: LET M=USR 65250: PRINT AT 1,0: 11 RETURN 17 REM 18 REM \*\*\* CLEAR BOTTOM WINDOW \*\*\* 19 REM 20 POKE 65235, 14: POKE 65236, 20: LET M=USR 65250: PRINT AT 14. 0: 21 RETURN **47 REM** 48 REM \*\*\* PRINT Z\$ WITH ILLUMINATED INITIAL \*\*\* 49 REM 50 LET inkc=2+INT (4\*RND): POKE 65234,1: POKE 65230,inkc: POKE 65231, papc 51 LET m=USR 64800 52 RETURN 57 REM 58 REM \*\*\* PRINT Z\$ WITH NORMAL INITIAL \*\*\* 59 REM 60 POKE 65234,0: INK 5: LET M=USR 64800: INK 6 **61 RETURN** 7997 REM 7998 REM \*\*\* LOAD M/C AND LETTER SHAPES \*\*\* 7999 REM 8000 CLEAR 59999: LOAD \*"m";1;"illum"CODE : LOAD \*"m";1;"chars:a "CODE : LOAD \*"m";1;"capitals:a"CODE 8007 REM 8008 REM \*\*\* PERMANENT INK/PAPER \*\*\* 8009 REM 8010 PAPER 0: INK 6: BORDER 0: CLS 8018 REM \*\*\* LEFT/RIGHT BORDERS 2 CHR SQUARES WIDE \*\*\* 8020 POKE 65232,2: POKE 65233,2 8027 REM 8028 REM \*\*\* INK/PAPER FOR INITIALS \*\*\* 8029 REM 8030 LET inkc=2: LET papc=0 8037 REM 8038 REM \*\*\* PERMANENT SCREEN DECORATION \*\*\* 8039 REM 8040 LET x\$=CHR\$ 16+CHR\$ 4+CHR\$ 64+CHR\$ 16+CHR\$ 3+CHR\$ 91+CHR\$ 9 2+CHR\$ 93+CHR\$ 123+CHR\$ 124+CHR\$ 125+CHR\$ 16+CHR\$ 4+CHR\$ 64 8050 POKE 23606,0: POKE 23607,249: FOR i=0 TO 21: PRINT INK 5:C HR\$ 94;CHR\$ 95;AT 1,30;CHR\$ 126;CHR\$ 127: NEXT 1: PRINT AT 0,12; x\$;AT 0,3;x\$;AT 0,21;x\$;AT 13,3;x\$;AT 13,12;x\$;AT 13,21;x\$;AT 21 3:x\$:AT 21,12:x\$:AT 21,21:x\$ 8057 REM 8058 REM \*\*\* DEMONSTRATION \*\*\* 8059 REM 8060 LET z\$="This is the top window, for location descriptions. It occupies the screen from row one to row twelve inclusive. The decorated border is two character squares wide on each side. 8070 GO SUB 10: GO SUB 50: GO SUB 9000 8080 LET z\$="Each fresh printing up here is done with the initia 1 capital illuminated. You need to check that your text is not t oo long of course! ~ 8090 GO SUB 50: GO SUB 9000 8100 LET z\$="This is the bottom window for printing new informat ion as the adventure proceeds. 8110 GO SUB 20: GO SUB 60: GO SUB 9000 8120 LET z\$="It occupies rows fourteen to twenty inclusive. Note that capitals are normal, though of course they need not be." 8130 GO SUB 60: GO SUB 9000 8140 GO SUB 10: GO SUB 9000 8150 GO SUB 20: GO SUB 9000 8160 GO TO 8060 9000 PRINT #1;AT 1,10; FLASH 1; "PRESS A KEY": PAUSE 0: PRINT #1; AT 1,0,,: RETURN

have a decent blank gap – half a character square – between the border decoration and the text, or things begin to look rather cluttered.)

#### Windows

If you're going to use this as a display method for a text

adventure, then you'll need to operate with several "windows" — one for location descriptions, one for program responses, and another (perhaps the bottom two lines) for displaying the player's input. The most convenient approach is to incorporate the machine code calls within a small number of BASIC subroutines to define your windows, set the print position etc. — and I've offered some help here in the shape of **Listing 3.** If you type this in and save it to auto-run from line 8000, it will give you a simple demonstration of the effects that can be achieved.

The four relevant subroutines in Listing 3 are as follows: **GOSUB 10:** This sets top and bottom limits of the upper window (screen lines 1-12 inclusive), clears it, and resets the PRINT position to the start of line 1.

**GOSUB 20:** This sets top and bottom limits of the lower window (screen lines 14-20 inclusive), clears it, and resets the PRINT position to the start of line 14.

GOSUB 50: This chooses a random INK colour for the illuminated capitals, selects "Illuminated initial" mode, and prints the text held in z\$ at the current PRINT position. GOSUB 60: This selects "normal" printing of z\$ and shows how the colour of the text can be changed by altering the permanent INK colour. Again, printing is done from the current PRINT position.

By arranging things in this way it becomes possible to do anything you like within the two windows. If you use GOSUB 50 or GOSUB 60 alone, printing will begin on the line following the last line printed, so that several successive strings of text can be printed within the same window. Alternatively, by preceeding the text printing with a GOSUB 10 or GOSUB 20, you can clear out a window and reset the PRINT position within it.

Lines 8040/50, by the way, set up the screen decoration and will only produce a sensible display if you've defined your character set to include the "scroll" and "knotted tracery" motifs (see Figure 1 in last month's article). If you haven't, just replace those CHR\$ numbers above 90 by CHR\$ 42 (asterisk). The result won't look very pretty, but will still enable you to run the demonstration.

Once you've seen what the demonstration does — following the listing so that you see why it does it — you're all set. If you're thinking of writing an adventure, rather than just using it as a general display facility, then you might like to be reminded that the machine code and data are positioned in memory so that you can, if you wish, use the Venturespeak command analyser (see the October-December issues of ZXC). Otherwise it's over to you, and all that remains is for me to say that I hope you find the experience..... illuminating?

O

## **BULLDOZING AT THE** SPEED OF L

There are thirty copies of CRL's new destruction derby in space to be won

Death or Glory from CRL is not so much a shoot 'em up as a smash 'em up. You take the controls of a space 'dozer which keeps the interstellar highways clear of meteorites and cosmic debris. But when an invading alien fleet threatens your home planet you are called upon to do battle. As your space 'dozer is unarmed your only option is to ram your enemies into submission.

#### Cosmic quiz

All you have to do to get your hands on a copy of Death or Glory is answer three simple outof-this-world questions.

- 1) When did man first set foot on the moon?
- 1971 a)
- b) 1973
- c) 1969
- 2) Mercury is the nearest planet to the sun, Venus is the second nearest. Which is the third nearest?
- a) Mars
- b) Earth
- c) Saturn
- 3) What is the speed of light?
- a) 186,000 miles per second
- 1.000.000 miles an hour b)
- 750,000 miles a minute C)

#### How to Enter

Write your answers on the coupon provided and send your entry to Death or Glory Competition, ZX Computing Monthly, No 1 Golden Square, London W1R 3AB The competition is open to all readers of ZX except employees of Argus Specialist Publications, Chase Web and CRL. The editor's decision is final and no correspondence can be entered into. Please remember to write your answers on the back of your entry envelope. The closing date is Friday March 6th.

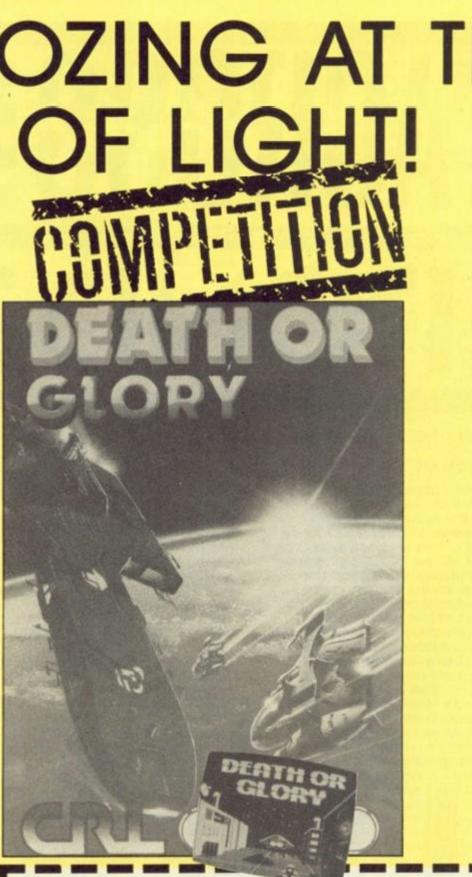

**Death or Glory Competition** 

The answers to the cosmic questions are,

| 1)                                                                |
|-------------------------------------------------------------------|
| 2)                                                                |
| 3)                                                                |
| Name:                                                             |
| Address:                                                          |
|                                                                   |
|                                                                   |
| Send your entry to Death or Glory Competition, ZX Computing, No 1 |
| Golden Square, London W1R 3AB.                                    |
|                                                                   |

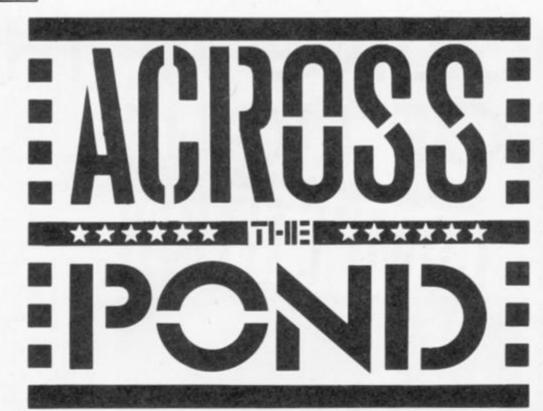

#### Mark Fendrick looks

#### back at '86

where have we been and where are we going as far as the Sinclair community in America is concerned? As we start a new year, it appears as if 1987 will be a very trying time.

Last year started out with hope on the horizon as the newest member of the Sinclair product line was becoming readily available. Although the QL had been around for a number of months, it previously had only been handled by Sinclair USA and American Express, and unless you had an American Express card, Sinclair was the only supplier. By January however, the established Sinclair dealers were ..., now being permitted

to stock the QL and related hardware and software.

For a while, it looked as if some life was going to be breathed into the American Sinclair marketplace. As dealers started to sell the QL, we saw Sinclair once again personally involved in North America distributing an actively produced computer. We had hoped that this was what we had been waiting for and that Sinclair would now take its place amongst the recognised computers in the United States. We had high hopes for the QL which had originally been priced at \$499.00 but was now selling for \$299.00. A matching printer and RGB monitor were also available (bearing the Sinclair QL logo) and a

package containing all three – as well as the Psion suite of programs – cost only \$795.00. Quite a bargain for a lot of computer.

Sinclair Show

Sinclair

RAL STROPP

related computer show ever washeld in Cincinnati, Ohio. It originally started out as a proposed gathering of Sinclair owners in the midwest – but soon grew to proportions never envisioned by its organizers. Dealers from all parts of this country and Canada rented space and the original display area had to be doubled. What originally was supposed to be a local get-together attracted visitors from every section of both countries as well. For two days in May you would have thought that Sinclair computers were as popular here as they were in the United Kingdom.

If there was any doubt that even the ZX-81/TS 1000/TS computers were still in use by the faithful, they were put to rest during the exhibition. We knew that the T/S 2068 was still in use, but the interest in the ZX-81 computers surprised us all.

Once again, however, the QL found itself at the forefront of interest. Just a few weeks prior to the show two announcements changed the direction of the marketplace as we knew it; the sale of Sinclair's computer business to Amstrad and the purchase of the entire Sinclair North American stock by A+ Computer Response. Although no word had been officially given by Amstrad, it was (and still is) generally believed that they will not introduce current or future Sinclair computers into the North American marketplace. Amstrad itself will not even answer questions about its future in America.

But in the afterglow of this incredibly uplifting weekend, good things were once again predicted for the Sinclair marketplace in North America. A+ Computer Response was going to set up a network of authorized dealers and actually advertise the QL. For a while it looked as if we were finally going to come into our own. At one point there were seventeen authorized dealers and print advertising started to appear. But, after a few months the advertising started to disappear and displeasure has started to be heard from the authorized dealers. A+ has started to offer merchandise direct to the public in conflict with the original understandings with the authorized dealers, as well as introducing QL kits for well under the price of a completely assembled QL (The kits do not come with either the Psion suite or a user's manual). Although the authorized dealers carry the kits as well, the price of a full QL - assembled and with the software and users' manual - is now as low as \$209.00.

New products are starting to appear for the QL, a few of which have been developed here in the States, but the majority of which must still be imported from the UK. The first American piece of QL hardware has made its appearance in the shape of the QL Talker.

#### **QL** Talker

The QI Talker, as the name implies, is a speech synthesizer. Unlike some earlier devices for the ZX-81 and T/S 2068 computers, this one requires just the device itself - no additional hardware (such as an amplifier and speaker) or software. They are all built into the device in the form in which it is purchased. All you have to do to set up the Talker is connect it to the serial port, open a channel to that port and print to it. It's that simple. Once that is done, the QL Talker then reads the string(s) sent to it, goes to its built-in dictionary for the proper sounds and produces the right words (nearly all of the time). Although there are occasions when you will have to spell some words phonetically, the QL Talker produces the proper sounds more often than any synthesizer software that I have previously encountered.

There are many uses for the

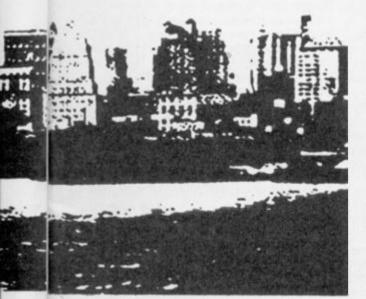

Talker, and some of the more unsual ones are quite inventive. I have seen one routine for ARCHIVE which makes use of the Talker for interactive sessions. During a particularly long search, one company has programmed ARCHIVE to verbally call and inform when the search has been completed, eliminating the need for the businessman to sit and stare at a blank screen while the search is being completed.

Although a bit strange sounding, by copying the QUILL file to SER2 (with the QL Talker connected) I have heard this column being read to me. Any file can be read in this manner, although it should be text only to avoid control codes and the like.

Software and hardware for the T/S 2068 (the American version of the ZX Spectrum) is still being produced as well, and 1986 saw its share in this area as well. A look at some hardware comes first. When the ZX-81 was introduced, one of the main criticisms was its small amount of memory. The onboard 1K which came with the ZX-81 was increased to 2K when Timex introduced the American version - the T/S 1000. This was later increased to 16K onboard in 1983 when the T/S 1500 was introduced. When personal computers first appeared on the scene, 16K RAM was considered massive. Even the 1K and 2K which the earlier computers carried was an achievement. Consider the fact that even an unexpanded ZX-81 is more powerful than EMIAC — the first computer which caused city lights to dim each time it was used! But even if you used a ZX-81 you were still able to expand your computer. The most popular expansions in those days came from Memotech, and for about \$200.00 you could expand your \$99.00 computer to a full 64K. And if that were not enough for you, a system was available with which you could further expand your ZX-81 to one megabyte! Of course this would cost over \$1,000.00 and you could buy a true business computer for that price. But when the T/S 2068 was finally released, it came with 72k built in, an claimed the ability to be expanded to one megabyte without a lot of expensive hardware. In fact, all you would need would be the actual memory chips properly configurd as the bank switching capability was already resident in the computer. But no T/S 2068 memory expansion was planned, and until 1986 none were developed. This T/S 2068 compatible

This T/S 2068 compatible memory expansion takes the form of a command cartridge and as such fits into the port on the front of the computer. One of the features of this unit which makes it popular is the lithium battery onboard. By continually supplying power to the RAM chips, this board offers nonvolatile memory. Programs and/or data are immediately available upon power-up without the need to load from any outside source.

#### CP/M

Speaking of mass storage devices, as reported a few months ago, CP/M compatibility was introduced for the T/S 2068 during the year. Combining their long standing design in floppy disk interfaces for both the T/S 1000 and T/S 2068, AERCO has opened up the world of popular CP/M software for the T/S 2068 user. Once the most utilized operating system, there is a great deal of CP/M software available - both professional (such as Wordstar) and public domain. Any CP/M program in Morrow format will now be able to run on the T/S 2068. Developments for the T/S 1000

have not completely disappeared either, and in 1986 a handful of products still made their way to market for these computers. Graphics, telecommunications and extended BASIC were the top attention getters in 1986. Even the T/S 1500 - which never had a chance to make its mark in the general scheme of things had software developed specifically for it. This takes the form of a high resolution dungeon game by the name of Dungeon of Ymir. It contains 24K of machine code which creates nine levels, sixteen types of monsters, fourteen objects and six spells. Thanks to built-in routines you can save games in progress and load them back in seventy seconds. Various versions are available depending on

what hardware setup you have. There continued to be a large demand for Spectrum software due to the continued popularity of various Spectrum Emulators. However, while ZX-81 software runs fine on T/S 1000's and T/S 1500's, and Spectrum software is compatible with Spectrum emulated T/S 2068's, the QL – with its JSU ROM – still has to rely on modifications to British software before 100%

compatibility is achieved. Where will 1987 take us? It's hard to say. After all, many observers (myself included) have prematurely written the Sinclair computers' obituary in the past. While things are not as bright as they were in January, 1986, the North American Sinclair faithful have the tendency to confound the pundits. Hopefully 1987 will not prove the exception to what has happened in the past.

## The Friendly Programmer Weak links

When someone else's program crashes on you it's "bad programming" but when your own program crashes who can you blame? User friendliness begins at home as Alan Davis explains...

et's begin with a tall story, but one with a moral. It's called "The Shape of Things to Come?".

Sid had just bought a book, and on arriving home he curled up in his favourite armchair to enjoy it. Unfortunately it was one of those new-fangled books fitted with a complicated anti-piracy device to defeat photo-copiers, and so it took him a quarter of an hour to get it open. Still, he

|       |      |      |       |       |         |     |     |     |     |    |        |     |     |    | _   |
|-------|------|------|-------|-------|---------|-----|-----|-----|-----|----|--------|-----|-----|----|-----|
| 6     |      |      |       | 6     | П       | n   | 1   | 1   |     |    | N. No. |     |     |    |     |
|       | -    |      | 21.00 |       | No. No. | -   | -   |     | -   |    |        |     |     |    |     |
|       | REM  |      | **2   | 511   | 111     | LE  | M   | EN  | U   | R  | 0      | U.  | 11  | NI | -   |
|       | REM  |      |       |       |         |     |     |     |     |    |        |     |     |    |     |
|       | REM  |      |       |       | -       |     |     |     | 17  |    | 5      |     |     | -  |     |
|       | CLS  |      |       |       |         |     |     |     |     |    |        |     |     |    |     |
| S":A1 | r 10 | , 5  |       | 11    | Do      | 0 : | 50  | ne  | t   | hi | n      | 8   | 1   | TF | B   |
| 5; "2 |      |      |       |       |         |     |     |     |     |    |        |     | 1B  |    | 14  |
| "3: 1 |      |      |       |       |         |     |     |     |     |    |        |     |     |    |     |
| 20    |      |      |       |       |         |     | 8   | •   | 1   | NV | E.     | KS  | 5E  |    |     |
| "PLE  |      |      |       |       |         |     |     |     |     |    |        |     |     |    |     |
| 30    |      |      |       |       |         |     |     |     |     |    |        |     |     |    | -   |
|       | IF   | 150  | 0.03  | 10    | 03      | K   | 1.3 | > " | 3   |    | T.     | 113 | εN  |    | G   |
| O TO  |      |      |       |       |         |     |     |     |     |    |        |     |     |    |     |
|       | BEE  |      |       |       |         |     |     |     |     |    |        |     |     |    |     |
| 60    |      |      |       |       | 0*1     | A   | •   | 13  |     |    |        |     |     |    |     |
| 70    |      |      |       |       |         |     |     | in  |     |    |        |     |     |    | ١., |
| 100   |      |      |       |       | A.L.    | A   | 9   | 10  | •   | 4; |        | 2   | . A | e  | d   |
| one : |      |      |       |       |         |     |     |     |     |    |        |     |     |    |     |
| 110   |      |      |       |       |         |     |     | 22  |     |    |        |     |     | -  |     |
| 200   | CLE  | 1    | r     | K 1 I | NI      | A   | 1   | 19  | 2.  | 23 | 1      | *   | v   | e  | 0   |
| one : |      |      |       |       | 813     | se  |     |     |     |    |        |     |     |    |     |
| 210   |      |      |       |       | 1.00    |     |     | 10  |     |    |        |     |     |    |     |
| 300   |      |      |       |       |         |     |     |     |     |    |        | 1   | Y   | e  | G   |
| one : |      |      |       |       |         | 11  | er  | er  | 1.5 |    |        |     |     |    |     |
| 310   |      |      |       |       |         |     | -   |     |     |    |        |     |     |    |     |
| 320   |      |      |       |       |         |     |     |     |     |    |        | -   |     |    |     |
| 500   |      |      |       |       |         |     |     |     |     |    | E      | K   | 5E  |    | 1.3 |
| "PRE  | 55 1 | A K. | EY.   |       | •       | 1   | KE  | TL  | 1 K | N  | _      | _   | _   | _  | _   |

did manage it in the end, and he settled down to read. After he'd read a couple of chapters, his fingers accidentally turned two pages over instead of one. Now the designer of the book hadn't anticipated that anyone could do such a silly thing - so the page-opening mechanism Jammed, and the book snapped shut. "Oh well, my fault" said Sid, philosophically. (It took him another 14 minutes to get it open again.) This time he took great care not to turn two pages at a time, but after a while he just couldn't resist trying to sneak a look at the last page to see if it really was the butler who did it and at that point all the pages fell out.

Now I know that this is an odd way to begin an article on Spectrum programming. But substitute "software" for "book", and I think you'll see what I'm getting at. We've all bought (and perhaps - heaven forbid! even written) programs which were poorly error-trapped, crashing without warning as the result of an injudicious key-press; we're all distressingly familiar with those barbaric "protection" methods which hang up the machine when you press BREAK; and of course the monstrous LENSLOK has found no difficulty at all in achieving a place in the top ten list of contributors to the misery of mankind.

Only one person suffers from all this: the user of the program. In principle, there's no reason why he shouldn't find using a computer program almost as straightforward as reading a book, but the fact is that many programs give him a rough ride. So I thought it might be a good idea if we tried to find a few ways of making life easier for him when writing our own programs. The keyword, then, is "friendly", and friendliness is always worth striving for, no matter what kind of program you're writing. It doesn't even matter if the program is a utility being written only for your own because we all make use mistakes; and the last thing you want is a poorly crash-proofed utility which leaves you in a mess after maybe hours of work, just because you pressed the wrong key by accident.

Usually, the friendliness of a program isn't determined by ingenious programming. Rather, it depends on the programmer painstakingly searching for possible weak points and anticipating potential errors in such a way that they're rendered harmless to the program - and by implication, harmless to the user. From our present point of view, the danger points will occur at places in a program where some kind of input is needed from the user and it's predominantly this area that we'll be looking at in this article.

On the whole, the friendliest way of getting input from the user is probably to present him with a menu of options, and ask him for a single prod at the keyboard to make his selection.

This automatically puts a limit to the silly things he might try to do, and has the great advantage of being easy to understand. It also means that our task of error-trapping is made very straightforward. Listing 1 is the sort of routine one might use here. It presents a choice of three actions (pointless ones, here - but this is only an example) determined by pressing key 1, 2, or 3 - and is about as simple to operate as any program could be. In fact, short of pressing BREAK, the user simply can't crash the program — because line 40 rejects every keypress except the three allowable ones.

Wherever it's appropriate a menu-driven utility program gets my vote every time. But programming (like life, alas) often presents us with circumstances which can't be tackled in quite the way we might like. Sometimes a single key-press menu just won't do, and this is generally the point at which our program's "friendliness" can start to acquire rough edges. I can't cover all eventualities, of course it'd take a lifetime! But we can

#### LISTING \*\*\*SIMPLE INPUT ROUTINE REM 2 REM 3 REM INPUT "How many would you 1 10 ike?"'x 20 IF x>50 THEN PRINT "Sorry, that's too many.": GO TO 10 30 PRINT "OK. You have ":x:" o bject":"s" AND x<>1 40 GO TO 10

| Listing 3                                                           |
|---------------------------------------------------------------------|
| 1 REM ***ERROR-TRAPPED INPUT<br>2 REM<br>3 REM                      |
| 10 INPUT "How many would you 1<br>ike?"' LINE z\$: GO SUB 500       |
| 20 IF fail THEN PRINT "Number<br>s only, please.": GO TO 10         |
| 30 IF x>50 THEN PRINT "Sorry,<br>that's too many.": GO TG 10        |
| 40 PRINT "OK. You have "ixi" o<br>bject":"s" AND x<>1               |
| 50 GO TO 10<br>500 LET fail=0: IF z\$="" THEN<br>LET fail=1: RETURN |
| 510 FOR i=1 TO LEN 2\$<br>520 IF 2\$(i)<"0" OR 2\$(i)>"9" T         |
| HEN LET fail=1: RETURN<br>530 NEXT i                                |
| 540 LET x=VAL z#<br>550 RETURN                                      |

learn a good deal by taking one specific example and delving into it thoroughly – because it's really the thinking process underlying this which is important, rather than the example itself.

The example I've chosen is one which commonly arises in programs of many types, namely, where the program requires a number (which may be several digits long) to be entered by the user. We'll restrict the discussion to integers, here – and let's also add the arbitrary condition that for some reason peculiar to the situation the number mustn't exceed 50. This is just the kind of thing which could arise in a typical programming situation.

On the face of it, Listing 2 would appear to be a straightforward answer to the problem. It uses the simple BASIC "INPUT" command to assign a value to "x", checks to see whether the value entered is permissible (x mustn't exceed 50, remember), and prints an appropriate comment. It works, of course; but as a piece of "friendly programming" it's a dead loss because there are so many possible ways of crashing it. Just for starters, try entering a letter, or several letters, or even (since there's nothing to stop you) something like VAL z\$! Gruesome, isn't it?

#### Improving input

What can we do to improve matters? Well, a solution which sorts out the major difficulties is given in Listing 3. We're still using the INPUT command - but now we're picking up the entry not as a number, x, but as a string, z\$. This gives more power to our elbow, because we can now add a little error checking subroutine (lines 500-550). This rejects the input if the entry is either an empty string, or if any of the characters are not pure numbers between 0 and 9, and returns to the user with an appropriate comment and a repeat request. On the other

hand, if all is well, line 540 assigns the correct value to x, and Bob's your uncle.

This isn't a bad solution to our problem, in fact – and you may well consider it good enough. But it's by no means perfect, because the INPUT command still has a couple of nasty tricks up its sleeve. Try pressing CAPS SHIFT/6, for example.

Alternatively, fype in lots of numbers — say a couple of rows. Oops! So unless you have a quaint fondness for the "STOP in INPUT" and "Number too big" error reports, it looks as though we'll have to continue our search for the ultimate in friendly input routines.

Obviously, to improve matters further, we'll have to abandon the INPUT command altogether, and simulate a similar command of our own which allows the program to intercept every character as it's typed. This could be tackled in several ways, and Listing 4 is one of them. The main bulk of the errortrapping is done in line 20; because we're reading the keyboard using INKEYS, we can examine each keypress as it comes, and ignore it if it isn't either a number (CHR\$ 48 CHR\$ 57), ENTER (CHR\$ 13), or DELETE (CHR\$ 12). This still leaves quite a lot to be done, though. The variable "I" keeps count of the number of valid characters typed, so that line 30 can prevent the user attempting to ENTER or DELETE a non-existent number. Line 70 solves the problem of the "Number too big" error by limiting the number of digits that can be typed to 5. Line 80 builds up the string z\$ one character at a time, and when ENTER is pressed, line 90 extracts the value of x (i.e. VAL z\$) that we need. (Line 500, by the way, is the DELETE subroutine.)

Although there are alternative lines of approach, this seems to be about as far as you could go in BASIC. It's as crash-proof as the menu routine in Listing 1, in that only BREAK will defeat it. If you type it in and try it, though, you may notice a marginal sluggishness in the keyboard response. It's only very slight, but should you wish to add extra checks between each keypress (for some other specific application) it could become irritating. The problem arises of course because the more work you ask the program to do between each keypress, the longer it will take to do it.

The only comprehensive solution to this is to read the keyboard and do all the "between keypresses" error checking in machine code, returning to BASIC only when the input is ENTERed. One way of tackling this is the assembler program I've given in **Listing 5**. This works by reading the system variable LAST-K, which stores the code of the last newly pressed key. If this is non-zero, indicating a keypress, then the errortrapping checks are called one after another so that only a valid keypress is accepted. The routine also looks after the printing of digits to the screen, and the deleting process. The actual input is stored in a series of up to 5 bytes starting at address STORE.

A simple machine code program like this will need a short BASIC subroutine to drive it such as the one I've given in Listing 6. If you want to try this out for yourself you'll need the machine code residing in memory at 65000 - don't forget to CLEAR 64999 beforehand. This new BASIC/machine code combination will behave in every way like Listing 4, except that all trace of keyboard sluggishness has disappeared, together with the added bonus that even BREAK is disabled during the period where an input is being requested. There is absolutely nothing at all that the user can do which will cause a crash. Error-trapping is complete, and the only improvement in the way of friendliness would be to include more detailed prompt messages on screen.

As I said earlier, it's the general process involved which is important, rather than the details; and I hope that the method of progressively isolating the problems and then solving them is clear from the examples I've used here. The extent to which you go will largely depend on how likely it is that

#### 1 REM \*\*\*CUSTOM INPUT ROUTINE 2 REM 3 REM 10 LET z\$="": LET i=0: PRINT # 1;AT 0,0; "How many would you lik

| e?"                                 |
|-------------------------------------|
| 20 PRINT #1:AT 1,i;">": PAUSE       |
| 0: LET i\$=INKEY\$: LET k=CODE i\$: |
| IF (k<48 OR k>57) AND k<>13 AND     |
| k<>12 THEN GO TO 20                 |
| 30 IF NOT i AND (k=13 OR k=12)      |
| THEN GO TO 20                       |
| 40 BEEP .05,30                      |
| 50 IF k=12 THEN GO SUB 500: G       |
| 0 TO 20                             |
| 60 IF k=13 THEN PRINT #1;AT 0       |
| ,0,,,,: GO TO 80                    |
| 70 IF i=5 THEN GO TO 20             |
| 80 PRINT #1:AT 1,1:1\$:: LET z\$    |
| =z\$+i\$: LET i=i+1: GO TO 20       |
| 90 LET x=VAL z\$: IF x>50 THEN      |
| PRINT "Sorry, that's too many!"     |
| : GO TO 10                          |
| 100 PRINT "OK. You have ";x;" o     |
| bject";"s" AND x<>1                 |
| 110 GO TO 10                        |
| 500 LET i=i-1: LET z\$=z\$( TO LE   |
| N z\$-1): PRINT #1;AT 1,i;" ": R    |
| ETURN                               |

| -     |                                                       |
|-------|-------------------------------------------------------|
| 68    | Listing 5                                             |
| 1     | Liaming a                                             |
| 1     | REM ***CUSTOM INPUT ROUTINE<br>(MACHINE CODE VERSION) |
| 2     | REM                                                   |
| 3     | REM                                                   |
| 10    | LET point=65138: LET store=                           |
| 55135 |                                                       |
| 20    | PRINT #1:AT 0,0:"How many w                           |
|       | you like?"                                            |
| 30    | LET m=USR 65000                                       |
| 40    | PRINT #1:AT 0.0                                       |
| 50    | LET z\$="": FOR i=store TO s                          |
| tore  | -1+PEEK point: LET z\$=z\$+CHR                        |
| PEI   | EK i: NEXT i: LET x=VAL z\$                           |
| 60    | IF x>50 THEN PRINT "Sorry.                            |
| that  | t's too many!": GO TO 20                              |
|       | PRINT "OK. You have "ixi" o                           |
|       | t":"s" AND x<>1                                       |
|       | GO TO 20                                              |
|       |                                                       |

others will use your program, of course – and it will also depend on how familiar with computers they're likely to be! People can do very odd things when they're desperate... and it's up to the programmer to safeguard the inexperienced user from himself.

#### Protection

I can't leave the subject of friendliness without saying a word about "protection". Some people do seem to get obsessive about this sometimes, and don't regard a program as finished until they've incorporated all the BREAK disabling tricks they can muster. If the result simply means that BREAK is ignored, then fine; this in itself protects the user from stopping the program and getting into a mess. But if pressing BREAK causes the machine to hang up, or a system reset, then surely this is the very opposite of friendly programming! Furthermore, such methods are actually quite pointless. They certainly won't make your program uncopyable, and if all you're worried about is to keep prying eyes from your code, then it stands to reason that anyone who's capable of understanding your program in the first place will have no difficulty in making short work of your protection scheme! The moral? Think twice before you plant a bomb in your program..

I'm aware of course that writing an article like this is rather like putting a gun to my own head, because it's almost certain that someone will now closely examine all my programming examples in previous articles to see if I take my own advice. But I'm happy to take the risk. A bit of egg on my face won't do any harm, and if the result is an increase in the total amount of programming friendliness in the world, then I guess it's worth it.

Letters on the subject should be sent to the editor preferably with BREAK disabled and fitted with LENSLOK.

|                |            | -                  |           |                                                                             |
|----------------|------------|--------------------|-----------|-----------------------------------------------------------------------------|
|                |            |                    |           | Listing 6                                                                   |
| *HISOF         |            | NS3M2 AS           |           | LER*                                                                        |
|                |            | (C) HIS<br>reserve |           | 383,4                                                                       |
| Pass 1         | erre       | ors: 00            |           |                                                                             |
|                | 20         | *C-                | 0 *D+     |                                                                             |
|                |            |                    | abler     | program to input up to 5 digit number                                       |
|                | 50         |                    |           |                                                                             |
| 65000<br>65000 | 60<br>70   |                    | ORG       | 65000<br>A                                                                  |
| 65001          | 80         |                    |           | (POINT), A: Reset the store pointer                                         |
| 65004          | 90         |                    |           | #1601; Open channel to lower screen                                         |
|                |            | START              | CALL      | PROMPT                                                                      |
| 65010          | 110        |                    | XOR       | A                                                                           |
| 65011<br>65014 | 120        | INPUT              | LD        | (LAST_K), A:Reset system variable LAST_K<br>A.(LAST_K)                      |
| 65017          |            | INFOI              | CP        | 0                                                                           |
|                | 150        |                    | JP        | Z, INPUT; Wait for a key-press                                              |
|                | 160        |                    | CP        | 12                                                                          |
|                | 170        |                    | JP        | Z, DELETE                                                                   |
| 65027<br>65029 | 180        |                    | CP<br>JP  | 13<br>Z, ENTER                                                              |
| 65032          | 200        |                    | CP        | 58                                                                          |
|                | 210        |                    | JP        | NC, START                                                                   |
|                | 220        |                    | CP        | 48                                                                          |
| 65039          | 230        |                    | JP        | C,START; Only numbers get past here                                         |
|                | 240        |                    | LD        | (CHR), A: Temporarily store character                                       |
| 65048          | 260        |                    | CP        | A, (POINT)<br>5                                                             |
| 65050          | 270        |                    | JP        | NC,START; Abort if more than 5 digits                                       |
| 65053          | 280        |                    | LD        | HL, STORE                                                                   |
| 65056          | 290        |                    | LD        | DE, (POINT)                                                                 |
| 65060<br>65062 | 300        |                    | LD        | D.0                                                                         |
| 65063          | 320        |                    | ADD       | HL,DE; HL now points to correct address A, (CHR)                            |
| 65066          | 330        |                    | LD        | (HL), A: Put character code into store                                      |
| 65067          | 340        |                    |           | PRINT                                                                       |
| 65070          | 350        |                    | LD        | A,E                                                                         |
| 65071          | 360        |                    | INC       | A                                                                           |
| 65072<br>65075 | 370        |                    |           | (POINT), A: New pointer position                                            |
| 65015          | 380        |                    | JP        | START: Back for another key-press                                           |
| 65078          |            | PROMPT             | CALL      | SETPOS                                                                      |
| 65081          | 410        |                    | LD        | A,62                                                                        |
| 65083          | 420        |                    | RST       | 16; Print a "prompt" symbol                                                 |
| 65084          | 430        |                    | RET       |                                                                             |
| 65085          | 440        | PRINT              | CATT      | CETPAG                                                                      |
|                | 460        |                    | LD        |                                                                             |
| 65091          |            |                    |           | 16; Print current character                                                 |
| 65092          | 480        |                    | RET       |                                                                             |
| OF ADD         | 490        | -                  |           |                                                                             |
| 65093<br>65095 |            | SETPOS             |           | A,22<br>16                                                                  |
|                | 520        |                    | LD        | 16<br>A, 1                                                                  |
|                | 530        |                    | RST       | 16                                                                          |
| 65099          | 540        |                    | LD        | A, (POINT)                                                                  |
|                | 550        |                    | RST       | 16; Same as PRINT #0; AT 1,(POINT);                                         |
| 65103          | 560<br>570 |                    | RET       |                                                                             |
| 65104          |            | DELETE             | LD        | A. (POINT)                                                                  |
| 65107          | 590        |                    | CP        | 0                                                                           |
| 65109          | 600        |                    | JP        | Z.START: Abort if nothing typed yet                                         |
| 65112          | 610        |                    | CALL      | SETPOS                                                                      |
| 65115          | 620        |                    | LD        | A.32                                                                        |
| 65117<br>65118 |            |                    | RST       | 16; Print a space over the old prompt                                       |
|                | 640<br>650 |                    | LD<br>DEC | A, (POINT)<br>A                                                             |
|                | 660        |                    | LD        | (POINT),A: Move pointer back one notch                                      |
| 65125          | 670<br>680 |                    | JP        | START: Back for another key-press                                           |
| 65128          |            | ENTER              | LD        | A. (POINT)                                                                  |
| 65131          | 700        |                    | CP        | 0                                                                           |
| 65133          | 710        |                    | JP        | Z,START: Abort if nothing typed yet                                         |
| 65136          | 720        |                    | RET       |                                                                             |
| 65137<br>65138 |            | CHR<br>POINT       | DEFE      | 0; Temporary store for character code<br>0; Stores current pointer position |
|                |            |                    |           | 5: Reserves 5 bytes to store digits                                         |
| 23560          |            | LAST_K             |           |                                                                             |
| Pass 2         | err        | ors: 00            |           |                                                                             |
|                |            | : 147              | 1         | n 300                                                                       |
| rabie          | used       | 141                | 11.0      | a 300                                                                       |

Hisoft Basic Compiler HiSoft £15.95

lisoft are a company famous for their Devpac assembler which is the assembler all others are measured by. They are not a prolific producer of software, but usually when they do market something it is of a very high standard.

Now BASIC, as we all know, is useful for learning to program and is tolerable in some applications where speed is not essential. To get an arcade type of program to run at a reasonable speed on the Spectrum you need to program in machine code and that takes a fair bit of serious study.

Alternatives are to use a special language such as White Lightning or to get a compiler to change BASIC into machine code.

The latter has been attempted with reasonable success by PSS with MCODER 1, 2 & 3, the last being an excellent compiler with few disadvantages, the biggest being the compiled code is not relocatable and it is not possible to combine several routines compiled separately. BLAST on the other hand was a disaster and its name aptly mirrored its purchaser's expletives.

#### **Floating point**

The HiSoft compiler is a full floating point (copes with decimals as well as integers, ie, whole numbers), compiler for **all** the Spectrum variants. The code itself occupies around 11K.

HiSoft claim this means that programs up to 30K can be compiled in one operation, 128 and PLUS 2 owners have a slightly modified operating system which takes advantage of some of the capabilities of the machines.

The compiler code is located low in memory between the system variables and the microdrive map area. Memory maps of the program's requirements are given in the manual.

Limitations are few and are unlikely to be restrictive unless you require them for a specific programming purpose. These are that no expressions are allowed in DATA statements, evaluations of string variables (eg. VAL x\$) is not allowed and arrays of three or more dimensions cannot be used.

HISOFT BASIC

There are also a few system commands which are not allowed but these can be overcome due to the compiler's ability to move in and out of BASIC selectively, these are such commands as LOAD, SAVE, NEW etc.

Although supplied on tape there are instructions for making a Microdrive or disk backup copy, a considerate and useful option.

The compiler has sixteen directives although often only one or two may be required and these are used by adding REM: lines before the start of the code to be compiled.

One compilation is initiated then all relevent info is provided, including entry points if the program was split into sections, and at the end the start and length of code for saving to tape etc is given.

#### **On Test**

First the 50 page manual deserves a congratulatory mention. I took it away and read it and due to its step by step examples I understood it without any problem and felt confident when I went back to the computer.

My first difficulty came when I loaded the program and tried to convert it to run on my disk drive system, it wouldn't! Then I tried running it direct from tape, it locked up!

Only when I disconnected my drive would it work, now the problem is that I am using a TRL Beta interface and it is obviously incompatible with it, I assume that the Disk drive they refer to in the manual is the Opus Discovery which is compatible with the microdrive system. A bit of a disappointment.

The program was now working and the short demos/examples worked perfectly and impressively. This is the only compiler I know which can handle Sinclair's computed GOTO and GOSUB features.

#### **Speed limits**

The speed increase was variable but this is explained, and reasonably so, as being dependent on the number of 'real' number calculations needed and use of the PLOT/DRAW functions. By specifying integer and positive integer variables at the start by using the directive REM: INT variable, list the speed increase is optimised.

Error messages are clear, detailed in the manual and are produced on either of the first two of the three passes the program makes.

My next test was to try and find a BASIC program on tape (all mine being kept on the inoperable disk drive) eventually I found a couple and of course the first included a DIM A(2,4,3) instruction which is not allowed.

The next was a copy of an earlier ZXC listing called Platform Jack, a rather slow jump game. It compiled after three attempts when I had to make minor amendments to RUN statements and gave a speed increase of about 20 times! Completely unplayable without the addition of some delay loops.

Out of the four other games I experienced no problems and all gave an impressive gain in speed. I did find that in general the code produced tended to equal or become slightly longer than the original and this meant that in practical terms around 11K to 15K was compilable in one go. For really long programs then it may be possible to break them into smaller units and compile to specific addresses. A special facility to compile DATA and program separately is built into the program.

I am proud to note that ZXC is credited at the end of the manual for allowing the use of one of Toni Baker's published routines for the 128 keypad simulator.

Probably the most versatile general purpose compiler on the market it has a little more flexibility than PSS' Mcoder 3 which must be its nearest rival.

It could certainly produce commercial quality programs of some types, but to produce that state-of-the-art graphic arcade masterpiece is unlikely without custom written machine code routines.

If you're serious about your computing then this is the program you've been waiting for, as close as anyone is likely to get to an easy to use, most features supported compiler for the Spectrum computers.

## THE DISCOVERY COLUMN

#### John Wase presents another selection of useful routines for Discovery owners.

The first routine this month is a neat little COPY routine from John Bennett, who lives near Bedford, that enables you to dump a screen to a printer. Funny, I was asking for this sort of thing only in last month's column, and before it's even printed, here it is! The program (Figure 1) is short, easily typed in, and it works!. Line 30 connects stream 3 to the printer driver software in the Opus port. Line 100 switches the printer spacing to 8/72" (you might need to adjust this for your printer) and 120 switches the printer to graphics mode. Line 140 does the plotting for one pass of the print head and line 160 a line feed. The spacing is returned to normal in line 180 and line 190 closes the stream. And there it is, complete with a SAVE routine at the end. Figure 2 is a picture from my old tape of Lunar Jetman produced by this routine. Although it was originally written for a Shinwa CP80, it works fine on my Epson FX80, too. The only problem is, as John says, that it's rather slow: some machine code might come in useful. How about it, folks?

#### Morefiles

Steven Nutting of Histon, of "supercat" fame has sent in a program which took my eye. This is another program for playing with the CATalogue file, somewhat more explicit than the very short BASIC routine which I published a month or two ago, and it includes a bit of machine code to speed things up a litte.

There are 719 sectors on each disc numbered 0 to 718, and each sector can hold 256 bytes of CAT or program information. The CAT file uses the first seven sectors (numbered 0 to 6). The remainder of the disc available for use is laid out as follows: the disc formatting information and disc name use the first 32 bytes, and each subsequent file uses 16 bytes. This means that there is room for information on 110 programs, data files, pieces of code, etc; (32 + 110 \* 16 = 1792) bytes = 1.75K = 7 sectors). The fourth byte in the first of those CAT sectors contains a value equal to the number of the last sector used by the CAT file (normally extending from sector 0 through to the end of sector 6: so the normal value is 6, indicating 7 sectors). However, by inserting another value in this 4th byte, we can extend the number of sectors in the CAT file up to a maximum of 43. This allows us to store a miximum of 676 files in the CAT file in addition to the first 32 bytes which contain the disc name and formatting information. This, in turn, leaves us 676 sectors. As it is not possible to store more than one program file or what-have-you on a sector, the maximum number of programs, etc, which can be stored is 67. just equal to the maximum number of files in the CAT file, and probably enough for most people.

#### The program

To alter the magic byte, the program listed in **Figure 3** first of all needs to wipe the disc clean with a FORMAT command. So *don't* use this program on a disc which contains valuable routines. Next, the program loads in sector 0, alters this byte, and saves this sector back to where it belongs.

Lines 10 to 30 set up the 40 byte machine code routine, protected by CLEAR 65069 in line 10. Lines 40 to 60 ask you to INPUT the drive number, check that this is reasonable, and then POKEs it into the machine code routine. Lines 70 to 80 ask for the disc name; 1\$ contains seven letters, the maximum number allowed by this routine. Next, in lines 90 to 100, you are asked to INPUT the number of files, f, which you need to save on the disc: this number is also checked to see if it is reasonable. Line 110 works out

the approximate number of CAT sectors needed for storing the number of files indicated by the value contained in f; this is then POKEd into the machine code routine. Then, in line 120, the disc is FORMATted with the name, fS, plus the number of files which can be saved. RANDOMIZE USR 65080 calls the machine code routine (Figure 4), and, to finish off, a CAT confirms the filename, the number of files available, and the memory left for the programmer.

#### Code

The machine code in Figure 4 has comments alongside each step and is pretty selfexplanatory. It loads the selected sector from the disc into the Spectrum's RAM, starting at address 65110 (see assembly listing, line 14), having first loaded HL with the number of the CAT sector required; in this case, the first sector, number zero (line 12). The number of CAT sectors required is 'poked' into address 65114 (line 3) and the sector is saved back to the disc: finally (last line) the Spectrum ROM is paged back in with a return to BASIC.

#### Fastload

This program, by Neil Hewitt of Coventry is one of a whole clutch of loader-programs and/or catalogue programs which I have received lately, several of which you've already seen. I therefore have to be rather selective. Although it has some limitations, Neil's program stood out because of the impressive presentation; the 128 style windows, in particular, are most attractive.

#### Fastlist

The program in **Figure 5** is all in BASIC. Type it in, using graphics A in place of the question marks in line 9993 and save it as "run", auto running from line 1. It allows you to LOAD programs, ERASE files, gives you an extended CAT, COPY files, and so on. The menu bar will (see Figures 6 and 7), appear at the top of the screen with the first option (LOAD), flashing. The cursor keys move the choice along the menu bar highlighting each option in turn. The required option is selected by ENTER, ZERO or DELETE. A pulldown type menu then appears, selections being made just as on the 128 menus. To whet your

appetite, Figures 6 and 7 show screen dumps of two of the menus, the LOAD menu (blue background) and the MISCELLANEOUS menu (green background). You leave a menu by pressing Q to quit - the only prompt not on-screen, so take heed.

The options are straightforward - you can load, or load and run programs or code, or erase any file, and there is a miscellaneous section which includes various resets.

the code-length of the files. Files beginning with CHR\$ 0 to hide them in the catalogue printout show up here with a question mark at the beginning of the filename: a LOAD and ERASE option is provided to deal with these, too (in these options, only the name, without the question mark, should be entered).

The COPY section is a bit limited, using as it does the rather limited MOVE command; so it will only COPY individual programs and not the whole

Figure 1

| gure 1                                                                                                    | Figure 2                                                                                                    |
|----------------------------------------------------------------------------------------------------|----------------------------------------------------------------------------------------------------|
| 1 REM OPUSCOPY: JOHN BENNETT<br>5 BORDER 1: PAPER 6: CLS<br>10 REM OPUS COPY/SHINWA CPBO<br>20 PRINT AT 5,8; "OPUS PRINTER<br>COPY ROUTINE 1986": PRINT<br>30 OPEN #3; "b"<br>35 PRINT "                                                                                                    |                                                                                                    |
| Set your printer up first then<br>LDAD your picture or SCREEN\$.<br>The printer will start up<br>automatically after 15 seconds.<br>It will then take about six<br>minutes to print a full screen"<br>40 INPUT "ENTER TITLE OF SCREE<br>N TO LOAD ";N\$                                                                                                    |                                                                                                    |
| 45 PRINT #1;AT 1,0;" Load fro<br>m Tape or Disc? (T/D) ": PAUSE 0<br>50 IF INKEY\$="d" OR INKEY\$="D"<br>THEN GD TD 70<br>S5 IF INKEY\$<>"t" AND INKEY\$<><br>"T" AND INKEY\$<>"d" AND INKEY\$<>                                                                                                    |                                                                                                    |
| "D" THEN GO TO 45<br>60 LOAD N#SCREEN# : GO TO 100<br>70 LOAD *1;N#SCREEN#<br>90 REM Copy<br>100 LPRINT CHR# 27;"A";CHR# 8;<br>110 FOR H=175 TO 7 STEP -8<br>120 LPRINT CHR# 27;"K";CHR# 0;C<br>HR# 1;<br>130 FOR W=0 TO 255<br>140 LPRINT CHR# (128*POINT (W,H<br>)+64*POINT (W,H-1)+32*POINT (W,H<br>-2)+16*POINT (W,H-3)+8*POINT (W,<br>H-4)+4*POINT (W,H-5)+2*POINT (W,<br>H-6)+POINT (W,H-7));<br>150 NEXT W<br>160 LPRINT CHR# 10<br>170 NEXT H | Figure 3<br>5 REM<br>***M O R E F I L E S***<br>BY STEVEN NUTTING<br>10 CLEAR 65069: LET c=0: FOR 4<br>=65070 TO 65109: READ n: PDKE a.<br>n: LET c=c+n: NEXT a<br>20 IF c<>3257 THEN PRINT "Data<br>Error"<br>30 DATA 6,2,205,58,254,62,42,5<br>0,90,254,60,197,205,8,23,60,024<br>7,18,34,81,254,330,0,17,86,254,1<br>4,0,193,62,1,205,0,0,195,72,23<br>40 INPUT "Drive (1 or 2): ";d |
| 180 LPRINT CHR# 2<br>190 CLOSE #3<br>200 STOP<br>9996 STOP<br>9997 SAVE "opuscopy" LINE 1<br>9998 STOP<br>9999 SAVE *1; "opuscopy" LINE 1                                                                                                    | The catalogue section is quite<br>versatile: it is printed in three<br>columns so that it doesn't easily<br>go off-screen (we had two last<br>month, but I guess three is the<br>limit with Sinclair's Rom lettering)<br>and there is go a print                                                                                                    |

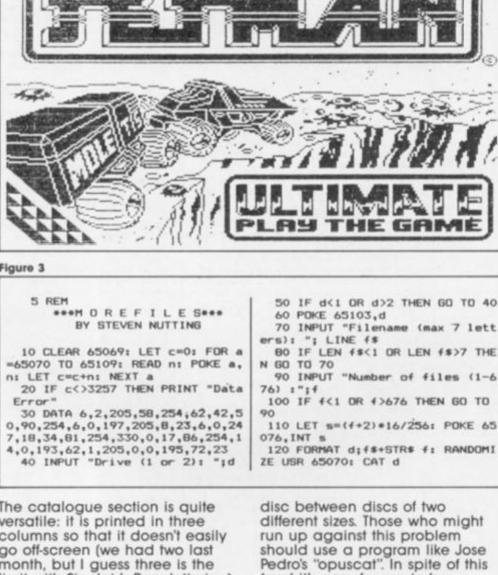

(and it's easy for me to be

critical) this program is really

#### Figure 4

DISSAMBLY of addresses 65878-65189 (48 bytes)

| 0                   | RG 65878      |                                                                                 |
|---------------------|---------------|---------------------------------------------------------------------------------|
| 65878 886,882       | LD B,2        | ;Used by Discovery Row to say load in sector.                                   |
| 65872 285,58,254    | CALL loadsave | ;Load or Save sector depending on value of the B reg.                           |
| 65875 862,000       | LD A,8        | ;Poke 65114 with the number of Cat sectors used to hold file data (no in A reg) |
| 65877 058,090,254   | LD (65114),A  |                                                                                 |
| 62838 886,888       | LD B,0        | ;Used by Discovery Rom to say save sector.                                      |
| 65882 197 loadsave: |               | ;Save B reg for later use                                                       |
| 65883 285,088,023   | CALL 5896     | ;Call Discovery Rom in.                                                         |
| 65886 886,888       | LD B,0        | ;Find from Discoverys Lookup Tables the L/O Read & Write routine.               |
| 65888 247           | RST #38       | ;Then Load HL with the address.                                                 |
| 65889 818           | DEFB 18       |                                                                                 |
| 65898 834,881,254   | LD (add),HL   | ;Poke the Address in the loadsect routine.                                      |
| 65893 833,000,000   | LD HL,0       | ;LD HL, sector no 0 (The start of the CAT sectors).                             |
| 65896 817,886,254   | LD DE, 65110  | ;Load sector at address 65110.                                                  |
| 65899 814,000       | LD C,0        | ;Load in 256 bytes.                                                             |
| 65101 193           | POP BC        | Retrieve the B reg that was saved, if B=2 then load sector of if B=8 then save. |
| \$5182 862,081      | LD A,1        | ;Select drive 1.                                                                |
| 65104 205           | DEFE 205      | ;This would turn out to be CALL un                                              |
| 65185 888,888       | DEFN 0        |                                                                                 |
| 65107 195,072,023   | JP 5968       | ;Block SINCLAIRS ROM back in and RET to Basic.                                  |

and there is an option to print

very neat, and for a mere BASIC job packs in a lot of features and presents them very nicely. Try it!

#### Rename

This is a neat little routine from Tom Nicholson of Motherwell which will rename either files stored on disc or even the disc itself. It is written for a single drive disc: for drive 2 you merely have to alter line 30. The listing Figure 8 is short and to the point. When you type in line 130, capital N, capital S and capital R should all be in inverse video, this gives a very neat and professional presentation.

Finally, please can I appeal to you to submit programs on tape or preferably on disc. How about these code dump programs, then, and some larger size dumps, too, with pretty shading? And don't forget the random access facility. Several of our readers have had difficulties with filing programs, so how about a good, well documented one of your own? Keep them coming in. See you next month.

Figure 5 UT "Execute Addr:";e: LOAD \*driv e;n\*CODE : RANDOMIZE USR e 1050 INPUT "Name:"; LINE n\*: LOA 1 DIM q#(1,32) 2 DIM w#(5,2): DIM d#(5,2): D 0 8100 8007 IF INKEY\$<>"" THEN GD TO BO IM p#(5,1): DIM 1#(5,1): DIM 1#( 5,32): DIM c#(5,19,30): DIM y#(5 07 D \*drive;CHR# 0+o# 8008 GD TD 8001 2000 GO TO 2000+option#10 2010 INPUT "Name:"; LINE n\$: ERA SE drive;n\$: GO SUB 8000: GD TO ,2): DIM x#(5,2) B009 PRINT AT x,y; PAPER VAL p\$( wn); INK VAL i\$(wn); ";c\$(wn,en ,1 TO VAL w\$(wn)): RETURN 3 LET leng=0: LET factor=1 4 LET b#="run": REM BOOT NAME 5 DIM d#(5,2): DIM w#(5,2) 8100 LET optionmen: RETURN 2020 INPUT "Name:"; LINE n\$: ERA SE drive;CHR\$ 0+n\$: GO SUB 8000: 7 LET drive=1 8 FOR f=0 TO 7: READ a: POFE 9200 LET x=1 9201 FOR f=1 TO 20: PRINT AT f.0 USR "a"+f,a: NEXT f: DATA 255,25 4,252,248,240,224,192,128 10 DIM i#(5,1): DIM p#(5,1): D GO TO 80 :q\$(1,1 TO ): NEXT f 9220 LET col=0: LET 1=2 3000 60 TO 3000+option\*10 3010 LET drive=1: 60 SUB 9200: 6 0 SUB 9990: 60 SUB 8000: 60 TO 8 9230 CLOSE #5: OPEN #5;" CAT ";d 10 DIA 1#(5,1): DIA p#(5,2): DIA 1#( 5,30): DIA c#(5,10,30) 20 FOR f=1 TO 5: READ p#(f),1# (f),w#(f),d#(f),x#(f),y#(f),1#(f) : FOR g=1 TO (VAL d#(f))-3: REA D c#(f 0): NEYT f riveRND16,110 9240 FOR f=1 TO 110 9250 LET a=CODE INKEY\$#5 3020 LET drive=2: 60 5UB 9200: 6 0 SUB 9990: 60 SUB 8000: 60 TD 8 9260 LET b=CODE INKEY\$#5 9270 LET 1en=a+256+b D c#(f,g): NEXT g: NEXT f 30 DATA "5","0","18","7","2"," 1","Load Menu","Load Program","L oad Code","Load Code & Run","Loa 3030 LET drive=1: LET leng=1: LE 9280 LET a=CODE INKEY\$#5 T factor=2: GO SUB 9200: GO SUB 9990: GO SUB 8000: LET leng=0: L 9290 LET D=CODE INKEY\$#5 9300 LET strt=a+256\*b ET factor=1: 60 TO 80 9310 LET a=CODE INKEY##5 3040 LET drive=2: LET leng=1: LE T factor=2: GD SUB 9200: GD SUB d Hidden File" 9320 LET b=CODE INKEY\$#5 9330 LET end=a+256\*b 9340 LET a\$="": FOR g=1 TO 10: L ET a=CODE INKEY\$#5: LET a\$=a\$+CH 9990: 60 SUB 8000: LET leng=0: L ET factor=1: 60 TO 80 4000 GO TO 4000+option\*10 R# a: NEXT g 9350 IF 1>20 THEN LET 1=2: LET 4010 INPUT "Name of File:"; LINE n#: INPUT "New Name:"; LINE k#: ol=col+11: IF col>23 THEN PRINT #0;"More?": 60 SUB 9390 9360 IF end=65535 THEN 60 TO 50 t Drive 2","Cat 1 & Lengths","Ca t 2 & Lengths" 33 DATA "4","O","18","7","2"," 12","Copy Menu","Copy Drive 1 to 2","Copy Drive 1 to 1","Copy Di sc 1 to 2","Copy Disc 1 to 1" 34 DATA "4","O","15","8","2"," 15","Misc","Reset System","Reset Drives","Set IF1 Map","Boot Pro oram","Change Drive" MOVE 1:n# TO 2:n#: 60 SUB 8000: 60 TO 80 4020 INPUT "Name of File:": LINE of: INPUT "New Name:": LINE k#: 9370 PRINT AT 1,col;a#: IF leng= 1 THEN PRINT AT 1+1,col; BRIGHT 1;n# TO 3;n#: GO SUB 8000: MOVE ;":";(256\*(end-strt))+(len-1)-5 1;":";(256\*(end-strt)+(1en-1)-5 9380 LET 1=1+factor: NEXT 4 9390 IF INKEY#="n" THEN FOR f=1 TD 21: PRINT AT f.0;q\$(1,1 TD ): NEXT f: GO SUB 9990: GO TO BO 9391 IF INKEY#="y" THEN FOR q=1 TD 21: PRINT AT q.0;q\$(1,1 TD ): NEXT q: LET I=2: LET col=0: NEX 60 TO 80 4030 MOVE "d":1 TO "d":2: GO SUB 8000: 60 TO 80 gram","Change Drive" 40 PRINT AT 0.0; INVERSE 1;"Lo ad 1 Erase 1 Cat 1 Copy 1 Misc" 4040 MOVE "d";1 TO "d";3: GO SUB 8000: 60 TO 80 5000 GD TO 5000+option\*10 5010 RANDOMIZE USR 0 49 LET pot=1 SO PRINT AT 0,0; INVERSE 1; "Lo ad 1 Erase 1 Cat 1 Copy 1 Misc": RESTORE 60: FOR f=1 TO opt: REA 5020 RANDOMIZE USR 14070: GO SUB 4 8000: 60 TO 80 9400 GD TD 9390 9400 GU TU 9988 LET f=wn: LET w=VAL w\$(f): LET d=VAL d\$(f)-1: LET x=VAL x\$( f): LET y=VAL y\$(f) 5030 RANDOMIZE USR 4007: GO SUB D y,of: NEXT f: PRINT AT 0,y; FL ASH 1:0# 8000: 60 TO 80 5040 LOAD \*1;b# 5050 INPUT "Drive Number:";drive 51 IF INKEY\$="" THEN GO TO 51 52 IF INKEY\$=CHR\$ 9 AND opt<5 60 SUB 8000: 60 TO 80 9999 REIGHN 9990 GD SUB 9988: LET fewn: LET p=VAL p\$(f): PRINT AT x,y: PAPER p: INK VAL i\$(f): INVERSE 1:q\$( 1,1 TD w+1): FOR z=x+1 TD x+d: P B000 LET en=1: LET up1=VAL x#(wn )+2: LET 1w1=(VAL x#(wn)+VAL d#( THEN LET opt=opt+1 53 IF INKEY\$=CHR\$ 8 AND opt>1 THEN LET opt=opt-1 54 IF INKEY\$="0" OR INKEY\$=CHR \$ 13 OR INKEY\$=CHR\$ 12 THEN GO T wn))-2: LET x=up1: LET y=VAL y#( wrs) BOO1 PRINT AT x,y; PAPER 0; INK VAL p#(wn); BRIGHT 1;" ";c#(wn,e RINT AT 2,91 PAPER p;q#(1,1 TO w +1): NEXT z 0 70 9992 OVER 0: INK VAL 18(f): PAPE R 7: PLOT (y\*8)-1,175-(x\*8)+1: D RAW (w+1)\*8+1,0: DRAW 0,-((d+1)\* 55 60 TO 50 n.1 TO VAL w#(wn)) 60 DATA 0,"Load ",6," Erase ", 14," Cat ",20," Copy ",27," Misc 8002 IF INKEY#="" THEN GD TO 800 8003 60 SUB 8009: 1F INKEY#=CHR# 8)-1: DRAW -((w+1)\*8+1).0: DRAW 70 LET wn=opt: 60 SUB 9990: 60 11 AND x>up1 OR INKEY#="6" AND x>up1 THEN LET x=x-1: LET en=en-0,((d+1)\*E)+1 0,((d+1)\*0)+1 9993 PRINT PAPER 7; INK VAL 1#(f ); INVERSE 1;AT x,y+1;1#(f,1 TO w-2);AT x,(y+w-4); INVERSE 0; IN K 0; PAPER 2:"?"; INK 2; PAPER 0; "?"; INK 6; PAPER 4:"?"; INK 4; PAPER 5:"?"; INK 5; PAPER 0:"?" 9994 FOR z=1 TO d-2: PRINT PAPER VAL p#(f);AT x+z+1,y+1;c\*(f,z,1 TO w-2); NEXT z 9995 RETURN **SUB 8000** BO LET leng=0: LET factor=1: BOO4 IF INKEY#="q" THEN FOR f=1 0 SUB wn\*1000: FOR f=2 TO 20: PR INT AT f,0:q\$(1,1 TO ): NEXT f: BOO4 IF INFETT- 4.01" TO 21: PRINT AT 4.01" ": NEXT 4: GO TO 50 1000 GD TO 1000+option\*10 GO TO 50 1010 INPUT "Program Name:"; LINE n\$: LOAD \*drive;n\$ 8005 IF INKEY#=CHR# 10 AND x<1w1 OR INKEYS="7" AND x<1w1 THEN LE T x=x+1: LET en=en+1 8006 IF INKEY\$="0" OR INKEY\$=CHR 1020 INPUT "Name:"; LINE n#: LOA D #drive;n\$CODE 1030 INPUT "Name:"; LINE n\$: INP 9995 RETURN # 13 OR INKEY#=CHR# 12 THEN GO T Figure 6 I Erase I Cat I Copy I Misc Load

Load Menu

\_oad

Load

Load

Load Program

Code Code

Hidden

8:

RUN

File

DISCOVERY COLUMN

| _oad | Erase | I Cat I Copy I Mis           |
|------|-------|------------------------------|
|      |       | Misc                         |
|      |       | Reset System                 |
|      |       | Set IF1 Map                  |
|      |       | Boot Program<br>Change Drive |

#### Figure 8

Figure 7

| 5 REM                             |
|-----------------------------------|
| ***RENAME PROGRAM***              |
| ***TOM NICHOLSON***               |
| 10 BORDER 1: PAPER 5: BRIGHT 1    |
| : INK O: CLS                      |
| 20 LET A=1: LET B=15: LET K=2     |
| 30 CLOSE #4: OPEN #4: " CAT ":1   |
| RND 16                            |
| 40 FOR n=a TO b                   |
| 50 POINT #4;n                     |
| 60 DIM a\$(16)                    |
| 70 FDR f=1 TO 16                  |
| BO LET a\$(f)=INKEY\$#4           |
| 90 NEXT f                         |
| 100 IF CODE a\$(k)=255 OR CODE a  |
| \$(k)=229 THEN PRINT '" "; INVERS |
| E 1:n-1: INVERSE 0:" IS THE LAST  |
| FILE ON DISC. ": 60 TO 130        |
|                                   |
|                                   |

- 110 IF n<=9 THEN PRINT " ":N:" ';: PRINT a\$(7 TO 16): LET k=1: NEXT n
- NEXT n 120 PRINT " ";n;" ";: PRINT a\$( 7 TD 16): NEXT n 130 INPUT (" ReName=(1,2, et c.)"'"N=Next page S=Stop R=Re-St art "); LINE y\$ 140 IF CODE y\$=78 OR CODE y\$=11 0 THEN GD TD 320 150 IF CODE y\$=87 OP CODE y\$=11 150 IF CODE y\$=83 OR CODE y\$=11 5 THEN STOP
- 160 IF CODE y\$=82 OR CODE y\$=11 4 THEN GO TO 10 170 IF y\$="" THEN GO TO 130 180 IF CODE y\$(1)<48 OR CODE y\$ (1)>57 THEN GO TO 130
- 190 LET y=VAL y\$

- 200 INPUT "New Name : ":n\$ 210 POINT #4; y 220 FOR f=1 TO 6
- 230 LET a\$(f)=INKEY\$#4 240 NEXT f
- 250 FOR f=1 TO 10
- 260 IF f<=LEN n\$ THEN PRINT #4; n#(f);
- 270 IF f>LEN n\$ THEN PRINT #4;"
- 280 NEXT f
- 290 IF y>15 THEN CLS : GO TO 30 300 CLS : IF k=1 AND a<16 THEN LET k=2: GD TO 30

310 STOP

320 CLS : LET a=a+15: LET b=b+1 5: 60 TO 30

#### DISCS AT LOW PRICES IN PLASTIC LIBRARY CASES

ALL DISKS ARE LIFETIME GUARANTEED, COME WITH HUB RING AND WRITE/PROTECT AS WELL AS LABELS & ENVELOPES

| 5.25*        | 10    | 3.5"      | 10     |
|--------------|-------|-----------|--------|
| DSSD         | £7.99 | SS 135tpi | £15.95 |
| DSDD (96tpi) | £9.99 | DS 135tpi | £19.95 |

#### BULK DISCS AT CRAZY PRICES

| DOL                           | 1 DIGOG AI        | UNAL I FING        |         |
|-------------------------------|-------------------|--------------------|---------|
| 5.25"                         | 25                | 100                | 250     |
| DS 96tpi                      | £14.99            | £49.99             | £119.99 |
| 3.5"                          | 25                | 100                | 250     |
| DS 135tpi                     | £39.99            | £149.99            | £369.99 |
| Eps                           | on printers at    | sensible discour   | its     |
| FX85                          | £399.95           | LQ1000             | £699.95 |
| FX105                         | £489.95           | JX 80 (col)        | £399.95 |
| LQ800                         | £499.95           | HI 80 (plotter)    | £349.95 |
| Cole                          | our Monitors.     | Massive Discoun    | ts      |
| Philips BM7502                |                   |                    | £79.99  |
| Philips BM7522 (Amber)        |                   |                    | £89.99  |
| Philips 8501 (Med-res Colour) |                   |                    | £199.99 |
| Philips 8533 (Hi-res Colour)  |                   |                    | £269.99 |
|                               | JUST              | DISKS              |         |
| 18, CRE                       | SCENT WAY         | , GREEN ST. (      | GREEN,  |
| 0                             | RPINGTON.         | <b>KENT BR6 9L</b> | S       |
| -                             |                   | 89 61947           |         |
|                               | All prices includ | de VAT and P&P     | VISA    |
|                               |                   |                    |         |
|                               |                   |                    |         |

#### It's easy to complain about dvertisement t which

Every week millions of advertisements appear in print, on posters or in the cinema.

Most of them comply with the rules contained in the British Code of Advertising Practice.

But some of them break the rules and warrant your complaints.

If you're not sure about which ones they are, however, drop us a line and we'll send you an abridged copy of the Advertising Code.

Then, if an advertisement bothers you, you'll be justified in bothering us.

The Advertising Standards Authority. If an advertisement is wrong, we're here to put it right. ASA Ltd, Dept 2 Brook House, Torrington Place, London WC1E 7HN

This space is donated in the interests of high standards of advertising.

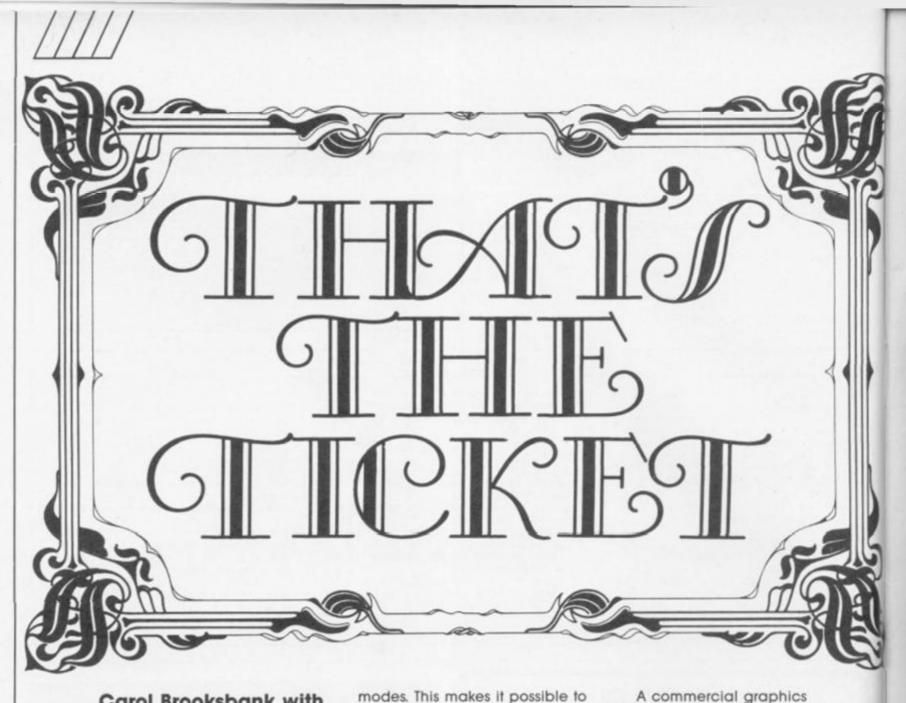

Carol Brooksbank with advice on using screen dumps in a more versatile way

Every club should have among its members a Spectrum owner with a printer capable of screen dumps. Why? Because the Spectrum can take care of all the printing of tickets, posters, notepaper headed with the club logo - in fact, virtually all of the printing requirements can be handled cheaply and quickly by someone with a bit of imagination and a screen dump or two.

There is such a choice of printer/interface combinations these days that it is impossible to say that any one is better than all the others. I use the Wafadrive centronics interface with the Rotronics screen dump program Draw DX-85, and an Epson RX80F/T printer. The Wafadrive Draw program has the great advantage of offering three sizes of screen dump, and it also allows you, by poking values into the program, to take advantage of the Epson's variable bit-image graphics

modes. This makes it possible to change the proportions of the screen dump in printing, subtly altering the width of the image on the paper. Obviously the more facilites of this sort you have, the more versatile you can be, but the most important thing is to be really familiar with your interface/printer, to know just what it can and cannot do.

Figure 1

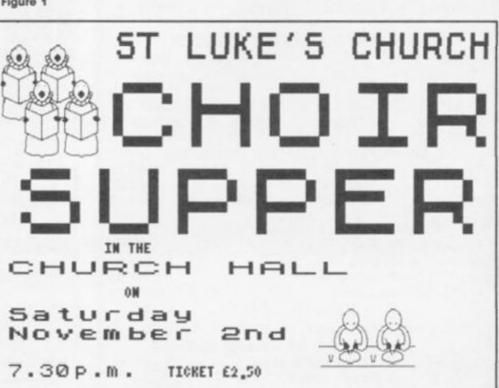

program can be a great help. I use Softechnics' The Artist, but,

again, any similar package will

or even BASIC or Spectrum block

Unless you are lucky (or rich)

printer, your printouts are going

do, or you can use a light pen

enough to own a colour-jet

to be in black and white, so

graphics.

always work in black and white on the screen, and keep it simple. Fussy graphics may gain gasps of admiration on the screen. They usually look a jumbled mess on paper.

You need to know whether your screen dump gives a true or distorted reproduction, and the easiest way to find out is to draw a circle on screen and make a screen dump. Is it still a circle? If not, you will have to allow for the distortion in your designs. The choristers in the Choir Supper poster have round heads on screen, but the distortion in the screen dump gives a more pleasing proportion on paper (Figure 1). In the Laughter and Tears poster, the tape reels had to be round. so they are egg-shaped on screen (Figure 2) You must either take advantage of the distortion or compensate for it. Remember that it is the effect on paper that matters, and make plenty of test dumps as you go along.

#### **Multiple dumps**

There is no need to limit yourself to one screen dump per poster. Figures 1 and 2 each consist of three. In figure 1, the lettering is one dump in size 3, and the cartoons of choristers singing and eating are each a separate dump in size 1. In figure 2, two size 3 dumps one above the other make an A4 poster, with the gramophone, size 1, superimposed. If you have the facility for different sizes, small detailed sections are often more successful if they are drawn full size on the screen and reduced in the printing. The Laughter and Tears tickets were produced by printing the poster screens side by side, in size 1, on thin card, (Figure 3). The main motif is used again, size 1, as a logo on the programmes. (Figure 4). Juggling with the sizes and positions in this way lets you produce a number of related printed items, using only one or two screen designs.

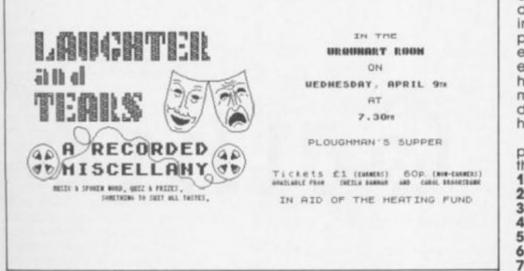

THE CORRECT OF THE CONTRACT OF THE CONTRACT. CONTRACT OF THE CONTRACT OF THE CONTRACT OF THE CONTRACT OF THE CONTRACT. CONTRACT OF THE CONTRACT OF THE CONTRACT. CONTRACT OF THE CONTRACT OF THE CONTRACT. CONTRACT OF THE CONTRACT. CONTRACT

Tickets £1 (EARNERS) 60P. (NON-EARNERS) AVAILABLE FROM SHEILA BANHAM AND CAROL BROOKSBANK

IN AID OF THE HEATING FUND

Figure 2

Figure 3

If you are using more than one dump it is vital to align the paper properly for each one. Find something on the printer which you can use as a reference point — I use the numbered bar which presses against the paper — and find out where this falls on the first dump when the second one is in the correct place on the paper. You will have to experiment until you get the effect you want, but once you have it, write the position of your marker down. Then, when you do your print run, you will know how to line the paper up.

My program for printing a poster run looks something like this:

| 10 | LOAD "post1" SCREENS  |
|----|-----------------------|
| 20 | POKE 23296,3          |
| 30 | GOSUB 1000            |
| 40 | PAUSE 0               |
| 50 | LOAD "post 2" SCREENS |
| 60 | GOSUB 1000            |
| 70 | PAUSE 0               |
|    |                       |

SPECTRUM PROGRAMMING

LOAD "post 3" SCREEN\$ POKE 23296,1 80 90 100 **GOSUB 1000** STOP 110 1000 FOR x=1 TO 10 1010 DRAW \* 1020 OPEN # \* 3,"C" 1030 LPRINT CHR\$ (12); 1040 CLOSE# \* 3 1050 NEXT x **1060 RETURN** 

Lines 20 and 90 set the dump size.

Lines 40 and 70 allow me to put the paper through again, aligned for the next dump. Lines 1000 to 1060 are the subroutine which prints the required number of copies. Line 1010 is the Wafadrive screen dump command. Lines 1020 - 1040 send a form feed to the printer.

Lettering is very important in most printing work. The Artist offers a number of type faces, and the 'overlay' option allows you to enlarge, reduce or change the proportions of the design. However, I find that this option is not really accurate enough for lettering, because distortions are sometimes introduced which may vary between instances of the same letter, so I have developed my own machine code program which replaces each pixel in the original letter by a block of pixels in a specified size. If you have to use the enlarge option in a graphics package, you may have to tidy the lettering up, because differences between letters in your poster will stand out like a sore thumb. The shading effect in the Laughter and Tears poster is obtained by hollowing out the letters, leaving just the outline of each one, then using the graphics package 'fill' option to fill each letter with a texture.

Experiment with type faces to make sure they still 'work' in the size you plan. The Artist gothic font looks fine on screen or in size 1, but enlarged too much it is terrible. (Figure 5).

#### Colour

Even with a monochrome printer, there are tricks you can use to make your posters more eyecatching. Printing on coloured paper can be effective, but your printer will need a cut paper feeder, because I have never come across tractor feed paper in colours. Ribbons are available in more than one colour for some printers. For the Epson, my local dealer stocks red and blue as well as black, and the cartridges are easily changed, so the dumps can be in different colours. I was interested to see a review in the November ZXC of a new program - Poster Machine which lets you produce large posters in sections from a screen

PROGRAMME Figure 4

dump. I have not tried it yet, but it sounds promising. For tickets, card can be used

if your printer accepts cut paper, but my Epson will only accept very thin card. Anything as thick as a postcard sticks in the roller. I have managed to find some very light weight card in A4 size which it will handle, and I can print three tickets on each sheet. Investigations at your local stationer or art shop will probably turn up something similar.

Logos for headed notepaper are the easiest of all. Once you have your design screen, simply run a box of paper through the printer making a small screen dump at the top of each sheet. There is very good quality tractor feed paper around - my favourite is Blue Chip - so you can write a FOR-NEXT loop with a screen dump and a form-feed, set the thing going and leave it to print the whole box while you

walk the dog, go to the pub or do the Times crossword.

Any club, church or group which needs printing, especially for fund raising, will find your services invaluable. If you have a small business, printing your own stationery with your logo and heading will not only save money, but also avoid disaster when you find you have almost run out of some vital form, and have not ordered a fresh supply. Once you have the design screen, the Spectrum can run the new ones off in no time. You do not need to be an artistic genius. Simple designs are often more effective than elaborate ones. Next time your club is having a function, try designing a few tickets or posters and showing them round. You will find it is great fun to do them anyway, but don't blame me if you never have any spare time afterwards, because you are always in demand as a printer.

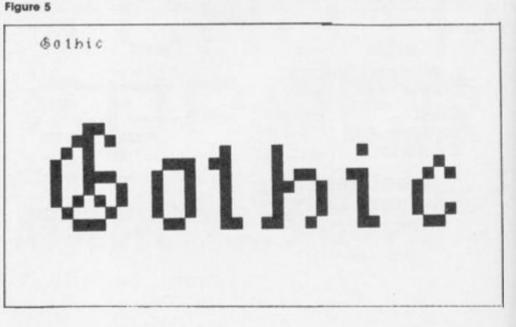

## BECOME A FORTU/E HUNTER!

44444 MM. 000

62

Have you got what it takes to suffer the slings and arrows of outrageous football tortunes? Prove your footballing knowledge in our quiz and you could carry off CDS's new football game.

Finan Clough's Football Fortunes puts you in the managerial hotseat and confronts you with the problems that face real life club supremos, such as injuries to star players, cash flow crises and team selection.

Football Fortunes is an absorbing blend of computer and board game and your success depends on building up a strong team. Your players are represented by cards bearing the names of well known tootballers. Each footballer has a "star rating". The bigger your total team star rating the better your form.

You can dabble in the transfer market and try to pick up highly rated players by bargaining with your opponents. However even if you assemble a brilliant team there are enough pittalls built into the game to guarantee that you can't be sure of victory until the proverbial final whistle.

Above all Football Fortunes is designed to be a sociable game (for 2 to 5 players) and it's up to you whether the tactics used to win league and cup honours will be "hard but fair" or studded with "professional" fouls.

The game will have an instant appeal for the soccer fraternity but you don't have to be a football fanatic to enjoy it.

#### **How to Enter**

Write your answers on the coupon provided and send your entries to Football Fortunes Competition, ZX Computing Monthly, No 1 Golden Square, London W1R 3AB.

#### Soccer posers

mes:

There are 15 copies of Brian Clough's Football Fortunes to be won and all you have to do is answer three simple footballing questions.

The competition is open to all readers of ZX except employees of Argus Specialist Publications,

The editor's decision is final

- Who are the current holders of the World Cup?
- 2) Which was the last team to win the League and FA Cup double?
- 3) Who is the manager of Barcelona?

T 44444 T

and no correspondence can be entered into. Please remember to write your answers on the back of your entry envelope. The closing date is March 6th.

#### **Football Fortunes Competition**

The answers are,

Chase Web and CDS.

| 1)                                                     |              |
|--------------------------------------------------------|--------------|
| 2)                                                     |              |
| 3)                                                     |              |
| Name:                                                  |              |
| Address:                                               |              |
|                                                        |              |
|                                                        | •••••        |
| Send your entry to Football Fortunes Competition, ZX C | omputing, No |
| 1 Golden Square, London W1R 3AB                        |              |

COMPETITION

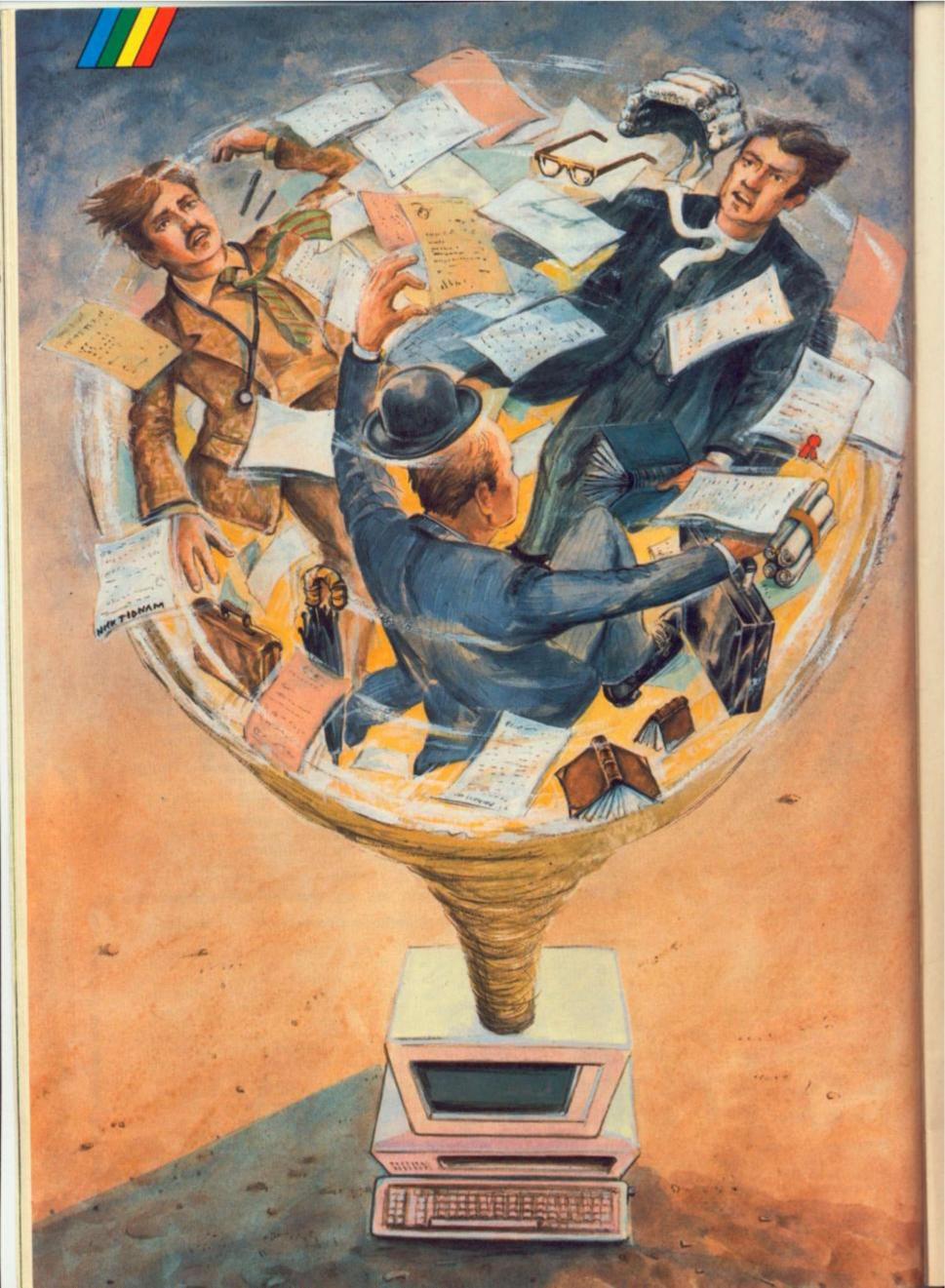

## **EXPERT SYSTEMS**

Would you accept advice from your computer? David Nowotnik introduces a new series that will show how the principles of expert systems can be applied to the Spectrum and QL.

A few years ago, a popular series of TV advertisements for one of the major banks had the theme of a 'personal' bank manager living in a customer's wardrobe. Do you remember it? These advertisements tried to put across the idea that bank managers (of that particular chain) were more approachable for financial advice that commonly envisaged. Despite that advertisement, bank managers continue to seem as distant as before. But before very much longer, many homes could really find a personal financial adviser in the wardrobe, or somewhere more convenient in the home. That advisor could be their own personal computer; a computer with human-like expertise.

For years, one principle direction of computer science has been the development of programs which mimic in some way human behaviour. The field generally is called artificial intelligence; AI for short. Popular science fiction has predicted what AI might be achieving for us in the future. Computers with intelligence equalling or surpassing that of humans has been the subject of several popular movies and TV series; remember HAL in '2001' - and C3P0 in 'Star Wars' - R2D2 ORAC of 'Blake's 7 - KITT in 'Knight Rider'? All these are computer systems which perform tasks such as give advice, assist, inform, plan, forecast, and diagnose.

Naturally, computers have not yet achieved the level of sophistication represented in futurist fiction, but computer programs have been developed, and will continue to be developed, which begin to approach this level of Al. The ability to place human expertise into a computer program is just one branch of Al programs which achieve this are called 'Expert Systems', and, believe it or not, expert systems are already in use in science and industry. It's only a matter of time before they'll be entering our homes. They will be our personal 'bank manager'. They will also give us advice on a variety of subjects; health, education and law, to name a few.

#### The Turing Test

The concept of AI and expert systems has been with us for some time. Even before electronic computers were on the scene, concepts of AI were being considered. Alan Turing, whose tragic story is now the subject of a West End play, gave his name in 1936 to the Turing Test. The ultimate test of Al would be for a human to sit at a terminal and not know whether he was communicating with another human or a computer. Later, in the 1960s, scientists worked on the idea of the General Problem Solver! the ultimate computer system which had the intellectual capability to solve all problems. While this wonderful idea failed, this work gave rise to some of the principles used in the 1970s and 80s to generate programs which were able to capture and utilise human knowledge and experience.

Development is still going on; the Japanese have made great strides forward in Al with their work in the development of the fifth generation computer. One of the aims was to develop systems which have that most human of qualities – common sense. The sheer complexity of that problem has been relegated to the next generation of computer systems!

To understand how an expert system works one has to analyse how experts work. Human experts have a wide knowledge of their subject. But knowledge is just one part of being an expert. For example, there must be a good reason for a company to pay a senior accountant more than a recently qualified graduate accountant. The graduate should have a broader and fuller knowledge of accountancy than his senior colleague. The senior man certainly will not have the same knowledge of up-to-date methods and techniques as the graduate. But what the senior man has over and above the

graduate is experience. Experience is that ability to judge what knowledge and information is necessary to make a decision, and what importance to attach to various pieces of information.

#### Advice

We don't become experts simply by reading books on a subject. All we have is knowledge; we need to develop experience to use that knowledge to make decisions. We may read a text book on, say, stocks and shares, but we still need to go to an advisor to find the best time to sell our British Telecom, TSB, or British Gas shares. But buy and sell shares only a few times you soon start to gain the experience necessary to make your own decisions on transactions.

So, an exert system has to be more than just a database; more than a 'book' of knowledge. Many readers will be using databases on their Sinclair micros. In using your database, you are providing yourself with information. You make the decisions on which information to retrieve, and you make judgements and decisions on the data presented, on the basis that you know and understand the importance of the information, and its relevance in making a decision. In the expert system, it is the computer program which selects the information and makes judgements according to rules presented to it. These rules are the same as a human expert would apply, sometimes sub-consciously. To produce an expert system a specialist called a knowledge engineer will interview an expert to extract those rules from him, so that they can be built into a computer program alongside the database.

It is perhaps a little misleading to liken the knowledge built into an expert system to a database. It is more usual to link that knowledge in some way to the rules. There are many different ways of building an expert system, but one of the most common is the rule based system (RBS). Here rules, very much like IF ... THEN statements of BASIC form an integral part of the knowledge base.

But to determine which rules should apply to a particular problem, another section of program has to be added; this is called the inference engine. **EXPERT SYSTEMS** 

### EXPERT SYSTEMS

Think of it as an index of rules; a database in which the rules are stored, as well as features of the rules. As in a database, the fields in which these features are stored can be searched, and particular records (rules) selected and applied to any problem in question.

The final part of the expert system has to be the human interface. Just like dealing with a human expert, the expert system must determine what it is expected to achieve (its goal), then ask the right questions to provide itself with the information to match against its knowlege base. It has to be able to explain its conclusion in a form which any non-expert user can understand, and it must be able to explain why it reached a particular conclusion.

#### Diagnosis

All that is a lot to ask of a 'dumb' computer, and it is little wonder that expert systems can take thousands of man hours to develop. Most of the early systems were custom built. The earliest system of any significance was called MYCIN. Developed in 1976, it contained over 400 rules and provided advice to doctors on the diagnosis and appropriate antibiotic treatment of blood bacterial diseases. While this program was a milestone in expert system, it also provided important lessons in user friendliness and in the treatment of uncertainty.

Normally, an IF ... THEN rule will provide a certain result if a condition is met. In BASIC, a line IF x=1 THEN LET b=2

will always cause b to become 2 whenever x=1. That is fine in mathematics, but what of real life. Say you had an expert system in which you wanted to determine the species of a farm animal. Then:

#### IF it produces milk THEN it is a COW

might be one rule. In most cases this would be correct, but goats could also be milk producers. So there is a chance that 'if it produces milk it is not a cow! There is some uncertainty in the rule. Most human experts in making decisions have to deal with uncertainty. It is rare that all the information necessary to make a certain prediction of an outcome. Human experts will deal with such uncertainty in an empirical way. They will, unconsciously, be applying probabilities to rules (gained from experience or knowledge), and combining these probabilities in some logical

fashion to provide degrees of uncertainty on various outcomes.

For example, a stockbroker will make a judgement based on knowledge and experience on whether a share price will rise or fall. There is uncertainty in the judgement, but an experienced man should be able to pick most likely stocks to rise or fall.

In the milk producer example, if, say, 98% of milk produced comes from cows, then there will be a 98% certainty on the rule 'if it produces milk then it is a cow' being correct. In expert systems, statistics can be used to combine the probabilities from various rules more precisely than the human expert in predicting an outcome. In building the expert system, the expert, in many cases, must provide a certainty factor with each rule. The computer will then calculate very precisely the overall probability in coming to a decision. Of course, what it still lacks is common sense!

As I said at the beginning, it won't be too long before expert systems will become available on home computers. Arguably, they have arrived already. Digital Precision have recently announced the 'Better Basic Expert System' for the QL. At the time of writing, no review of this product has appeared, so there is no confirmation of the supplier's claims. But, it appears that this program will automatically scan a SuperBASIC program and improve its style and correct mistakes. The human equivalent would be the expert programmer who corrects the efforts of a novice. Because of the complexity of the problem, **Digital Precision's product** deserves to call itself an expert system - if it works as promised.

#### Shells

Writing a custom-built expert system from scratch does require an enormous amount of effort. To simplify matters, there are programs recently available for business microcomputers which form the basis of an expert system. These programs are called 'shells'. In most shells, you, the 'expert' provide the rules and, perhaps, the certainty factors. In others, the program learns by example. You provide the outcome and the factors which influenced the outcome, and the system builds rules based upon these observations. This is very much like the way a human expert will have built his expertise. The ability for an expert system to be taught new

rules is important if the field of expertise can undergo change if the rules which govern decisions can change.

For business, expert systems have a logical place. For instance, staff losses, particularly at senior levels, can result in major problems. Place that expertise on a computer, and the replacement to the departed member of staff will have a good basis for continuing from where the previous incumbent left off. Certain company experts, for example accountants, are frequently called on to give advice. They may not always be readily accessible to those wanting advice. Place their expertise into an expert system. That program can be copied many times over, and distributed to the people that need it. This, hopefully, doesn't mean that human experts can be replaced once they have committed all to an expert system, just that they will be called on when necessary. After all, common sense is still necessary in many cases.

#### Experts at home

But what about home users? Probably the ordinary man at home is more in need of expert systems that the man in a business environment. Frequently, he doesn't know who to approach to get advice. The recent surge of interest in share ownership with the British Telecom, TSB and British Gas share issues has increased dramatically the number of people in this country owning shares. Filling in the forms to acquire shares was easy. But how do you dispose of them, and when, and what of other shares? And where do you go for advice on such matters? I wouldn't be surprised if an expert system for this application appears soon - for house purchase and the diagnosis of simple ailments can't be long away either. There's a market there for any budding entrepreneur!

Hopefully, you have reached this point with something of an understanding of the nature of expert systems, and the basics of how they work. If you want to take that knowledge a bit further, then over the next few months I'll be explaining the principles in a little more detail with simple examples for you to type in and try on your Spectrums and QLs. LISP and PROLOG are the more popular programming languages of Al, but it is surprising what can be achieved in BASIC. Well, hopefully you will be pleasantly surprised over the next few months!

#### QL news from Brian

#### Beckett

THE LAST ZX microfair of the year was held on 13 December and you might be forgiven for thinking that it was the Spectrum that was terminally ill rather than the QL. For a pre-Xmas fair, hardly anybody was there (maybe no one's giving presents this year) and virtually all the Spectrum stuff had been seen before. A very notable exception is Prehistoric Adventure (£9.99) from Crusader Computing. It's an adventure game which takes the hero "Ohio" (remind you of anybody?) from Stonehenge into a prehistoric world on search of the elixir of life. He faces various pitfalls and dangers including loads of unfriendly dinosaurs. It's a very good and well designed game and you get a free dinosaur poster that's very nicely done and - if you find the going too tough - you can send off for a hint sheet.

expansion slots. If you prefer, you will be able to buy the keyboard by itself for £99.95 which is fitted with a special interface slotting into the processor socket and fully user installable without dragging out the soldering iron. This just gives you another peripheral hanging out of the old black box but it's a lovely keyboard and well worth considering.

Buying the full upgrade kit, however, will turn your very own quantum leap into something that looks like an IBM and with some added internal memory - it should even behave like one save for the fact that neither God nor ABC Elekronic can make it IBM compatible. Remember that diehard QL owners will soon be faced with hordes of boring people bragging about their new Amstrad PCs and from what I have seen so far this upgrade kit should give plenty of scope for putting them in their place. When the kit becomes available, I will report in greater detail.

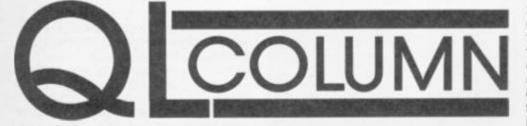

Apart from this and a couple of other Spectrum games, the show pretty much belonged to the poor old QL. The big news for you quantum leapers out there is up-coming keyboards for those sick and tired of trying to do serious work on your original black box. The Schön QL keyboard due for release around Christmas will sell at £54.95 and just slots in to replace Sinclair's original. So it's compatible with all existing peripherals and the prototype that I played with had a good professional feel to it. Apart from the function keys (which are in red), the replacement board is in good-old-QL-matching basic black and the overall result is a QL that takes on an Amstrad-like appearance.

But for those of you who want to fool your friends into thinking you've tossed the old QL out and bought something in the IBM price range, those devilishly clever West Germans at ABC Elektronic are preparing to release a QL upgrade kit consisting of a fully separate IBM-format, XT-style, 83-key keyboard and a box for the main board. The kit will sell at £210 and will be available in the UK from Digital Precision. For your £210, you'll get the keyboard, the mainboard box, two 3.5 disc drives (or one 3.5 and one hard disc drive), a genuine on-off switch and two

#### Raider II

I would like to send my special thanks to the long suffering staff of Microdeal who were forced to endure my nine-year-old endlessly playing the firm's new QL game Stone Raider II at the company's Microfair stand. This is the game Microdeal promised us for Christmas and (as my son can testify) it's a good one with lots of things to block, kill or otherwise frustrate you in your collecting of hexogems. It sells for £19.95 and sadly it looks to be the last QL game from Microdeal unless somebody comes up with a real winner. It's also likely to be Microdeal's last ZX Microfair since, like everybody else's, their stand wasn't very busy this time around and the QL is not longer a profitable area of the games market.

Another good new QL game is Tank Busters (£14.95) from Stellasoft. The object is to recapture the island of Stanley from the invading forces of one General "Galtihairy" in a series of tank battles. As tank commander you track and destroy the enemy by means of a sophisticated radar and an intelligent gunsight. The graphics and weapons simulation look good. Omega (£14.95) is a 3D arcade adventure coming on two microdrives (your QL needs some extra memory to run the game) involving a seek-anddestroy missin against a wellprotected underground computer complex. The game is very involved, entertaining and a real challenge. I suspect most QL owners have some extra memory by now (or are about to get some as there are more and more bargains about) and designing games demanding it enables the programmer to create truly involved and highly sophisticated packages.

If you don't like copyprotected microdrives that won't let you fully duplicate the master (which, with those ever temperamental microdrives, is a constant worry), Compware has released Copycat at £10.99. It will duplicate the master of many old QL favourites and is sold under the strict condition that it will not be used for any illegal purpose (so behave yourself).

If your QI has at least an extra 256K RAM (and you have a spare £25 left over from Christmas), get Taskmaster from Sector Software. It's a multitasking program which enables you (with sufficient RAM) to run all four Psion programs at the same time. The program contains a facility for backing up, copying and editing files and a calculator which enables the user to enter results directly into the particular program from which it was called. The idea is to set the QL separate tasks, eg. file sorting and printer driving which the machine carries out at the same time. It is also possible to use Superbasic while multitasking with Taskmaster. It is a very sophisticated package and as long as you have enough memory it's possible to use it to multitask up to nine programs at one time. If you use your QL and Psion packages for complex and serious work Taskmaster is an unquestionable bargain.

#### Liberator

I also picked up a Liberator (£60) Superbasic compiler from Liberation Software which is aiming to take on Supercharge in a big way. A factor of eight is described as "typical" for the speed-up in run-times for programs compiled with Liberator, and with large programs factors of up to 50 are claimed. It's a well-designed package with a good manual and the program has an assembler interface to support Superbasic extensions, procedures and functions written in assembly language. If you have an unextended QL. large programs may be compiled in stages. I don't have enough space to report Liberator's other features this month but I will report more next time.

NEWS

## A BACKWARD Glance at Utilities

THEGRAPHIC

ADVENTURE

CREATOR

utilities only show their true colours after a long period of use. Alan Davis reflects on the strengths and weaknesses of some established products.

he world of computing – as we all know - is a continually changing one. Hardly a month goes by without the appearance on the software scene of several new utility programs of one kind or another and most of these are reveiwed pretty thoroughly in magazines like ZXC. In this way we're all kept up to date with new utilities, and get a good idea of how useful to us they're likely to be. Yet in some ways the reviewer's situation is artificial. Because of the pressure of copy deadlines, and the sometimes inevitable delays in the arrival of review samples, a reviewer may have only a few days to assess a program before writing his comments on it.

Fortunately ZXC is blessed with a group of excellent reviewers whose advice is indispensible — but the fact remains that in many cases some of the strengths (and weaknesses) of a utility program only emerge after extended use over a long period of time. And so I'd like to try an experiment in this article, of glancing back over several years of Spectrum programming to see just how some of the utilities I've personally used have performed in the long term (some have become nearly as valuable as my right arm, whereas others languish in a corner, unused and gathering dust). Just how useful this exercise

Just how useful this exercise might be depends of course on the context. So let me say at the outset that virtually all my own use of the Spectrum falls into one of three categories:

(1) Adventure games
(2) Word-processing
(3) Scientific work, mainly involving statistical computations.

This does mean that if your interest lies mainly in programs like, say, the Argus "Arcade Creator" then I can't help. Also I tend to find my programming needs are often best served by writing specifically designed utilities myself for whatever job is in hand. That way you do get exactly what you want, rather than someone else's idea of what you MIGHT want. Even so, that still leaves me with quite a few commercial utilities to comment on. So let's start by looking at a couple of golden oldies. One has become indispensible, and the other proved a waste of time.

#### Compilers

One of the great temptations for the BASIC programmer is the idea that a BASIC Compiler could give him some of the advantages of machine code without the hassle of learning it. Like many others, I tried it – and it didn't come off. At the time when I was interested there were really, I think, only two such utilities under consideration – c "floating point" compiler by SOFTEK, and MCODER 2, by PSS. - a The Softek program was rather more versatile, but realy offered only a small improvement in speed compared with BASIC and so I opted for MCODER, which only handled integers but offered a very considerable advance in speed of execution. Frankly, it proved more trouble than it was worth, and I never did write a complete program of any kind using it. The utility itself does its job excellently – but since the number of BASIC commands it can handle is limited, you really have to write your program specifically with the compiler's limitations constantly in mind. Generally, I found that this meant writing very inefficiently. Memory was rapidly gobbled up which -coupled with the memory occupied by the compiler itself precluded the writing of a really large, full scale program and greatly limited the scope of what could be done. On the whole, I'd say that you'd be much better spending your money on a decent book on machine code.

#### Graphics

My other "golden oldie" is Melbourne Draw, and it's still the only commercial graphics utility that I use. Of course there are much more sophisticated screen designers around these days the Rainbird "Art Studio" for example makes Melbourne Draw look very primitive indeed. But in fact, all I ever needed from this sort of utility (and my requirements haven't changed) was a sketchpad for trying out ideas on-screen, and for designing the occasional loading screen. For this, the program is excellent. It offers full control of the cursor in 8 directions, a fill routine, two

scales of screen magnification, and – importantly – a switchable character square grid which enables you to anticipate and solve attribute problems in your finished design.

Much of its appeal lies in the fact that it's so very simple to use, and so easy to customise if you want to extend its facilities for some special purpose. No gimmicks, no frills — just a good solid workhorse that I've grown to depend upon.

#### Assemblers

One utility which no programmer can do without is of course an assembler. At the time when I was looking for one, HISOFT'S "DEVPAC" was almost universally acknowledged as the best, and I've found it an immensely powerful tool which I use more than any other program. The package contains two microdrive compatible programs - an assembler and disassembler/monitor which can be loaded in separately. The latter contains a debugging facility which enables you to single-step through a machine code program, with the contents of registers displayed and continually updated on screen incredibly useful when you're trying to hunt down that intractable bug which has eluded you. I've now used this package so much that handling it is almost second nature, and I'm therefore unlikely to change to another - but I do have certain reservations about its user-friendliness. The manual is very comprehensive, but can be somewhat confusing if you're just making a start on machine code (as I was when I bought it). Editing facilities are extensive, but rather cumbersome, and it does take some time to become used to the system. This complexity may well slow down the progress of a beginner, and if I were starting again from scratch, I think I'd be taking a close look at systems with more friendly editing facilities like Seven Stars' "GENER 80/Moder 80"

#### **Adventure Makers**

I doubt if there's an adventurewriter in the land who hasn't had a dabble with either "The Quill". or the more recent 'Graphics Adventure Creator" -- or both! A great deal of praise has been heaped upon the Quill over the years, even though some of the adventures written with it have been disappointing, and this is quite right. If you can't write a good traditional adventure with the Quill, then probably you can't write a good adventure, full stop! However, I must admit that it isn't a program I use these

This is an example of text printed with the QUALITAS "piazza" font. Four other fonts are available, as well as a font editor for designing particular characters or a whole new set.

This is an example of text printed with the QUALITAS "clarion" font. Note that this is a proportional font which gives a much more attractive appearance to your page.

#### Two examples of copy using Qualitas

days, I've written one full-length pure text adventure with it, which was great fun to do; but since my adventuring interests are inextricably concerned with developing interactive characters, the Quill doesn't really give me enough scope for what I want to do. Please note that I'm not knocking it; faced with superb Quilled programs like the St. Bride's "Snow Queen" (which gets my vote for the most delightful adventure of 1986) I'd be foolish to do so. It's just a case of horses for courses.

Incentive's Graphic Adventure Creator is perhaps a classic example of why an article like this may be of value – and I'll be very glad to have some feedback from readers on this. When I first saw this program on release, I was overwhelmed by the sheer power of it – and I still am. But there's a snag; a snag, moreover, that only becomes apparent after an extended period of trying to write a full length adventure with it. The problem is memory, or rather, lack of it.

After some considerable time and thought, I developed an adventure plot of some complexity which seemed admirably suited to the GAC and set to work. A fortnight later I abandoned the attempt in despair. I had a few notparticularly-complicated graphics, about 15 locations, a fully operational beginning to the adventure .... and only 5K left to finish it! Obviously this was a hopeless situation. It could be solved of course by writing the game in several separate modules, but I seemed to be able to get so little into a single module that the whole thing was likely to become impossibly cumbersome. This must, I think, put a very big question mark against the suitability of the GAC for anyone who wants to publish adventures as opposed to writing them merely for fun, and I'll be very interested to hear how others have fared with the program.

#### Word Processors

So much, then for adventure utilities. What about wordprocessing? Well, even when my only printer was a Seikosha GP 50 (which is a sort of dot matrix equivalent of the old ZX printer), I found **Tasword 2** extremely useful, even though the final copy was suitable only for your own use. Now that I have a full size printer, however, Tasword has joined the elite group of indispensibles! I've taken a look recently at both "The Writer" and "The Last Word" (two of its rivals) but I see no reason to change. Although these two offer more extensive facilities, I don't personally need the extras ("mailmerge", for example) and I found both of them, particularly "The Writer", rather cumbersome to use. Perhaps I've just used Tasword for too long.

#### Qualitas

But this brings me to my most recently acquired utility - which alone gives me an excellent reason for sticking with Tasword. In October's ZX Carol Brooksbank reviewed "QUALITAS", a program from Seven Stars Publishing which is designed for use with Tasword to produce a variety of near-letter-quality fonts on a dot matrix printer. Now I was already quite content with the NLQ of my Amstrad DMP 2000, but a facility to switch fonts, and even design them, sounded pretty useful. So I parted with my 7-95, installed QUALITAS (which is very simple) and proceeded to boggle at the results. Frankly, if someone had told me that this kind of quality was possible on a cheap dot matrix printer, I'd have laughed at them. Gone for ever is that rather mechanical, "computerised" appearance which my friends complain of in my letters. The price you pay for the beauty of the result is a rather slower printing speed but who cares? If you have a dot matrix printer and Tasword, then rest assured that this is one utility whose purchase you certainly will not regret! (But do check with Seven Stars on printer compatibility first, at 34 Squirrel Rise, Marlow, Bucks, SL7 3PN).

Well, there you are. A motley bunch of utilities, some of which have made a pretty major impact on my programming life, one way or another. If you've had lengthy experience of others, or if you disagree with my assessments of any of these, then why not drop Bryan, the editor, a line and let us all know? There must be a great deal of this kind of experience among the readers of ZXC, and here's an excellent way of pooling it together so that we can all benefit. What do you think?

UTILITIES

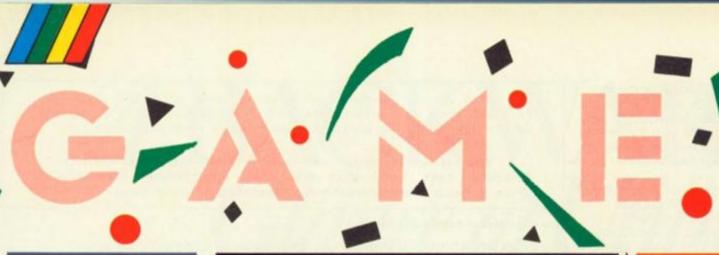

## 

The first of the US Gold coin-op conversions is Data East's Breakthru starring an acrobatic van!

This van is described as the world's most sophisticated armed vehicle that must drive 400 miles across hostile territory to retrieve your county's revolutionary new fighter and restore world peace.

store world peace. Ahead of you lies four stages in which you must run the gauntlet of flame throwers, helicopters, tanks, jeeps, mines and enemy troops that can take out your sophisticated vehicle with a single shot!

The first stage is a charge through the mountains hurdling rockfalls in a single leap (Yes this van can jump!). Next you've got to cross a broken bridge

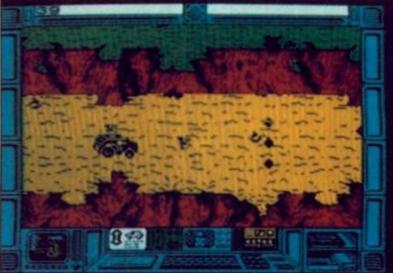

(more leaping) while battling with missile firing trucks, then across a prairie, through a city until finally you breakthru to the airfield when you can run for a plane and a final getaway. A jumping, shooting, leaping arcade hit.

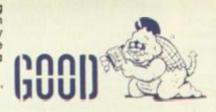

#### PRODIGY Electric Dreams

"Prodigy is a game which demands compassion" claims the packaging. Compassion? Yes, 'fraid so, not just shooting things. You are Solo, a synthetic man, and as well as escaping from the Machine Sorcerer's nightmare maze (packed full of genetic mutants), you must guide the human baby Nejo to safety. Walk slowly enough for it to follow, wash it in the showers you'll find, give it milk by zapping the chef. All together now: aaaah!/bleuch! (delete as applicable). This subject matter is one of several areas where Prodigy is rather original. It combines various gameplay elements to create a unique "feel".

The graphics are nicely defined and detailed in the 3D Knight Lore style; furthermore, they scroll rather than flick between locations, remarkably smoothly. There are four distinctive zones (fire, vegetation, technical and ice), each with its own graphics. A nice touch is the way Solo slides in the ice zone. The moving part of the screen is irritatingly small, however. Sound is certainly unmissable: loud noises which are astonishingly coming from Spectrum, if not tuneful.

Prodigy is marred, for me, by its difficulty. The mutants are extremely hard to avoid once near you, and instead of diminishing your energy, collision sends you back to the nearest teleporter or the start, whichever is nearest. This is unbelievably frustrating, and matters are not helped by the awkward (and not redefinable) key combination. If you persevere then this game has numerous nice features and puzzles to offer — but for most people, it is initially too offputting.

#### ORBIX THE TERRORBALL Streetwise 58.95

A bouncing laser firing ball called Orbix is the hero of the debut game from Domark's new arcade game label.

Orbix bounces and blasts his way through a four way scrolling landscape in search of the components of a lost spacecraft, rebuild it, find it's crew and let them escape!

The ship crashed on Horca, a planet infested with insectivores and droids that now gang up on you. Their touch drains your

Their touch drains your energy but this can be replaced by chomping their remains once you've fried them with your laser.

As the game continues your quest is constantly interrupted by the need to replenish your energy which has been drained by almost constant attack.

Orbix is also supplied with a series of maps that are almost entirely unused since the on screen scanners guide you around the screen.

I found the controls irritating (rotate left/right and forward) and would prefer a more direct system particularly to steer through the landscape of factories, palm trees, towers and bubbling holes. Despite this, it's a good debut by a new label and a new programmer.

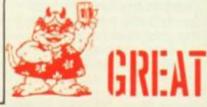

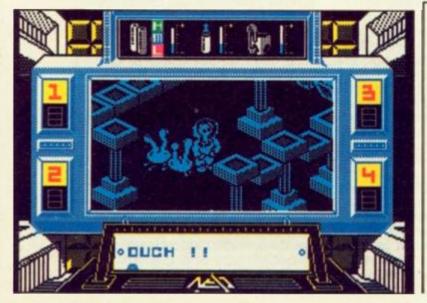

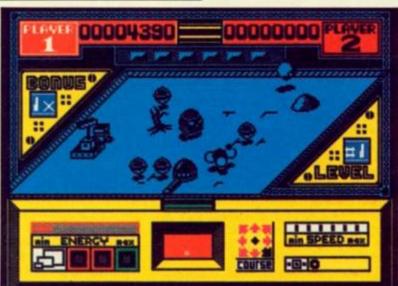

# SPECTRUM GAMES REVIEWS

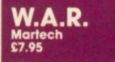

Fast action games seem to be making a comeback led, undoubtedly by the long awaited conversion of Hewson's Uridium. In it's original C64 format, W.A.R. was little more than an

Uridium clone but it has changed dramatically during it's conversion.

The action takes place in a tiny window with the rest of the screen there to add atmosphere.

In this window your laser firing fighter must blast the assembled aliens and destroy a scrolling spaceship backaround.

11

:h st

g

3 'n

d 11 n

a 51 'n As you clear these levels you advance along the tubular space station illustrated on the game's cover.

W.A.R. is saved from the obscurity of being yet another shoot 'em up by the inclusion of a separate advanced version on the other side of the tape and the ability to trade hard earned points to improve your ship

The Captains version, as it's known, is fought over a giant circuit board that is protected by incredibly violent alien ships. In this advanced test your standard ship won't last very

By trading points you can actually add to your fire power and buy extra lasers, more weapons and even a bonus ship. This might just save you. It saved the game.

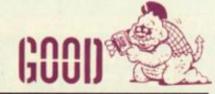

#### TERRA COGNITA de Masters

This is one of the first batch of games from a new budget soft-ware house – Code Masters.

The company was created by the Darlings who made their name through budget kings Mastertronic and are now going it alone.

This game is actually written by Non Terraqueous author Stephen Curtis and is a fast action shoot-em-up featuring great graphics, addictive action and amazing sound. The plot is tenuous, involving

a robot's revenge on a team of mining engineers who must escape a hostile landscape while being attacked by hordes of aliens.

During the game you must fly your ship through a hundred screens of alien landscapes avoiding walls that will destroy you

Built into the landscape are squares or zones that have a varying effect on you. Some speed you up or slow you down, give you extra lives and top up your fuel tanks but some are time shifts that return you to Irritating, screen one. particularly if you've reached screen 98!

The action is fast and furious with the sound of the laser sounding like a gunshot from a spaghetti western.

My only complaint is that you must select your joystick or keyboard option before every game. Pressing the fire button returns you to keyboard mode!

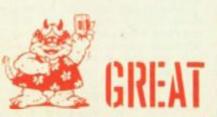

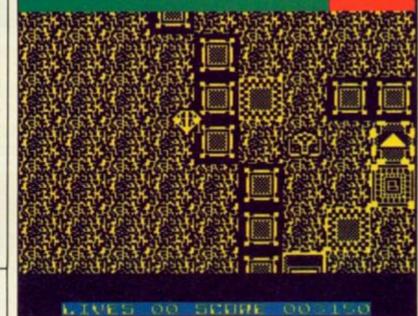

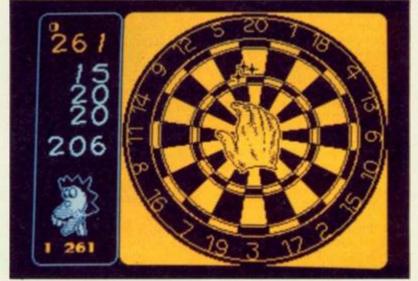

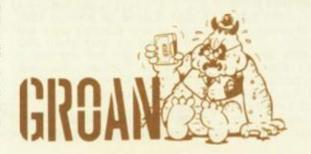

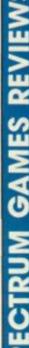

## ertronic - MAD range

Up to the oche comes yet another darts game. Through to the quarter finals of the cham-pionship knockout, you go into the draw with such giants of the arrows as Delboy Des, Sureshot Sidney (a real gas), Belly Bill and Limp Wrist Larry.

The game is 501 straight in, double out, played over the best of three legs although the computer sometimes cuts this to one leg for no obvious reason that I can see save that it is always the computer that has happened to win that particular leg. You always get to throw first, a decided tactical advantage and one that is crucial in the final against Jammy Jim who throws nine dart finishes as regular as clockwork (seven treble twenties, treble nineteen and double twelve).

When it is your turn to throw, a large hand appears in front of the board, shaking so much, you can see why darts players have to keep knocking back the pints. Movement round the screen is diagonal to put you even further off your aim.

Keyboard operation is decidedly easier than using a joystick. A scoreboard on the left of the board chalks up your scores as each arrow thuds (hopefully) into the board. Should you achieve a maximum 180, the computer greets you a rousing rendition of 'one hundred and eighty' although speech synthesis being what it is on the Spectrum, it comes out as more of a hissed 'nuh-nuh-nuh-neh-neh'.

Then it's time to sit back, slurp your beer and light another fag as your opponent has his three shots. The scene switches to a sideways view of the pub as Mega Mick or whoever takes his go. The blurb says to watch out for animated action in the background but all this seems to consist of is the barmaid sliding a pint along the bar to a customer and a small dog relieving itself against a chair leg.

Other options in the game include a practice facility in a version of round the clock and the chance to play against a fellow human should the pubs be shut. 180 is not one of Mastertronic's better offerings and I found it slightly surprising that they decided to bring it out on their more expensive MAD range. Like most of my darts, 180 is way off target.

SPECTRUM GAMES REVIEWS

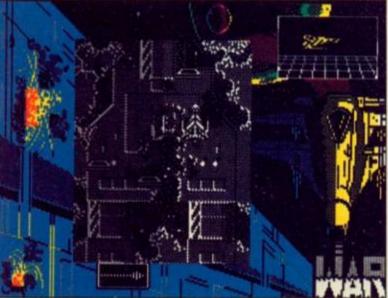

# KING'S KEEP

The country is ruled by a tyrant. The peasants know it. The merchants know it. What makes the fact that you know it even harder to bear is that King Harold the Heartless, as he has become known, is your father. Suspecting that your loyalties lie with the people rather than him, he has had you imprisoned in the depths of his castle. Can you escape and help to overthrow your father the despot or will you suffer his domination like the rest of the populace?

Like many arcade adventures being released at the moment, King's Keep has heavy platform game overtones. Dotted around the castle are various bits of furniture and brick wall that can, by means of a prodigious leap, be reached thus allowing you access to other parts of the castle. There is also a fair amount of objects to be collected on your travels and people to talk to.

Pressing the '5' key brings up a list of additional commands available to you. These range from talking to someone, giving them something or manipulating a previously acquired item. For example, the crazy old man has lost his necklace. As he is,

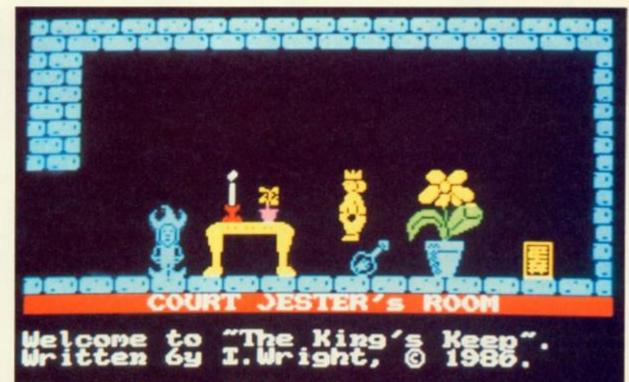

There is nothing to open.

blocking the entrance to another part of the castle, it would seem prudent to try and find it in the hope that he will let you pass. Certain areas of the castle are marked with an 'F'. This means that you are forbidden to enter them until a certain task has been accomplished. Refusal to obey results in an instant game over message.

The game, if nothing too original or stunning to look at is quite playable, and if you enjoy the collect-the-objects-andsolve-the-puzzles type of game, then King's Keep is not bad value for money.

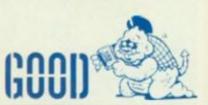

## DR. WHAT

After a heavy intergalactic party where the supplies of Neuro Cardial cocktails have taken a bit of a battering, the four Doctors, What, When, Why and Where are all suffering from various degrees of a hangover. What is even worse is that they all lost in four different places deep within the space time continuum. Can they sort things out using their Trydis? This is beginning to sound like a spoof on a well known TV character. 'Who?' you ask. 'Correct', everyone replies.

The four Doctors have got to try and reach the Jelly Baby of Infinite Wisdom and Ultimate Knowledge who is stuck away in the Tower of Darabur somewhere. The first problem is to try and get the Doctors reassembled in one spot and quite tricky this proves to be. Why is in What's laboratory and is the only Doctor with access to a key to allow him to enter and use the Trydis. Each Doctor can carry and use up to three articles at any given time. There is a row of buttons in each Trydis Pressing a button teleports you to a specific location. Each Doctor has only a

Each Doctor has only a limited amount of strength, depicted by a jelly baby being nibbled away in the bottom right hand corner of the screen. Collisions with the nasties, including a Dalek, are the DOCTOR UHRT!

major source of energy loss. Each of the Doctors can be summoned as and when you want them. But be warned. If one of the Doctors dies, your quest is effectively over so abort that particular game and start again.

As a game, Doctor What raises several questions; WHAT is

the point of all this? WHERE is their dictionary so that they can learn how to spell 'transcendental' properly? WHEN will CRL realise that they can't get away with releasing poor quality, full price games? And WHY didn't they consign this load of rubbish to that great Jelly Baby in the Sky a long time ago?

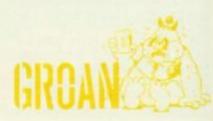

### **SUBSCRIPTION SAVINGS FOR YOU!**

## Take advantage of these fantastic money saving subscription offers to these magazines. Hurry, this amazing offer is for a limited period only.

|                                           | UNI          | TED KINGD  | OM          |              | OVERSEAS<br>elerated surface p | ost)        |
|-------------------------------------------|--------------|------------|-------------|--------------|--------------------------------|-------------|
|                                           | Normal Price | Sale Price | Please Tick | Normal Price | Sale Price                     | Please Tick |
| A&B Computing                             | £21.80       | £18.00     |             | £26.00       | £20.80                         |             |
| Computer Gamer                            | £16.00       | £13.00     |             | £21.50       | £17.20                         |             |
| Your Commodore                            | £16.00       | £13.00     |             | £21.50       | £17.20                         |             |
| ZX Computing Monthly                      | £15.00       | £12.00     |             | £18.00       | £14.40                         |             |
| Citizens' Band                            | £16.90       | £13.52     |             | £22.00       | £17.60                         |             |
| Ham Radio Today                           | £17.30       | £14.40     |             | £21.00       | £16.80                         |             |
| Electronics Digest                        | £11.30       | £ 8.30     |             | £14.00       | £11.20                         |             |
| Electronics Today International           | £18.10       | £14.40     |             | £22.50       | £18.00                         |             |
| Video Today                               | £16.90       | £13.52     |             | £21.00       | £16.80                         |             |
| Which Video?                              | £16.90       | £13.52     |             | £21.00       | £16.80                         |             |
| Photography                               | £16.00       | £12.00     | - []        | £21.50       | £16.00                         |             |
| Photoplay                                 | £17.90       | £14.32     |             | £21.50       | £17.20                         |             |
| Clocks                                    | £30.80       | £24.64     |             | £35.00       | £28.00                         |             |
| Woodworker                                | £16.90       | £13.52     |             | £21.00       | £16.80                         |             |
| Popular Crafts                            | £17.90       | £14.32     |             | £21.50       | £17.20                         |             |
| Winemaker & Brewer                        | £13.70       | £10.96     |             | £17.00       | £13.60                         |             |
| Aeromodeller                              | £25.10       | £20.08     |             | £29:00       | £23.20                         |             |
| Military Modelling                        | £16.90       | £13.00     |             | £21.00       | £16.80                         |             |
| Model Boats                               | £16.10       | £13.00     |             | £20.00       | £16.00                         |             |
| Radio Control Model Cars                  | £19.10       | £14.00     |             | £21.50       | £17.20                         |             |
| Model Engineer                            | £27.40       | £22.00     |             | £32.50       | £26.00                         |             |
| Radio Control Boat Modeller               | £ 8.50       | £ 7.50     |             | £11.50       | £ 9.20                         |             |
| RCM&E                                     | £15.80       | £12.00     |             | £20.00       | £16.00                         |             |
| Radio Control Scale Aircraft<br>Quarterly | £ 9.70       | £ 8.00     |             | £11.50       | £ 9.20                         |             |
| Radio Modeller                            | £16.10       | £13.00     | -           | £20.00       | £16.00                         | H           |
| Sea Classic International                 | £10.30       | £ 9.00     | ö           | £12.50       | £10.00                         | H           |
| Scale Models International                | £18.00       | £13.00     |             | £20.00       | £16.00                         |             |
| Your Model Railway                        | £16.00       | £12.00     |             | £25.00       | £20.00                         | ä           |
| rour would franway                        | 1.00         | 112.00     |             | 140.00       | 120.00                         | -           |

#### (Offer ends 30th April 1987)

Please commence my subscription(s) with the ..... issue.

| I enclose my cheque/pos | or debit | £ | . from my A                                                                                                    | ccess/Barcla | ycard No.                                  | II   |      | T |      | II   |
|-------------------------|----------|---|----------------------------------------------------------------------------------------------------|--------------|--------------------------------------------|------|------|---|------|------|
| valid from              |          |   | Contraction of the second second second second second second second second second second second second second s |              | A 11-12-12-12-12-12-12-12-12-12-12-12-12-1 |      |      |   |      |      |
| Name                    |          |   |                                                                                                    |              |                                            | <br> | <br> |   | <br> | <br> |
| Address                 |          |   |                                                                                                    |              |                                            |      |      |   |      |      |
|                         |          |   |                                                                                                    |              |                                            | <br> | <br> |   | <br> | <br> |

Send this form with your remittance to: Subscriptions Savings Offer (S.087) INFONET LTD., Times House, 179 The Marlowes, Hemel Hempstead, Herts. HPI IBB.

Part two of a menu driven wordprocessor for both 48 and 128 Spectrums by Stuart Nichols.

# SPECWORD 48/128

#### Listing 1

2 REM \*\* HEXLOADER \*\* 3 REM \*\*\*\*\*\*\*\*\*\* REH PAPER 7: INK #: CLS : PRINT AT 7,71"1. HEXLOADER": PRINT AT 9,71"2. HEXDUMP 5 PAPER 7: INK 8: CLS : PRINT AT 7,71\*1. MEXLOADER\*: PRINT AT 9,71\*2. MEXL \*IAT 15,21\*Please select option 1 or 2\* 6 LET a&=INKEY%: IF a\*C>\*1\* AND a\*C>\*2\* THEN GO TO 6 7 IF a\*=\*2\* THEN GO TO 10000 10 DEF FN a(1=1XT (y/16) 20 DEF FN b(1=y-FN a(1\*16) 30 DEF FN c(1=1XT (x/256) 40 DEF FN c(1=1XT (x/256) 50 DEF FN c(1=1XT (x/256) 50 DEF FN d(1=x-FN c(1\*256) 50 DEF FN d(1=x-FN c(1\*256) 70 DEF FN q(a\*,b)=CODE a\*(b)-48-7\*(CODE a\*(b)>57) 80 DEF FN c(1=CHR% (FN a(1+48+7\*(FN a(1)9))+CHR% (FN b()+48+7\*(FN b())9)) 100 PAPER 7: INK 0: CLS 110 LET r\*=\*0\* 110 LET +#="0" 120 PRINT AT 11,71 FLASH 11\*REM SET CAPS LOCK\*1AT 13,31\*HAVE YOU CLEARED MEMORY 130 INPUT "Start address (DECIMAL) "Iadr 130 INPUT "Start address (DECIMAL! "Iadr 135 LET beg=adr 140 PAPER 7: INK 0: CLB 150 CLS : LET x=adr 160 INPUT "0 bytes + CH0(. "Ib% 190 IF bm="" THEN 00 TO 100 200 IF bm="22" THEN 00 TO 450 210 LET st=adr 220 LET I==LEN b%: IF INT (1e/2)#2()1e THEN PRINT "Odd no. of chrs. "I: 00 TO 238 IF 1e=18 THEN 00 TO 258 248 IF b\$(le-1 TO )()"22" THEN PRINT "No '22' marker "1: GO TO 418 258 FOR a=1 TO le-2: IF b\$(a)("8" OR b\$(a))"F" THEN PRINT "Invalid chr. "1: GO 268 IF b\$(a)(\*A\* AND b\$(a))\*9\* THEN PRINT "Invalid chr. \*1: GD TO 418 260 IF D\$(a)("A" AND D\$(a))"9" THEN PRINT "Invalid Chr. "[[ 0 270 NEXT a 200 LET x=0 200 LET x=0 200 LET a\$\*0\$( TO 2); LET D\$\*0\$(3 TO ) 310 IF D\$\*"22" THEN LET b\$\*0\$(3 TO ) 310 IF D\$\*"22" THEN LET k\*9: LET r\$\*D\$; LET D\$\*a\$; GO TO 360 320 PRINT a\$!" "[ 410 PRINT "error -re enter": BEEP .25, 420 00 TO 180 430 BEEP .1,20 440 IF rs()\*Z2" THEN GO TO 150 450 PRINT "PROGRAM TERMINATED" 460 PRINT "Address start = "Ibeg 470 PRINT "Address end = "Iadr-1 480 PRINT "Length of code = "Iadr-beg 490 STEP 498 STOP 900 REM 115# NEXT z 1150 NEXT z 1155 LET y=FN +() 1165 Fp THEN LPRINT I\*= \*(FN c\*()): 00 TO 1170 1165 PRINT \*= \*(FN c\*()) 1170 IF x+z)end THEN 00 TO 1210 1100 IF p THEN LPRINT : 00 TO 1200 1190 PRINT 1200 NEXT x 1210 IF p THEN LPRINT "ZZ": STOP 1220 PRINT "ZZ"

n last month's article you received the Basic program. Now it's time to begin the machine code section.

Using the HEXLOADER/ HEXDUMP dual purpose program enter the machine code as **HEXDUMP LIST 2.** 

Remember to reset ramtop to start address-1 before running this hexloader (ie after clear 33535 as a direct command for list 2).

The last byte in each line is the checksum byte, this being the sum of the previous 8 bytes modulo 256. The code should be entered one LINE at a time as a block of 18 characters (8 bytes + checksum) WITH NO SPACES BETWEEN THE CHARACTERS. To end the Hexloader program enter ZZ after the checksum byte. This can be done after any line in the dump and a printout of the number of bytes entered will be given (allowing you to save the block 'so far') and the last address, you will then be able to continue entering code from where you left off.

The HEXLOADER program will error trap any incorrect line inputs and prompt you to re enter wrongly keyed in lines. SAVE this block of code as

"code1" CODE 33536,9407 Next month's article contains the final part of the Machine Code and the full operating manual for Specword.

|                                                                                                    | L | stii                                                                                                    | ng 2                                                                                                    | 2                                                    |                                        |
|----------------------------------------------------------------------------------------------------|---|----------------------------------------------------------------------------------------------------|----------------------------------------------------------------------------------------------------|------------------------------------------------------|----------------------------------------|
| 2X Spe<br>SPECWO<br>33554<br>33568<br>33568<br>33568<br>33568<br>33584<br>33592<br>33688<br>33688<br>33688<br>33688<br>33648<br>33656<br>33656<br>33656<br>33664<br>33656<br>33672<br>33688<br>336688<br>33672<br>33728<br>33728<br>33778<br>33728<br>33778<br>33778<br>33778<br>33778<br>33778<br>33778<br>33778<br>33778<br>33778<br>33778<br>33778<br>33778<br>33778<br>33778<br>33778<br>33778<br>33778<br>33778<br>33778<br>33778<br>33778<br>33778<br>33778<br>33778<br>33778<br>33778<br>33778<br>33778 |   | HEXDUM<br>+128 C3<br>84 82 C3<br>80 80<br>36 81<br>C3 13<br>83 36 81<br>C3 13<br>83 82<br>C3 13<br>83 82<br>C3 13<br>83 82<br>C3 13<br>83 82<br>C3 13<br>83 82<br>C3 12<br>C3 12<br>C3 | PLIST 22<br>GA 84<br>GA 85<br>C3 84<br>85<br>C3 84<br>C3 84<br>C3 84<br>C3 84<br>C3 84<br>C3 84<br>C3 84<br>C3 84<br>C3 84<br>C3 84<br>C3 84<br>C3 84<br>C3 84<br>C3 84<br>C3 84<br>C3 84<br>C3 84<br>C3 84<br>C3 84<br>C4 85<br>C4 84<br>C4 84<br>C4 84<br>C5 84<br>C4 84<br>C4<br>C4<br>C4<br>C4<br>C4<br>C4<br>C4<br>C4<br>C4 | 0000070F40041031007020000000000000000000000000000000 | 00701000000000000000000000000000000000 |

ZX Computing Monthly · February 1987

| PROGRAMMING   |  |
|---------------|--|
| Ň             |  |
| ≧             |  |
| ≦             |  |
| =             |  |
|               |  |
| >             |  |
| Sec.          |  |
| 5             |  |
| 4             |  |
| 1             |  |
| -             |  |
| 22            |  |
| 10            |  |
| ഗ             |  |
| -             |  |
| O             |  |
| ~             |  |
| œ             |  |
| 0             |  |
| <b>Belle</b>  |  |
| -             |  |
| 5             |  |
| <b>Sin</b>    |  |
| -             |  |
| TRUM          |  |
| L             |  |
| -             |  |
| 1             |  |
| $\mathbf{u}$  |  |
| ш             |  |
| No.           |  |
| in the second |  |
| SPI           |  |
|               |  |
|               |  |
| 40            |  |

| 33880       FF       FF | 34014       21       08       92       02       02       22       04       03       22       04       03       02       04       03       02       04       03       02       04       03       02       04       03       02       03       03       03       03       03       03       03       03       03       03       03       03       03       03       03       03       03       03       03       03       03       03       03       03       03       03       03       03       03       03       03       03       03       03       03       03       03       03       03       03       03       03       03       03       03       03       03       03       03       03       03       03       03       03       03       03       03       03       03       03       03       03       03       03       03       03       03       03       03       03       03       03       03       03       03       03       03       03       03       03       03       03       03       03       03       03       03 | 358       358       46       24       64       C0       19       22       27       96       C       75         358       46       12       86       C0       E0       18       29       87       12       87       28         358       64       12       86       C0       81       80       E0       12       87       29       23         358       64       10       77       12       16       16       16       86       67       18       84       16       16       16       17       12       16       16       16       16       17       16       16       16       16       16       16       16       16       16       16       16       16       16       16       16       16       16       16       16       16       16       16       16       16       16       16       16       16       16       16       16       16       16       16       16       16       16       16       16       16       16       16       16       16       16       16       16       16       16       16       16 |
|----------------------------------------------------------------------------------------------------|----------------------------------------------------------------------------------------------------|----------------------------------------------------------------------------------------------------|

| 24<br>32<br>4Ø<br>48                                                                                                    |
|----------------------------------------------------------------------------------------------------|
| 10         0         0         0         0         0         0         0         0         0         0         0         0         0         0         0         0         0         0         0         0         0         0         0         0         0         0         0         0         0         0         0         0         0         0         0         0         0         0         0         0         0         0         0         0         0         0         0         0         0         0         0         0         0         0         0         0         0         0         0         0         0         0         0         0         0         0         0         0         0         0         0         0         0         0         0         0         0         0         0         0         0         0         0         0         0         0         0         0         0         0         0         0         0         0         0         0         0         0         0         0         0         0         0         0         0         0                                                                                                             |
| 37864<br>37888<br>37888<br>37984<br>37984<br>37984<br>37984<br>37984<br>37984<br>37984<br>37984<br>37984<br>37984<br>37984<br>37984<br>37984<br>37984<br>37984<br>37984<br>37984<br>37984<br>38874<br>38874<br>38874<br>38874<br>38874<br>38874<br>38874<br>38874<br>38124<br>38124<br>38124<br>38124<br>38124<br>38124<br>38124<br>38124<br>38124<br>38124<br>38124<br>38124<br>38124<br>38124<br>38124<br>38124<br>38124<br>38124<br>38124<br>38124<br>38124<br>38124<br>38124<br>38124<br>38124<br>38124<br>38224<br>38224<br>38234<br>38234<br>38334 |
| 73         62         6C         65         28         77         69         64         8           74         68         28         16         84         82         14         81         8           60         68         65         28         28         28         28         28         28         28         28         28         28         28         28         28         28         28         28         28         28         28         28         28         28         28         28         28         28         28         28         28         28         28         28         28         28         28         28         28         28         28         28         28         28         28         28         28         28         28         28         28         28         28         28         28         28         28         28         28         28         28         28         28         28         28         28         28         28         28         28         28         28         28         28         28         28         28         28         28         28         28                                                                                                    |
| 3888984283388994286482888942888333899534288899428888984288889842888898428888984288889842888898428888984288889842888898428888991288642888899128869842888999128212333333333333333333333333333                                                                                                    |
| 72         74         28         29         28         28         28         28         28           74         47         29         29         28         29         29         29         19           78         28         29         29         29         29         29         29         29         29         29         29         29         29         29         29         29         29         29         29         29         29         29         29         29         29         29         29         29         29         29         29         29         29         29         29         29         29         29         29         29         29         29         29         29         29         29         29         29         29         29         29         29         29         29         29         29         29         29         29         29         29         29         29         29         29         29         29         29         29         29         29         29         29         29         29         29         29         29         29         29         29                                                                                                    |

44

SPECTRUM PROGRAMMING

| O             |
|---------------|
| $\overline{}$ |
|               |
| 5             |
|               |
| 2             |
| ◄             |
| 2             |
| O             |
| PROGRAMMING   |
| Ř             |
| ۵.            |
| TRUM          |
| 5             |
| 2             |
| 는             |
| SPEC'         |
| ŭ             |
| ۵.            |
| 5             |
| 15            |

| 39994       C9       16       47       37       11       48       91       48       92       28       28       28       28       28       28       28       28       28       28       28       28       28       28       28       28       28       28       28       28       28       28       28       28       28       28       28       28       28       28       28       28       28       28       28       28       28       28       28       28       28       28       28       28       28       28       28       28       28       48       28       46       64       64       64       64       64       64       28       28       28       28       28       28       28       28       28       28       28       28       28       28       28       28       28       28       28       28       28       28       28       28       28       28       28       28       28       28       28       28       28       28       28       28       28       28       28       28       28       28       28       28 |                                    |                                    |
|----------------------------------------------------------------------------------------------------|------------------------------------|------------------------------------|
| 40948 07 20 20 20 4C 6F 61 64 = E7                                                                                                    | 41864 20 20 20 20 20 20 16 00 = DE | 4288Ø 59 20 CF 21 00 41 11 00 = BB |
| 40956 20 20 20 20 20 20 20 20 20 = 00                                                                                                    | 41872 07 20 20 20 45 78 69 74 = 01 | 42888 42 01 FF 02 ED B0 21 00 = 02 |

STARGLIDER A classic game from Rainbird

#### Starglider Rainbird £14.95

\* EALTH WARNING: DON'T MESS WITH NOVENIA" was the message written on the side of the deadly Sentinels that destroyed anything that threatened the peace loving people on the planet below.

The invading Egrons learnt this to their cost as they lost countless ships to the fleet mangling defences. If the Sentinels didn't like the look of something that something rapidly became scrap.

Unfortunately the peace loving Novenians were also conservationists and modified the Sentinels to let the Starglider birds migrate without being fried in the process. So when the Egrons sent a Starglider shaped fleet to attack Novenia the Sentinels let them in.

Now you play two teenage heroes who have found a prototype AGAV (airborne ground attack vehicle) and set off to defeat the Egrons who now use Novenia's defences against you!

The full plot that leads to this improbable situation is described in a 64 page novella that accompanies the tape containing both 48K and 128K versions as well as a playguide that introduces the AGAV's controls, a keyguide to show you which buttons to use and poster of your AGAV. Not bad, even for £14.95! That's twice the average cost of a Spectrum game but Starglider is no ordinary game.

#### Stomp and walk

Graphically it will be compared to Elite as it features the same 3D vector line graphics that represent the tanks, walkers, stompers, missile launchers and Stargliders of the defence forces that now home in on you.

Your mission is simply to get them before they get you.

There's no great strategic aim to the game except to amass as many points as possible and so wreak revenge on the dreaded Ergons.

At first you'll tackle the light

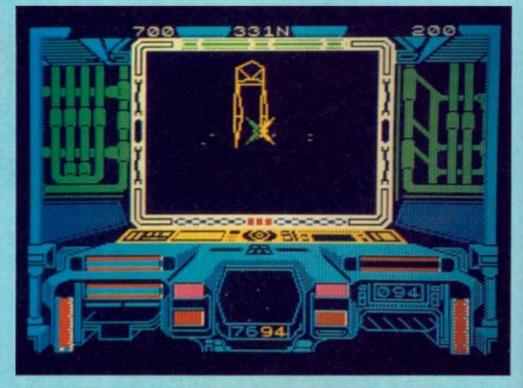

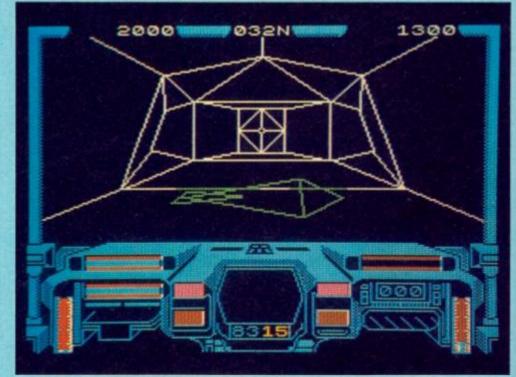

tanks that trundle across the planet's surface with your "Saphire II" quadpulse laser but at only 20 points each you'll soon be looking for bigger prey but since even these tanks fire ship wrecking missiles they must be taken seriously.

Using your scanner set in the middle of your control panel you can track the movement and postion of the enemy defences. After a few practise missions you'll be able to take on the missile launchers that greet you with a hail of homing missiles, the Star Wars inspired walkers and stomping stompers that can only be destroyed by a well guided missile and the Stargliders that fly with a graceful flap of their mechanical wings and can deliver a killing laser bolt.

#### In the silo

All this takes its toll on your fuel,

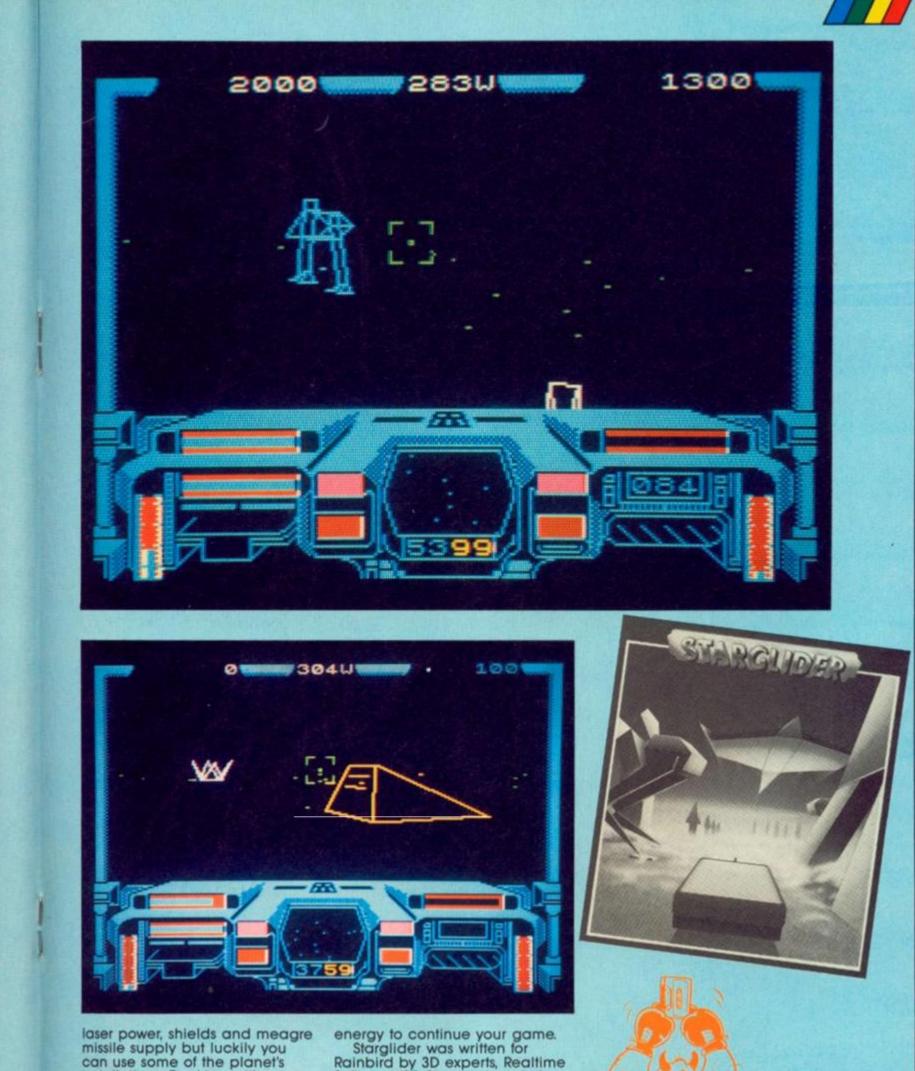

missile supply but luckily you can use some of the planet's installations. Docking with an Alliance space station repair silo will bring a welcome breather as well as repairs and even a special mission. To refuel you must fly at low level between the twin towers of the plasma energy station and run along its lines and pull out when you reach the third single tower and you will have absorbed enough energy to continue your game. Starglider was written for Rainbird by 3D experts, Realtime Software (3D Starstrike) and it's their best game yet. It was originally released on the Atari ST which is almost identical to the 128K Spectrum version with its impressive music and digitised speech! The 48K version has the same action packed gameplay but without these added features. A must for all Spectrum owners. Melbourne House release a 'customise a coin-op classic' package.

#### Marble Madness Construction Set Melbourne House £8.95

arble Madness, the coin-op game was an original that like all good ideas has spawned numerous clone games in the same vein. Gyroscope (Melbourne House) and Spindizzy (Electric Dreams) have already appeared and the official Marble Madness game was released on the C64. But what of the Spectrum?

Implementation problems mean that a pure conversion is out of the question. So if you are going to have to change the game a bit, why not change it a lot? The Melbourne House conversion, whilst retaining all of the spirit and playability of the original game, also has a lot of extras (and very few omissions). So much extra has been crammed in that you soon forget about the graphical differences with the original.

The game is based on rolling a marble down an isometric 3Dish landscape that has holes, slippery areas, barriers, lifts, drains, conveyor belts, vacuum cleaners, slime monsters, enemy marbles, bonus areas, acid, and of course the goal – which is the object of all your efforts. In the Melbourne House variant of the game some of these hindrances are missing – but it doesn't seem to help you any. Also the level system is worked out rather differently. Each level is composed of a static screen. Instead of smooth scrolling a long level up, the screen stays stationary and shifts up when you get to the bottom. After eleven of these screens you go back to the beginning and start again, but taking your time bonus with you.

The timing system works in a similar way to the original, you start with a certain time limit in which to get to the bottom of the first screen. If you get to the bottom of the screen before time then your remaining amount gets added to your time for the next screen.

Scoring is assessed on how much time you have left on your

# SCORE

clock when you reach the bottom of the screen, and any bonuses that you have picked up on your trip down. Otherwise the game is very similar to Marble Madness in layout and all the fine detail, like the broken ball being brushed up, is all there.

CONSTRUCTIO

OTHER

EAR

The construction part of the game lets you edit the screens as much as memory will allow. The editing system is remarkably simple, and fully icon driven with a two-thirds scale representation of the screen that you are working on with the rest of the screen taken up with the icons and chunks of isometric building blocks to manipulate. So you can move your joystick around and edit any screens that you want, to make them harder (!), easier, or just different. You can also test screens, and save/load the entire game to tape.

This selection of the program makes the whole game that much more interesting, long after Commodore 64 owners will have completed the original game. Spectrum owners will be designing better and more fiendish screens for one another. The best implementation that could have been made of this well thought out game.

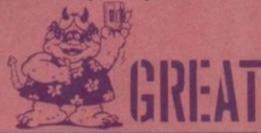

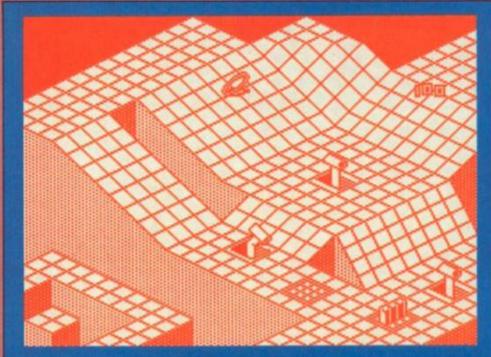

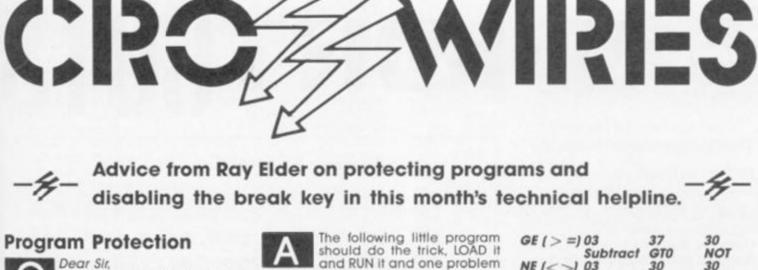

I am very fond of making games which compel the player to do some thinking to succeed. But I have one problem, I already know how to stop my programs from being broken into while loading or during the game, but I do not know how to over-come the problem of breaking in while INPUTing variables. i.e. 10 INPUT a

All the user has to do is to type in a whole lot of a's or any other letter and the program will stop with a "2:Variable not found" report and thus leaving the program open to hackers. Please could you

could you help me overcome this problem. Yours sincerely

Peter Harrison, Harare, Zimbabwe.

Well the most simple solution is to use a temporary string input instead of a numerical variable and to validate it before converting it to numerical. Suggested

lines are: 10 INPUT LINE a\$: IF a\$= "" THEN GO TO 10

20 LET flag=1: FOR I=1 TO LEN a\$: IF a\$(I)<"0" OR a\$(I)>"9" THEN LET flag=0 30 NEXT I: IF NOT flag THEN GO TO 10 40 LET a=VAL a\$

This is still vulnerable, and of course the POKEs that are usually used to cause the Spectrum to crash have to be turned off to prevent the computer from locking up.

A solution would be to use INKEY\$ which doesn't effect the 'protection' that causes a crash on using the INPUT lines of the screen, in this case try using the following code. Note that the screen postion 0,0: can be any position of your choice

10 LET a\$="" 12 LET 1\$=INKEY\$: IF 1\$="" THEN GO TO 12

13 IF CODE 1\$=13 THEN GO TO 40 14 IF t\$ < "0" OR t\$ > "9" THEN GO TO 12

15 LET a\$=a\$+1\$ 20 PRINT AT 0,0;0\$ " THEN GO TO 30 30 IF INKEYS 40 LET a=VAL as

**Bad Breaks** 

#### Dear Sir You have often said that it is possible to disable the break key, how about telling us (relative) newcomers how to do this. My brother bet me he could crash any of my programs and this would be a useful way of eliminating one way of him doing so. Robert Giles

and RUN it and one problem solved: Note the program SAVEs the code and this needs to be loaded into code and this needs to be loaded into your program using a line such as CLEAR address-1: LOAD "" CODE address: RANDOMIZE USR address 10 DATA 33,15,0,9,34,176,92,235,42, 61,92,115,35,114,201 15 DATA 58,58,92,60,40,2,254,9,202,3, 49 33 68 92 303 426

19,33,68,92,203,126 20 DATA 40,11,58,71,92,6,119,42,69,92,

34,66,92,33,0,0 25 DATA 124,50,113,92,34,11,92,42,176,

92,22,942,66,92

Hints & Tips

Dear Sir,

the B register, fhese are:

LE (<=) 03

30 DATA 195,158,27 40 CLEAR 65399:FOR 1=65400 TO 65463: READ a: POKE I,a: NEXT I 45 SAVE "BREAK" CODE 65400,64 **50 RANDOMIZE USR 65400** 

Finally, a couple of useful hints

and tips from readers.

Many thanks to Toni Baker for

explaining why the conditional oper-ators would not work on the Spectrum (Machine Code Calculator Pt3. Sept). I had no idea that the code should also

be in the 'B' register. However I did manage to get around this at the time by substituting

instructions which are independent of

30

| GE ( > =) | 03       | 37  | 30  |
|-----------|----------|-----|-----|
|           | Subtract | GTO | NOT |
| NE (<>)   | 03       | 30  | 30  |
|           | Subtract | NOT | NOT |
| GT (>)    | 03       | 36  |     |
|           | Subtract | LTO |     |
| LT(<)     | 03       | 37  |     |
|           | Subtract | GTO |     |
| EQ (=)    | 03       | 30  |     |
|           | Subtract | NOT |     |

There are two other instructions which you may find useful and they both need a single value on the calculator stack, they are:

36 30 GEO (>=0) LTO NOT LE0 (<=0)37 30

GTO NOT Using these saves a byte or two and you do not have to leave the calculator mode.

Yours faithfully Ray Reeves, Harlow

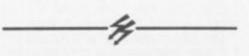

#### Dear Sir.

I recently purchased a Star Gemini 10xi printer and ZX LPRINT 3 to use with Tasword 3.

Just as other readers, I found that the printer control characters ruined the right justification. I have corrected this by incorporating code 32 in the control code sequences when customising Tasword. This code makes the printer print a space whilst effecting whatever change in printer mode you require. I hope this will help other readers. P.F. Green, Rotterdam.

Subtract LTO NOT

**READERS'** 

**PROBLEMS** 

# SI-ICIRT(UTS

#### The page where small is beautiful!

hen we printed B. J. Kamphuis' HEX/DEC converter in the October issue I commented on the fact that it only handled numbers 0 to 255 and suggested that you may like to extend it to cover the usual range 0-65535. Several readers rose to the challenge, but by far the most original is this effort from Mr. A. Welsh.

#### HEX/DEC

This program uses a trick with the RANDOMIZE statement. If the command RANDOMIZE 32678 is entered then the two byte equivalent is stored in the system variables called SEED at addresses 23670 and 23671.

If we then PEEK them and feed them into the original routine one after the other then the conversion is achieved. Also included are the two values of these addresses in decimal form and these are printed in the machine code structure LOW byte/HIGH byte, you could of course rearrange this if you prefer.

However, all good ideas usually have at least one drawback and the main one with using this system is that RANDOMIZE 0 causes the number to be placed in SEED to be completely random, although we probably all know that 0 in decimal is 0000 in HEX 50, just for cosmetic purposes the program also includes a line to trap input of 0 and to deal with it separately. 1 BORDER 1: PAPER 1: INK 7: C LS

10 DATA 58,0,250,245,6,4,203,6 3, 16, 252, 205, 28, 250, 50, 0, 250, 241 ,230,15,205,28,250,50,1,250,201, 198,48,254,58,216,198,7,201 20 FOR f=64002 TO 64035: READ a: POKE f,a: NEXT f 110 PRINT : INPUT "Dec Value ? "ie 112 IF e=Ø THEN PRINT e;: PRIN T TAB 7; " HEX.=ØØØØ";: PRINT TAB 20; "DEC.=Ø": GO TO 110 115 RANDOMIZE e 120 POKE 64000, PEEK 23671 13Ø RANDOMIZE USR 64ØØ2 14Ø RANDOMIZE e 160 LET a=PEEK 64000: LET b=PEE K 64001: POKE 64000, PEEK 23670: RANDOMIZE USR 64002: LET C=PEEK 64000: LET d=PEEK 64001 17Ø RANDOMIZE e 200 PRINT ef: PRINT TAB 7;" HEX .=";CHR\$ a;CHR\$ b;CHR\$ c;CHR\$ d;

205 IF e<=255 THEN PRINT TAB 2 0; DEC.="; PEEK 23670: GO TO 110 210 PRINT TAB 20; DEC.="; PEEK 2 3670; CHR\$ 44; PEEK 23671

#### 1 REM Short 2

10 INPUT "Address for storage: ";a: LET b=15616: FOR f=a TO a+7 68: POKE 16384,PEEK b: FOR g=0 T 0 7: IF POINT (9,175) THEN LET g=g+1: PLOT 9,175

20 NEXT 9: POKE f, PEEK 16384: LET b=b+1: NEXT f: POKE 23606, a-256\*INT (a/256): POKE 23607, INT (a/256)-1: CLEAR a-1: FOR f=32 T 0 128: PRINT CHR\$ f;: NEXT f

#### Font

This routine is yet another variation on the 'thicker' character set fonts that you all seem so keen on producing, we include this one because it uses a different approach to that of most other programs of this type and is interesting to compare with the more usual approach.

This one was supplied by Peter Zoetway of the Netherlands.

#### **Big copy**

Last month we published a Giant Copy program, this month we present a copy routine that is not so large but, due to the shading effect produces a printout which would grace most computer room walls.

The program works with the usual ZX type of printer, Sinclair, Alphacom, TS2048 or GP50s and prints in four sections which have to be glued together.

Our thanks to Jean-Pierre Overbeek, yet another reader from Holland.

1 REM Short 5

10 CLEAR 49999: LET adr=50000

28 LET a=18: LET b=11: LET c=1 2: LET d=13: LET e=14: LET f=15

30 FOR q=100 TO 200 STEP 10: R EAD a\$,tot

48 LET w=16#VAL a\$(1)+VAL a\$(2)

50 POKE adr,w: LET adr=adr+1: LET tot=tot-w

60 LET a\$=a\$(3 TO ): IF a\$()\*\* THEN GO TO 40

78 IF tot()# THEN PRINT \*Erro r in line \*ig: STOP

88 NEXT q

90 LOAD \*\*SCREENS : RANDOMIZE USR 50000: GO TO 90

100 DATA \*3e003259c53a57c53258c 53a58c54f3a59c547c5f5cd89c4f1c13 e00325dc5e57e325cc52f773a59c5473 a58c54fc5f5cd4b\*,6155

110 DATA \*c4f1c17ee607325ac57ee 630cb3fcb3fcb3f325bc5c53a5cc54f0 600cb40cce7c3cb79cd0ac4cb2110f2c 179c6003258c5e1\*,6721

120 DATA \*233a5dc53d325dc5c26fc 33a59c53c3259c5fec0c255c3060af5c 5cdcd0ec1f110f73a57c5c6403257c5f e00c250c3cdc0c4\*,6705

130 DATA \*c9f5c53a5ec53cfe21caf dc3fea1ca02c4325ec5c1f1c93e81c3f 7c3cdcd0e3e01c3f7c33a5bc5ca13c43 a5ac5c5e5dd2169\*,7625

140 DATA \*c447fe00ca26c4110400d d1910fc21ff5a3a5ec506004f0906047 ecb27cb27cb27cb27dd5600b277dd231 120001910eae1c1\*,5019

150 DATA \*c9cb39cb39cb3978cb3fc b3fcb3f21005811200047fe00ca67c41 910fd09c90f0f0f0f0f0a050a050c01040 301040200000208\*,3542

100 DATA \*c2dØc415c2cac4Ø6ØØ21+ +5778cb3fcb3f77231Øf721ØØ5936472 31Øfb21ØØ5a78cb3fcb3f7723Ø478feØ @c2ØØc521ff5836\*,5338

198 DATA \*08dd2137c52188598e28d d5688dd238668cb7aca2ac5367823cb2 218+48d79+e88c21cc5c9774488888544 488885654888854\*,4324

288 DATA \*2a252e572a252488822aa 4888228a488883a8a4\*,1876

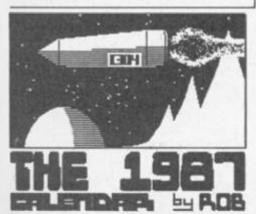

987

#### Scroller

Another one from Holland, this time from Paul van Duijn. This is a versatile screen scrolling program which operates on the top seven lines of the screen. The program is located at address 30000 and before use you need to set up exactly the way in which it operates by using the following POKES:

POKE 30021, length\_of\_the\_ line (max 32 characters) POKE 300001,8\*PEEK 30021 POKE 30002,256—PEEK 30021 POKE 30013,start\_position\_of\_ line (0=0,0 and 255=7,31)

Paul suggests, and I found it to be true, that the best way is to completely fill the screen lines 0 to 7 with some characters and then experiment by poking the above addresses with various numbers before calling the routine with LET I=USR 30000

#### Calendar

With the New Year upon us this program from old hand Robert Glavis is most appropriate, it produces a unique calendar made up of SCREENS, either your own designs or using those of commercial programs.

As there are twelve months in the year you will need twelve screen\$ pictures, PLUS an extra one for the title page telling you it's a calendar or wishing Happy New Year etc. The program can be used for years from 1987 to 1995.

A good idea is to get all thirteen pictures on one tape then simply start and stop the tape each time the program requests and searches for the next picture.

Many Happy New Years ...

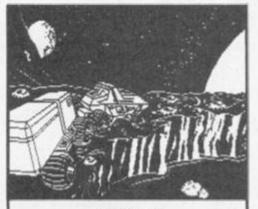

JANUARY '87

| 5  | н  | τ  | u  | т  | ٣  | 5  |  |
|----|----|----|----|----|----|----|--|
|    |    |    |    | 1  | 2  | 3  |  |
| 4  | 5  | 16 | 7  | 8  | 9  | 10 |  |
| 11 | 12 | 13 | 14 | 15 | 16 | 17 |  |
| 13 | 19 | 20 | 21 | 22 | 23 | 24 |  |
| 25 | 26 | 27 | 28 | 29 | 30 | 31 |  |
|    |    |    |    |    |    |    |  |

| 1 REM Short | 3 |
|-------------|---|
|-------------|---|

- 5 CLEAR 29999
- 10 FOR k=30000 TO 30033: READ d: POKE k,d: NEXT k
- 20 DATA 62,0,8,205,60,117,8,61 30 DATA 183,32,247,201,33,0,64
- ,17 40 DATA 224,0,0,0,6,32,203,30 50 DATA 35,16,251,25,62,72,188
- ,200
  - 60 DATA 24,240

70 PRINT \*ZX COMPUTING ZX COMP UTING ZX COM1234567890ABCDEFGHIJ KLMNOP0RSTUV\*

#### 100 PAUSE 100

- 11Ø LET START=USR 30000
- 111

120 REM POKE 30001,NUMBER\_OF\_TI MES\_TO SCROLL\_BY\_ONE\_PIXEL\_TO\_TH E\_RIGHT (256=COMPLETE LINE WIPE) 121

- 130 REM POKE 30013, START\_OF\_LIN E (0=0,0 AND 255=7,31)
- 131
- 14Ø REM POKE 30016,256-PEEK 300 21
- 141

150 REM POKE 30021, TOTAL\_NO\_OF\_ CHARS (32 MAX)

#### 1 REM SHORT 4

10 DATA 5,6.1,1,2,3,4.1,6,7,1 20 DATA "JANUARY",31, "FEBRUARY ",28+LEAP, "MARCH",31, "APRIL",30, "MAY",31, "JUNE",30, "JULY",31, "AU GUST",31, "SEPTEMBER",30, "OCTOBER ",31, "NOVEMBER",30, "DECEMBER",31

- 30 INPUT "WHICH YEAR? ";Y: IF
- Y(1987 OR Y)1995 THEN GO TO 3Ø 4Ø RESTORE 10: FOR F=1 TO (Y-1

986): READ X: NEXT F: LET LEAP=Ø : IF X<>INT X THEN LET LEAP=1: LET X=INT X

50 CLS : PRINT "LOADING FRONT PICTURE-START TAPE"

60 LOAD \*\*SCREEN\$ : COPY : LPR INT ''''

70 RESTORE 20: FOR F=1 TO 12: READ M\$,M: LET M\$=M\$+\*'\*+(STR\$ Y )(3 TO 4): LPRINT '''

- 80 CLS : PRINT "LOADING ";M\$;" PICTURE"
- 90 LOAD \*\*SCREEN\$ : PLOT 0,0: DRAW 0,175: DRAW 255,0: DRAW 0,-175: COPY
- 100 CLS : PRINT AT 1,16-(LEN M\$ /2);M\$'''' S M T W T F S"

110 LET PX=9: LET PY=(X\*3)+4: F OR G=1 TO M: PRINT AT PX,PY-(1 A ND G>9);G: LET PY=PY+3: IF PY>25

THEN LET PY=7: LET PX=PX+2 120 NEXT G: LET X=INT (PY-4)/3 130 PLOT Ø,153: DRAW 255,0: PLO T Ø,175: DRAW Ø,-175: DRAW 255,0 : DRAW Ø,175

140 COPY : NEXT F

# FIRST STEPS IN MACHINE CODE

Do you want to learn Machine Code? ZX

#### regulars tell how they set about mastering M/C

#### **Ray Elder**

first experienced the joys of computing with a £30 Atari VCS cartridge which gave 62 BYTES of programmable memory, just enough to write a simple workable quadratic equation solving program in a strange mnemonic type of code.

The next step was to purchase a secondhand ZX81 including 16K rampack and a couple of books for £70. I well remember the joy of writing the simple soundless, black and white block graphics wonders of that era, and also opening the "Mastering Machine Code on your ZX81" book by Toni Baker. I also remember closing it

after being completely bamboozled by the first three pages – Hex numbers and memory locations!

After about four months of mastering the easy but intriguing instruction manual (remember LET EGGS=12 and finding the square root of an EGG?), I was forced by a rampant Pancreas to spend a few weeks in hospital. My wife brought in all my computer books, I was well and truly hooked by then, and the only one I hadn't yet managed to read, due to memories of my first abortive attempt, was the Toni Baker one.

Sheer boredom drove me to open it again and, with my slightly greater experience, I found some areas actually made a strange kind of sense...

I actually read the book from cover to cover twice and in the process found a new awareness and excitement developing.

When I was discharged I hurried to try out this new knowledge by entering the first program.

It didn't work.

However I was now determined to succeed and corrected the misprints and tried again, this time success. I purchased Ian Logan's book

I purchased Ian Logan's book on ZX81 machine code and my knowledge deepened, I read all the articles I could find but most importantly I wrote, rewrote and rewrote again code until it worked, my biggest effort being a cricket game of some 4K of machine code all hand assembled (I couldn't afford an assembler).

So, advice to anyone embarking on this venture. Get a good grounding in BASIC first especially of the operations of PEEK and POKE. Buy a book which is written in the style which you find readable, Toni Baker's "Mastering Machine Code on Your Spectrum" is the equivalent to my first book but it takes some slow careful reading. Ian Logan's book is also good but check out a good bookshop with a variety of titles for one which suits you.

Persevere. Buy an assembler, they'll save you much time and frustration, I use the Picturesque one, it suits my needs, and start small, convert small routines from a larger program first and build it up into a collection of routines which can be called from one master routine.

If you have developed your programming on a modular or structured basis then the transition to machine code will be an easier one to make. I was a notorious spaghetti programmer and I suffered until I learnt to plan and simplify. I wish you well...

**Clyde Bish** 

There are, I think, two approaches to learning M/C. I've tried both and it will be obvious from what follows which was best for me.

You must appreciate that Z80 Assembler is as much a language as Basic, Pascal, French and German. Thinking back to learning one of the latter, I didn't learn isolated words out of context, but learnt to use them in phrases. I applied the same logic to Assembler.

I looked at simple routines (rather than learnt lists of opcodes and what each would do) via books that explained what was happening, e.g. Hewson & Hardman's "40 Best Machine Code Routines for the Spectrum" (Hewson Consultants), Webb D. "Supercharge Your Spectrum" (Melbourne House) and S. Webb's "Practical Spectrum M/C Programming" (Virgin) (which puts routines into context via a game and demonstrates that there is no such thing as a big program. Only a collection of little ones!) I still use the first title mentioned as a reminder of what certain op-codes will do.

I also disassemble routines (e.g. MCODER III) to see how other writers have gone about it. It is essential to have an

It is essential to have an assembler. Working with just the decimal or hex equivalents is useless.

Most of all it is essential to have a good working knowledge of the Spectrum firmwear (D\_FILE, System Variables etc) as all routines operate on these. A ramble through the ROM is useful, picking up useful routines, afterall why rewrite ones that are already there?

Don't try for the sky too early. Start with short routines to test out instructions like the JR condition, displ. ones., until you're familiar with what they can do. Remember that what is in BC returns to the screen so you can arrange for this to hold a suitable figure to tell you whether you've jumped or not.

Finally, remember that M/C is not the be all and end all of programming. Many v. good programs only use M/C where necessary, e.g. "The Forest", "Tasword" and the recent super series by Alan Davis.

#### **Carol Brooksbank**

It should be 'How I started to learn machine code,' because I don't think I shall ever know all there is to know about it, and I am certainly still learning now.

About three years ago it became clear that a lot of what I wanted to do with the Spectrum was impossible in BASIC, so I looked for a book about machine code. Toni Baker's "Mastering Machine Code on your ZX Spectrum"

(Interface), had just been published and that was the one I bought. It is written in a style the beginner can understand, and yet goes pretty deeply into the subject. Toni's printers had made quite a lot of mistakes in the early copies, and an errata sheet was produced. I decided to see how far I could get before I had to send for it. In fact, I never did send for it. I soon discovered that the listings with the mistakes were the ones which really made me study. You cannot get away with typing in the listing and going on to the next chapter without bothering to understand what you are doing if you have to trace a printing error and put it right before the program will work. You really have to work and grasp the logic and the procedures of the program.

Toni's book is still the most important in my library. I have lost count of the number of times I have been stuck over something in one of my own programs, and have found some hint or explanation in 'Mastering machine code' which has shown the way forward. Once I started to write programs, Ian Logan's "Understanding Your Spectrum" and "The Complete Spectrum ROM Disassembly" by lan Logan and Frank O'Hara (both Melbourne House) became essential. William Nitschke's "Advanced Z80 Machine Code

Programming" (Interface), took me a stage further, and I now find Rodney Zaks' "Programming the Z80" (Sybex) invaluable.

I have learned all I know about machne code from books, and although I now have quite a collection of books on the subject, those are the ones I would grab if there was a fire.

#### **David Nowotnik**

I found BASIC on the ZX81 was marvellous until I wanted to work at more than a plodding pace; then Z80 machine code became a necessity. My first thought was to go for one of the all embracing reference texts; chose "Programming the Z80" by Rodney Zaks. That I found so heavy going, I almost gave up. Fortunately, about the same time, Toni Baker brought out her book "Mastering Machine Code on your ZX81". That was my salvation. Easy to read, logically building up knowledge, with example routines to try all through the book. The Spectrum equivalent of this book is just as good.

Analysing, and discovering for yourself how other people's machine code routines work is an excellent way of learning. "40 Best Machine Code Routines for the ZX Spectrum" by John Hardman and Andrew Hewson is

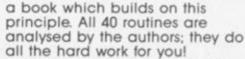

If you are not a member of a local user group, then join one! Most groups will have a wide range of abilities amongst their members. You'll find beginners like yourself; I found talking over machine code problems with a group can be very helpful (and it's particularly good for your confidence in your own abilities when you can start to pass on advice). And, of course, in a user group there'll be experts at hand to help you as well.

Incidentally, I now find the Zaks books a very useful reference text.

And that's how I learnt machine code!

#### **Toni Baker**

Like many other people, my first ever experience of home computers was the good old Sinclair ZX80. This, in case you've forgotten what it was (or never knew in the first place), was a white plastic doorwedge-shaped slither about six inches square with a tiny keyboard printed on its surface. It had only 1K of RAM altogether – although you could upgrade this to 4K by plugging a little white box into the back. The ROM, believe it or not, fitted into 4K. The ZX80 knew nothing about integers greater than 32677, and decimals were a complete mystery to it. If you can't remember the old ZX80 take a trip to the Science you'll find one there. Museum

The ZX80 did, however, have a redeeming feature. Three keywords which I didn't understand. Nobody I spoke to knew what they were or what they did. The words were PEEK, POKE and USR. PEEK and POKE seemed to do nothing except cause abject confusion, and the purpose of USR seemed to be to invariably crash the machine. So got hold of a copy of Rodney Zak's book on the Z80 chip. Before long I worked out that if you POKEd into consecutive addresses the codes for Z80 instructions, and then did USR of the first address - the machine didn't crash!

Before long I was finding out the best places to put machine code — I'd got it all sussed out — and then DISASTER! The ZX81 came out and I had to learn things all over again. The Spectrum came out and the same thing happened. Now at last I think I'm beginning to get the hang of the Spectrum. I use Dr Ian Logan and Dr Frank O'Hara's book (The Complete Spectrum ROM Disassembly) like Jehovah's Witnesses use the Bible. And the rest, as the saying goes, is mystery.

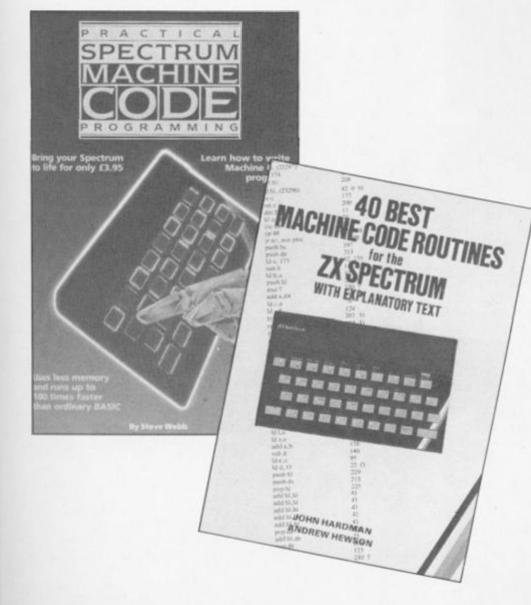

87

SPECTRUM

PROGRAMMING

Head biting, gut ripping, face hugging, people shredding...

> Aliens Electric Dreams £7.95

Reipley, the sole survivor of the crew of the Nostromo that was chomped by a single Alien in the original film, now reluctantly leads an assault on a base packed with alien eggs, warrior, face huggers and queens. Their mission is genocide!

The target is a human colony that was built on the remote planet containing the alien eggs. The Aliens wiped them out, now they're after you... You command a team of six

You command a team of six troopers led by Ripley which includes Gorman, a space marine, Hicks who is noted for fast reactions, the android Bishop, the tough Vasquez and Burke (the Company man). Each is armed with an alien-frying smartgun that can take out a warrior with a single shot at its head (or three to its body) and is also useful for blasting doors open or sealing them by taking out the lock mechanism.

Each crew member must be ordered separately either by issuing commands (e.g. 5N, move north five rooms) or by direct joystick control. I found this to be the better, although slower, method as you could ferry your crew room by room through the deadly maze of corridors. If you find an alien (or an alien finds you) you'd better be quick before its jaws get you. You're given a fighting chance as a proximity alarm warns of a nearby alien.

If a crew member is attacked while you're controlling someone else then the aliens will try to take them over. This is represented by a health bar, which is normally green, turning yellow. You can save them if you can get to them and kill the alien before the bar turns purple. Panicking at this stage can cost you your entire crew!

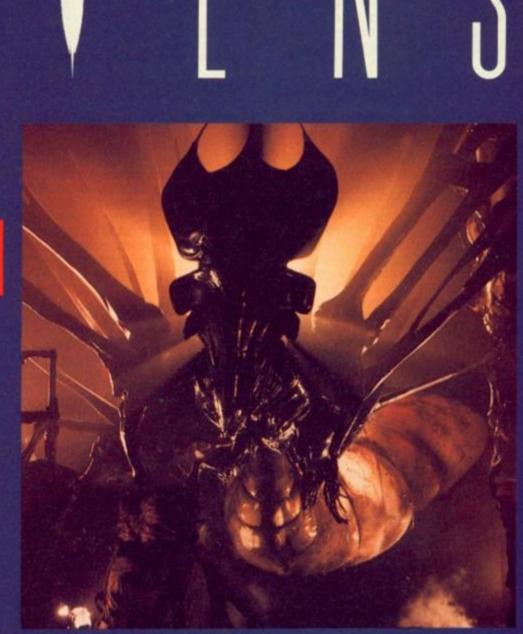

#### Acid

Aliens can still be deadly even once you've killed them as they can leave impassable pools of acid in front of important doors and bio-mechanical growth all over the walls. This must be cleared otherwise it will spread with disastrous effects. The air ducts will become infested with alien eggs and soon you'll be swamped with face huggers. Besides if it takes control of the generators you'll be plunged into darkness and a hopeless situation.

The screen display shows the view of one of your crew as well as their gun sight. Underneath that is a picture of that team member, their current ammunition level and a display for each human showing their current state of health and the number of the room they're in. These numbers are essential to find your way through the complex. I also found it useful to blast the doors and the locks to mark a route through the maze for the rest of the team to follow, since you haven't got time to ask directions when you're being chased by aliens.

Some rooms have special significance, such as the armoury which automatically recharges your smart guns, the control and generator rooms that must be defended and the Queen's chamber that must be taken to win the game.

This is not an easy game to play as it demands almost total concentration coupled with a steady fire button finger and a cool nerve. One slip could cost you your entire mission.

Very few games have such atmosphere that compel you to return for more and more until you finally succeed. Aliens is an excellent game based on a superb film and is undoubtedly the best licensed game yet produced.

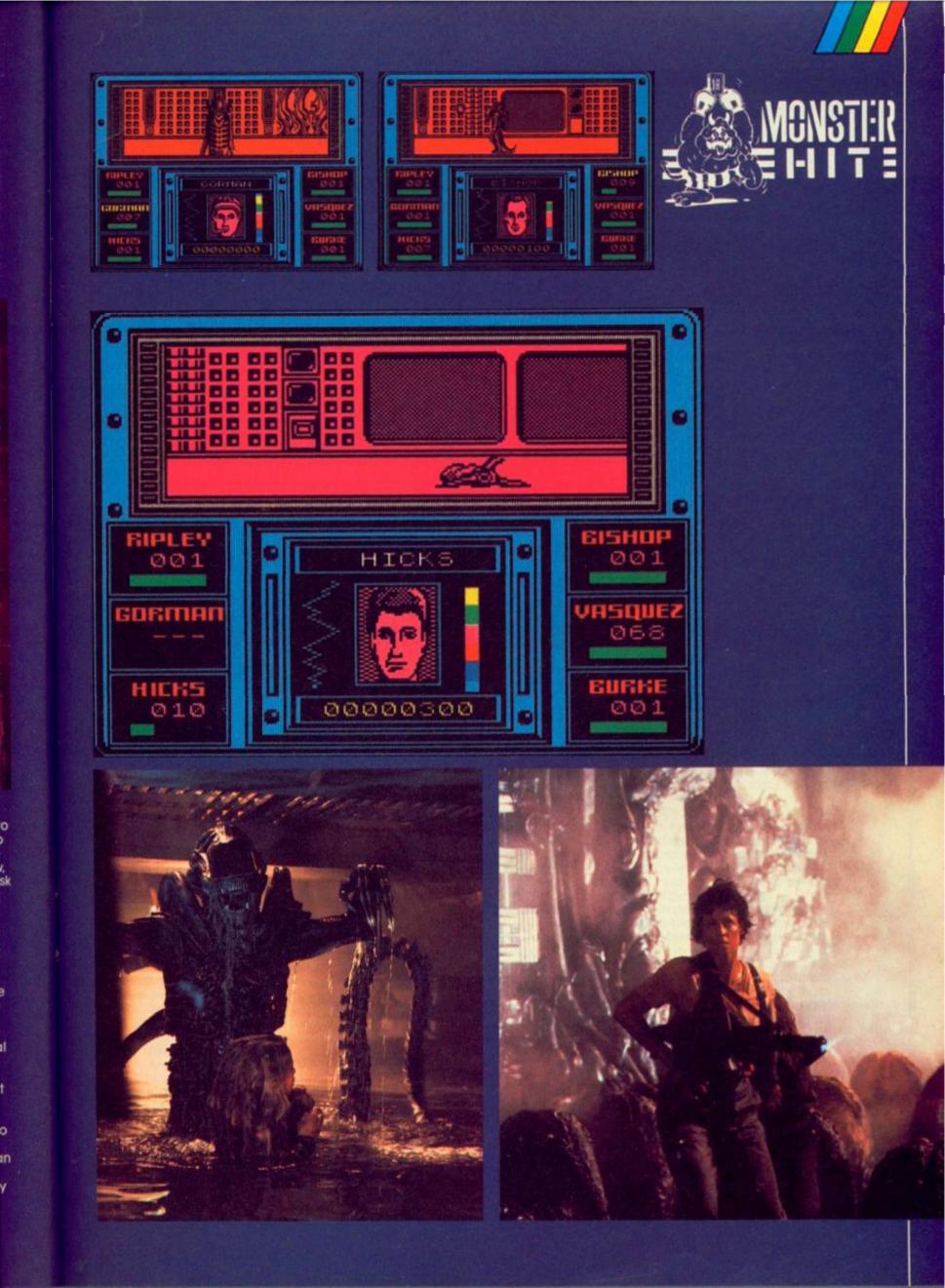

0

o

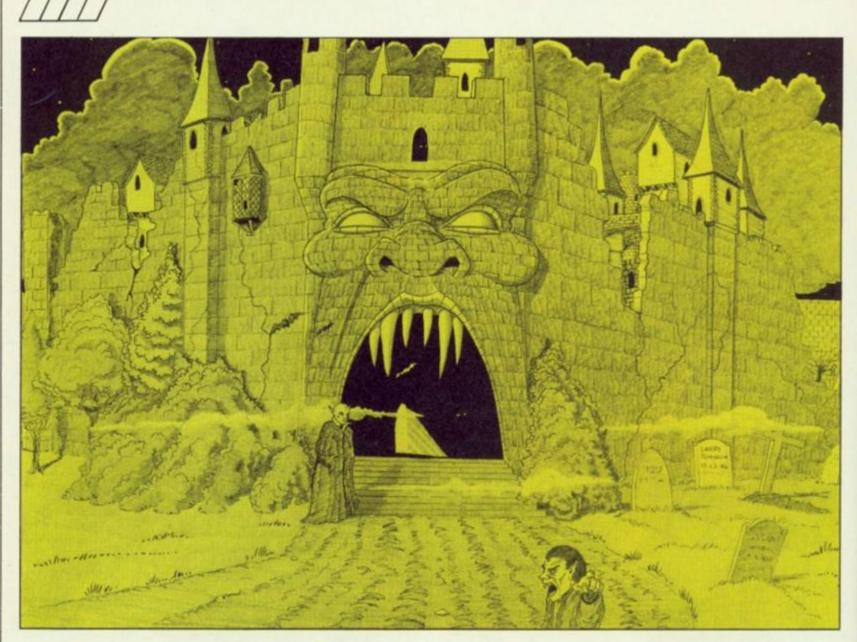

# MINDPLAJ

ery short introduction this month because there's a lot to fit in. You see, at the time of writing, the Christmas rush is in full swing, so lots of games have come in for review. Four major ones - all of them high quality are reviewed in depth here. Among them, Dracula is the first game ever to be given a rating by the British Board of Film Classification. CRL obtained this as much for publicity as concern for the country's youth I would think. Very young children might find it distressing, but I doubt they'd understand the language. There's certainly nothing corrupting to, say, over twelves; but such is the stupidity of Britain's rating system, if a something is deemed unsuitable for three year olds, it's banned from fourteen year olds as well.

Also The Colour of Magic, a licensing deal which would seem to have been motivated by the suitability of the story for a game rather than to cash in on the title (Terry Pratchett isn't exactly well known, is he?) Now that's something Ocean would never dream of ....

But enough of these deranged ramblings, on with my

#### Picks of '86

1986. A good year for Spectrum adventuring? Now we're into '87 that question bears looking at.

It was the year in which the Quill became perfectly acceptable for writing full priced adventures with, thanks to the astonishing chart success of Delta 4's games. A new adventure utility, Incentive's Graphic Adventure Creator, arrived to rave reviews. It has so far failed to spawn the number of games that The Quill has been doing, and looks set to be knocked off its temporary pedestal by Gilsoft's retaliation, a 'super-Quill' called the Professional Adventure Writer. Gilsoft also continued their admirable policy of improving their current Quill utilities with The Press text compressor, which contains numerous other desirable features.

CRL emerged as a major – and very successful – adventure publisher by bringing us games from Delta 4 and Saint Brides. Level 9 showed off their stunning new parser in Price of Magik and Worm In Paradise, but persisted with their abominable graphics. At the end of the year there was a flurry of licensing deals, ranging from Asimov to The Archers; previously this practice had been confined mostly to arcade games.

I did not feel, however, there was one game which really stood out, and I feel Spectrum adventures are not as good as they could be. Although the general standard from mainstream software houses is high and more consistent nowadays, the last year has lacked sparkle. Like arcade games a year or so ago, adventures have become slick but not innovative. The licensing deals have provided some much needed originality from a market I feared was running out of ideas. Very few budget adventures have reached the high quality of some of their arcade counterparts. And still NO-ONE — to my utmost frustration — packages Spectrum adventures properly, something I'll complain about in more detail next month.

What have been the good games of '86? Well, this is my top five:

1. The Boggit (CRL, £7.95): Very silly, slick, extremely enjoyable, from Delta 4.

2. Twice Shy (Mosaic, £9.95): The most polished game of the year with many of the features I like most in adventures. Still need to read the book though.

read the book though. **3. HRH** (8th Day, £6.95): Surprise of the year was this amusing Quilled satire from a minor budget house. A much-needed breath of fresh air with lots to do. **4. Jewels of Darkness** (Rainbird, £14.95): Despite my reservations, you get many weeks of adventuring for your money. **5. Souls of Darkon** (Bug Byte, £2.99): Another professional game with a great atmosphere, interesting problems but fussy vocabulary. Makes the top five because it's so cheap.

Only two other budget games are worthy of a mention; Seabase Delta which is an enjoyable adventure let down in other areas, and John Wilson's Everyday Tale, a Hobbit spoof with fun puzzles at only £1.99. Write to me for details about this or HRH.

Talking of John Wilson, I asked Rochdale's master adventurer – and much valued contributor to Mindplay – what his favourite games of the year are. His top five reads very differently to mine, not least because we have different tastes; he preferring what I call 'puzzle' games:

ch

ure

85

١g

le

987

games: **1. The Boggit:** No difference here however. Says John: "It had to be this, for the sheer amount of pleasure it gave me. Not the best Fergus McNeil has ever written, but full of humour and steeped in atmosphere. For a good laugh, try using the words BOGGIT, BORED and DELTA 4 in part 2."

2. Terrors of Trantoss (Ariolasoft, £9.95): Never played this one myself, but RamJam (of Twice Shy and Valkyrie 17 fame) wrote it, so it must be good. According to John, "this would have ousted Boggit from the top spot bar for the BREAK bug. A different approach to adventuring, with the ability to choose one of three possible ways to carry out most acts, and some very tough puzzles. I loved the way you could select which brother to carry out an action."

3. Very Big Cave Adventure (CRL, £7.95): "A parody of the very FIRST adventure but done in a wicked way by the girls of St Brides. Some very involved puzzles only spoilt by the attempts to make the user feel as though he was not quite in control of the game."

4. Rebel Planet (Adventuresoft via US Gold, £9.95): "A vast improvement over the criminally bugged Questprobe 3 that Al released prior to this. Full of nice surprises — who would have thought that singing to a crag snapper could prove beneficial?"

5. Aftershock (Interceptor, £9.95): "Would have been higher but for the 80% price increase compared to Interceptor's last release. However, the artwork of Terry Greer nearly made up for that."

Both myself and John deemed **Bugsy** (CRL, £7.95) worthy of a mention. He feels it "a great idea spoilt by lack of puzzles," while I feel it was good fun but lacking that certain something to make it 'mega'.

Still, enough looking back. Let's hope 1987 brings some exciting products.

#### The Case of the Missing Helpline

"Preposterous, Holmes! Helplines don't just vanish!" bumbled the ever-affable Watson.

"That would seem to be exactly what has happened here, my dear Watson" replied the brilliant detective, still staring intently at the copy of ZX Computing. "And I know the culprit – Peter Sweasey!" Both men turned round to face the startled adventure columnist huddling in the corner.

"Very well, I admit it," stammered Sweasey. "But I can explain. Sorry dear readers. There are several reasons for its disappearance. I've had half the time I usually do to write this month's column, but twice the amount of quality releases to review. I've already used up all my space and much of my time with the reviews and picks of '86. Since it's only two weeks since I wrote the last helpline, not that many letters have reached me, and many of those which have required me to go back to check the original game, which as I've already explained I didn't have time to do. But fear not, next issue it will return. And in the meantime, all those who have written will receive personal replies as usual, so noone has to wait too long

"Could you help me? There are some cases I cannot solve," begun Holmes. "Like how to start Bugsy. How to avoid instant death in Kayleth. Then there's Dracula, Hunchback, The Boggit..."

Boggit . . ." "Stop!" cried Sweasey. "Of course I can help. Just fill in the coupon printed here and send it to Mindplay, ZX Computing, No 1 Golden Square, London W1R 3AB"

A few rules: British correspondents, please enclose a stamped, addressed envelope if you want a personal reply rather than wait some months for the magazine to come out. If you are writing from abroad, just enclose an envelope - I'll add the postage. I try to respond within two months but I can take longer (on the other hand, you might receive an immediate reply). I only deal with adventures. Not arcade games; nor technical adventures (Gargoyle games included, not even Heavy on The Magick) Finally, please put the name of the game you're writing about on the back of the envelope.

#### THE COLOUR OF MAGIC Piranha/Delta 4 \$9.95

Er, have you read The Colour of Magic? No, me neither. I want to after playing this. Unfortunately, I couldn't get it from any of my numerous local bookshops or libraries. I will order a copy, but the book should have been supplied with the game, or at least an optional, book/game package should have been available. The reason I'm getting so worked up about this

ZX Computing Monthly

The inn was quiet. Thick, oak been straw underfoot suggested that it might hide more than just the floor beneath it. An open doorway was set in the Widdershins wall, beside a flight of worn steps which led

is that to fully appreciate this game, I get the impression that to have read the book helps. Doing so might also make the game easier.

Rincewind is a rather useless magician, who knows only one spell, which he cannot produce. He lives on Discworld, which is carried by four gargantuan elephants on the back of a turtle. And he's broke. So he can hardly believe his luck when Twoflower, Discworld's first fourist, offers him a vast sum of money to be his guide. Rincewind is the only person who can speak Twoflower's

ADVENTURE

57

language, being an excellent translator. But guiding the blundering tourist — who is quickly kidnapped — is not easy. You must also cope with his luggage, which propels itself using hundreds of tiny feet and will viciously protect its master and his iconograph, which is like a camera but contains a miniature imp who paints very quickly.

This marvellously silly – and original – story is just the start. Having unsuccessfully tried to escape the city with Twoflower's advance fee, I, as Rincewind, encountered Death himself ("it had to be Death. The empty sockets were a dead' giveaway and the scythe over one shoulder was another clue"). Death (he has to visit wizards personally for them to die) was expecting me to be somewhere completely different. His system has been screwed up, and he's none too pleased about it. Another problem ...

Because it's based on Terry Pratchett's book, COMB has a different style humour to Delta 4's normal unsubtle farce and spoolery. It's more gentle, and comes largely from the strangeness of Discworld and the Twoflower's naivity. In some other respects this

in some other respects this bears the familiar hallmarks of previous Delta 4 successes. There's loads to be read (though EXAMINE is disappointing), and many amusing little occurences, like the loonograph complaining he's out of film because we took too many pictures at the Whore Pits. The graphics are much better than in any other Quilled game – Delta 4 don't get the acclaim they deserve in this area – and for the first time ever in Quilled product, they do not scroll up with the text.

However, 1 felt distressingly out of control during COM. To progress with the game, it would seem you must perform individual actions in the right place which trigger off a whole sequence of events. So you spend time wandering about looking for which action to perform ... somehow, whilst I enjoyed the descriptions, I felt I wanted more to do.

Because of this, I don't feel COM is Delta 4's best. However, since there are four parts, there's lots to see and be entertained by; which means good value for money.

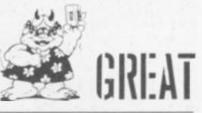

# DRACULA (15)

Horror has never been treated properly in adventure games. Instead of attempting to build up atmosphere, or shock, most authors abuse the genre by making camp jokes or mixing up various legends (for example having vampires and werewolves in the same game); either that, or the game is really cliched.

How refreshing and welcome Dracula is. By taking the story seriously, and sticking closely to the original Bram Stoker novel, instead of the silly Hollywood version, this game comes closer than any I have played to being quite spinechilling. It isn't frightening – I don't see how a series of characters on screen could be – but the horror elements can be appreciated.

There are three separate games, which can be played independently though the narrative flows through them. In The First Night', you are Jonathan Harker, a young solicitor visiting a client in Transylvania who has purchased a house in England, and wishes to bring with him some local soil. The game concerns your troubled night at The Golden Krone Hotel, the last stop over of your journey. 'Arrival' finds you realising that you are a prisoner at Castle Dracula, and in danger! Your task is escape. In 'The Hunt' you play a different character, Doctor Seward, a psychiatrist who receives a peculiar letter about the 'undead' from his friend John Harker. But he has problems of his own: an inmate from his asylum is behaving murderously. Little does Seward know that the normally subdued Renfield is under the influence of Draculal

ADVENTURE

The game has reams of des cription, some of the longest I have seen. Evocatively written, it creates a suitable atmos phere. You anticipate in fear until, suddenly, the shock moments of terror (well, supposedly) occur. On the first night you have an apparition. , he has no face!! Just raw, burned fleshil . . the apparition drips fetid blood onto my face - evil exudes from every pore of its vile being.

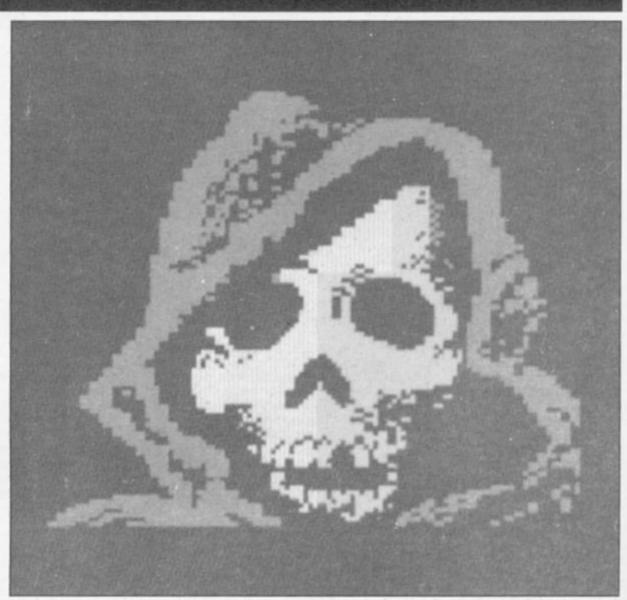

Then we have the araphics Although the game is Quilled, CRL have wisely avoided having split screen location graphics, clumsily and slowly drawn with the Illustrator; their crudeness would make a mockery of the game's atmos-phere. Instead, when a frightening event occurs, a keypress causes the screen to go black and, in the middle, a small graphic appears to illustrate the event. But what graphics! Very high resolution and quality (they look digitised), they are suitably gruesome in subject matter and genuinely effective. The game has flaws. First is the character set which, though

perhaps suitable in style is difficult to read and entirely upper case; some of the mounting dread is lost because you are straining to read the text. The choice of colours - yellow on blue - is not very suitable. There's no ram save/load in a game where death occurs more frequently than others, and the vocabulary is oc-casionally too limited. Worst of all, in a game with this much text, are the instances of poor punctuation, spelling and proof-reading. "Transilvania" for goodness sake! And surely someone at CRL must know the difference between "it's" and 'its'

Despite these niggles, I enjoyed Dracula a great deal. It really does feel like participating in a novel; furthermore, it must be the closest conversion fro another medium the Spectrum has ever seen. Considertrum has ever seen. Considering the subject matter, this should be a Monster Hit, but isn't quite stunning enough. Great value and strongly .ecommended nonetheless.

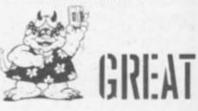

#### DODGY GEEZERS Melbourne House \$7.95

ut

9f

e's

So then me old china, will ver latest Lever/Jones comedy be a nice little earner for Melbourne ouse? You've just finished your stay at one of Her Majesty's hotels, which you were sent to because someone grassed about your part in the Long Ditton Spaghetti Caper. Now you want to pull off a big job to set you up in the Costa Brava for life; and you can have your revenge in the process. In part one of this multi-loader, you must recruit your gang from the local, East End lowlife - very colourful characters they are too. In the second part, you have to pull off the caper itself.

The game was developed on the Quill but has been 'reprogrammed'. In contrast to when Melbourne House have done this in the past, Dodgy Geezers does look very different to your average Quilled game. A noticeable improvement are the few but high quality, instant, cartoon graphics. However, the input routine has been badly programmed, and infuriatingly repeats letters several times if you type at speed. My copy is bugged - you cannot load from tape - which must be corrected before this is released. And the instructions say you can use IT and THEN commands: this is untrue. All not the quality expected from Mel-bourne House.

tomed to. For example, the twosome point out how the pet shop is stocked with animal food made from other animals, and show us "groups of rosy faced children playing with spent fuel rods" at the nuclear waste dump. This is not a criticism — in fact it's admirable of Lever/Jones to try something different from the new well trodden silly style — but don't expect a laugh a minute. Unless, that is, you find cockney language funny. Melbourne House expect us to — "there's lots of catchy phrases for the kids to pick up" waffles the PR blurb patronisingly — but it isn't used nearly as entertainingly as the Chicago style in that other criminal comedy. Buasy.

criminal comedy. Bugsy. Time plays an important part in the game: it changes through morning, afternoon, evening, night and the days of the week. Certain locations will only be accessible at certain times — so no shopping after dark. The actual adventure has a different style to previous Lever/Jones successes. There's less to solve. Instead, a lot would seem to depend on being in the right place (not easy — the place is a labyrinth) at the right time having done the right thing earlier on. As such, Dodgy Geezers is

As such, Dodgy Geezers is not particularly satisfying to play. The text doesn't liven the game up much, being somewhat sparse; and an unresponsive EXAMINE fails to enhance bare locations. Dodgy Geezers has an original plot and tries something different, but I don't think it's entirely successful.

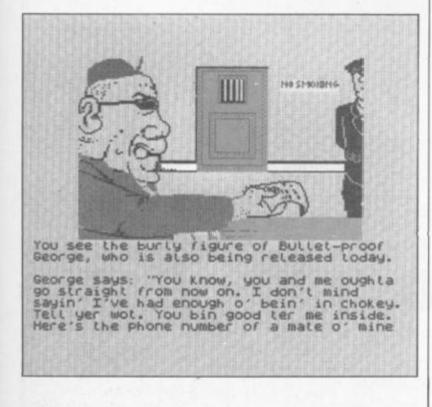

The Lever/Jones team gained a good reputation with their wonderful satire Hampstead, and the spoof Terromolinos. I think fans of these two games will be slightly disappointed with Dodgy Geezers. The humour is not so farcical nor obvious. The game is true satire, which means it's less funny than we've grown accus-

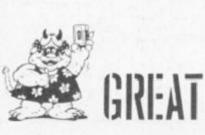

ZX Computing Monthly · February 1987

KAYLETH US Gold/Adventuresoft \$8.99 (48K)

Although Adventuresoft, this game's authors, are not exactly the same as the late Adventure International, the two companies are related, and Kayleth is visually similar to Al's output. What pleasantly surprised me is that Kayleth is much better than Al's games, which were always too close to Scott Adams' poor style for my liking.

The plot is good, being based on a story from Isaac Asimov's Science Fiction Magazine. The Zyroneans were an and down, a hover-pad spins and so on. This is novel and quite well done, though sometimes too jerky. It also causes the typing speed to slow down dramatically.

Normally, graphics of this standard mean low quality description and adventure, but I'm glad to say this is not the case in Kayleth. While text is not up to Level 9 standard, it isn't ridiculously brief either. There are pleasing touches like one of four random responses to

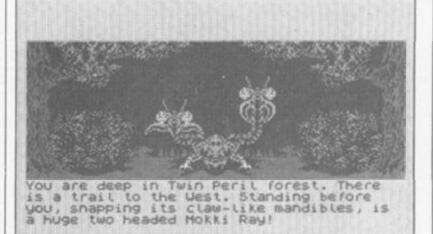

Press any key to continue.

advanced, peaceful civilisation until the arrival of the awesome being Kayleth and his obsessional craving for Chromazin. Kayleth enslaves the Zyroneans using his android armies. You, a loyal Zyronean, had planned to liberate your planet when you were captured. When you regain consciousness, you're strapped to a conveyor belt, heading slowly but surely towards some menacing steel claws. You remember nothing.

Like many of Al's games, Kayleth sets you right in at the deep end with this predicament. Your method of escape, and other events early on in the game, lead you to discover something rather alarming about yourself. You are a ... but I mustn't give the plot away!

The graphics are really high quality; Al's always were the best on the Spectrum and these carry on the tradition admirably. They are instant, high resolution, colourful and detailed. All of the numerous locations are illustrated, an impressive achievement since the graphics are not notably repetitive (although many are symmetrical, which presumably helps). An added bonus is occasional animation. Yes, the steel claws grab at you while emitting drops of liquid, the Mokki Ray's two heads move up

typing HELP (they all mean no, but the variety is welcome!) Vocabulary is friendly enough, and the parser is multi-word. It has sophisticated features, including use of IT and THEM in sentences, RAM LOAD and SAVE, GET/DROP ALL, and best of all, BOM — Back One Move, a useful feature which even Level 9 didn't include in their last release.

Also notable was the Preview option given at the start of the game, which shows the player some of the locations he will encounter. Helpful if you're not good enough to reach them when playing for real!

There are some fun puzzles and the game is commendably logical so reasonably easy (what I have seen so far, anyway). I was very impressed with Kayleth; it offers a good game for the occasional adventurer due to its graphics and logicality, while the hardened player will appreciate its sophisticated features and enjoyable plot. Very narrowly misses Monster Hit status.

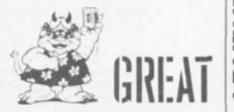

ADVENTURE

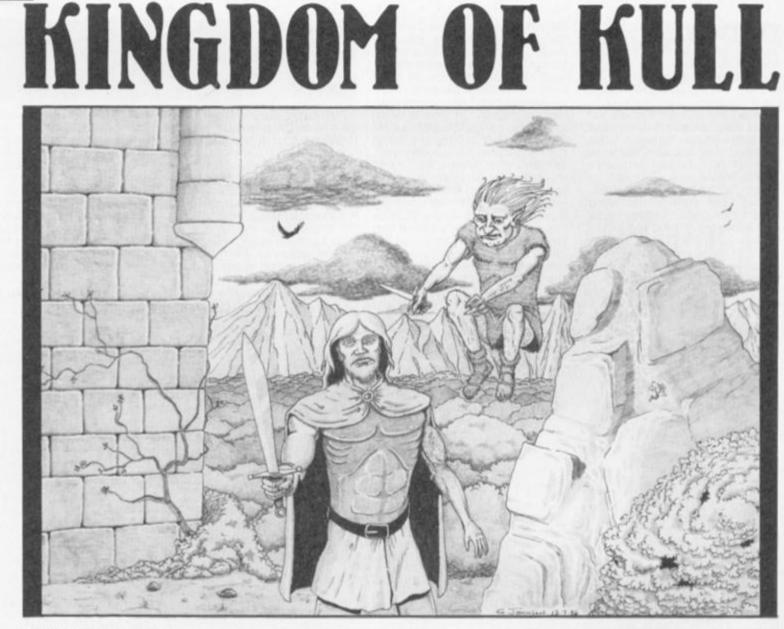

**BY JEREMY WILLIAMS** 

Travelling back in time in search of the lost crystal, you finally track it down to a castle in the mysterious Kingdom of Kull...

#### Listing 1

This is the Basic loader program, which also contains instructions for the game. Type this in and SAVE it with the command: SAVE "Kingdom" LINE 1.

#### Listing 2

The main game listing. Once you've typed it all in, you should SAVE it onto tape immediately after listing one, using the command: SAVE "King" LINE 1. Then when you want to play the game you just rewind the tape and load using LOAD "" and the game will autorun.

There

jungle

316

Few

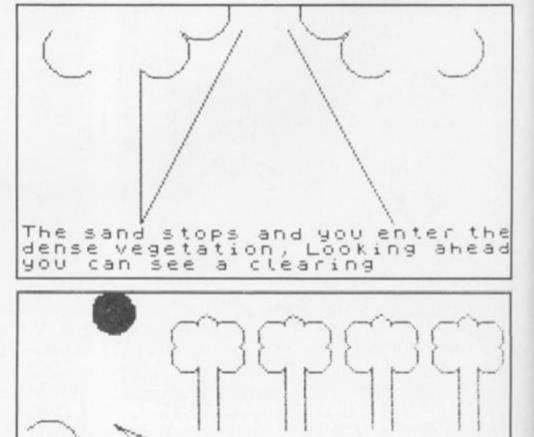

in

the

paths

#### Listing 1

0)LET V=PEEK 23613: POKE 23613 V-2: POKE 23609, 50: POKE 23658, 8: PAPER 6: BORDER 2: CLS : PRINT AT 1 5,10; FLASH 1; BRIGHT 1; INK 7; PAPE 31 "STOP TAPE"ILET a#= Kingdom of Kull

10 FOR n=24 TO 1 STEP -1: BEEP

20 INK 1: PRINT AT 5,0;4#(n TD ): NEXT n 30 PRINT AT 10,7: Jeremy Wil

liams'

40 PRINT #1; "Do you want instr uctions ?" 50 IF INKEY\$="" THEN GD TO 50

SOINKEY#="N" THEN GD TO 1000 70 BEEP .5,0: CLS : PRINT AT 2

,2: "Nafir, an escaping prisoner from the 28th century was

passing through time when he dropped a beacon, in the form

ofa crystal, sending out vital information to enemy galaxies. .. He was caught while re-enteri

ngreal time and was questioned.H e gave the time-zone and also th

e place.....The castle in th ""Kingdom of Kull""" BO PRINT #1; "Press any key to

continue ?": PAUSE 0: CLS

90 BEEP .5,0: CLS : PRINT AT 2 ,2;"You, Morner a 28th century

historian have been sent back intime to destroy the crystal. Yo

u must seek the castle of Kull where the king keeps the cryst

alcollecting items and using the

a to help you on your journey. When you have found the cryst

alyou must return to your own ti

meusing one of the objects. You will not have long before the

crystal explodes so be ready. And beware, some items have mo

ethan one use..." 100 PRINT #0;"Do you wish to kn

ow the words that the program

takes ?": PAUSE O: IF INKEY = "N"

THEN GO TO 150 110 BEEP .5,0: CLS : PRINT AT 1 ,10; "WORD LIST"; AT 1,10; OVER 1;

": PRINT AT 3,0: "OPEN (object)

CLOSE

(object)";AT 6.0; "TAKE (ob (ob

ject) DROP ject)";AT 9.0;"GIVE (person)

(object) ASK (person) FOR (object)";AT 12,0;"EXAMINE (

object)";AT 14,0;"SLEEP -refresh

s you,very useful";AT 16,0;"KILL
 (person) -Don't get too carried away";AT 1

9,0; "HOW -strength and inventory

"IAT 21,01 "WAIT" 150 PAUSE O: BEEP .5,0: CLS : P

RINT AT 1,7; "Some special things

you should know ...

1

160 PRINT AT 5,5; "QUIT -gives c

hoice of saving

present game"; AT 8,5; "LOAD -load

s a saved game into computer";AT 11,5;"! back

epeats last command'

165 PRINT AT 14,5; "Some entranc

es may be locked and need t o be opened

with something. eg:- ""OPEN DOOR

WITH KEY""" 166 PRINT AT 19,1; "Graphics can

be turned ON / OFF

170 PRINT #1; "Press any key to continue": PAUSE 0: IF INKEY#=" " THEN SAVE "KINGDOM" LINE 0

1000 CLS : PRINT AT 5,0; "When th

e program has loaded, andyou are shown the picture, pressa key t o be given the exits and informa

tion.": LET v=PEEK 23613: POKE 2 3613, v+2: BEEP 1,0: PRINT AT 20, 10;"Start tape" 8400 LOAD "KING"

ZX Computing Monthly · February 1987

Listing 2

620 RESTORE 9850: FOR n=2 TO 13 READ W\$: IF V\$=W\$ THEN GO TO

640 PRINT "I do not know the ve

rb "; v\$: GD TO BOO B10 LET N=INT (RND+7)+3: IF E\$( N)="DEAD-BDDY" THEN GO TO SOO

B20 LET m=INT (RND+3)-1: LET f=

830 LET e(N,1)=e(N,1)+m AND e(n ,1)<>0 AND e(n,2)<>11: LET e(N,2) )=e(N,2)+f AND e(n,2)<>0 AND e(n

850 IF e(N,1)-m=x AND e(N,2)-F=

y AND m<>O DR E(N,1)-m=X AND E(N,2)-f=Y AND f<>O THEN PRINT "Th

860 IF e(N,1)=x AND e(N,2)=y AN

PRINT "The

": e#(N

";e\$(N);" leaves": LET R=0

D m<>0 DR E(N,1)=X AND E(N,2)=Y

870 GO TO 500 1110 IF a=800 AND d(9,4)=1 THEN

GD TO 2600 1120 PRINT "You have a rough nig

ht but sleep soundly": LET st=st

1140 LET s=s-1: IF s<=0 THEN GO

1145 PRINT "You wake late in the

morning": GO TO 800 1150 LET I=INT (RND\*7)+3: IF e\$( I)="DEAD-BODY" THEN GO TO 1145

1160 LET e(I,1) =x: LET e(I,2) =y:

umping and the ";e#(1);" enters

1200 FOR I=1 TO 10: IF #(1,1)=x

AND e(1,2)=y THEN GO TO 1220 1210 NEXT 1: LET I=0: PRINT "The

re is nobody to kill": GO TO 800

1220 IF s#C)e#(I) THEN PRINT s#

:"is not here": GD TO 800 1240 LET V=10: LET z=I+5: IF I=1

1260 LET m=RND+5: LET f=RND+5: L

1265 IF sk3z THEN LET V=V-2: PR

"You slash him violently

1270 IF sk<z+4 THEN GO TO 1285

1275 PRINT "With one swipe you c

1277 LET ef(I)="DEAD-BODY": IF e (1,3) COO THEN GD TO 2500 1280 IF I=R THEN LET R=0: LET I

1285 IF sk<z AND sk>=z-3 THEN L

ET st=st-1: PRINT "He stabs you"

: PRINT "His sword gashes your

1290 IF sk<z-3 THEN LET st=st-2

1295 IF st<0 THEN PRINT "You ar e killed by the ":E#(I): GO TO 9

1330 LET  $z=z-f_1$  LET  $sk=sk-m_1$  IF V<0 THEN PRINT "He slips to the

1340 INPUT INKEY#="Y": GO TO 126

1400 IF LEN g\$<M+5 THEN PRINT "

Ask ";s\$;" for what?": GD TD 800 1405 LET of=g\$(m+5 TD )

1410 IF LEN OF OTHEN LET OF=OF

1415 FOR n=1 TO 10: IF s#=e#(n)

1420 NEXT DI PRIN ere": GO TO BOO 1430 FOR m=1 TO 10: IF o#=d#(m) AND e(n,3)=m THEN GO TO 1450 1440 NEXT M: PRINT "The ":s#;" d 1440 NEXT M: PRINT "The ":s#;" d

1460 PRINT "The ";s#;" will not give it to you": GD TD 800 1470 PRINT "The ":s\$:" gives you the ":o\$: LET e(n,3)=0

1480 LET K=K+1: LET d(m,4)=1: GO

1500 IF a=870 DR a=990 DR a=1000

1510 FOR n=11 TO 20: IF s#<)d#(n

AND e(n,1)=x AND e(n,2)=y THEN

ground, dead": GO TO 1277

SPECTRUM PROGRAMMING

61

head'

OR I=2 THEN LET Z=15

ET sk=sk+m: LET z=z+f

PRINT "You are awakened by a th

"He sees you and attacks!": GO

enters": LET R=N

1000+(100#n) 630 NEXT n

INT (RND#3)-1

AND f<>0 THEN

TO 1150

TO 1240

INT

heat

500

leave his

1281 GO TO 800

1310 BD SUB 4200

": GO TO 1410

THEN GO SUB 2700

GO TO 1430

TO 800

.21<>11

):"

10 LET s=10: LET HYHO: LET ENO LET H#="": BORDER O: PAPER 7: INK O: CLS : PRINT AT 10,10;"Ple ase wait": LET u=0: LET p=0: LET st=20: DIM e(10,3): DIM d(20,4)

DIM e#(10,9): DIM d#(20,9)

20 PRINT AT 1,8:"KINGDOM OF KU LL": LET X=2: LET Y=7

30 RESTORE 9830: FOR F=1 TO 10 : READ G#: LET E#(F)=G#: NEXT F

40 FOR F=1 TO 20: READ B#: LET D\$(F)=G\$: NEXT F

150 RESTORE 9800: FOR N=1 TO 10

: FOR M=1 TO 3: READ F 160 LET e(N.M)=F

170 NEXT M: NEXT N 180 FOR N=1 TO 20: FOR M=1 TO 4

READ F

N. MJ =F

1.1+

:0\$

472

510

800

GO TO 500

THEN GO TO 400

GO TO 500

GO TO 580

580 LET v#=g#(1 TO n-1)

610 LET s#=g#(n+1 TO m-1)

42

200

500

00

THEN

TO BOO

TD 500

THEN LET xy=1

NT

"You see-

450 GO SUB 9900

LET I=R: GD TO 1240

TO 3000 480 60 TO 500

200 NEXT M: NEXT N 210 GO SUB 9999: PRINT AT 21.0:

: POKE 23692,255: LET g#="LOOK

: LET K=0: GO TO 442

400 LET N=x: LET M=y

U" AND uu=1): LET x=x+(g\$(1)="E"

AND ee=1)-(g\$(1)="W" AND ww=1) 440 IF N=X AND M=y THEN PRINT

The way ":g\$;" is blocked": GO

443 GO SUB 9999: GO SUB 7000+A+

445 PAUSE 0: GO SUB 9890: PRINT

460 IF a=890 THEN GD TO 4000

500 POKE 23692,253: PRINT : LET

ST=ST-.2: LET sk=(9-p)+3\*(d(1,4))=1): IF st<0 THEN GD TD 9500

"The ";e#(R);" attacks you":

520 LET of="": LET s#="": INPUT

"-"; LINE g# 530 IF g#="" OR g#="WAIT" THEN PRINT "You are waiting.": GO TO

540 IF g#="!" THEN LET g#=h#

550 LET H\$=G\$: LET g\$=g\$+" " 555 IF g\$="LOOK " THEN GO TO 4

556 IF g#="ON " THEN LET u=0:

557 IF g#="OFF " THEN LET u=5: 60 TO 500

558 IF g#="SLEEP " THEN GO TO

1100 560 IF g\$(1)="N" DR g\$(1)="S" D

R G#(1)="W" DR G#(1)="E" AND G#( 2)<>"X" AND G#(2)<>"A" DR G#(1)=

562 IF g#="PAUSE " THEN BORDER 2: PAUSE 0: BEEP .5,20: BORDER

564 IF g\*\*"QUIT " THEN GO TO 2

565 IF g#="LOAD " THEN GO TO 8

566 IF g#="HOW " THEN GO TO 17

570 FOR n=1 TO 8: IF g#(n)=" "

575 NEXT N: PRINT "WHAT ??": 60

590 IF LEN g#<=n THEN PRINT v# " what?": GO TO 500

600 FDR m=n+1 TO n+9: IF G#(M)= " THEN GO TO 610

605 NEXT M: PRINT "WHAT ??": GO

615 IF LEN s\$<9 THEN LET s\$=s\$ +" ": GO TD 615 617 IF v\$(2)="X" AND s\$(4)="G"

"U" OR G#(1)="D" AND G#(2)<>"R

INK O: PAPER 7: PRINT AT 15.0

IF a=620 DR a=920 THEN GO

IF R>2 AND RND>.8 THEN PRI

TO 800 442 LET A=(100\*x)+(10\*y): CLS

410 LET Y=Y+(g\$(1)="S" AND ss=1

)+(2 AND g\$(1)="D" AND dd=1)-(g\$ (1)="N" AND nn=1)-(2 AND g\$(1)=

7150 PAPER OI INK 71 BORDER OI B

1600 FOR n=11 TO 20: IF s\$<>d\$(n ) THEN NEXT n: PRINT "You can't close a ";s\$: GD TO 800 1610 FOR n=11 TO 20: IF d(n,1)=# AND d(n,2)=y THEN GD TD 1620 1615 NEXT n: PRINT "There isn't ";s\$;" here": GD TO 800 1620 IF d(n,4)=0 THEN PRINT "Th e ";d\$(n);" is already closed": GD TO 800 1630 PRINT "You close the ";s\$: LET d(n,4)=0: GD TD 800 1700 PRINT "You are feeling ";(" very strong" AND st>=20); ("stron " AND st>=15 AND st<20);("healt α hy" AND st>=10 AND st<15); ("weak AND st>=5 AND st<10); ("very we AND st<5) "You have:-" 1710 PRINT 1720 FOR n=1 TO 10: IF d(n,4)=1 THEN PRINT TAB 11; "The ";d\$(n) 1730 NEXT n: GO SUB 4200: GO TO 1800 FOR N=1 TO 10: IF S#=D#(N) AND D(N,1)=X AND D(N,2)=Y THEN GO TO 1820 1810 NEXT n: PRINT "The "; 5\$;" i s not here": GO TO 800 1820 IF K=5 THEN PRINT "You can the ":s#: GO TO 800 t carry 1830 PRINT "You take the ";s\$: L ET d(n,1)=0: LET d(n,2)=0: LET d (n,4)=1: LET K=K+1: GO TO 800 1900 FOR n=1 TO 10: IF s#=d#(n) AND d(n,4)=1 THEN GO TO 1920 1910 NEXT n: PRINT "You haven t got a ";s\$;"to drop": GO TO B drop": GD TD BO 1920 PRINT "You drop the "is#: ET d(n,1)=x: LET d(n,2)=y: (n,4)=0: LET k=k-1: GD TO 800
2000 IF LEN g\$<=m+2 THEN PRINT
"Give ";s\$;" what?": GD TO 800
2005 LET a\$=g\$(m+1 TO )
2010 IF LEN a\$<9 THEN LET a\$=a\$</pre> GO TO 2010 2015 FOR n=1 TO 10: IF o#=d#(n) AND d(n,4)=1 THEN GD TO 2030 2020 NEXT n: PRINT "You don't ha ve a "io#i" to give": GO TO 80 2030 FOR m=1 TO 10: IF s\$=e\$(m) AND e(m,1)=x AND e(m,2)=y THEN GD TO 2050 2040 NEXT m: PRINT s#;" is not h ere": 60 TO 800 2050 IF a=1090 AND o#(4)="G" AND s#(1)="K" THEN GD TD 2400 2060 PRINT "You give the ";s‡;" the ";o‡: PRINT "The ";s‡;" says ""Thank you""": IF e(m,3)<>0 DR RND<.25 THEN PRINT "The ";s\$;" doesn't want it"'"and gives it back": 60 TO 800 2070 LET K=K-1: LET @(m,3)=n: LE d(n,4)=0 2080 IF a=120 AND o\$(3)="S" AND s#(1)="B" THEN GO TO 2450 2090 GO TO 800 2100 LET k=k-1: IF S\$(2)="I" THE LET d(8,4)=0: PRINT "The fish

THEN

TO 800

ow go ";

INT

INT

"North

"West"

1580 GD TO 800

=1: PRINT "East"

NEXT n: PRINT

open the ";s#: GD TD 800

";s\$;" here": GD TO 800

1550 PRINT "You open the ";s\*; Inside is ";: IF d(n,3)=0 THEN PRINT "nothing": GD TD 1570

unbearable but eat it": YOU LET st=st+4: GD TD 800 2110 IF s#(2)="0" AND d(2,4)=1 T 1520 FOR n=11 TO 20: IF d(n,1)=x AND d(n,2)=y THEN GD TO 1540 1530 NEXT n: PRINT "There isn't HEN LET d(2,4)=0: PRINT "You ea t quickly": LET st=st+7: GO TO 8 1540 IF d(n,4)=1 THEN PRINT "Th e ";d\$(n);" is already open": GO 2120 IF s#(2)="0" AND D(7,4)=1 T HEN LET d(7,4)=0: PRINT "You ea heartily": LET st=st+9: GO TO 800 2130 LET k=k+1: IF s#(2)<>"0" AN D s#(2)<>"I" THEN PRINT "You ca 1560 LET m=d(n,3): PRINT "the "; n't eat ":s#: GD TO 800 d\$(m): LET D(N,4)=1: LET D(m,3)= 2140 PRINT "You haven't got any 0: LET d(n,3)=0 1570 IF a=990 DR a=230 DR a=1000 1:5\$: GO TO 800 2200 PRINT "Save game (y/n) 7" DR a=870 THEN PRINT "You can n PAUSE O: IF INKEY#="N" THEN GO TD 2250 1572 IF A=230 THEN LET NN=1: PR 2220 DIM F(3): LET F(1)=X: LET F (2)=Y: LET F(3)=ST: SAVE "KINGDA TA" DATA D(): SAVE "-" DATA E(): 1573A=1000 DR a=870 THEN LET ee SAVE "-" DATA F(): SAVE "-" DAT A D\$(): SAVE "-" DATA E\$(): GD T 1574 IF a=990 THEN LET ww=1: PR 0 500 2250 IF INKEY#="" THEN GO TO 40 50 2260 GO TO 2250 2300 FDR n=1 TD 20: IF s#=d#(n) AND d(n,1)=x AND d(n,2)=y THEN RESTORE 2350+n: READ g#: PRINT The ";s\$;" is ";g\$: GO TO 800 2310 NEXT n: PRINT "The ";s\$;"is n't here": GD TD 800 2351 DATA "sharp" 2352 DATA "delicious" 2353 DATA "strong" 2354 DATA "small" 2355 DATA "fit for a king, and yo u notice a small button the side" set on 2356 DATA "dry" 2358 DATA "smelly" 2359 DATA "sturdy, and comfor table to lie in 2360 DATA "useful" 2375 DATA "nothing special" 2400 LET WW=1: PRINT "The King o f Kull accepts your gift and i n return gives you some food LET d(7,4)=1: LET D(5,4)=0: PR INT "He orders his guards to let you pass west": LET E(1,3)=5: G D TO BOO 2450 PRINT "The Bear is delighte d with your gift and as he moves you notice an opening leading n orth": LET nn=1: GO TO 800 2500 PRINT "You search the dead-body and find a ":d\$(e(i,3)) 2510 LET d(e(i,3),4)=1: LET e(i, 3)=0: GO TO 800 2600 LET K=K-1: PRINT "You fall asleep in the boat, Youawake som ewhere high up in the mountains LET d ": PAUSE 0: LET d(9,4)=0: LET x=5: LET y=8: 60 TO 442 2700 IF LEN g#>=M+8 THEN LET OF =g\$(m+6 TO ): GO TO 2720 2705 IF a=870 THEN PRINT "The c urtain burns your hands": LET st =st-3 2710 PRINT "You cannot open this entrance": GD TD 800 2720 IF LEN 0\$<9 THEN LET 0\$=0\$ ": GD TO 2720 2730 FOR n=1 TO 10: IF of=d#(n) THEN GD TO 2750 2740 NEXT n: PRINT "You can't en a door with a ":o\$: GO TO 800 2750 IF d(n,4)=0 THEN PRINT "Y u, are not carrying a ";o\$: GD TD 800 2760 IF a=870 AND o#(3)="P" THEN RETURN 2770 IF a=990 AND o#(1)="K" THEN RETURN 2780 IF a=1000 AND o\$( TO 3)="BD N" THEN RETURN 2790 GO TO 2710 3000 PRINT "It is dark in the fo INKEY#="Y": IF d(10 rest": INPUT 4)=1 THEN GO TO 3020 3010 PRINT "You stumble around h

elplessly

comes up

"You can

off 11": GO TO 9500 3020 PRINT "But you light your 1 antern and the path is clear": GO TO 800 3100 PAPER 7: INK 0: PRINT AT 15 ,0;0\$: PAUSE 0: LET Q#="You slip and bang your head, Strangel when you awake you are in d ifferent surroundings": PRINT AT 15,0;0#: IF a=110 THEN LET x=5 LET U=7 3110 IF a=470 THEN LET x=5: LET y=10 3130 PAUSE 0: 60 TO 442 4000 PAUSE OI PAPER OI CLS I IF D(5,4)=1 AND XY=1 THEN PRINT "Y ou rember the button in your ing and press it. Instantly you a re back in your own time where y ou arrive to a hero's welcome": GO TO 4030 4010 PRINT "You don't know how t o return to your own time and wh ile you are thinking the crystal explodes": GD TD 9500 4030 FDR f=10 TD 30 STEP 2: BEEP .05,F: BEEP .02,0: NEXT F 4040 PAUSE O: CLS : PAPER 5: GO SUB 9990: LET 1=6: GD SUB 9950: PAPER 1: INK 2: FOR f=7 TO 14: P RINT AT f,3; " : NEXT f: PLO T 24,56: DRAW 0,64: DRAW 40,0: D RAW 0,-64: DRAW -40,0: FOR f=1 T 0 6: PLOT 38+f,120: DRAW 6,0,-PI NEXT 4041 FOR f=29 TO 60 STEP 20: PLD T f,100: DRAW 10,0: DRAW 0,10: D RAW -10,0: DRAW 0,-10: NEXT f 4042 FDR g=120 TD 200 STEP 80: F DR f=0 TD 18 STEP 3: PLDT g+f,70 DRAW 0,70: NEXT f: NEXT g 4043 DRAW 10,10: DRAW -120,0: DR AW 10,-10: DRAW 100,0: PLDT 120, 70: DRAW 18,0: PLDT 200,70: DRAW 18.0 4050 LET m=-20: LET n=20: PRINT #1;"Do you wish to try again ? " 4060 IF m=-20 THEN FDR f=m TD n 4065 IF m=20 THEN FOR f=m TO n+ 1 STEP -1 4070 IF INKEY ="Y" THEN GO TO 1 4080 IF INKEY . THEN RANDOMI ZE USR O 4090 BEEP . 2, fi NEXT f 4095 LET n=-n: LET m=-m 4100 BD TD 4060 4200 LET P=(-2 AND ST>20)+(1 AND ST<15)+(2 AND ST<10)+(2 AND ST< 5): RETURN 7110 BORDER O: PAPER O: BO SUB 9 990 7115 LET Qs="The hole is too dar k to see.": GO TO 3100 7120 GO SUB 7427 7125 LET Q\$="You are in a bare r com": LET SS=1: RETURN 7130 BORDER 2: PAPER 2: GO SUB 9 990; PLDT 40,130; DRAW 10,-60,2/ -PI: DRAW 40,0,2/-PI: DRAW -5,20 : DRAW -45,40,-PI/2 7135 LET NN=1: LET Q\$="You are i n a well furnished room": RETURN 7140 LET 1=6: PAPER 5: GO SUB 99 90: 80 SUB 9950: INK 0: FOR f=1 TO 8: PLOT 0,100+f: DRAW 70,-5: DRAW 60,0: DRAW 60,4: DRAW 65,-3 NEXT 4 7141 PLDT 75,95: DRAW -20,-30: P LDT 70,85: DRAW 5,-10: PLDT 200, 97: DRAW -10,-20: DRAW 5,-10: PL DT 193,70: DRAW -5,-5 7145 PAPER 7: INK 0: PRINT AT 15 ,0;"You cross the mountains to t he other side. A steep ravine madeslippery by the rain bars yo path. 110 7146 PRINT "You attempt to cros s it. 7147 PAUSE OI PAPER 21 CLS 1 PAU SE 81 PAPER 71 CLS 1 PRINT AT 15 ,0; "You slip on a wet rock% and plummet down to the rocks beneath": BEEP 1,-401 GO TO and an unknown enemy and chops your head 9500

SPECTRUM PROGRAMMING

-5, PI: DRAW 30,2, PI: DRAW 25,0 PI: DRAW 30,15,PI: DRAW -20,20, PI: DRAW -30,-3,PI: DRAW -28,4,P 7151 DRAW -20,-5,PI: DRAW -25,0, PI: DRAW 12,-28,PI 7152 PLOT 127,108: DRAW -15,-15: DRAW 3,0: DRAW -15,-15: DRAW 1, D: DRAW 16,16: DRAW -3,0: DRAW 1 01 5,15 7155 LET SS=1: LET NN=1: LET Q\$= "Up above the valley a gigntic storm comes into view . You are soon drenched to the skin": LET st=st-1: RETURN 7160 BORDER 1: PAPER 7: INK 0: G D SUB 9990: LET 1=2: GD SUB 9950 7161 INK 0: PLDT 128,100: DRAW 6 4,35,.5/-PI: DRAW 63,25,.9/PI: P LOT 128,100: DRAW -128,75,.3\*-PI 7162 PLDT 128,100: DRAW -30,-44, .3\*PI: PLOT 128,100: DRAW 15,-44 If LET Q#="You are on a narrow w inding paththat leads down to a dim valley": RETURN 7170 BORDER 4: PAPER 5: GO SUB 9 990: LET 1=6: GD SUB 9950: PLOT 127,56: DRAW 0,64: DRAW -127,0: FOR n=7 TO 14: PRINT AT n,0; PAP ER 0;" ": NEXT n 7171 PRINT AT 9,3; PAPER 2;" AT 10,3;" ";AT 9,11;" ";AT 10, 11;" ": INK 0: PLDT 32,88: DRAW 0,15: DRAW -1,0: DRAW 0,-15: PL 96,88: DRAW 0,15: DRAW -1,0: OT DRAW 0,-15 7172 PLOT 24,96: DRAW 80,0: DRAW 0,-1: DRAW -80,0 PRINT AT 14,16 PAPER 4;" ": AT 13,16;" INK 4: FOR f=1 TO 8: PLOT 128,65+f; DR AW 127,25,2/PI: NEXT f 7173 PRINT AT 12,26; PAPER 4;" ";AT 11,29;" ";AT 10,31;" ": INK O 7175 LET ee=1: LET NN=1: LET Q\$= You are outside a derelict hut in the middle of nowhere": RETU RN 7180 GO SUB 7186 7185 INK 0: LET ss=1: LET dd=1: LET Q\$="You are at the top of th e tree. the climb was hard but t he view is lovely": LET st=st-1: RETURN 7186 BORDER 5: PAPER 5: GO SUB 9 990: LET 1=6: GD SUB 9950: 7187 INK 4: FOR f=1 TO 8: PLOT 0 ,86-f: DRAW 100,-10,3/-PI: DRAW 75,5,2/-PI: DRAW 80,5,-5/PI: NEX T f: PRINT AT 13,0; PAPER 4;" ";A ";AT 12,14; T 12.01" ";AT 11,1;" ";AT ";AT 11,23;" 10,251" 7188 PRINT AT 11,5; INK 0; PAPER 4;" ";AT 13,25;" 41" 7189 RETURN 7190 GO SUB 7186 7193 PAPER 7: PAUSE 0: FOR f=1 T 0 30: PRINT : INPUT INKEY ="y": NEXT f: PRINT 7195 INK O: PAPER 7: PRINT AT 15 ,0;"If you have come up a tree t he only way back is down. You s tep out into empty space, fall a nd crack your skull": GD TO 950 7200 GD SUB 7206 7205 LET uu=1: LET EE=1: LET Q#= You are underneath a massive tree. It has branches everywhen eand looks reasonably easy to climb.": RETURN 7206 BORDER 4: PAPER 4: GO SUB 9 990: LET 1=2: GO SUB 9950: 7207 INK 0: PLOT 100,56: DRAW 0 119: PLOT 155,56: DRAW 0,119: PL DT 120,125: DRAW -40,30,-PI/2: D RAW 40,-20,PI/2: PLDT 100,129: D

0 SUB 9990: PLOT 100,120: DRAW 2

7208 PLOT 120,90: DRAW 50,20,PI: DRAW -50,-5,-PI 255,56: DRAW -40,20 7361 FOR f=1 TO 230 STEP 401 PLD 7209 RETURN 7211 RESTORE 7210: FOR f=1 TO 5: READ n.m: PLOT n.m: DRAW -20,40 2/PI: PLOT n.m: DRAW 10,30,2/-P PLOT n,m: DRAW -30,40,2/PI: P LOT n,m: DRAW 15,20,2/-PI: NEXT 7215 PRINT AT 15,0; "You advance carefully across themarsh but be fore you are halfwayyou start to sink down slowly ... You try to top yourself but there is not hing you can do": GD TO 9500 7219 DATA 50,70,150,80,200,100,1 50,120,80,110 7220 GO SUB 8098 7225 LET Q#="The door locks and yourself in a room you find with a table": LET ww=1: RETURN 7230 GO SUB 8068 7235 LET q\$="The path stops by a house": LET ee=1: RETURN 7245 GO SUB 7246: LET ee=1: RETU RN 7246 BORDER O: PAPER O: GO SUB 9 990: LET q#="It is dark and you your way around": R nust feel ETURN 7255 LET nn=1: LET ee=1: GO SUB 7246: RETURN 7260 PLDT 128,90: DRAW -100,50,. 4\*-PI: DRAW. -28,35,2/PI: PLOT 12 PI: 8,90: DRAW 40,50,.4\*PI: DRAW 80, 35..4\*PI 7261 GO SUB 7266 7265 LET ##=1: LET ww=1: LET G#= "You are walking along the botto mof a dim valley filled with trees": RETURN 7266 PLOT 128,90: DRAW -40,-34,2 /PI: PLOT 128,90: DRAW 40,-34,2/ -PI: RETURN 7270 BORDER 6: PAPER 6: GO SUB 9 990: PLDT 0,116: DRAW 240,-59,2/ PI: PLOT 255,130: DRAW -165,-55, 3/PI: LET 1=3: GD SUB 9950 7275 LET ss=1: LET ww=1: LET Q\$= "You are standing in a lonely wasteland. Far, far, far away to the East a great forest stands" RETURN 7280 BORDER 6: PAPER 6: GO SUB 9 990: LET I=3: GD SUB 9950: 7281 INK O: PLOT 0,56: DRAW 128, 0,-PI/2: DRAW 127,0,-PI/3: PLOT 60,83: DRAW 195,30,-PI/4: PLOT 8 8,100: DRAW -88,10, PI/2 7285 LET NN=1: LET SS=1: LET Q#= You are in a desert. The sand stretches on as far as you can see in all directions": RETURN PII 7290 BORDER 6: PAPER 6: GO SUB 9 990: LET I=2: GD SUB 9950 7291 PLOT 0,70: DRAW 120,-4,-(2/ PI): PLOT 90,56: DRAW 160,100,2/ PI: PLOT 200,110: DRAW -150,-31, 3/PI 7295 LET nn=1: LET ee=1: LET Q\$= "You trudge on wearily, the sand still goes on and on": RETURN 7300 GO SUB 7688 7301 INK 0: PLOT 0,90: DRAW 100, 10: DRAW 50,-5: DRAW 105,10: 7305 LET ee=1: LET ww=1: LET Q\$= 'A grassy moor stretches out in front of you": RETURN 0: " 7310 GO SUB 7391 7315 LET g#="Ahead the trees sto p and there is a clearing": LET WW=1: LET ss=1: RETURN 7320 GO SUB 7406 7325 LET ss=1: LET nn=1: LET q#= You are in a patch of trees": R ETURN

7330 BORDER 4: PAPER 4: GO SUB 9 990: GO SUB 7266 7335 LET qs="You are on a rough track": LET WW=1: LET nn=1: RETU

RN 7345 LET ee=1: LET ss=1: GO SUB 7246: RETURN

7355 LET ww=1: GO SUB 7246: RETU RN

7360 BORDER O: PAPER 7: GO SUB 9 990: PLOT 0.56: DRAW 40.20: PLOT

T f,70+(RND\*20): DRAW 30,0,-PI: NEXT f: FOR g=10 TO 20 STEP 10: FOR f=g TO 230-(30-g) STEP 40: P LOT f,70+(g#3)+(RND#20): DRAW 30 O, -PI: NEXT f: NEXT g 7362 FOR f=1 TO 10: CIRCLE 148,1 00, f: CIRCLE 147, 100, f: NEXT f 7365 LET ss=1: LET ww=1: LET Q#= Your path is blocked by a pile rocks , You search for a way through and find a tunnel leading south": RETURN 7370 BORDER 4: PAPER 4: GO SUB 9 990: INK 0: CIRCLE 128,116,59 7371 PLOT 175,150: DRAW -25,-90. PI/1.5 7372 PLDT 140,120: DRAW -65,20,2 /PI: PLOT 150,135: DRAW -60,25,2 /PI: PLOT 135,95: DRAW -65,25,2/ PI 7375 LET nn=1: LET ss=1: LET ee= 1: LET Q\$="You continue on down the tunnel.To the south there is a shallow alcove": RETURN 7380 BORDER 4: PAPER 4: INK 0: G D SUB 9990: PLOT 80,56: DRAW 0,6 8: DRAW 100,0,-PI: DRAW 0,-68 7381 IF d(3,1)=3 AND d(3,2)=8 AN D d (3,4)=0 THEN FOR f=1 TO 6 ST EP 5: PLDT 128,80+f: DRAW 25,-20 ,PI: DRAW -10,30,PI: DRAW 0,-25, DRAW 5,15,PI: DRAW 0,-10,PI: DRAW 0,5, PI: NEXT f 7385 LET ee=1: PAPER 7: INK 0: P RINT AT 15,0; "There is not much to see apart from the solid roc k wall";: IF d(3,1)=3 AND d(3,2) =8 THEN PRINT " and a rope whi ch is lying on the floor" ch is lying on the f 7386 LET Q#="": GO TO 445 7390 GO SUB 7391: GO TO 7395 7391 PAPER 4: GO SUB 9990: PLOT 48,56: DRAW 0,79: DRAW 20,20.PI: DRAW 20,20, PI: PLOT 208,56: DRA W 0,79: DRAW -20,20,-PI: DRAW -2 0,20,-PI: PLOT 230,135: DRAW 20, 20, PI1 PLDT 24,135: DRAW -20,20. 7392 FOR N=5 TO 14: PRINT AT N.3 1 PAPER 01" "1AT N,261" "1 EXT N: PLOT 48,561 DRAW 50,1001 N PLOT 208,56: DRAW -50,100: RETUR 7395 LET WW=1: LET BB=1: LET Q\$ "The sand stops and you enter th edense vegetation, Looking ahead you can see a clearing": RETURN 7400 GD SUB 7406 7401 PLOT 0,104: DRAW 20,-20,-PI I DRAW 20,-10,-PI: DRAW 20,-20, 7404 PLDT 100,56: DRAW -60,50: P LOT 150,56: DRAW -110,50 7405 LET NN=1: LET WW=1: LET Q#= "There are few paths in the jungle": RETURN 7406 BORDER 4: PAPER 4: GO SUB 9 990: LET 1=6: GO SUB 9950: INK 0 : FOR f=80 TO 200 STEP 40: PLOT -1,104: DRAW 0,30: DRAW -10,10, -PI: DRAW 10,10,-PI: DRAW 9,0,-I: DRAW 10,-10,-PI: DRAW -10,--10 .-PI: DRAW 0.-30: NEXT f 7407 FOR f=10 TO 25 STEP 5: FOR n=1 TO 4: PRINT AT 4+n, f; PAPER "I NEXT NI NEXT FI RETURN 7410 PAPER 6: GO SUB 9990: LET 1

=2: GO SUB 9950:: PLOT 25,145: D RAW 30,0: DRAW 0,30: DRAW -30,0: DRAW 0,-30: 7411 INK 0: PLOT 0,100: DRAW 255

0: DRAW 0,-2: DRAW -255,0: DRAW 0,2: PLDT 150,56: DRAW 0,75: PL DT 165,56: DRAW 0,75: FDR f=10 T D 70 STEP 10: PLDT 150,56+f: DRA

W 15.0: NEXT f 7412 PLDT 5,110: DRAW 10,0: PLDT 25,106: DRAW 20,5: PLDT 50,120: DRAW -10,-5: PLDT 75,110: DRAW 10,-2: PLOT 90,115: DRAW 6,-1: P LOT 125,108: DRAW 13,4: PLOT 130 ,100: DRAW 8,4: PLOT 170,114: DR AW 10,-4: PLOT 190,120: DRAW 16, -4: PLOT 230,130: DRAW 17,-5: PL OT 240,114: DRAW -13,-3

VER 1: DRAW 0,5: PLOT 155,76: DR

AW O.B: OVER O

SPECTRUM PROGRAMMING

7415 LET dd=1: LET Q\$="You climb the ladder and find a comfort able bed in the hay.Youcan see t RN he evening sun through a window' : RETURN 7420 GO SUB 7427 AT 6,21; 7425 LET ss=1:ee=1: LET Q\$="You are inside the barn. There isnoth ing in it but hay": RETURN 7427 BORDER 6: PAPER 6: GO SUB 9 990: PLOT 40,56: DRAW 0,74: DRAW -40,45: PLOT 215,56: DRAW 0,74: DRAW 40.45: DRAW -40.-45: DRAW 175,0: FOR F=40 TO 200 STEP PLOT F,130: DRAW 0,-74: NEXT F: RETURN 7430 BORDER 2: PAPER 5: GO SUB 9 990 7431 PLOT 40,56: DRAW 0,70: DRAW 75,48: DRAW 75,-48: DRAW 0,-70: PLDT 80,56: DRAW 0,60: DRAW 40, O: DRAW 0,-60: PLDT 80,56: DRAW 30,10: DRAW 0,50 7432 FOR f=8 TO 24 STEP B: PLOT RETURN BO+f,116: DRAW 0,-(60-(f/4))+3: NEXT 2:" 7433 FOR f=10 TO 50 STEP 10: PLD T B0,56+f: DRAW 30,10: NEXT f 7434 PLDT 130,56: DRAW 0,80: PLD T 140,56: DRAW 0,80: FDR f=10 TD 70 STEP 10: PLOT 130,56+f: DRAW 10,0: NEXT f: PLOT 145,130: DRA -30,0: DRAW 0,20: DRAW 30,0: D RAW 0,-20 7435 LET WW=1: LET NN=WW: LET UU =WW: LET SS=WW: LET Q#="You are outside a barn made of wood": R ETURN 7440 GO SUB 7246: GO SUB 7266 7445 LET nn=1: LET ss=NN: LET ee =NN: LET q\$="It is still dark bu make out a faint pa you can th ": RETURN 7455 GO SUB 7246: LET ee=1: LET WW=1: RETURN \* RETURN 7465 LET nn=1: LET ee=NN: GO SUB 7246: RETURN 7470 BORDER O: PAPER O: GO SUB 9 990: INK 7: CIRCLE 128,116,59 7475 LET 'Qs="The tunnel is darke r now and youcannot even see the walls.....": GO TO 3100 7480 BORDER 0: PAPER 0: GO SUB 9 990: CIRCLE 128,116,59: PLOT 128 .116 7485 LET SS=1: LET q#="The tunne 1 continues.A spot of light far RETURN away raises your hopes": RETURN 7490 BORDER O: PAPER O: GO SUB 9 990: CIRCLE 128,116,59: FOR f=1 TO 5: CIRCLE 128,116,4: CIRCLE 1 29,116,f: NEXT f 7495 LET nn=1: LET sa=NN: LET QS ="The tunnel still goes on, but now the light is much nearer": LOT RETURN 7500 BORDER 4: PAPER 4: GO SUB 9 990: LET 1=6: GD SUB 9950: INK 0 : PLOT 50,56: DRAW 205,60,-PI/2: PLOT 1,120: DRAW 75,-30,-PI/4 7505 LET e=1: LET qs="You come out of the tunnel and are dazzl ed by the sun": RETURN 7510 GD SUB 7688: PLOT 0,100: DR AW 150,10,-PI/5: DRAW 100,5,-PI/ 7515 LET gs="Grass goes on for iles to the north so you decide
 to go back": LET ss=1: RETURN 7520 80 SUB 7406: PLOT 0,80: DRA W 50,-10: DRAW 75,5: DRAW 125,-1 7525 LET q#="A grassy bank leads up to a fore LET se=1: RETURN forest": LET nn=1: imal 7530 GD SUB 7246: LET q#="It is a little lighter here": LET ss=1 I RETURN ss=1: RETURN 7545 GO SUB 7246; LET nn=1: LET ss=1: RETURN 7555 GO TO 7545 7560 GD SUB 7530: LET ww=1: RETU RN =1: RETURN 7565 GD SUB 7530: LET WW=1: RETU 7675 80 SUB 7930+u: LET q#="The RN forest ends and you clearly see

7575 GO SUB 7250: LET ss=0: RETU a path to the south": RETURN 7680 GO SUB 7688 7580 BORDER 4: PAPER 5: GO SUB 9 7681 PLOT 0,56: DRAW 255,50: DRA 990: LET 1=6: GO SUB 9950: INK 4 7581 PRINT AT 6,1;" W -70,-50: 7685 LET Q#="The path bends righ t": LET ##=1: LET ##=1: RETURN 7688 BORDER 4: PAPER 4: GO SUB 9 "IAT 6,11;" 7582 PRINT AT 7.01" 990: LET I=6: GD SUB 9950: INK 0 I RETURN 7690 BD SUB 7809 7695 LET SS=1: LET EE=SS: LET WW =88: LET NN=88: LET q#="The rive r is shallower and he chance to cross to a path on the other side": RETURN 7700 BORDER 4: PAPER 4: GO SUB 9 990: LET 1=6: GO SUB 9950: INK 0 : PLDT 0,130: DRAW 75,0,-2/PI/2: 7583 FOR f=1 TO 4: PLOT 0,122-f: DRAW 80,0,2/-PI: DRAW 70,0,3/-P I: DRAW 105,0,1.6/-PI: NEXT f 7584 60 SUB 7588 DRAW 80,10,2/-PI: DRAW 95,-5,3/ 7585 LET nn=1: LET q#="You get o -PI 7701 INK 5: FOR f=1 TO 15: PLOT ut of the boat and lookaround. Yo 0,70+f: DRAW 100,5,2/PI: DRAW 15 ur view from the mountain looks down onto the 0,-10,2/-PI: NEXT # castle": 7705 LET es=1: LET ww=1: LET nn= 1: LET q\$="The river grows bigge r and bigger as you walk to 7588 PRINT AT 7,16: PAPER 4: INK ";AT 8,16;" ";AT 9,16;" wards it": RETURN "IAT 10,16;" "IAT 10,20; PAPER 0;" "IAT 9,2 7715 GO BUB 7930+UI LET Q#="You are in a forest clearing"; LET n RETURN n=01 RETURN 7590 BORDER 4: PAPER 5: GO SUB 9 990: LET i=6: GO SUB 9950: INK 4 : PLOT 0,170: DRAW 40,-40,2/PI: 7720 GD SUB 7406: GD SUB 7681 7725 LET q#="The woodland path t urns right": LET ss=1: LET nn=1: INK 1: DRAW 170,0: INK 4: DRAW 4 WH=1: LET es=0: RETURN LET 0.40.2/PI: INK 1 7730 GO SUB 7406: GO SUB 7781 7591 FOR f=40 TO 210 STEP 101 PL 7735 LET qs="The woodland path t DT f,130: DRAW -5,-70,1.5/-PI: N urns left": LET ee=1: LET ss=1: f: FOR f=50 TO 200 STEP 20: RETURN PLOT f,130: DRAW (RND#20)-10,-(1 0+(RND#10)): PLOT f+10,57: DRAW 7745 GO TO 7630+U 7750 GO SUB 7406 (RND+20)-10,20+(RND+10) | PLOT 7755 LET WW=1: LET ee=1: GO SUB 77584 RETURN 5,115: DRAW (RND+20)-10,-(20+(RN D#10)): NEXT f 7758 LET q="This deep in the fo 7595 LET ee=1: LET g#="Your way rest there are no paths, only trees": RETURN is blocked by a giant waterfall 7760 GD SUB 7930 7600 BORDER 7: PAPER 5: GO SUB 9 7765 LET SS=0: LET WW=1: LET g\$= "In a clearing you find a chest lying on the floor": LET nn=1: 990: LET 1=6: GO SUB 9950: INK 1 GO SUB 7606 ET ee=1: RETURN 7601 GO SUB 7608 7602 PLOT 75,89: DRAW 180,0: PLO 7775 GO TO 7680+u T 24,89: DRAW -24,0 7605 LET ee=1: LET q\$="You are 1 7780 PAPER 41 GD SUB 9990 7781 PLOT 255,56: DRAW -255,50: n the midst of a quiet woodmans DRAW 100,-50 7785 LET q#="The path bends left ": LET nn=1: LET ww=1: RETURN village. The houses are of a stra nge type made of bamboosticks": 7790 BORDER 1: PAPER 1: GO SUB 9 7606 PLDT 75,56: DRAW 0,40: DRAW 10,0: DRAW -70,0: DRAW 35,30: D RAW 35,-30: DRAW 0,-1: DRAW -70, 990: LET 1=6: GD SUB 9950: 7791 INK 5: PLOT 50,56: DRAW 78, 50,2/PI: PLOT 80,56: DRAW 48,50, 01 DRAW 10,01 DRAW 0,-391 PLDT 4 2/PI: PLOT 110,56: DRAW 18,50,2/ PI: PLOT 146,56: DRAW -18,50,-2/ PI: PLOT 176,56: DRAW -48,50,-2/ 0,56: DRAW 0,20: DRAW 20,0,-PI: DRAW 0,-20: RETURN 7608 FDR f=100 TD 220 STEP 40: P PI: PLOT 206,56: DRAW -78,50,-2/ f.90: DRAW 0.15: DRAW -3.0: PI 7795 INK O: PAPER 7: PRINT AT 15 DRAW 10,10: DRAW 10,-10: DRAW -1 6,0: DRAW 13,0: DRAW 0,-15: PLOT f+5,90: DRAW 0,5: DRAW 4,0,-PI: .O; "You attempt to wade the rive r...but half-way through the cur DRAW 0,-5: NEXT f: RETURN rantgets too strong and you are swept away to your end. ": 60 7620 GD SUB 7960 TO 9500 7625 LET Q#="The woodland path 1 7800 GD SUB 7809 eads straightahead": LET NN=0: L 7801 INK 0: IF d(9,1)=7 AND d(9 2)=10 AND d(9,4)=0 THEN PLDT 7 ET ee=1: RETURN 7630 GO SUB 7406 7635 LET q\$="You are on the outs kirts of a forest": LET ee=1: 90: DRAW 100,-10,PI/2: DRAW -10 0,10: DRAW 90,2: DRAW 10,-12: FD R f=1 TD 5: PLDT 75+(f=10),90-f: DRAW 5,-(10+(f=2)+2): NEXT f: P LET nn=1: RETURN 7640 GD SUB 7930: PLOT 128,100: LOT 75.89: DRAW 100,-10,PI/2: F0 R f=9 TD 6 STEP -1: PLOT 75+(f=1 0),90-f: DRAW 5,-(50-(f=5)): NEX DRAW 0,-44: PLOT 42,90: DRAW 0,-34:: PLDT 84,97: DRAW 0,-41: PLD T 213,90: DRAW 0,-34: PLDT 171,9 7: DRAW 0,-41 7645 PRINT AT 15,0; "You fall dow 7802 IF d(9,1)=13 AND d(9,2)=9 A ND d(9,4)=0 THEN FOR f=1 TO 100 n a primitive but effective an mal trap and land on a stake": GD TD 9500 STEP 10: PLOT 75+f, 90-(f/10): RAW (90-f)+(f/10),0: NEXT f: PLD T 174,82: PLDT 140,91: DRAW 25,0 7650 GD SUB 7406 1 DRAW 2,-4: DRAW 1,0 7655 GO SUB 7758: LET nn=1: LET 7805 LET EE=1: LET WW=1: LET q#= 7660 BD SUB 7406 You are by the side of a fast 7665 LET q#="The trees are begin river, To the east there is a ning to thin out and you can see great castle": RETURN a path ahead": LET ss=1: LET ee

PLOT 75

offers t

3: NEXT f: RETURN 7810 GD SUB 7206 7815 LET Q\$="A massive tree stan ds before you": LET ss=1: RETURN 7825 GO SUB 7720+u: LET ee=1: LE ww=0: RETURN 7835 60 SUB 7730+u: LET ee=0: RE THRM 7845 GO SUB 7630+u: LET www1: RE TURN 7850 GO SUB 7406: GO SUB 7606 7855 LET q\$="You are in a clearing with a house": LET www=1: L ng with a ss=1: RETURN ET 7860 GD SUB 7391 7865 LET q\$="You see a clearing through the trees": LET ss=1: L RN ET WH#1: RETURN 7875 GO SUB 7960+U: LET Q\$=Q\$+ into a curtain which is blocking the way east": LET ss=0: RETURN 7880 PAPER 4: INK O: GO SUB 9990 7885 LET dd=1: LET q\$="Green lea ves surround you and you can o nly go down": RETURN 7890 BORDER O: PAPER O: GO SUB 9 990: RESTORE 7890 7891 PLOT 40,110: DRAW 0,-40: DR AW 2,-2: DRAW 2,2: DRAW 0,39: DR AW 60,-10: DRAW 0,-40: DRAW 2,-2 : DRAW 2,2: DRAW 0,40: DRAW 60,1 0: DRAW 0,-40: DRAW 2,-2: DRAW ,2: DRAW 0,40: DRAW -65,15: DRAW -68,-15 7892 FOR #=40 TO 100 STEP 5: PLO T f,110-((f-40)/5): DRAW 0,-5: N EXT f: FOR f=110 TO 165 STEP 5: PLOT f,97+((f-105)/5): DRAW 0,-5 NEXT 7893 FOR g=1 TO 10: FOR f=1 TO 7 INK f: PLOT 105,105: DRAW 10,1 5: DRAW -10,15: DRAW -10,-15: DR AW 10,-15: DRAW 0,30: PLOT 115,1 20: DRAW -20,0: NEXT f: NEXT g 7894 FOR f=1 TO 7: READ n.m: BEE n,m: NEXT f 7895 PRINT AT 15,0; "You have rea ched your aim ..... But you aren Ιı 't safe yet. You set the crystal to explode. You must now return t o your own time": GO TO 4000 7899 DATA .2,5,.2,5,.2,5,.2,10,. 2,10,.2,10,1,20 7900 GD SUB 7206 7905 LET uu=1: LET ww=1: LET q#= You are under a giant tree": RE TURN 7925 GO SUB 7720+u: LET NN=0: RE TURN 7930 GD SUB 7406: PLDT 0,80: DRA W 255,0,-PI/S 7935 LET g#="In the forest clear ing you find the skeleton of a w arrior": LET nn=1: LET ee=1: LET ss=1: RETURN 7940 GO SUB 7845: RETURN 7955 GD SUB 7780+u: LET ss=1: RE TURN 7960 GD SUB 7688: PLDT 0,56: DRA W 128,60: DRAW 127,-60 7965 LET qs="The path leads stra ight on": LET ss=1: LET nn=1: LE WH=1: RETURN 7970 GO SUB 7680: PLOT 100,77: D RAW -100,40: DRAW 60,-50: 7975 LET q="A fork in the path leads north": LET EE=1: LET WW=1 I LET NN=1: LET SS=0: RETURN i LET NN=1; LET SS=0; RETURN 7985 LET q\$="You are in the King 's orchard": LET ee=1; RETURN 7990 PAPER 0: GO SUB 9990; PLOT 70,56: DRAW -30,70,PI/4; DRAW -3 0,-70,PI/4; CIRCLE 60,80,2 7995 LET SS=1; GO SUB 7997; LET 70505t" west here"; RETURN 5. g\$=g\$+" west here": RETURN 7997 LET qs="There is nothing bu t a locked door on the ": RETU RN BOOD PAPER O: GO SUB 9990: PLOT 240,56: DRAW -30,70,PI/4: DRAW -30,-70,PI/4: CIRCLE 230,80,2 8005 LET NN=1: GO SUB 7997: LET q#=q\$+" east here": RETURN 8025 GD TD 7510+u

RA

gh

0

ve

t 3

0

24

5/

15

1.00 20

:0

n

t

1.

t

0

11111

5

er

D

0

11 1

20

9

37

8030 GD SUB 7688: PLDT 0,100: DR AW 250,-20,-PI/4: PLDT 255,130: DRAW -150,-15,PI/3 8100 PAPER 01 GD SUB 9990 8035 GO SUB 8058: RETURN 8040 GD SUB 7688: PLOT 0,100: DR 8105 LET www=1: LET q#="The room is dark but you can AW 128,30,-PI/5: DRAW 127,10,-PI /4: GO SUB 7588 ody"; RETURN 8500 LET U=0: LOAD "" DATA D(): 8045 GO SUB 8058: RETURN : 8050 GO SUB 7688: PLOT 0,80: DRA W 255.-24.-PI/5 8055 GD SUB 8058: RETURN LET 8058 LET ss=1: LET nn=1: LET www 1: LET of="To the south the gras banks still go on and on": RETURN 8060 GD SUB 8068 8065 LET \$\$=0: GO SUB 8058: RETU 8068 GO SUB 7688: PLOT 40,56: DR AW 0,50: DRAW 150,0: DRAW -75,40 : DRAW -75,-40: PLDT 190,56: DRA W 0.50 8069 PLOT 60,56: DRAW 0,30: DRAW 20,0: DRAW 0,-30: RETURN 8075 GD SUB 7680+u: LET ###0: LE ww=1: RETURN 8080 BORDER 2: INK 2: PAPER 4: G 0 SUB 99901 8081 PLOT 35,56: DRAW 0,100: DRA -5,0: DRAW 35,0: DRAW -5,0: DR AW 0,-30: FOR f=60 TO 190 STEP 2 0: PLDT f,126: DRAW 10,0: DRAW 0 .10: DRAW 10.0: DRAW 0.-10: NEXT 8082 DRAW 10,0: DRAW 0,30: DRAW -5,0: DRAW 35,0: DRAW -5,0: DRAW 0,-100: PLDT 30,156: DRAW 0,4: "KEY" FOR #=30 TO 60 STEP 10: PLOT #.1 HEST" 60: DRAW 0,5: DRAW 5,0: DRAW 0. 5: DRAW 5.0: NEXT f: OVER 1: PLO 70.160: DRAW -5.0: OVER 0: PLD 65,160: DRAW 0,-4 8083 PLOT 205,156: DRAW 0,4: FOR f=205 TO 235 STEP 10: PLOT f,16 0: DRAW 0,5: DRAW 5,0: DRAW 0,-5 : DRAW 5,0: NEXT f: DVER 1: PLOT 245,160: DRAW -5,0: OVER 0: PLD 240,160: DRAW 0,-4 8084 FOR f=73 TO 203 STEP 20: PL OT f,105: DRAW 0,10: DRAW 5,0,-P DRAW 0,-10: DRAW -5,0: NEXT PLOT 110,56: DRAW 0,25: DRAW 3 6.0,-PI: DRAW 0,-25: FOR f=115 T 0 128 STEP 5: PLOT f,56: DRAW 0, ((f/10)\*8)-55: NEXT f: OVER 1: LOT 125,99: PLOT 125,100: PLOT 1 25.101: OVER O: GO TO BOB6 8085 LET nn=1: LET www=1: LET ss= 1: LET q#="You are standing outs King's palace": RETUR ide the 8086 FOR f=130 TO 140 STEP 5: PL OT 270-f,56: DRAW 0,((f/10)\*8)-6 6: NEXT f: DVER 1: PLOT 130,100: PLOT 130,101: PLOT 130,102: DVE RO 8089 GO TO 8085 8090 GO SUB 8098 8091 INK 0: FOR f=39 TO 149 STEP 10: FOR g=1 TO 3: PLOT f+g,95: 63+n1 DRAW 5,-5: DRAW 5,5: NEXT g: NEX F 4 8092 FOR #=42 TO 162 STEP 29: PL DT f,105: DRAW -2,0: DRAW 0,2: D RAW 2,0: DRAW 0,5: DRAW -5,5: DR AW 12,0: DRAW -5,-5: DRAW 0,-5: DRAW 2,0: DRAW 0,-2: DRAW -4,0: NEXT 8093 PLDT 200,90: DRAW 0,-25: DR AW -1,0: DRAW 0,25: DRAW -25,10: DRAW 0,-25: DRAW -1,0: DRAW 0,2 5: DRAW 25,10: DRAW 0,30: DRAW 2 10,-PI: DRAW 0,-55: DRAW -1.0 1 DRAW 0,251 DRAW -25,101 DRAW 2 5,-101 DRAW -25,-10 8095 LET NN=1: LET q#="You are i nside the King's palacein the ba nqueting hall.Seated ona tall ch air there is a grand old man": RETURN 8098 BORDER 3: PAPER 2: GO SUB 9 990: INK O: PRINT AT 9,5;" ": FOR f =50 TO 145 STEP 90: FOR g=1 TO 8 I PLOT f+g,1001 DRAW 0,-401 NEXT g1 NEXT f1 FOR f=1 TO 31 PLOT f

LOAD "" DATA E(): LOAD "" DATA F (): LOAD "" DATA D\$(): LOAD "" D ATA E\$(): LET X=F(1): LET Y=F(2) ST=F(3): GO TO 442 8870 BO SUB 7688: PLOT 0,56: DRA W 128,60: DRAW 127,-60 8875 LET q\$="The path leads stra ight east": LET nn=1: LET ee=1: LET WH=1: RETURN 8950 GO SUB 7780+u 9500 PAUSE OI INK OI PAPER 71 CL S : BEEP 1,-10: BEEP .5,0: BEEP .25,-15: BEEP 1,-25: PRINT "Your adventure ends here": GD TO 405 9800 DATA 10,9,7,1,2,0,4,9,0,5,3 ,0,7,1,0,5,6,0,1,10,0,10,6,0,3,9 0,10,10,4 9810 DATA 1.7.1.0.4.2.1.0.3.8.0. 0,10,10,1,0,1,3,1,0,9,3,0,0,10,8 ,1,0,5,8,0,0,7,10,0,0,5,10,1,0,1 ,1,0,5,8,0,0,7,10,0,0,5,10,1,0,1 ,3,5,0,7,6,0,0,4,2,2,0,2,2,0,0,8 ,7,0,0,9,9,0,0,9,10,0,0,5,10,10, 0,1,7,1,0,2,3,0,0 9830 DATA "KING", "BEAR", "GOBLIN" ,"GOBLIN", "WOOD-ELF", "DWARF", "EL F", "EAGLE", "TROLL", "GUARDIAN" 9840 DATA "SWORD", "FOOD", "ROPE", 'KEY", "RING", "BONE", "FOOD", "FISH ', "BOAT", "LANTERN", "CUPBOARD", "C HEST", "CHEST", "CHEST", "CURTAIN", 'DOOR", "DOOR", "DOOR", "DOOR", "DOO 9850 DATA "KILL","","ASK","OPEN" ,"CLOSE","","TAKE","DROP","GIVE" ,"EAT","","EXAMINE" 9890 LET z\$=("EAST," AND ee=1)+( "WEST," AND ww=1)+("NORTH," AND nn=1)+("SOUTH," AND ss=1)+("UP," AND uu=1)+("DOWN," AND dd=1); P RINT '"exits-";z\$: RETURN 9900 LET R=0: FOR n=1 TO 10: IF e(n,1)=x AND e(n,2)=y THEN INPU T INKEY\$="y": PRINT TAB 9; "the " :e\*(n): IF E\*(N)<>"DEAD-BODY" TH EN LET R=N 9910 NEXT n 9920 FOR m=1 TO 10: IF d(m,1)=X AND D(M,2)=Y AND D(M,4)=0 AND D( M,3)=0 THEN INPUT INKEY#="y": P RINT TAB 9; "the "; D\$(M) 9925 NEXT M 9930 FOR m=11 TD 20: IF d(m,1)=X AND D(M,2)=Y THEN INPUT INKEY\$ y": PRINT TAB 9; "the "; D\$(M) 9935 NEXT M: INPUT INKEY \*="Y": P RINT TAB 9; "nothing special" 9940 RETURN 9950 INK i: CIRCLE 40,160,10 9955 FOR n=1 TO 8: PLOT 31,155+n : DRAW 18,0: NEXT n 9960 FOR n=1 TO 5: PLOT 31+n+1,1 DRAW 18-(n+2),0: NEXT n 9965 FOR n=1 TO 5: PLOT 31+n+1,1 56-n: DRAW 18-(n#2),0: NEXT n 9970 PLDT 34,153: PLOT 38,169: D RAW 5.0 9975 PLOT 34,167: PLOT 33,165: D RAW 5.5 9980 PLOT 33,1661 PLOT 32,164 9985 RETURN 9990 FOR n=0 TO 14: INK 9: PRINT AT n,0;" ": NEXT n: RETURN 9999 LET nn=SIN PI: LET ss=NN: L ET ee=NN: LET dd=NN: LET ww=NN: LET UU=NN: RETURN KINGDOM OF KUL

+159,961 DRAW 0.71 NEXT f1 RETUR

smell a b

65

pull down MENUS

his article is all about pulldown menus. Specifically, about how you can use them in BASIC (with the aid of a morsel of machine code of course). Before I start, let's begin with some definitions.

A menu is something you normally get in restaurants, which lists the different choices of food available to you. Computers, however, can't eat anything except chips. For this reason computer menus are allowed to list not only food, but in fact anything that it's possible to list at all. When a menu appears on the screen, what you see is a list of choices. Usually this list is headed with a title. The computer will then wait until you're ready to order. You make your selection and then, once the computer has carried out whatever tasks it's been told to, the menu will disappear from the screen. Whatever was underneath the menu will reappear and the screen will be as it was before the menu appeared.

#### Nests

Sometimes you see menus happening in *nests.* When this happens lots of birds start chirping for worms and things. On the screen you may witness one menu or information panel appearing on top of a previous menu. Furthermore, you may then get even more menus layering themselves on top of

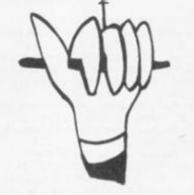

Toni Baker shows how to give your programs that 'state of the art' look, with this routine for creating pull-down

#### menus.

these. When all tasks are complete you will see the menus disappearing, precisely in reverse order — each time leaving the screen exactly as it was before the particular menu appeared. When the final (ie first) menu disappears the screen is as it was to begin with.

This suggests some sort of STACK, because the first menu in becomes the last menu out. We are familiar with at least three stacks already — the machine stack, the calculator stack, and the GOSUB stack. If we wish to create yet another kind of stack still, we must first of all decide where to put it. What I propose to do in this

What I propose to do in this article is to provide a comprehensive machine code program with access points to make most of its functions available to BASIC If this is done then it means that nested menus and information panels may be created and recalled using only simple BASIC statements. Essentially, the menu idea is a

Essentially, the menu idea is a very simple one. PUSHing a menu consists of (1) storing the contents of the screen portion which lies underneath the proposed menu position; (2) printing a list, with a title and a pretty border, at the designated position; and (3) providing some means of allowing the user to choose one of the options.

Alternatively we may wish to use step (1) only, or steps (1) and (2) only, to allow for a variety of types of information panel, as well as just the standard kind of menu.

The reverse process, that of POPping a menu, has only one step; the contents of the screen underneath the menu must be restored. This will cause the menu or information panel to disappear from the screen.

#### **Obscure RAM**

For this program, I have decided to use a little-known and seldom-used region of RAM in which to store the stack of panel information. It is possible to store

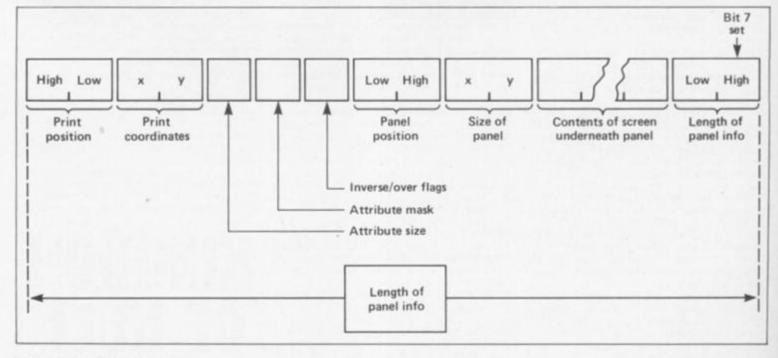

Figure 1. Stack entry diagram.

information BETWEEN the BASIC program and the variables area. This region has the following advantages: (1) It is impossible for the stack to grow too big – error 4, Out of memory will occur if too much memory is asked for; (2) it will not overwrite any machine code (or in fact anything); and (3) the information will not be erased by the ROM between BASIC statements (as the workspace would be).

My new stack grows upwards. Figure one shows a single stack entry diagramatically. Note that each stack entry may be of variable length. As you can see from the diagram the print position and attribute colours are also stacked, so that when the menu disappears printing may continue as normal.

The first two bytes of information store the address on the screen of the current print position. Note that this address is stored HIGH BYTE FIRST. This is unusual in Spectrum machine code, but is done for a good reason. Remember that to the left (in the diagram) of the panel information is the BASIC program itself. The RUN and LIST commands must know where to stop - it would not do if the panel information somehow got confused with program. The first byte beyond the BASIC program must be in the range 40 to FF, so as to distinguish it from a program line. Putting the high byte first ensures this.

Notice also that the very last byte of panel information has bit 7 set. This too is for a reason. The machine code program must be able to tell whether or not the panel stack is empty. If, directly below the variables area, it finds a byte with bit 7 set, then the stack is non-empty. Note that if the stack WERE in fact empty then the byte directly below the variables area would be OD (enter) which of course has bit seven reset. Once the principle of the panel information stack is understood, the rest of the algorithm is boringly straight-forward. There's a lot of it, but this is because there is lots of work to do - not because of any untoward complexity.

To clear menu stack entirely: RANDOMIZE USR MCLEAR To create information panel: RANDOMIZE USR PANEL: PRINT \* [control ] \* height , width To create menu panel (without choice): RANDOMISE USR MPANEL: PRINT \* [control ] \* string \* , string \* To create menu panel, and allow choice of options: LET variable = USR MENU: PRINT \* [control ] \* string \* , string]\* To undo a menu or information panel: RANDOMIZE USR MENUOFF or: LET variable = USR MENUOFF (The latter case will assign the variable with 0 if the menu stack is now empty, or with 1 otherwise). \* control" may be either: AI y-coordinate, x-coordinate PAPER colour INK colour BRIGHT status FLASH status \* [:-] \* means "optional, but may be repeated"

\* 1 .... 1 \* means "at least one must be included, more repeats are optional"

Figure 2. New commands for manipulating menus.

#### **Back to BASIC**

Let's look at the BASIC now. How does it operate? Figure two lists the five new statements which are allowed. Note that the middle three have rather complicated syntaxes. To begin with each of the three statements is in two parts, separated by a colon. The second part always begins "PRINT" — but this is *not* a PRINT statement — it just looks like one. You may follow the word PRINT by an optional number of controls, which may specify the colour of the menu (eg PAPER 6); or the position of the menu (eg AT8,8;). In the case of USR PANEL you then have to specify the size of the panel – first the height, then the width, separated by a comma. In the remaining two cases (USR MPANEL and USR MENU) you have to supply a list of strings. The first one is the title, and the rest are the choices available on the menu.

You don't have to specify the menu size once the strings are listed. The machine code will work that out for itself (ie height = number of strings + 1; width = maximum length of string + 2). Although the syntax looks complicated at first glance, in fact it's remarkably easy once you're used to it.

Figure Three is an example BASIC program. It doesn't do very much, apart from show off the menus. Each feature is demonstrated at least once. Try it — it's very interesting.

You can use the BASIC statements in your own programs. As a guide you can CREATE a menu with the LET X = USR MENU: statement, followed by "PRINT" and a list of strings. You don't have to use X of course – any variable will do. From then on, in the BASIC program, this menu will be on the screen, and X will be assigned with 1 if the first item on the list was chosen, 2 if the second item on the list was chosen, and so on. To remove this menu from the screen you should use RANDOMIZE USR MENUOFF. Alternatively, it may be the case that X has been assigned with zero - if this is so it means that the menu has been abandoned, and has already been removed from the screen.

From a user's point of view, when you are confronted with a menu you must manipulate the bar cursor to the appropriate choice using the UP and DOWN cursor keys, and then press ENTER when the cursor is in the right place. Alternatively, to abandon the menu altogether, just press DELETE.

Well, that's all from me for this article. All this talk about menus has made me hungry. Excuse me while I make myself a microfych supper.

| 1 LBT HCLEAR = 32959                                                        | 110 IF Y THEN RANDOWIZE USE MENUCEFY                                                 |
|-----------------------------------------------------------------------------|--------------------------------------------------------------------------------------|
| 7 LET FAMEL = 33460                                                         | 120 JURTORN                                                                          |
| 3 LET HEARE = 53463                                                         | 200 RANDONIZE USE MUANEL: INIME AT 3,41 DATHE 61 "IMPORTANT MERIALS", "MAKE THA NOW" |
| 4 LET MONT = 35467                                                          | 210 PAUSE O: FAUSE O                                                                 |
| 5 1.87 MERICOFF = 53595                                                     | 220 RANDOMIIE UUR MEMOLOFY                                                           |
| 6 JAPER 7: INC 0: NORDER 7                                                  | 230 RETURN                                                                           |
| 7 KANDONTEN UUR MCLEAR                                                      | 300 RANDOWIZE UUR FANEL: FRIMT FAFER 6: 3,20                                         |
| 10 LET X - UIR MENU: PRIMT BRIGHT 11"MENU", "MICHOCHING", "MICHOROGE",      | 310 FOR I = 1 TO 3                                                                   |
| *MICHOREANS*, *MICHOTOMATORS*                                               | 320 791397 "twenty spaces"                                                           |
| 20 IF X=0 THEN STOP                                                         | 3330 NERT I                                                                          |
| 30 GO BUE 100*E                                                             | 540 PLOT 0, 175                                                                      |
| 40 RANDOMIZE UIB MENDOWY                                                    | 350 IRAN 159,0: IRAN 0,-23: IRAN -159,0: IRAN 0,23                                   |
| 50 00 10 10                                                                 | 360 PREMT AT 1,1; FLASH 1; "DOR"T FANICL"                                            |
| 00 LET T + USR MENU: PHINT AT X,4: FAFER 6: "MONTHEF,"JARUARY", "PERHUARY", | 370 PADSE OF PADSE O                                                                 |
| "MANCH", "AINIL", "MAI", "JUNE", "JULI", "ABCOUT", "BEPINNER", "OCTOMER",   | 380 NANDOWINE UN MENDORY                                                             |
| *ROVIDEDR*, *DECEDEDR*                                                      | 990 RETURN                                                                           |

Figure 3. Example Basic program.

|                      |                         |                                           |                                                              |                 |             | Page ar                           |                                                                          |
|----------------------|-------------------------|-------------------------------------------|--------------------------------------------------------------|-----------------|-------------|-----------------------------------|--------------------------------------------------------------------------|
|                      |                         |                                           | IODENTS", "NAT", "NAMESTER", "GENERL"                        | 25              |             | LD P.00                           | Mr= width of panel, in equares.                                          |
|                      | Y = 0 THEN HEITU        |                                           | T. D: DADRE S: "THAR", "IN'T", "THIS",                       | 78              |             | 1D A. (HL)                        | Are bright of panel, in squares.                                         |
|                      |                         | ANDOPTIE USR MENUOFF: PAT                 |                                                              | 25              |             | INC HL                            | HL: points to previous data from a                                       |
|                      | DOWLER THE MENT         |                                           |                                                              | 15              |             | PUSH AF                           | Stack height of panel in squares.                                        |
| 440 HHT              |                         |                                           |                                                              | 87              |             | ADD A.A                           |                                                                          |
|                      | AH 32767                |                                           |                                                              | 87              |             | ADD A.A                           | and an and the second second second                                      |
|                      | D "sens" CODE           |                                           |                                                              | 07<br>15        |             | ADD A.A.<br>PUSH DE               | Are beight of panel in pixels.                                           |
| 2020 60 1            | 70 1                    |                                           |                                                              | 15              | T_P_100P_1  | PULK DE                           | Stack panel address within acreen.<br>Stack address of gizel row to rest |
|                      |                         | CBIG 8000                                 |                                                              | 05              |             | MEN NC                            | Stack width of panel.                                                    |
| 90909090             | MENT_TICS               | 2897B 90 90 90 90                         |                                                              | 8380            |             | LDCR                              | Nestore one pixel row of panel.                                          |
| 90909090             |                         | 1872 90 90 90 90                          | Definition for graphic-4.                                    | C1              |             | FOF BC                            | BC:= width of panel.                                                     |
| 09090909<br>09090909 |                         | 26273 09 09 09 09 09<br>26273 09 09 09 09 | And in the local second in the                               | 21              |             | PCP DE                            | IE:- address of row just restored.                                       |
| 10909090             |                         | 3873 90 90 90 90                          | Definition for graphin-B.                                    | K28<br>C2/54/90 |             | KX DE, HL<br>CALL 805A, DOWN_1    |                                                                          |
| 19000077             |                         | 20273 97 00 00 77                         | Definition for graphic-C.                                    | KB              |             | KX DE, HL                         | DEr- address of next row to restor                                       |
| 09090909             |                         | DBPB 09 07 09 09                          |                                                              | 50              |             | DHC A                             |                                                                          |
| P9010199             |                         | SHE'S P9 01 01 FF                         | Definition for graphic-D.                                    | 2092            |             | JR NE, E_F_LOOP_1                 | Restore all pixels to panel.                                             |
| 000000000            |                         | 2873 00 00 00 00                          |                                                              | 21              |             | FOP 38                            | IE:- address of first row.                                               |
| PY00002PP            |                         | DEPR FF 00 00 FF                          | Definition for graphic-E.                                    | 10              |             | KX 18,8L                          |                                                                          |
| 0000                 | PANKL_LIN<br>PANKL_ADDR | DEPW 0000                                 |                                                              | C25080          |             | CALL BOSO, ATTN_ADDR              |                                                                          |
| 00                   | PANEL_TTPE              | 38273 00                                  |                                                              | 82              |             | RX DR.HL.<br>PCF AF               | DE:= address of first attribute ro<br>A:= height of panel in squares.    |
| 00                   | DTRING_COUNT            | 28273 00                                  |                                                              | 05              | T_P_100P_2  | PUSK BC                           | Stack width of passel.                                                   |
| 0000                 | HENT_AT                 | 383W 0000                                 | System variables used by program.                            | 15              |             | FUSH DE                           | Stack address of attribute row.                                          |
|                      |                         |                                           |                                                              | 1030            |             | LDER                              | Restore next attribute row.                                              |
|                      |                         | ORG 0030                                  |                                                              | E5              |             | RI (SP), ML                       | Rose addr of attr row just restore                                       |
| 0                    | APTR_ADDR               | LD A.H                                    | Are high part of screen address.                             | 012000          |             | LD 30,0020                        |                                                                          |
| 1636<br>19           |                         | AND 58<br>RBA                             | Identify screen third.                                       | 09              |             | ADD HL, NO                        | HLI- address of next sttribute row                                       |
| 9<br>9               |                         | 134                                       |                                                              | 83              |             | EX DX, EL<br>POP EL               | HE:= address of next attribute row<br>HE: points into panel information. |
| 17                   |                         | 134                                       | Are acreen third masher.                                     | R1<br>C1        |             | POP IIL<br>POP IIC                | BC:= width of panel.                                                     |
| 658                  |                         | CR 58                                     |                                                              | 50              |             | DEC A                             | and a second of a second                                                 |
| 7                    |                         | 10 8,4                                    | HI.= corresponding attribute address.                        | 2091            |             | JR NE, 0_P_LOOP_2                 | Restore all attributes to panel.                                         |
| 29                   |                         | NET                                       |                                                              | 81              |             | POP ML                            | His points to start of panel info.                                       |
|                      |                         |                                           |                                                              | 01              |             | POP BC                            | HC:= length of panel information.                                        |
| 15                   | DOME_1                  | ORC 805A<br>PODE AF                       |                                                              | CIMP 19         |             | CALL 1988, RECLAIM_2              | Reclain memory used by panel info.                                       |
| 14                   | Non-                    | INC R                                     | Presume within character square.                             | 224850<br>9699  |             | LD (VARS), HL<br>OR FF            | Nestore variables-area pointer.<br>Reset the sero flag.                  |
| 10                   |                         | LD A.H                                    |                                                              | 09              |             | SET                               | Beturn.                                                                  |
| mio7                 |                         | AND 07                                    |                                                              |                 |             |                                   |                                                                          |
| 2004                 |                         | JN NZ, BONN_1_BX17                        | Jusp if this is the case.                                    |                 |             | GRG 8039                          |                                                                          |
| e,                   |                         | LD A,L                                    |                                                              | CD4090          | HENT_CLAAN  | CALL UNOTE PANEL                  | Unstack topmost panel, if one exist                                      |
| 0620                 |                         | ADD A,20                                  | Breast entrates states thinks                                | 2078            |             | JR NE, MERT_CLEAR                 | Try again if there may be more.                                          |
| 87<br>5804           |                         | LD L.A<br>JR C.DONN 1_ERIT                | Presume crossing screen thirds.<br>Jump if this is the case. | 056303          |             | JP CO68,CLS                       | Clear the screen, and return.                                            |
| 10                   |                         | LD A, H                                   | they at this is the test.                                    |                 |             | 085 8007                          |                                                                          |
| 96-08                |                         | 503 08                                    |                                                              | 85              | NIN_PANIL   | PODE AP                           | Stack required attribute colours.                                        |
| 67                   |                         | LD H.A                                    | Must be within screen third.                                 | 78              |             | LD A.3                            | Are required beight of panel.                                            |
| P1                   | DONIE_1_EXTT            | POF AF                                    |                                                              | 62              |             | ADD A,D                           | Are maximum line number of panel.                                        |
| 79                   |                         | KST                                       | Beturn.                                                      | 3800            |             | JR C. MP_MERCH                    | Jump 1f greater than 2554.                                               |
|                      |                         |                                           |                                                              | FE19            |             | CP 19                             |                                                                          |
| 1.00                 | -                       | ONG BOAD                                  | a second second                                              | 5008            |             | JR NC, NP_IDENCR                  | Jusp if height off of ecress.                                            |
| 44850                | UNDTR_PANEL             | LD HL, (VARD)                             | Es printe to variables are                                   | 79              |             | LD A,C<br>ADD A,E                 | At= required width of panel.<br>At= maximum column number of panel.      |
| 3<br>37E             |                         | DHC HL<br>HIT 7.(HL)                      | HL: points to top of panel stack.                            | 5804            |             | JR C, KP_ KROAD                   | Jusp if greater than 2554.                                               |
| 308                  |                         | RHS 7.(HL)                                |                                                              | 9821            |             | 07 21                             | and a second case where                                                  |
|                      |                         | 887 2                                     | Neturn if panel stack empty.                                 | 3902            |             | JR C, KIN_PARK_2                  | Jump unless width is off of screen.                                      |
| 6                    |                         | LD B,(HL)                                 |                                                              | CP04            | 87_829.08   | 857 06/3878 04                    | Report 5 - Out of acreen.                                                |
| 3                    |                         | DHC NL                                    |                                                              | 05              | NIN_FANIL_2 | POSE BC                           | Stack size of intended panel.                                            |
| 8                    |                         | LD C.(ML)                                 | BC:= length of panel information.                            | 05              |             | POSE DE                           | Stack position of intended panel.                                        |
| 5                    |                         | PESH 3C                                   | Stack length of panel information.                           | 110900          |             | LD 38,0009                        | DEs= no of bytes needed per ohr ag                                       |
| 5                    |                         | INC HL                                    | His points to variables area.                                | 68              |             | 10 1,8                            | His- height of intended panel.                                           |
| 7                    |                         | AND A                                     |                                                              | CIPR2A          |             | CALL ZAFO, MULT_NL_DE             | HL 1= HL * 18                                                            |
| D42                  |                         | 33C RL, 3C                                | HL: points to panel information.                             | 59              |             | LD N.C                            | Hew width of intended panel.                                             |
| 5                    |                         | PUSH NL                                   | Stack this address.                                          | CEPESA          |             | CALL 2AF9, MOL7_HL_DB             | HLI- maker of bytes needed for                                           |
| 6                    |                         | LD 2,(RL)                                 |                                                              |                 |             |                                   | ecreen information for whole panel.                                      |
| 5                    |                         | INC RL                                    |                                                              | 1805            |             | LD E, OD                          | Way handh of anning and fate                                             |
|                      |                         | LD K.(HL)<br>INC HL                       | DE:+ previous print position.                                | 19 222880       |             | ADD HL, DE<br>LD (PANNE_LEDM), HL | HL:= length of required panel info<br>Store this length.                 |
| 13<br>10538450       |                         | LD (DE_CC),DE                             | Restore previous print position.                             | 44              |             | LD B.H                            | and the state of                                                         |
| 1                    |                         | LD E. (HL)                                |                                                              | 40              |             | LD C,L                            | Mrs length of required panel info.                                       |
| 5                    |                         | INC HL                                    |                                                              | 245350          |             | LD ML.(1980C)                     | HL: points to start of program area                                      |
| 6                    |                         | LD D.(HL)                                 | DE1= previous print coordinates.                             | 15              |             | PESH SL                           | Stack this address,                                                      |
| 5                    |                         | 190 85                                    |                                                              | 244350          |             | LD HL. (VARD)                     | HI: points to start of variables as                                      |
| 0556850              |                         | LD (5_POSN),DE                            | Heatore previous print coordinates.                          | 222460          |             | LD (PANNE_ADDR), HL<br>DEC HL     | Store this as address of panel info<br>HLs points to top of panel stack. |
| 18<br>15             |                         | LD E. (RL) -                              | Er+ previous attribute byte.                                 | 05              |             | PUSH IC                           | the prime of the part state.                                             |
| 63<br>96             |                         | LD D.(HL)                                 | Dr- previous attribute mask.                                 | C25516          |             | CALL 1655, MARE ROOM              | Make room for panel information.                                         |
| 15                   |                         | 18C HL                                    |                                                              | C1              |             | POP 3C                            |                                                                          |
| 0536050              |                         | LD (ATTR_P).DE                            | Restore previous attribute colours                           | 10              |             | XX 18, HL                         | HL: points to perultimate byts                                           |
| 0536850              |                         | LD (ATTR_T).DE                            | and transparent mask.                                        |                 |             | 10 (10) -                         | of new room.                                                             |
| 8                    |                         | LD A,(HL)                                 | At- previous INVERSE/CVER status.                            | 71              |             | LD (RL),C                         |                                                                          |
| 15                   |                         | INC HL                                    | Real one Thomas / man and a                                  | 25              |             | INC NL<br>LD (NL), B              | Store length of panel info.                                              |
| 129150               |                         | LD (P_FLAG),A<br>LD S.(NL)                | Bestore INVESS/OVER status.                                  | CEFE            |             | 10 (RL),8<br>187 7,(RL)           | Set bit 7 to signal "stack not eap                                       |
| 5#<br>23             |                         | INC RL                                    |                                                              | EI              |             | POP HL                            | HLI- address of program area,                                            |
| 57<br>56             |                         | LD D.(HL)                                 | DE:= address within screen of panel.                         | 225350          |             | 1.0 (1900), HL                    | Restore system variable.                                                 |
|                      |                         | IN: 8L                                    |                                                              | 242480          |             | 1.D HL. ( PANNE_ADDR)             | His- address of new room.                                                |
| 23                   |                         |                                           |                                                              |                 |             | LD DE.(DF_CC)                     | DEs= current print position.                                             |

1

| 72               |                 | LD (HL),D                         |                                                                                                    | 56               |             | LD D.(NL)                             | Min original address of string.                                          |
|------------------|-----------------|-----------------------------------|----------------------------------------------------------------------------------------------------|------------------|-------------|---------------------------------------|--------------------------------------------------------------------------|
| 3                |                 | INC HL                            |                                                                                                    | 23               |             | THC HL                                |                                                                          |
| 3                |                 | LD (HL),E<br>INC HL               | Store in panel info.                                                                                                    | 46               |             | 1D B, (NL)                            | Sow length of string.                                                    |
| 3<br>0538850     |                 | LD DE. (S_PCON)                   | Ims current print coordinates.                                                                                                    | 25               |             | INC NL.                               |                                                                          |
| 5                |                 | LD (HL),E                         |                                                                                                    | 225850           |             | LD (X_PTR), HL                        | (X_PUR): yis to not string parame.                                       |
| 5                |                 | INC HL                            |                                                                                                    | 246550           |             | LD HE., (STREND)                      | ML: yts to end of dynamic NAM.                                           |
| 2                |                 | LD (HL),D                         | Store in panel information.                                                                                                    | 8052             |             | SBC HL,DE                             |                                                                          |
| 5<br>2538250     |                 | INC HL<br>LD DE, (ATTN_F)         | Idie current attribute byte & mask.                                                                                                    | 5800<br>242480   |             | JE C.M_STRING_2<br>LD HL.(PANEL_ADDR) | Jump if address after dynamic RAM.<br>His addr at which info was inserts |
| 3                |                 | LD (HL),E                         | Jar ourrent attribute ofte a more.                                                                                                    | 8052             |             | SIC EL, DE                            |                                                                          |
| 5                |                 | 190 86                            |                                                                                                    | 3005             |             | JB HC, M_OTHING_R                     | Jump if address below panel info.                                        |
| 2                |                 | LD (HL), D                        | Store in panel information.                                                                                                    | 242660           |             | LD HL. ( PAMEL_LESS)                  | His length of panel information.                                         |
| 5                |                 | INC ML                            |                                                                                                    | 19               |             | ADD HL, DE<br>KK DE, HL               | DEss new address of string.                                              |
| 4915C<br>7       |                 | LD A.(P_FLAG)<br>LD (NL),A        | At= current INVERSE/UVER status.<br>Store in panel information.                                                                                                    | 629<br>0.4       | N_HTRING 2  | 280 3                                 | Hew length of string, plus one.                                          |
| 5                |                 | INC RL                            | arear to party the order they                                                                                                    | 1804             |             | JR HE_CHP_HEAT                        | Jump forward.                                                            |
| 802              |                 | 1.D A.02                          |                                                                                                    | 1.6              | MS_CHR_LOOP | 5.8 A,(DH)                            | As next our from string.                                                 |
| 5                |                 | PUSH ML                           |                                                                                                    | 13               |             | INC DE                                | DEs points to next ohr.                                                  |
| 20115            |                 | CALL 1601, CHAR_OPEN              | Select stream 2 (the screen),                                                                                                    | 37<br>00         |             | 827 10<br>190 C                       | Frint the charactér.<br>Decrement number of equares left.                |
| 1                |                 | POP HL<br>POP HC                  | N:= position of panel.                                                                                                    | 10FA             | NS_CIR_NEXT | ATHE HE_CHR_LOOP                      | Print whole of string.                                                   |
| 5                |                 | 2018 KL                           | Stack pointer into panel info.                                                                                                    | 00               |             | THC C                                 | Co- mumber of squares left, plus a                                       |
| 2920a            |                 | CALL CA99, AT_3_C                 | PRINT AT B.C.                                                                                                    | 1805             |             | JR ME_SPC_KERT                        | Jump forward.                                                            |
| 9                |                 | RX 18,15                          | IE:= address within screen of panel.                                                                                                    | 5800             | MS_RPC_LOOP | LD A, "space"                         | Berland as annual                                                        |
| 8                |                 | POP HL                            | ML: points into panel info.                                                                                                    | 37<br>03         | NS_SPC_NERT | 837 10<br>1860 C                      | Print a space.                                                           |
| 3                |                 | LD (NL),R<br>INC NL               |                                                                                                    | 2074             | - Concean   | JR MI, HS_SPC_LOOP                    | Print all remaining spaces.                                              |
| 2                |                 | LD (HL),D                         | Store screen addr in panel info.                                                                                                    | 21               |             | POP IM                                |                                                                          |
| 5                |                 | INC RL                            | and an and an in the set of                                                                                                    | C1               |             | POP IC                                |                                                                          |
| 1                |                 | POP 30                            | No:- size of pacel.                                                                                                    | 09               |             | 8.87                                  |                                                                          |
| 1                |                 | LD (HL),C                         | and a second dense                                                                                                    |                  |             |                                       |                                                                          |
| 5                |                 | INC ML                            |                                                                                                    |                  |             | ORG 8138                              |                                                                          |
| 0                |                 | LD (HL),3                         | Store in panel information.                                                                                                    | 15               | NIN_PEANEL  | PUSH AF                               | Stack required attribute byte.                                           |
| 5                |                 | INC NL.<br>KX DE, NL              | Ille address at which to store data                                                                                                    | 25               |             | 1018 26                               | Stack position of panel.                                                 |
| -                |                 | an say nu                         | from sureany Ele screen address.                                                                                                    | 78               |             | LD A, B                               | At- mumber of strings supplied.                                          |
| 1                |                 | POP AP                            | At+ required attribute byte.                                                                                                    | 85               |             | PUSH AF                               | Stack master of strings.                                                 |
| 5                |                 | PUSH NL                           |                                                                                                    | 2A6550<br>110000 |             | LD ME. (STREAD)<br>LD DE. 0000        | His points to end of calculator at<br>DEss smallest number possible.     |
| *                |                 | LD L.A                            |                                                                                                    | 28               | NRP_LOOP    | DRC HL                                |                                                                          |
| 600              |                 | LB H,00                           |                                                                                                    | 46               |             | 15 B,(ML)                             |                                                                          |
| 280%C            |                 | LD (A778_F), HL                   |                                                                                                    | 28               |             | 180 NL                                |                                                                          |
| 26895C<br>107457 |                 | LD (ATTH_T), HL<br>LD (P_FLAG), H | Set required colours.<br>Also set CVER O: INVERSE O:                                                                                                    | 41               |             | LD C,(ML)                             | 3C:= length of string.                                                   |
| 8                |                 | POP NL                            | ML:= sureen address of panel.                                                                                                    | 28               |             | DEC HL                                |                                                                          |
|                  |                 | LD A.B                            | Are height of panel in equarse.                                                                                                    | 28               |             | 2800 HL<br>2800 HL                    |                                                                          |
| 600              |                 | LD 3,00                           | 3C:= width of panel in equares.                                                                                                    | 22               |             | RT 100, NL                            | HE length of longest string so f                                         |
| 5                |                 | PUSH AF                           | Stack height of panel in equares.                                                                                                    | A7               |             | AND A                                 |                                                                          |
| 7                |                 | AID A.A                           |                                                                                                    | 8042             |             | SBC HL, BC                            |                                                                          |
| 17               |                 | ADD A.A                           | Are beight of panel in pisels.                                                                                                    | - 09             |             | ADD HL, HC                            |                                                                          |
| 5                |                 | POSH HL                           | Black address of first row.                                                                                                    | 5002             |             | JR NC, NNP_DTRLEM                     | Jump 1f HL greater than 3C.                                              |
| 5 8              | P_LOOP_1        | PUBH ML                           | Stock address of row.                                                                                                    | 60               |             | 15 5,3<br>15 1,0                      | Mus length of longest string so f                                        |
| 5                |                 | PEER IC                           |                                                                                                    | 13               | HAP STREET  | NX 18,15                              | IL: pointe into calculator stack.                                        |
| 080              |                 | LUER                              | Store one row of penel.                                                                                                    | 50               |             | DEC A                                 |                                                                          |
|                  |                 | POP 3C                            |                                                                                                    | 2080             |             | JR NI, NPO_LOOP                       | Scan all strings.                                                        |
| 19<br>1934/00    |                 | FOF NL<br>CALL 803A, DOWN_1       | EL:= address of row just stored.<br>EL:= address of next row to store.                                                                                                    | A2               |             | AND D                                 |                                                                          |
| 5                |                 | DEC A                             | Mary months of cash for 10 stores                                                                                                    | 2005             |             | JR 82,899_8R80R                       | Error if length gtr than 2554.                                           |
| OF4              |                 | JH ME, M P LOOP 1                 | Store all screen information for panel                                                                                                    | 48<br>CB79       |             | LD C.R<br>HIT 7.C                     | Co- maximum string length.                                               |
| 11               |                 | POP HL                            | His address of first row.                                                                                                    | 2802             |             | JN L. NYO_PANEL                       | Jump if length less than 1266.                                           |
| 23080            |                 | CALL 8030, ATTR_ADDR              | His address of first attribute row.                                                                                                    | CP04             | KMP_IRROR   | RUT ON/DEFD OA                        | Report 5, Out of screen.                                                 |
|                  |                 | POP AP                            | Are height of panel in equares,                                                                                                    | 225850           | ROT_TANKL   | LD (1_978),HL                         | Store pointer to string parameters.                                      |
| 5 8              | ()_L009_2       | POSE IC<br>POSE IS                | Stack width of window.<br>Stack address of attribute row.                                                                                                    | F1               |             | POP AF                                |                                                                          |
|                  |                 | LIER                              | Store one attribute row.                                                                                                    | 47               |             | LD B,A                                | Dis number of strings                                                    |
|                  |                 | FOF HL                            | ELI- addr of attr row just stored.                                                                                                    | D1<br>P1         |             | POP DE<br>POP AF                      | IN:= intended position for menu.<br>A:= required attribute byte.         |
| 12000            |                 | LD 30,0020                        |                                                                                                    | 05               |             | INSR 10                               |                                                                          |
| 19               |                 | ADD HL. NC                        | EL:= address of next attribute row.                                                                                                    | 15               |             | PUSH DE                               |                                                                          |
| 14               |                 | POP 3C                            | Wie width of window.                                                                                                    | 04               |             | 1NC B                                 | Allow one extra line for border.                                         |
| 085              |                 | DEC A<br>JR H3, H_P_LOOP_2        | Store all attribute info for panel.                                                                                                    | 00               |             | INC C                                 |                                                                          |
| 59               |                 | RET                               | Return.                                                                                                    | 00               |             | INC C<br>CALL GOC7.NEW_FANEL          | Allow two extra columns for border.<br>Assign panel information area.    |
|                  |                 | 1                                 |                                                                                                    | 21               |             | POF IN                                | Anardia bener surramerram wither                                         |
|                  |                 | CHG 0178                          |                                                                                                    | C1               |             | FOF IC                                |                                                                          |
|                  | NEWLINE NEWLINE | PERM IN                           |                                                                                                    | 245850           |             | LD HL. (X_PTR)                        | H. points to first string parameter                                      |
| 14               |                 | INC D                             | Increment y coordinate.                                                                                                    | 226550           |             | LD (STNEND), HL                       | Bepty calculator stack from here on                                      |
| 15               |                 | MOR DE                            | his remitted a southering                                                                                                    | 3814             |             | 10 A,14                               | Sector Contents                                                          |
| 17               |                 | LD B,D                            | <pre>B+= required y coordinate.<br/>C+= required x coordinate.</pre>                                                                                                    | 207<br>5.801     |             | RST 10<br>LD A,01                     | being investe                                                            |
| 6.9<br>(1999)04  |                 | CALL OASD, AT_B_C                 | ININT AT B.C.                                                                                                    | 3801             |             | RET 10                                | 11                                                                       |
| 21               |                 | POP IM                            |                                                                                                    | 3820             |             | LD A, "space"                         |                                                                          |
| 61               |                 | POP NC                            |                                                                                                    | 107              |             | RST 10                                | Print a space.                                                           |
| 09               |                 | 8.87                              | Beturn.                                                                                                    | CD0501           |             | CALL 0103, MONT_DIRING                | Print the menu title.                                                    |
|                  |                 |                                   |                                                                                                    | 3820             |             | 13 A, "space"                         |                                                                          |
| -                |                 | ORC 8183                          |                                                                                                    | 27               |             | HIT 10                                | Print a space.                                                           |
| 65 F             | ADAC ALATING    | PUSE IC<br>PUSE DE                |                                                                                                    | 3814             |             | LD A, 14<br>RST 10                    | PNINT INVERSE                                                            |
| 20<br>245850     |                 | LD HL. (X_PTH)                    | HL: points to seed string parameters.                                                                                                    | 117<br>AF        |             | XOR A                                 | and an an and an                                                         |
| 23               |                 | DHC NL                            | the providence of the providence of the providen | 17               |             | R37 10                                | 01                                                                       |
|                  |                 |                                   |                                                                                                    |                  |             |                                       |                                                                          |
| 58               |                 | LD E,(HL)                         |                                                                                                    | 2A795C           |             | LD HL.(010)                           |                                                                          |

| 1890               |             | LD A. "graphic-A"                  | of menu panel.                                           | 09               |             | RET                                    | Return, with & containing obsice.                          |
|--------------------|-------------|------------------------------------|----------------------------------------------------------|------------------|-------------|----------------------------------------|------------------------------------------------------------|
| 227360<br>05<br>05 |             | LD (UDD),8L<br>BMC B<br>PHIM SC    | Dee specified UDD's.<br>Die number of remaining strings. | 09<br>30<br>2004 | CORO        | NRT<br>DRC A<br>JR RI, R M MAIT        | Neturn, with & containing sero.                            |
| C57661             | MAR PEINT   | CALL 8178, MEMI_NEMIINE            | Nove print position to next line<br>of mems panel.       | 91<br>09         |             | POP AF                                 | Are menu choice.<br>Return, with A containing choice.      |
| 5890<br>17         |             | LD A, "graphic-A"<br>HET 10        | print left hand border.                                  |                  |             | CRC 82A4                               |                                                            |
| 026501             |             | CALL 0103, NEWS_STRING             | Print next string.                                       | 19               | SEPARATORY  | 827 18                                 | At+ current character.                                     |
| 5891               |             | LD A, "graphic-B"                  |                                                          | 7827             |             | Cb +++                                 |                                                            |
| 27                 |             | 8.97 10                            | Print right hand border.                                 | C6<br>FEEC       |             | HHT I<br>CP *.*                        | Set sero flag for ***.                                     |
| 1092<br>F2562600   |             | LUEI HMF_PHINT<br>LD (X_PTR)h1,00  | Frint all string.s.<br>Clear pointer.                    | 08               |             | 887.1                                  | Set sero fing for ".".                                     |
| C27681             |             | CALL 8178, MENU_NEWLINE            | Hove print position to last line                         | 7838             |             | CP */*                                 |                                                            |
|                    |             | and the second second              | of sem panel.                                            | 09               |             | 887                                    | Or set sero fing for "1".                                  |
| 5892               |             | 13 A. "graphic-C"                  |                                                          |                  |             |                                        |                                                            |
| 27                 |             | 827 10                             | Print bottom left hand corner.                           |                  |             | ORC B24.8                              |                                                            |
| 5894               | NHO DADIO   | LD A, "graphic-H"                  |                                                          | CD4.682          | SEPARATOR   | CALL 0244, SEPARATOR?                  | Test current character.                                    |
| 17                 |             | N9T 10                             | Print underside border.                                  | CB               |             | 107 1                                  | Return with valid separators.                              |
| 00                 |             | DHC C                              |                                                          | 0908             | SHOOLC      | BUT OB/DEFE OB                         | Report C, Noneense in BASIC.                               |
| 20FA               |             | JR MI, NOP_UNING                   | Print whole of underside border.                         |                  |             |                                        |                                                            |
| 5893<br>27         |             | LD A. "graphic-D"<br>HST 10        | Print bottom right hand corner.                          |                  |             | ORG 8234                               |                                                            |
| 01<br>01           |             | FOP IC                             | New number of strings, excluding                         | 17               | P_PANEL     | XCH A                                  | Ar= 00.                                                    |
|                    |             |                                    | title; C:= maximum length of string.                     | 1806             | B. Minares  | JR B_INTERJENT                         |                                                            |
| 11                 |             | POP NL                             | HL := original address of UDS's.                         | 5801             | I KOWART    | LD A,01<br>JR B_INTERIMIST             |                                                            |
| 27150              |             | LD (03G),ML                        | Restore system variable.                                 | 5303             | 3,400       | LD 4,03                                |                                                            |
| 09                 |             | 8.80                               | Seturn                                                   | 210000           | A_THERE A   | LD HL,0000                             |                                                            |
|                    |             | 086 82.41                          |                                                          | 222380           | -           | LD (MERT_AT), HL                       | Initialise menu location.                                  |
| 25                 | NEW, MILT   | PISE IN                            |                                                          | 67               |             | LD L.A                                 |                                                            |
| 028201             |             | CALL SIND, NON_MPANEL              | Print menu on screen.                                    | 222080           |             | LD (PANEL_TTPE), EL                    | Define panel type and reset                                |
| 01                 |             | POP DE                             | Frank amon on second                                     |                  |             |                                        | string count.                                              |
| 00                 |             | INC C                              |                                                          | 5802             |             | LD A.02                                |                                                            |
| 00                 |             | THC C                              | Cs= full width, including borders.                       | C30116           |             | CALL 1601, CHAN_CIPHN                  | Select stream 2 (the screen).                              |
| 5801               |             | 10 A,01                            | Ar= initial meru oboice.                                 | CDADOD           |             | CALL CD4D, TENOS                       | Des permanent colours.                                     |
| 5                  | H_M_LOOP    | POSH AF                            | Stack nemu choice.                                       | DF<br>FR54       |             | X37 18<br>CP ***                       | At+ ourrest character from MASIC                           |
| 12                 |             | ADD A, D                           | Are sursen line masher of menu choice.                   | 2008             |             | JR NE, MRHON_C                         | Erver unless thr is """.                                   |
| a.                 |             | 1D L.A                             |                                                          | 87               |             | 8.97 20                                | At- next chr from BASIC line.                              |
| 3                  |             | XCR A                              | At= 00.                                                  | 7105             |             | CP *ININT*                             |                                                            |
| 67                 |             | LD R.A                             | HL- sor line no of mens choice.                          | 2009             |             | JN NE, MRHON_C                         | Error unless thr is "TRINT".                               |
| 29<br>29           |             | ADD HL. HL                         |                                                          | 705400           |             | INC (SUBPRC)                           | Increment statement count.                                 |
| 19                 |             | ADD HE, HE                         |                                                          | #7               | MI_TOOM     | 8.97 20                                | Are next shr from MASIC line.                              |
| 19                 |             | ADD HL, HL                         |                                                          | PEAC             |             | CP *AT*                                |                                                            |
| 29                 |             | ADD HL, HL                         |                                                          | 2010             |             | JR RI, HI_COLOURS                      | Jump unless ohr is "AT".                                   |
| 15                 |             | P058 18                            |                                                          | CD791C           |             | CALL 1079, MERT_2MIN                   | Evaluate AT parameters.                                    |
| 57                 |             | 1.D 3,A                            | lHt= x coordinate of panel.                              | C20723           |             | CALL 2307, STE_TO_BC<br>LD H.C         | C,B:= AT parameters.                                       |
| 19                 |             | ADD HL,DE                          |                                                          | 68               |             | 10 1.8                                 |                                                            |
| 10058              |             | LD DE, 5800                        |                                                          | 227800           |             | LD (HEND_AT), HL                       | Diers required at coordinates.                             |
| 19                 |             | ADD HL, IM                         | ML:= attribute address of menu chaine.                   | CDA.892          |             | CALL SCAR, SEPARATOR                   | Expect a esparator.                                        |
| 21<br>75           |             | POP DE .<br>PORE AC                |                                                          | 1883             |             | JR HI_LOOP                             | Jump back to continue interpretti-                         |
| 78                 | N.N. MARK   | LD A. (HL)                         | Are attribute byte from row.                             | C3#221           | HI_COLOURS  | CALL 2192,00_7889_3                    | Evaluate colour commands.                                  |
| 0110               |             | XOR 10                             | Change paper colour.                                     | 5805             |             | JR C, RI_MENU                          | Jump if no colour commands present                         |
| 77                 |             | LD (HL),A                          | Make change on street.                                   | CDARS?           |             | CALL SZAR, SEFARATOR                   | Expect a separator.                                        |
| 23                 |             | INC NL                             | HL: points to next attr byte in row.                     | 1881<br>212080   | 11_1000     | JR BI_LOOP<br>LD RL, FANKL_TYPE        | Jusp back to continue interpretty                          |
| 00                 |             | 38C C                              |                                                          | CB46             |             | HIT O,(ML)                             |                                                            |
| 8405               |             | JR RE, N. M. MARE                  | Mark entire row.                                         | 2007             |             | JR L. H. PANEL                         | Jump if panel only requested.                              |
| 28                 |             | FOF NC                             |                                                          | CD0C1C           | NI_STR_LOOP | CALL 108C, MUPT_STRING                 | Expect a string expression.                                |
|                    | N_N_WAIT    | HEB 5,(FLAGS)                      | Signal "Ready for a new key".                            | 212360           |             | LD HL, STRING_COUNT                    |                                                            |
|                    | K_K_WAIT_2  | HIT 5,(FLAGS)                      | Marca 4711 Aug                                           | 54               |             | INC (NL)                               | Increment maker of strings count-                          |
| SADISC             |             | JR 2, M_M_WAIT_2<br>LD A. (LANT_K) | Wait till key pressed.<br>Ale ohr code of key pressed.   | CT#482           |             | CALL SEPARATOR?                        | Is there a separator?                                      |
| SADRYC<br>960A     |             | HOP OA                             | war and show of way foremage                             | 2016             |             | JN NE, NE_MENU_CO                      | Jump 1f not.                                               |
| 2009               |             | JA SELECTION A                     | Jump unlass key is "oursor down".                        | 160F1            |             | RIFT 20                                | Skip over the separator.                                   |
| 1                  |             | POP AF                             | At+ current menu choice.                                 | CD7A1C           | H_TANK      | JH BI_STH_LOOP<br>CALL 107A, KOPT_2HDM | Loop back to count remaining strid<br>Evaluate panel size. |
| 16                 |             | CP 3                               |                                                          | CD0723           | in tarde    | CALL 2507, STK_TO_NC                   | C,Bie panel size,                                          |
| NC                 |             | INC A                              | Nove one line down.                                      | 70               |             | 10 4,8                                 | Are panel width.                                           |
| NOC                |             | JB C.M.M.MART                      | Jump unless below last entry.                            | 41               |             | LD N.C                                 | Now panel height.                                          |
| 1080               |             | 13 4,01                            | Go to first entry.                                       | ø                |             | LD C.A                                 | Cr= panel width,                                           |
| 808                |             | 28 N_N_N827                        | Jump forward.                                            | 80532890         |             | 10 DE. (MENT_AT)                       | 18:- panel position.                                       |
| D                  | NUMU I      | DBC A                              |                                                          | 3A8P5C           |             | LD A. (ATTR_T)                         | At= colours required.                                      |
| 1013               |             | JE RE, N_M_KEY_C                   | Jump unless key is "cursor up".                          | C30780           | The second  | JP BOC7, HEW_PANEL                     | Jump to create panel.                                      |
| F1                 |             | POP AF                             | At= current menu choice.                                 |                  | NT_KENI_CO  | 15 NC, (PAREL_TTPE)                    | Bas musher of strings.                                     |
| ID<br>1001         |             | DBC A                              | Nove one line up.                                        | 82582890         |             | 1D DH, (MENU_AT)                       | DE:= panel position.                                       |
| 1901               |             | JN NE, N_M_NEXT<br>LD A. 3         | Jump unless above first entry.<br>Co to last entry.      | 348P50<br>C349   |             | LD A. (ATTR_T)<br>BIT 1.C              | As= colours required.                                      |
| 5                  | L.L.MIT     | PUSH AF                            | Mack new senu oboice.                                    | CA3361           |             | JP E. 013D, NBM_NDANEL                 | Jump to create menu panel, if requ                         |
| 5                  |             | P058 30                            |                                                          | CD4182           |             | CALL 8241, NEW_MEENT                   | Else create sems panel and choose.                         |
| 2.9                | A.M. THRARE | DHC HL                             | IL: points to next attr byte in row.                     | 0600             |             | 10 5,00                                |                                                            |
|                    |             | LD A.(HL)                          | Aim attribute byte from row.                             | 47               |             | LD C.A                                 | R := many choice.                                          |
| 2210               |             | X0# 10                             | Restore paper colour.                                    | 09               |             | RET                                    | Beturn.                                                    |
| π                  |             | 10 (HL),A                          | Make change on access.                                   |                  |             |                                        |                                                            |
| 10                 |             | DBC C                              |                                                          |                  |             | 086 6553                               |                                                            |
| 20296              |             | JR RE, R_M_DRMARK                  | Remove marker entirely.                                  | CD4360           | HENT_CPT    | CALL SO4D, THEFTE_PARKE                | Unstack topsort panel, if it exis                          |
| 19                 |             | POP 3C                             |                                                          | 244350           |             | LD HL_(VARS)                           | ML: points to variables area.                              |
| п                  |             | POP AF                             | Are menu chulce.                                         | 2.9              |             | 180 85                                 | HLs points to top of panel stack.                          |
| 034                |             | TH M_M_LOOP                        | Loop back for next try.                                  | 010000           |             | LD BC,0000                             |                                                            |
| 5D<br>2006         | KOUKKCC     | DBC A                              | term and the low of the low of the low                   | CHTR             |             | 317 7,(RL)                             |                                                            |
| -                  |             | JR RE, N_M_KEY_D<br>FOF AF         | Jump unless key is "delete".<br>A:= manu choice.         | CR               |             | RET 5                                  | Return if no panels left on stack<br>More one.             |
| 1                  |             |                                    |                                                          | 05               |             | INC NO                                 |                                                            |

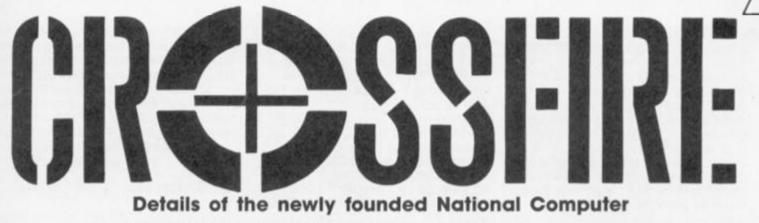

Club in this month's mailbag.

#### Nationwide Club

Perhaps ZX readers would be interested to know about the recent formation of The National Computer Club. Many magazines have moved towards game playing and away from real computing. Unfortunately, localised computer clubs have, all too often, done the same thing. Consequently, computer hobbyists have tended to drift away and their expertise has gone with them. This has left large numbers of enthusiasts without the personal contact with other enthusiasts that progression and development of ideas needs.

The National Computer Club (NCC) is seeking to fill the gap by providing all the benefits of a local computing club but on a nationwide scale, giving members the benefit of personal contact with a large pool of knowledge, expertise and experience.

Our aim is to produce an environment, within the club, where members can contact one another to find solutions to problems, answers to queries or to form computing relationships with other, like-minded, members. The club caters for all levels of expertise from beginners to experts and for all machines — even home built. This is important because we view computing as 'computing' and not 'Spectrum-ing', 'Commodore 64ing' or even 'Beebing'. No disrespect intended since most of us limit our computing to just one machine, but interests, within the overall term 'computing', range from Basic programming right through to machine building and a great deal of informa-tion and programming (with modifica-tions) is applicable to all machines, eg. address decoding, machine code flow charts, etc.

The NCC is a 'computing' club and therefore caters for all computing interests. Of course a Spectrum user, thinking of buying a particular pro-gram, might want to hear the views of others who already have the program. In the NCC he can ask them. I should add that the excellent hobby of games writing is a part of the NCC, but games playing, on its own, is not. However,

players who wish to move into computing are very welcome.

The way that members make contact with others, whether for help or for computing relationships, is through our monthly bulletin which is for the free use of members. Included in it are: sales, wants, queries (could be difficulties or general interest), general projects, items interest such as utility routines, techniques, etc, and whatever else the members would like to say. For instance somebody might need the pin-out of a particular logic chip. He could ask for it in the bulletin and other members who just happen to have that information would send it directly to him. He might also have stated what he is doing, etc and asked for others who are doing the same to get in touch for the sharing of information and mutual proaression.

Finally, for a mere SAE, I would be pleased to send further details of the NCC to any reader of ZX. Contact: Philip Craven, NCC, 2 Dudley Hill Road, Bradford BD2 3DF. 212

#### Calculating

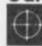

10 11ne.

though the references given to locaeven tions in the ROM do not apply to my T/S 2068.

calculator series has been

I am writing because there is a slight error in the part 4 of the series. Everything that has been said about the machine code calculator, or other ROM routines, is accurate for the 2068 as well - after adjusting for the different locations of the routines. However, the author on page 64 (October) suggests that it is not possible to define the factorial function with a BASIC DEF FN statement. Well, the Spectrum or the 2068 is a machine of many surprises, so perhaps we should not be too shocked to discover that indeed we can use DEF FN to define the factorial function using only BASIC

The technique used for this is called a recursive function definition.

The following statement will define a function whose value — if the argument is a positive integer — is the factorial of

10 DEF FM F(N)=N VAL(("FN F(N-1)-1" AND N > 1)+"+1") OR N 1 Similarly, it is also possible to define the function F\$ that he mentions in only

BASIC, or a function which does what INSTR does on other computers. These would look as follows:

Would look as follows: 20 DEF FN  $F_{x}(x_{x})=(x_{x} AND X)=(x_{x} AND X)=(x_{x} AND X)=(x_{x} AND X)=(x_{x} AND X)=(x_{x} AND X)=(x_{x} Ax_{x} Ax$ B\$-1)<>B\$)+"O"7

For F\$ and F I suggest you see part of the machine code calculator Toni Baker's machine code 4 article. The function FN I(S,AS,B\$) has as its value the location of the first occurence of B\$ in A\$ after the Sth character. For example, FN I(3,"ZX Computing", "put") is 7, since the string "put" can be found starting with the 7th character in "ZX Computing". If I had set the number at 8 instead of 3, the answer would have been O since "put" does not occur starting with or after the eighth character.

This is not to say that defining such functions in BASIC is the way to go - the function definitions above are pretty slow if some of the numbers or strings are large. This is because finding the factorial of 10 using the above function for it actually has to evaluate the func-tion 10 times. Also, one must be careful with recursive functions to make sure that the function will reach an end eventually. Finally, because of the way the Spectrum and 2068 handle recursive functions, the function call must be

the last thing evaluated. Keep up the good work with your fine magazine. Steven V Gunhouse, Winsor, Ontario,

Canada.

#### Pen Pals

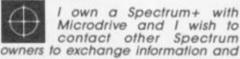

programs. Nafner Naji, Cairo Q, 8-33-307, Baghdad, Iraq.

#### **Rejuvenating Your** Ribbon

Printer ribbons seem to cost a small fortune these days, so I decided to try the services of a firm called ALADDINK, who re-ink fabric ribbons. The prices vary, my Epson RX80 was £2.05, which I think was about their top price, a saving of over £5.50 on the price of a new one. My ribbon was refurned within a week, well inked, and accompanied by a personalized order form for my next one.

If you want to give them a try, they will ink any ribbon for £2.00, and send it back with a quote for doing the same make and model in the future. Carol Brooksbank, Coventry.

Aladdink, 4 Hurkur Crescent, Eyemouth, Berwickshire TD14 5AP, Scotland.

#### Zebras

I have a Zebra disk system that I use on my TS2068, both of which have romswitches. I would like to learn more, or exchange ideas, about the Zebra (Portuguese) with other owners.

As far as I know, my disk interface romswitch may be the first of its kind and it makes changing from Spectrum to 2068 a snap. Would you please print this to help me find some interested Zebra owners

Ken Diederich, 312 N.Bailey, Jackson-ville, Arkansas 72076, U.S.A.

Il this memory saving for adventurers is all very well, but what about the rest of us!" I hear ZXC enthusiasts say. Well, here's a memory saving routine just for you ('though I suspect the adventurers may find a use for it as well). It's called "Fastfile", and is a system for holding information, in any form, in a DIMentioned string of 40,000 characters with a machine code routine, searching at about 50,000 characters per second to extract from it the information required and print to screen. Without further ado, let's get to work.

Type in the machine code loader, **Program 1**, RUN it, and enter the numbers from **Table A**, reading across the lines. As you enter each number it will be displayed so you can keep check. Note any mistakes, and correct them at the end with: **POKE address, correct number** 

Now NEW the machine – your code is safe above RAMTOP – and type in **Program 2.** This is the driver program and must be entered exactly as printed for reasons that will be obvious later. Note that the "STOP" in lines 10, 1010 and 2000 is the token, and is entered in symbol shift mode.

Remember, "Fools rush in where angels fear to tread", so polish up your halo, and SAVE the program and CODE, just in case of mistakes with: CLEAR: SAVE "fastfile" LINE 9000: SAVE "FastCODE" CODE 65263,111 and VERIFY both parts.

Now you're ready to try it out. Type RUN (ENTER) and the menu will appear. The options are chosen by pressing the appropriate number (If you get an error message, and you may, as there is a minimum of error trapping to make as much memory as possible available for the file, restart with GOTO 100, never RUN). This is what you can do:

#### 1. Entry

This adds an entry to the file, provided there is enough space (You're told how much space is free each time). The maximum jump to the next line (three of these in succession would leave a blank line within an entry at a cost of only three bytes!).

Make a file to experiment on using the fore and surnames of your family. After the last entry pressing just ENTER will return you to the menu.

#### 2. Search

Select Option 2, and answer the "Key?" prompt by entering the word or phrase for which you wish to search. The machine code, which incidentally originated from the good old days of the ZX81, zips through your file, PRINTing out all entries which include that key. After each, the prompt "Erase?" will appear. Pressing "y" will erase that entry, "n" will continue the search. On completion the word END will be displayed. Pressing just ENTER will return you to the menu.

Try the following with your "names" file:—

a) Enter a forename - only that name will be displayed.

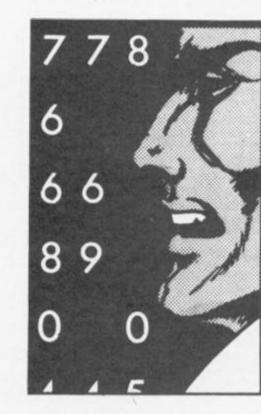

INPUT length is about half a screen (Remember to restart with GOTO 100 if you get an Out of Memory message). If you want to save space, but avoid filling out the ends of lines with spaces to prevent word splitting, use the PRINT comma trick. For those who missed the earlier articles this is what you do. After typing the last character you want on the line get into E Mode, hold on to the Caps Shift key, and press 6, followed by 0. The cursor will b) Try the surname – all entries with that surname will appear.
c) Try "Bloggs" (assuming that's not your name!) – just the END message will appear.
d) Try a single letter that you know is in the file – any entries which included that letter will appear as many times as they contain the letter. For example, John Jones would appear twice if the key were J o or n, but only once if s were entered. The moral of this exercise is that the

PROGRAM 1

10 CLEAR 65262: FOR f=65263 TO 65374: INPUT i: PRINT f,i: POKE f,i: NEXT f

**RANDOM MEMORY** 

more specific the key used, the more selective the routine becomes. So if you were using the program as an index to magazine articles it would be better to reference Spectrum programs as sp1, rather than just sp, as in the latter case **any** entries where an s is followed by a p would be displayed.

#### 3. Save

The whole BASIC program and the variables is SAVEd. Why not just the data array? Because you also need the values held in other variables, for example the file pointer, n. After VERIFYing you will be returned to the menu.

#### 4. Load

Use this option to LOAD in an existing file for searching or updating. Existing files should only be LOADed in this way for interrogation. Don't be tempted to just LOAD in a SAVEd file directly as it will probably crash!

#### 5. New

This clears the file by RUNning

Clyde Bish presents a memory saving 'Fastfile' routine.

**PROGRAM 2** 10 LET 0=PI-PI: DIM as(UAL "31 ) DIM bs(UAL "40002"; LET L=T GN PI LET bs(L) = STOP "LET N =UAL "2" LET bs(L) = STOP "LET N =UAL "2" LINE (STOP "LET N =UAL "2" LINE (STOP "LET N =UAL "2" LINE (STOP "LET N =UAL "2" LINE (STOP "LET N =UAL "2" LINE (STOP "LET N =UAL "2" LINE (STOP "LET N =UAL "2" LINE (STOP "LET N =UAL "2" LINE (STOP "LET N =UAL "2" LINE (STOP "LET N =UAL "STOP "LET N =UAL "STOP "LET N =UAL "STOP "LET N =UAL "STOP "LET N =UAL "STOP "STOP "LET N =UAL "STOP "STOP "LET N =UAL "STOP "STOP "LET N =UAL "STOP "STOP "LET N =UAL "STOP "STOP "LET N =UAL "STOP "STOP "LET N =UAL "STOP "STOP "LET N =UAL "STOP "STOP "LET N =UAL "STOP "STOP "LET N =UAL "STOP "STOP "LET N =UAL "STOP "STOP "LET N =UAL "STOP "STOP "STOP "LET N =UAL "STOP "STOP "STOP "LET N =UAL "STOP "STOP "STOP "LET N =UAL "STOP "STOP "STOP "LET N =UAL "STOP "STOP "STOP "LET N =UAL "STOP "STOP "STOP "LET N =UAL "STOP "STOP "STOP "LET N =UAL "STOP "STOP "STOP "LET N =UAL "STOP "STOP "STOP "LET N =UAL "STOP "STOP "STOP "LET N =UAL "STOP "STOP "LET N =UAL "STOP "STOP "STOP "LET N =UAL "STOP "STOP "STOP "LET N =UAL "STOP "STOP "STOP "LET N =UAL "STOP "STOP "STOP "STOP "LET N =UAL "STOP "STOP "STOP "STOP "LET N =UAL "STOP "STOP "STOP "STOP "LET N =UAL "STOP "STOP "STOP "STOP "LET N =UAL "STOP "STOP "STOP "STOP "LET N =UAL "STOP "STOP "STOP "STOP "STOP "STOP "STOP "STOP "STOP "STOP "STOP "STOP "STOP "STOP "STOP "STOP "STOP "STOP "STOP "STOP "STOP "STOP "STOP "STOP "STOP "STOP "STOP "STOP "STOP "STOP "STOP "STOP "STOP "STOP "STOP "STOP "STOP

The program is essentially the same as the cassette version except that the Interface 1 ROM takes over much of the donkey work and, of course, speeds up the LOAD, SAVE and VERIFY routines.

The file array b\$() is set to a length of 29000 characters. This length enables you to hold three files named a, b and c on a clear cartridge, plus the boot program (which sets everything running) and the machine code, giving a total storage of 87000 characters. It also allows for a more user-friendly program with single key-press controls, not to mention avoiding an encounter with the infamous Interface 1 ROM bug which switches on your microdrive permanently! (If this does ever happen **do not** power-down. You may lose data. Surprisingly, it is better to pull out the cartridge first whilst the motor is running!).

Type in the machine code as previously described, then NEW and enter **Program 3.** Now to prepare the cartridge. Format the cartridge as described in the manual, then RUN the program. It will stop with an error message. Fear not, saith he. All is well. Enter, as a command: LET n\$ = "a": GOTO 100

The menu will appear. Choose 4, then press "a" in response to the "Filename?" prompt. The microdrive will run much longer than usual as it is trying to erase an, at the moment, non-existent file. When the menu reappears choose 4 again, and this time press "b". The third time the menu appears press 4 then "c".

Now BREAK out of the program, NEW the machine, and type in the boot, **Program 4**. Save the machine code still on board and the boot program with: SAVE \* "m";1;"run" LINE

the program and resetting the arrays.

It would be nice to exlain how the machine code operates, but as usual space precludes that opportunity. Suffice it to say that the routine compares what is held in a\$() in the VARS area with what is in b\$(). It is therefore important that you make **no** alteration to line 10 until after DIM b\$(40002) or these arrays will not be in the correct places in VARS for the routine to find them. If you alter the length of the program you will also need to reset v to a new value by PEEKing the VARS system variable using PRINT PEEK 23627 + 256 **\*** PEEK 23628.

#### Fastfile (Microdrive)

And now, for microdrive owners, a version of "Fastfile" especially for you.

# PROGRAMS 10 LET n=2 OIM as(31) DIM bs 120 CLS OIM as(31) DIM bs 120 CLS LET n=2 OIM as(31) DIM bs 120 CLS LET n=2 OIM as(31) DIM bs 2000 CLS LET n=2 OIM as(31) DIM bs 2000 CLS LET n=2 OIM as(31) DIM bs 2000 CLS LET n=2 OIM as(31) DIM bs 2000 CLS LET n=2 OIM as(31) DIM bs 2000 CLS LET n=2 OIM as(31) DIM bs 2000 CLS LET n=2 OIM as(31) DIM bs 2000 CLS DIM br 2000 CLS LET n=2 OIM as(31) DIM bs 2000 CLS DIM br 2000 CLS LET n=2 OIM as(31) DIM bs 2000 CLS DIM br 2000 CLS DIM br 2000 CLS DIM

**RANDOM MEMORY** 

| Таь                                       | Le A                                    |                                                   |                                        |                               |                                        |                                   |                                           |  |
|-------------------------------------------|-----------------------------------------|---------------------------------------------------|----------------------------------------|-------------------------------|----------------------------------------|-----------------------------------|-------------------------------------------|--|
| 9 74 95<br>0550000004000<br>0500000004000 | 4 4 50000000000000000000000000000000000 | 1 7 004 04 00<br>00400000000 04<br>00040000000000 | 44004000000000000000000000000000000000 | 555500074<br>7788440090070440 | 00000000000000000000000000000000000000 | 7707560605050 0<br>140700000500 0 | 4000000004<br>044000000000000000000000000 |  |

#### 10: SAVE \* "m";1;"fastCODE"

**CODE 65263, 111** (where "run" is the three letters, not the Keyword). VERIFY both parts and there you are.

To use the system, RANDOMIZE USR 0 to reset the machine, then press RUN (Enter). The boot will load, then LOAD in the code and file a (which is DIMentioned but empty).

The menu is essentially the same as before.

The ENTRY option will automatically SAVE a file when it is full, and invite you to LOAD in a new file to continue.

SEARCH gives a printer option (by altering the stream) as well as to the screen. The search can be stopped at any time by pressing a letter. A return is made to the menu by a second press. When the end of a file is reached there is the option to continue the search with another file (after SAVEing the existing one if updated). Alternatively a return can be made to the menu.

Obviously with SAVE the existing a, b or c file is erased before the update is SAVEd and VERIFYed.

As with save, the filename for LOAD is a single letter.

The DELETE option is now separate, but operates as before. The key is searched for with "y" to erase, "n" to leave — you may have more than one entry with that key — and Enter for the menu.

This routine will, of course, search through any information in b\$() to locate a key and so could be used in any situation where fast retrieval is required. One such use would be vocabulary searching in an

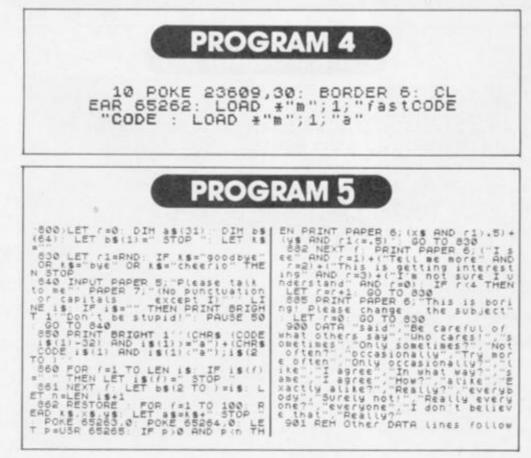

adventure (You see, I didn't leave you out!). Alternatively it could be used to search for words understood in an "Elisa" type program it experiment with A.I.

I'll show you how it could be done and then you can improve on it.

Have a look at **Program 5** as you read what follows:— Line **800**: reset variables and the arrays you've seen before. **830**: R1 we need later. The program will stop if you've said "bye".

840: the user response goes into i\$. A suitably cutting response is printed if this is a null string.
850: the input is printed to screen with a leading capital.
860-861: spaces in the input string are replaced by STOP tokens, plus one at the end. The counter n is set to string length + 1.

862: Now to business! The data is RESTOREd. Look at Line 900 for a moment. You'll notice a sequence of word, phrase, phrase triplets. In essence the routine takes each response word in turn and searches for a match in k\$. If one is found (i.e. p > 0 AND p < n) then one of the phrases READ along with k\$ and held in x\$ and y\$ is printed. Which, is determined by R1. 882: if the search falls through the loop, no match has been found as one of a sequence of general answers is given. 885: If too many general answers are given then a request is made to change the subject. 900: this is the first example of many DATA lines. You can produce the rest yourself but remember three things:- a) the items must be in threes – keyword, phrase 1, phrase 2 b) the order of keywords in the data list is **most** important. Common words must be at the end with less likely ones at the beginning or the latter will never be found.

c) my original program had a vocabulary of 100 keywords. If you want more or less you must change the number ending the FOR statement in line 862:2

To end, here's an idea for an April Fool program to catch out an ardent Arcader (I know its early, but it'll take you that long to sort out the DATA!). Have a simple arcade game on board as well, with a timer line to switch control to your "chat" program after a given period (Use the FRAMES system variable). You could then have the machine do a fake "reset crash" (Use PAPER 0, then PAPER 7 with your own PRINTed copywrite notice) followed by a reincarnation and on-screen communicaton from the "Spirit of the Machine" offering to have a chat.

See who you can catch! Good fooling!

**RANDOM MEMORY** 

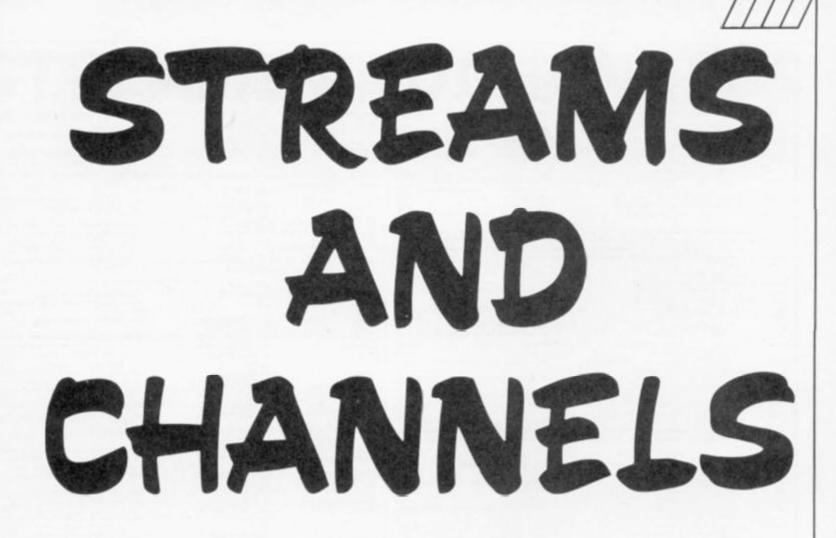

#### The concluding part of Toni Baker's Windows program.

ast month we began experimenting with windows. The listing continues ...

As a demonstration, the extra program WIND\_DEMO which I've tagged on at the end at address B544 will open a window twenty-four squares wide by eight squares high, positioned AT 2,1 (relative to the whole screen) with yellow paper and blue ink. Furthermore, the window will be a SLOW window, so word's won't ever be cut in half, and although the standard charcter set is used, they are defined to be seven bits wide, not eight, so you get more characters than you would normally. Running the program once will open the window and attach it to stream four.

Thereafter PRINT 4 will print onto the window.

#### **Follow through**

For those of you who wish to follow the program through and understand how it all works, I'll tell you that the program starts running from location WINDOW (address B4F1) with the A register containing the character to be printed, whenever RST 10 is used with this channel.

Oh — incidentally — while we're talking about the WINDOW routine, take a look at the four instructions following the label WIND\_CTRL. The CALL instruction carries out the control code function, the POP instruction restores the control character to the A register, and the RET instruction terminates everything — the routine has finished control will then pass back to the RST 10 sub-routine itself, and then back to the PRINT statement which caused the RST 10 to be used. But ... what's this AND A instruction doing just before the RET? The comment beside the instruction reads "Reset the carry flag". Why? — Surely everything's finished now. We shouldn't need to worry about flags should we?

Unfortunately we do. You see when a control code such as PAPER 4 or INVERSE 1 is used in a PRINT statement then the appropriate control codes are sent to RST 10 to be carried out. The PRINT routine expects the carry flag to be reset on return from such a routine, and will produce the error message "C Nonsense in BASIC" if this is not the case.

Next month I'll give you no less than two new channels: a modified network channel for owners of the ZX Interface 1 which will successfully communicate with a QL, and a channel which will allow users of the Spectrum 128 to use the standard ZX Printer whilst in 128K mode, saving a lot of money in the process. See you then.

|                                                                                    | ving subroutine<br>of the next 11 |                                                                                                    | moves the print position to the left                                                                                                    | 20780E<br>F5<br>C20181                                               |            | LD A.(IX+W_YCOORD)<br>POIN AF<br>CALL DID1.LINE_A                                                                       | Are y coordinate of bottom line.<br>Nove print por to start of bottom                                                                                                    |
|------------------------------------------------------------------------------------|-----------------------------------|----------------------------------------------------------------------------------------------------|----------------------------------------------------------------------------------------------------|----------------------------------------------------------------------|------------|----------------------------------------------------------------------------------------------------|----------------------------------------------------------------------------------------------------|
| CIC 538<br>IDC80356<br>08<br>ID780E<br>57<br>ID380F<br>C23131<br>ID201618<br>ID212 | 1977 (P)<br>1977 (P)_1            | URG 8288<br>CALL ROC', EMTER 1<br>RTT 2, (IX+Y_FLOG)<br>RET 2<br>LD A, (IX+Y_FLOGE)<br>INC A<br>CP (IX+Y_ENEGENT)<br>JP 82, 8151, LINE A<br>RTT 5, (IX+Y_FLOGS)<br>JR 2, SCOLL | Print a single newline coose.<br>Return if using single height.<br>A:= current y coordinats.<br>A:= new y coordinats.<br>Jump if in range to move print pos.<br>Jump if acroll page disabled. | C1<br>C10632<br>106812<br>106613<br>C07131<br>C5<br>0600<br>C5<br>85 | SCH_LOOP_1 | POF BC<br>CALL MOOS, GET_WINTH<br>LD L, (IX+W_HCHE)hi<br>CALL B171, FRGE_7<br>PUBH BC<br>LD B, 00<br>PUSH BC<br>PUSH BL | <pre>line of window.<br/>B:= mumber of lines to copy.<br/>C:= width of window in<br/>HL:= address of top left curner.<br/>Des RAM page 7 in case ocreen 1 used.<br/>Stack loop counter.<br/>NC:= width of line.</pre> |
| 203515<br>2000<br>307809<br>307715<br>3879                                         | SCHOLL_PAUSE                      | DHC (IX+W_SCROLLS)<br>JH HE_SCROLL<br>LD A.(IX+W_REIGHT)<br>LD (IX+W_SCROLLS).A<br>LD A.7V                                                                                     | Decrement scroll count.<br>Jump unless scroll pause required.<br>Re-initialise scroll count.                                                                                                  | C3A5B1<br>112000<br>EB<br>19<br>EDN0<br>E1                           |            | CALL BIAS, ATTR_ADDR<br>LD DE, 0020<br>EX DE, SL<br>ADD NL, DE<br>LDIR<br>POF HL                                        | Hi= addr of this attribute line.<br>Hi= addr of this attribute line.<br>Hi= addr of next attribute line.<br>Copy one attribute line.                                                                                  |
| 38FE<br>1F<br>58P9<br>CD541F<br>320000                                             | SCHOLL                            | IN A.(PE)<br>HDA<br>JH C.SCROLL_PATUR<br>CALL 1954, BHRAK_KEY<br>JP MC.ODOO, HEPONT_D                                                                                          | Scan part of the keyboard.<br>Fause until SPACE pressed.<br>Give error report if BEEAE pressed.                                                                                               | C1<br>85<br>CD9851<br>51<br>85                                       |            | POP BC<br>PUBH HE<br>GALL B19B, DOMN_B<br>POP DE<br>PUBH HE                                                             | HLI= address of next line,<br>DE:= address of this line,                                                                                                    |

| C5<br>25                                                                                                    | Constant of solid line (                                                                                                 | LD A,08                                                                                                    | As= number of rows per line.                                                                                                    | This sul                                                                                                    | croutine will a                                                                      | alculate 0* A+DE, and will                                                                                                    | also collect the current print position.                                                                                                    |
|----------------------------------------------------------------------------------------------------|----------------------------------------------------------------------------------------------------|----------------------------------------------------------------------------------------------------|----------------------------------------------------------------------------------------------------|----------------------------------------------------------------------------------------------------|--------------------------------------------------------------------------------------|----------------------------------------------------------------------------------------------------|----------------------------------------------------------------------------------------------------|
|                                                                                                    | SCH_LOOP_2                                                                                                    | PULN DC<br>PULN DE                                                                                                    |                                                                                                    | 67                                                                                                    | PREPARE                                                                              | CHG B5C4<br>LD L.A                                                                                                    |                                                                                                    |
| 85<br>8080                                                                                                    |                                                                                                    | PESH ML<br>LDER                                                                                                    | Copy one row from line.                                                                                                    | 2600<br>29                                                                                                    | The second                                                                           | LD H. 00<br>ADD HL, HL                                                                                                    | HL:# character code.                                                                                                    |
| E1<br>D1                                                                                                    |                                                                                                    | POP NL<br>POP DR                                                                                                    |                                                                                                    | 29                                                                                                    |                                                                                      | ADD HL, HL                                                                                                    |                                                                                                    |
| C11<br>748                                                                                                    |                                                                                                    | POP BC<br>INC H                                                                                                    | Mis addr of next row of next line.                                                                                                    | 29<br>19                                                                                                    |                                                                                      | ADD HL.HL<br>ADD HL.DE                                                                                                    | ELiw sight times character code.                                                                                                    |
| 14<br>5D                                                                                                    |                                                                                                    | INC D<br>INC A                                                                                                    | DE:- addr of next row of this line.                                                                                                    | 839<br>506/810                                                                                                    |                                                                                      | EX DE.ML<br>LD L.(IX+W_PHPOS)1s                                                                                                    | DEr- address of gizel expansion.                                                                                                    |
| 10F5                                                                                                    |                                                                                                    | JN NE, SCR_LOOP_P<br>POP NL                                                                                                    | Copy whole line.                                                                                                    | 1006611<br>09                                                                                                    |                                                                                      | LD H. (IX+W_PHPOE)hi<br>REF                                                                                                    | Eise address of print position.<br>Beturn.                                                                                                    |
| 1006                                                                                                    |                                                                                                    | POP INC<br>DJINZ BCH_LOOP_1                                                                                                    | Transfer all required lines.                                                                                                    |                                                                                                    |                                                                                      |                                                                                                    | izel expansion pointed to by DE and will                                                                                                    |
| 0<br>07814                                                                                                    |                                                                                                    | INC NC<br>LD A.(IX+W ATTR)                                                                                                    | No:= length of line, less one.<br>A:= attribute byte.                                                                                                    | 1.11.200.10                                                                                                    | t if necessary                                                                       | CHG 3505                                                                                                    |                                                                                                    |
| DD801<br>56CB1                                                                                                    |                                                                                                    | CALL BIDE, CLW LINE<br>JP BIGC, PACE 0                                                                                                    | Clear bottom line.<br>Sesture RAM page sero and return.                                                                                                    | 1A<br>15                                                                                                    | CHT_ROW                                                                              | LD A.(DE)<br>ISC DE                                                                                                    | Are next row of pixel expension.<br>DE: points to next row.                                                                                                    |
|                                                                                                    |                                                                                                    |                                                                                                    |                                                                                                    | DDCBOB58<br>C8                                                                                                    | £.                                                                                   | HIT 3.(IX+W_FLAGS)<br>HET E                                                                                                    | Seturn unless INVESSE 1 in operation                                                                                                    |
| these a                                                                                                    | ze dealt with                                                                                                    | by CHE_TTPE_2 at address bi                                                                                                    | odes except for comma-control and TAS<br>2F). On entry the A register will contain                                                                                                    | 29<br>09                                                                                                    |                                                                                      | CPL<br>NET                                                                                                    | Otherwise invert the row.<br>Return.                                                                                                    |
|                                                                                                    |                                                                                                    | s) and C (last parameter),                                                                                                    | wired will be stored in B (middle                                                                                                    | This new                                                                                                    | t and very imp                                                                       | ortant subroutine will actu                                                                                                    | ally print a character, specified in the                                                                                                    |
|                                                                                                    |                                                                                                    | ORD 3533                                                                                                    |                                                                                                    |                                                                                                    | er, onto the o                                                                       |                                                                                                    |                                                                                                    |
| 1900<br>2004                                                                                                    | CONTROLS                                                                                                    | CP "enter"<br>JR 2,89758                                                                                                    | Jump to deal with "enter".                                                                                                    | 10                                                                                                    | PRINT_CHR                                                                            | CRG 35DC<br>PUSH AF                                                                                                    | Stack character to print.                                                                                                    |
| 9610<br>98                                                                                                    |                                                                                                    | SUB 10<br>NBT C                                                                                                    | Beturn with codes 00 to OF.                                                                                                    | 15                                                                                                    |                                                                                      | PUEH AF                                                                                                    | Stack character to print (again).                                                                                                    |
| 1106<br>1277                                                                                                    |                                                                                                    | CF 06<br>JR 2,CTHL_AT                                                                                                    | Jump to deal with AT.                                                                                                    | 10780C                                                                                                    |                                                                                      | LD A.(IX.W XCOORD)<br>CP (IX.W_WTUTH)                                                                                                    | Are current x coordinate.                                                                                                    |
| 0<br>65#                                                                                                    |                                                                                                    | RAT NC<br>A10 A.CTRL_INFO 10                                                                                                    | Neturn with codes 17 to 1F.                                                                                                    | CC33322<br>10C30366                                                                                                    |                                                                                      | CALL E. NERB, EMTID<br>BIT 4. (IX-W_FLACE)                                                                                                    | Print newline if at end of line.                                                                                                    |
| 9<br>1635                                                                                                    |                                                                                                    | LD L.A<br>LD N.CTHL_INFO hi                                                                                                    | ML: points into control info table.                                                                                                    | 20 54                                                                                                    |                                                                                      | JR NE, POIR_BLOW                                                                                                    | Jump with "Slow" windows.                                                                                                    |
| 11400                                                                                                    |                                                                                                    | LD 3,(HL)<br>LD 38,0014                                                                                                    | Br= bit mask for this control.                                                                                                    | 91<br>82583650                                                                                                    |                                                                                      | POP AF<br>1D DE. (CHARS)                                                                                                    | Al= character to print.<br>DE1= addr of normal chr set -10Ch.                                                                                                    |
| 965                                                                                                    |                                                                                                    | CF 63                                                                                                    | DE:= IX displacement to V_ATTR.                                                                                                    | 2012<br>500A                                                                                                    |                                                                                      | JR NI, PCHR_OK_1<br>JR NC, PCHR_DIG                                                                                                    | Jump with ASCII characters.<br>Jump with user defined graphics.                                                                                                    |
| 803                                                                                                    |                                                                                                    | JR C.CTHL_CONT<br>LD E.OB                                                                                                    | Jump unless ctrl is INVERSE/OVER.<br>DEs= IX displacement to W_FLAGS.                                                                                                    | 47<br>CD300B                                                                                                    |                                                                                      | LD B.A<br>CALL OB58, PO_CR_1                                                                                                    | Construct block graphic.                                                                                                    |
| 085                                                                                                    | CLAT CONL                                                                                                    | PUSH IX<br>POP HL                                                                                                    | HL: pts to channel info block.                                                                                                    | 119250<br>AF                                                                                                    |                                                                                      | LD DH. 5097, MEMORY<br>XOR A                                                                                                    | DE: points to pixel expansion.                                                                                                    |
| 9                                                                                                    |                                                                                                    | ADD HL, DH<br>LD A, C                                                                                                    | Mis points to variable to alter.<br>Ase control parameter.                                                                                                    | 1006<br>2690                                                                                                    | PCHD UID                                                                             | JE PCEE_OK_1<br>003 90                                                                                                    | Jusp forward.                                                                                                    |
| 18<br>19                                                                                                    |                                                                                                    | LD C, B<br>RRCA                                                                                                    | Cr- bit mask.                                                                                                    | 80537350                                                                                                    |                                                                                      | LD DR.(UDG)                                                                                                    | DE: points to user defined graphics.                                                                                                    |
| 7 218                                                                                                    | CUML_LOOP                                                                                                    | RLCA<br>RR 3                                                                                                    |                                                                                                    | CDC435                                                                                                    | JCHB_OK_1                                                                            | CALL 33C4, PREPARE                                                                                                    | IE:= address of pixel expansion;<br>HL:= address of print position.                                                                                                    |
| CFB                                                                                                    |                                                                                                    | JR NC.CTHL_LOOP<br>AOR (HL)                                                                                                    | At+ oirl parameter, in correct poss.                                                                                                    | CDA123<br>35                                                                                                    |                                                                                      | CALL NSA1, SHT_ATTN<br>PUSH HL                                                                                                    | Set attribute for this square.                                                                                                    |
| 11                                                                                                    |                                                                                                    | AND C<br>XON (HL)                                                                                                    | Min to word hits according to make                                                                                                    | 0608                                                                                                    | 2038_LOOP_1                                                                          | CALL 35D5,GHT_HOW                                                                                                    | Bis musher of rows per line.<br>Ais next row from expansion.                                                                                                    |
| 4E<br>77                                                                                                    |                                                                                                    | LD (HL),A                                                                                                    | Mix in read bits according to mask.<br>Store variable.                                                                                                    | CD7191<br>77                                                                                                    |                                                                                      | CALL B171, FACE_7<br>LD (HL), A                                                                                                    | Use RAM page 7 in case sorn 1 in use<br>Store row in screen.                                                                                                    |
| 9                                                                                                    |                                                                                                    | XHT                                                                                                    |                                                                                                    | 24<br>C06C01                                                                                                    |                                                                                      | INC H<br>CALL B16C, PACE_O                                                                                                    | HL: points to next row.<br>Restore RAM page sern.                                                                                                    |
| 17                                                                                                    | CIRL_INFO                                                                                                    | 18278 07<br>18278 58                                                                                                    | Bit mask for IML.<br>Bit mask for FAPSE,                                                                                                    | 10F3<br>E1                                                                                                    |                                                                                      | NUNZ POR LOOP 1<br>POP HL                                                                                                    | Frist whole character.                                                                                                    |
| 10<br>10                                                                                                    |                                                                                                    | 1873 AO<br>1823 40                                                                                                    | Bit mask for FLASH,<br>Bit mask for BRIGHT,                                                                                                    | 25<br>C53234                                                                                                    |                                                                                      | 1NO HL<br>JP MAR, FOR AKIY                                                                                                    | Hir new print position.<br>Jusp to exit.                                                                                                    |
| 98.<br>14                                                                                                    |                                                                                                    | 1878 06<br>1878 04                                                                                                    | Bit mask for INVERSE.<br>Bit mask for OVER.                                                                                                    | 2 C C C C C C C C C C C C C C C C C C C                                                                                                    | FCHR_SLOW                                                                            | HIT 2.(IX+W_FLAGS)<br>JN 2.FCHB ELOW 2                                                                                                    | Jusp unless using double beight.                                                                                                    |
|                                                                                                    |                                                                                                    |                                                                                                    |                                                                                                    | 30780#                                                                                                    |                                                                                      | LD A.(1X+V_NEIGHT)<br>DEC A                                                                                                    | At= height of window.                                                                                                    |
|                                                                                                    | subroutine is<br>or the current                                                                                          |                                                                                                    | 7 function. It performs the function                                                                                                    | 3D<br>DOBECH                                                                                                    |                                                                                      | CF (IX+W_YCOURD)                                                                                                    | Are y coordinate of bottom line,                                                                                                    |
|                                                                                                    |                                                                                                    | ORG 2565                                                                                                    |                                                                                                    | 2015<br>354300                                                                                                    |                                                                                      | ID C.(IX+W_XCOCH2)                                                                                                    | Jump unless at bottom line.<br>Ci= current x coordinate.                                                                                                    |
| 5                                                                                                    | TA_2RTD                                                                                                    | PUIH BC<br>LD A.B                                                                                                    | As= proposed y coordinate.                                                                                                    | 47<br>05                                                                                                    |                                                                                      | LD B,A<br>DBC B                                                                                                    | Bi= current y coordinate.<br>Bi= y coordinate after scroll.                                                                                                    |
| 100131                                                                                                    |                                                                                                    | CALL BIB1, LINE A POF BC                                                                                                    | Move print pos to start of this line.                                                                                                    | 107803                                                                                                    |                                                                                      | LD A. (IX+W_FLACS)                                                                                                    |                                                                                                    |
| 9                                                                                                    |                                                                                                    |                                                                                                    |                                                                                                    |                                                                                                    |                                                                                      | PUCH AF                                                                                                    | Stack flags.                                                                                                    |
|                                                                                                    |                                                                                                    | LD A.C<br>AND A                                                                                                    | A:= proposed z coordinate.                                                                                                    | 05<br>CDC 332                                                                                                    |                                                                                      | FUSH BC<br>CALL BOC3, RMTHD_1                                                                                                    | Diack coordinates.<br>Scroll the acream once.                                                                                                    |
|                                                                                                    |                                                                                                    | AND A<br>RHT J                                                                                                    | A:= proposed x coordinate.<br>Naturn if task already done.                                                                                                    | 05                                                                                                    |                                                                                      | FUSH BC                                                                                                    | Diack coordinates.                                                                                                    |
| 08800<br>29718                                                                                                    |                                                                                                    | AND A<br>BHT S<br>CP (IX4W_WINTH)<br>JP NC.REPORT_B                                                                                                    | Neturn if task already done.<br>Give error report if out of range.                                                                                                    | 05<br>030332<br>01                                                                                                    |                                                                                      | FUSH BC<br>CALL BCC3, HMTHD_1<br>FOF BC                                                                                                    | Stack coordinates.<br>Scroll the screen once.<br>NC:+ prordinates.                                                                                                    |
| 08800<br>29918<br>07700<br>600                                                                                                    |                                                                                                    | ARD &<br>HAT S<br>OF (IX+W_WINTH)<br>JP NC,REPORT_B<br>LD (IX+W_RECORD),&<br>LD B,OO                                                                                                    | Neturn if task already done.                                                                                                    | 05<br>000339<br>01<br>006535                                                                                                    | PCBB, SLON 2                                                                         | FUER BC<br>CALL ROC3, RMTER_1<br>FOF BC<br>CALL D565, CTRL_AT                                                                                                    | Stack coordinates.<br>Scroll the screen once.<br>No:e coordinates.<br>Nove print position back where it                                                                                                    |
| 09800<br>29918<br>07790<br>600<br>0030366<br>914                                                                                                    |                                                                                                    | AND A<br>NHT Z<br>CF (IX+W WINTH)<br>JF WC,REFORT B<br>LD (IX+W SICORD), A<br>LD B, 00<br>HIT 4.(IX+W FLACS)<br>JH Z.AT_REIT                                                                                                    | Neturn if task already done.<br>Give error report if out of range.<br>Store new x coordinate.<br>DC:= x coordinate.<br>Jump with "Fast" channels.                                                                                                    | 05<br>010530<br>01<br>006585<br>91<br>107708<br>91<br>105818                                                                                                    | 1010_84/N_2                                                                          | FUEH BC<br>CALL REC3, NMTHD_1<br>POP BC<br>CALL B565, CTNL_AT<br>POP AP<br>LD (IX+V_FLACS), A                                                                                                    | Stack coordinates.<br>Scool the screen once.<br>NC:= coordinates.<br>Nove print position back where it<br>belongs.<br>Restore the flags.                                                                                                    |
| 09800<br>29918<br>07790<br>600<br>0030366<br>814<br>5<br>04817                                                                                                    |                                                                                                    | AND A<br>NHT J<br>CF (IX-W MINTH)<br>JP NC,REPORT_B<br>LD (IX-W JECORD),A<br>LD B,CO<br>BIT 4.(IX-W JEACS)<br>JN X,AT_EXIT<br>PUBL HL<br>LD C.(IX-W_CR_WID)                                                                                                    | Neturn if task already done.<br>Give error report if out of range.<br>Store new x coordinate.<br>BC:= x coordinate.                                                                                                    | 05<br>0205382<br>01<br>0205385<br>91<br>207708<br>91<br>205818<br>205619<br>2008                                                                                                    | PCHULLON_2                                                                           | FUDH BC<br>CALL BDC5, NMTHD_1<br>POP BC<br>CALL B365, CTRL_AT<br>POP AF<br>LD (IX+W_FLACS), A<br>POP AF<br>LD E, (IX+W_CRARS))o<br>LD E, (IX+W_CRARS))o<br>LD E, (IX+W_CRARS)bi<br>JS NZ, PORC (X_2)                                                                                                    | Diack coordinates,<br>Scroll the screen once.<br>NC:= coordinates.<br>Nove print position back where it<br>belongs.<br>Restore the flags.<br>A:= character to print.                                                                                                    |
| 218000<br>299718<br>277000<br>600<br>000303666<br>514<br>5<br>04817<br>0<br>8                                                                                                    |                                                                                                    | AND A<br>NHT Z<br>GF (IX+W_WINTH)<br>JP NC,REFORT B<br>LD (IX+W_RECORD),A<br>LD B,O<br>NIT 4.(IX+W_FLAGG)<br>JR I,AT_ENT<br>FUGH EL<br>LD C.(IX+W_CH_WID)<br>LD E,B<br>LD L,B                                                                                                    | Neturn if task already done.<br>Give error report if out of range.<br>Store new x coordinate.<br>NGI: x coordinate.<br>Jump with "Past" channels.<br>Stack address of start of line.                                                                                                    | 05<br>CIC 332<br>C1<br>C26535<br>F1<br>D07703<br>F1<br>D05518<br>D05619<br>2006<br>D680<br>D05514                                                                                                    | PCI8_SLAN_2                                                                          | FUER BC<br>CALL REC3, NETTE_1<br>FOF BC<br>CALL DS65, CTRL_AT<br>POF AF<br>LD (IX+W_FLACS), A<br>POF AF<br>LD R, (IX+W_CRARS))a<br>LD B, (IX+W_CRARS)h1<br>JR NZ, NCRR_CK_2<br>DUB 60<br>LD E, (IX+W_DID))a                                                                                                    | Stack soordinates.<br>Boroll the screen once.<br>BC:= coordinates.<br>Move print position back where it<br>belongs.<br>Restore the flags.<br>A:= character to print.<br>DE:= addr of normal chr set -100h.<br>Jump with ABCII characters.                                                                                                    |
| 29800<br>29918<br>07700<br>600<br>0050266<br>81A<br>5<br>04817<br>0<br>8<br>9<br>2                                                                                                    | 47_1007_1                                                                                                    | AND A<br>HHT Z<br>CF (IX+W_WINTH)<br>JF NC, NEFORT B<br>LD NC.W FLACE), A<br>LD 3,00<br>HT 4,(IX+W_FLACE)<br>JH 2,47 EXIT<br>FUSH NC<br>LD C,(IX+W_CH_WID)<br>LD L, B<br>ADD HL, NC<br>HHC A                                                                                                    | Neturn if task already done.<br>Give error report if out of range.<br>Store new x coordinate.<br>NG:= x coordinate.<br>Jump with "Past" channels.<br>Stack address of start of line.<br>NG:= character width in pixels.                                                                                                    | 05<br>0105382<br>01<br>016585<br>91<br>100703<br>91<br>105818<br>105619<br>2006<br>2660                                                                                                    | POBLIE 2                                                                             | FUDH BC<br>CALL HDC3, NMTHD_1<br>FOF BC<br>CALL B965, CTNL_AT<br>POF AF<br>LD (IX+W_FLACS), A<br>POF AF<br>LD E, (IX+W_CHARS)hi<br>LD E, (IX+W_CHARS)hi<br>JR MZ, PCHE_CK_2<br>DUB 60                                                                                                    | Diack coordinates,<br>Boroll the screen once.<br>BC:= coordinates.<br>Nove print position back where it<br>belongs.<br>Newtore the flags.<br>A:= character to print.<br>DE:= addr of normal chr set -100h.<br>Jump with ABCII characters.<br>DE: points to graphice chr set.<br>DE:= address of pixel expansion;                                                                                                    |
| 29800<br>29918<br>07700<br>600<br>0050366<br>81A<br>5<br>04817<br>0<br>8<br>9<br>9<br>2<br>0<br>9<br>2<br>0<br>9<br>2<br>0<br>9<br>2<br>0<br>9<br>2<br>0<br>9<br>2<br>0<br>9<br>2<br>0<br>9<br>2<br>0<br>9<br>2<br>2<br>0<br>9<br>2<br>2<br>1<br>2<br>1<br>2<br>1<br>2<br>1<br>2<br>1<br>2<br>1<br>2<br>1<br>2<br>1<br>2<br>1                                                                                                    | 47_LOOP_1                                                                                                    | AND A<br>NHT Z<br>CF (IX+W WINTH)<br>JF NC, NEFORT B<br>LD (IX+W XECORD), A<br>LD B,00<br>NIT 4.(IX+W FLACS)<br>JN E.47 (XI+W FLACS)<br>JN E.47 (XI+W CH_WID)<br>LD C.(IX+W CH_WID)<br>LD L,B<br>LD L,B<br>AID NL,NC<br>DHC A<br>JR NE,AT_LOOP_1<br>LD B,05                                                                                                    | Neturn if task already done.<br>Give error report if out of range.<br>Store new x coordinate.<br>NG:= x coordinate.<br>Jump with "Past" channels.<br>Stack address of start of line.<br>NG:= character width in pixels.                                                                                                    | 05<br>CDC332<br>C1<br>CDC585<br>F1<br>DD5858<br>F1<br>DD5858<br>F1<br>DD5858<br>F1<br>DD5859<br>2008<br>D680<br>D5814<br>DD5814<br>DD5854<br>RCDC485<br>35                                                                                                    |                                                                                      | FUER RC<br>CALL RDC3, NEWTER_1<br>POP RC<br>CALL D365, CTRL_AT<br>POP AF<br>LD (IX-W_FLACE), A<br>POP AF<br>LD R. (IX-W_CHARE)10<br>LD R. (IX-W_CHARE)10<br>LD R. (IX-W_CHARE)11<br>JB NZ, NCRE (CK_2<br>DUB 60<br>LD R. (IX-W_UDD)10<br>LD B. (IX-W_UDD)10<br>LD B. (IX-W_UDD)10<br>CALL D3C4, PERFERSE<br>FUER RC                                                                                                    | Diack coordinates.<br>Boroll the screen once.<br>BC:= coordinates.<br>Howe print position back where it<br>belongs.<br>Restore the flags.<br>A:= character to print.<br>DE:= addr of normal chr set -100h.<br>Jump with ABCII characters.<br>DE: points to graphice chr set.                                                                                                    |
| 25800<br>25918<br>25918<br>07700<br>600<br>0050366<br>614<br>5<br>04817<br>0<br>8<br>9<br>9<br>2<br>0<br>0<br>8<br>9<br>2<br>2<br>0<br>0<br>5<br>5<br>3<br>7<br>0<br>605<br>5<br>930                                                                                                    | 47,1007,1<br>47,1007,1                                                                                                   | AND A<br>NHT Z<br>GF (IX+W_WINTH)<br>JP NC,REFORT B<br>LD (IX+W_RECORD),A<br>LD B,O<br>NIT 4.(IX+W_FLAGG)<br>JR X,AT_EXIT<br>FUGH EC<br>LD C.(IX+W_CH_WID)<br>LD H,B<br>ADD HL,B<br>ADD HL,RC<br>IMC A<br>JR XL,AT_LOOP_1                                                                                                    | Neturn if task already done.<br>Give error report if out of range.<br>Store new x coordinate.<br>No:= x coordinate.<br>Jump with "Past" channels.<br>Stack address of start of line.<br>No:= character width in pixels.<br>H_1= 0000.                                                                                                    | 05<br>CBC332<br>C1<br>C26535<br>F1<br>DD5703<br>F1<br>DD5619<br>2006<br>D660<br>D65619<br>2006<br>D660<br>D65619<br>C06425<br>C06425<br>C06455<br>C06425<br>C06425<br>C06455<br>C06455<br>C06555<br>C06455<br>C06455<br>C064555<br>C064555<br>C064555<br>C064555<br>C064555<br>C064555<br>C064555<br>C064555<br>C064555<br>C0645555<br>C0645555<br>C0645555<br>C0645555<br>C0645555<br>C0645555<br>C06455555<br>C06455555<br>C0645555555<br>C064555555555555555555555555555555555555                                                                                                    | KUB_OK_2                                                                             | FUDH BC<br>CALL BDC5, NMTHD_1<br>POP BC<br>CALL B365, CTRL_AT<br>POP AF<br>LD (IX+W_FLACS), A<br>POP AF<br>LD R.(IX+W_CHARS))to<br>LD R.(IX+W_CHARS))to<br>LD D.(IX+W_CHARS)tt<br>JS M2, PCHR_CK_2<br>BUB 60<br>LD D.(IX+W_CHARS)<br>LD D.(IX+W_CHARS)<br>CALL B3C4, PREFEAR<br>PUBH ML<br>LD BC, PYFF<br>LD A (IX+W_CH_WID)                                                                                                    | Diack coordinates.<br>Doroll the screen once.<br>DC:= coordinates.<br>Nows print position back where it<br>belongs.<br>Restore the flags.<br>A:= character to print.<br>DE:= addr of normal thr set -100h.<br>Jump with ADCII characters.<br>DE: points to graphics thr set.<br>DE:= address of print position.                                                                                                    |
| DBBOD<br>29918<br>07700<br>600<br>0050366<br>814<br>5<br>04817<br>0<br>8<br>9<br>9<br>0<br>0<br>0<br>0<br>0<br>0<br>0<br>0<br>0<br>0<br>0<br>0<br>0<br>0<br>0<br>0                                                                                                    |                                                                                                    | AND A<br>NHT Z<br>CF (IX+W_WINTH)<br>JF NC, NEFORT B<br>LD (IX+W_RECORD), A<br>LD B, 00<br>NIT 4. (IX+W_FLACS)<br>JN E.4. FERT<br>FUSH NL<br>LD C. (IX+W_CH_WID)<br>LD E.8<br>ADD NL, NC<br>INC A<br>JR NE, AT_LOOP_1<br>LD B, 03<br>SEL N<br>NR L<br>NR A                                                                                                    | Neturn if task already done.<br>Give error report if out of range.<br>Store new x coordinate.<br>No:= x coordinate.<br>Jump with "Past" channels.<br>Stack address of start of line.<br>No:= character width in pixels.<br>Mis: 0000.<br>Mis: no of pixels to start of chr.                                                                                                    | 05<br>CILC332<br>C1<br>C105385<br>F1<br>DD7703<br>F1<br>DD5516<br>DD5519<br>2006<br>D660<br>DD5514<br>DD5519<br>2006<br>D660<br>DD5514<br>DD5518<br>CILC455<br>S5<br>CILC455<br>S5<br>CILC327<br>DD7817<br>CB58<br>CILC327<br>DD77703<br>DD7703<br>DD7700<br>DD7703<br>DD7703<br>DD7703<br>DD7703<br>DD7703<br>DD7703<br>DD7703<br>DD7700<br>DD7700<br>D                                                                                                    |                                                                                      | FUDH BC<br>CALL HDC3, NMTHP_1<br>POP BC<br>CALL B365, CTHL_AT<br>POP AF<br>LD (IX+W_FLACS), A<br>POP AF<br>LD R.(IX+W_CHARS)10<br>LD R.(IX+W_CHARS)10<br>LD R.(IX+W_CHARS)11<br>JR MZ, PCHP_CK_2<br>BUB 60<br>LD R.(IX+W_CH_VID)10<br>LD R.(IX+W_CH_VID)10<br>CALL B5C4, PREFRAN<br>FUDH HL<br>LD BC, FY797<br>LD A (IX+W_CH_WID)<br>ISL B<br>ER C                                                                                                    | Diack coordinates.<br>Boroll the screen more.<br>BC:= coordinates.<br>More print position back where it<br>belongs.<br>Restore the flags.<br>A:= character to print.<br>DE:= addr of normal chr set =100h.<br>Jump with ABCII characters.<br>DE: points to graphics chr set.<br>DE:= address of print position.<br>Stack address of print position.                                                                                                    |
| 258000<br>259718<br>259718<br>257700<br>600<br>00503666<br>314<br>5<br>5<br>046817<br>0<br>8<br>9<br>5<br>046817<br>0<br>8<br>9<br>5<br>04695<br>5300<br>605<br>5300<br>8110<br>F<br>0999<br>7                                                                                                    |                                                                                                    | AND A<br>NHT Z<br>GF (IX+W_WIRTH)<br>JP NC,REFORT_B<br>LD (IX+W_MECORD),A<br>LD S,OO<br>NIT 4.(IX+W_FLACO)<br>JR I,AT_EXIT<br>PUGH EC<br>LD C.(IX+W_CH_WID)<br>LD E.B<br>AID NC.NC<br>DHC A<br>JR NI,AT_LOOP_1<br>LD E.O<br>JR NI,AT_LOOP_1<br>LD E.O<br>SEL N<br>NR L                                                                                                    | Neturn if task already done.<br>Give error report if out of range.<br>Store new x coordinate.<br>No:= x coordinate.<br>Jump with "Past" channels.<br>Stack address of start of line.<br>No:= character width in pixels.<br>H_1= 0000.                                                                                                    | 05<br>CDC332<br>C1<br>CDC332<br>F1<br>DD7703<br>F1<br>DD5818<br>DD5619<br>2008<br>D680<br>D5619<br>2008<br>D680<br>D5574<br>D680<br>D5574<br>D680<br>D5574<br>D5574<br>CDC455<br>S0<br>F2<br>S0<br>F2<br>S0<br>F2<br>S0<br>F2<br>S0<br>F2<br>S0<br>F2<br>S0<br>F2<br>S0<br>F3<br>S0<br>F3<br>S0<br>S0<br>F3<br>S0<br>S0<br>F3<br>S0<br>S0<br>S0<br>S0<br>S0<br>S0<br>S0<br>S0<br>S0<br>S0<br>S0<br>S0<br>S0                                                                                                    | KUB_OK_2                                                                             | FUDH BC<br>CALL HDC3, NHTHD_1<br>FOF BC<br>CALL D365, CTNL_AT<br>FOF AF<br>LD (IX+W_FLACS), A<br>FOF AF<br>LD E, (IX+W_FCHARS)hi<br>LD E, (IX+W_CCHARS)hi<br>JS NS, FORM CK_2<br>DTB 60<br>LD E, (IX+W_TDS)hi<br>CALL D5C4, FREFARE<br>FOHS RL<br>LD BC, FYFF<br>LD A (IX+W_CH_WID)<br>BSL B<br>ES C<br>DBC A<br>JS NS, FOHS_PAUE_1                                                                                                    | Diack coordinates.<br>Boroll the screen once.<br>BC:= coordinates.<br>Howe print position back where it<br>belongs.<br>Restore the flags.<br>A:= character to print.<br>BE:= addr of normal shr set -100h.<br>Jump with ABCII sharacters.<br>BE: points to graphics shr set.<br>BE:= address of print position.<br>Stack address of print position.<br>A:= width of shr in pixels.<br>BC:= mask, not yet in position.                                                                                                    |
| 03800<br>29918<br>27916<br>600<br>0030366<br>914<br>5<br>04817<br>0<br>8<br>5<br>04817<br>0<br>8<br>5<br>5<br>04817<br>0<br>8<br>5<br>5<br>04817<br>0<br>5<br>5<br>5<br>5<br>5<br>5<br>5<br>5<br>5<br>7<br>7<br>7<br>7                                                                                                    |                                                                                                    | AND A<br>NHT Z<br>CF (IX+W_MINTH)<br>JP NC,REFORT B<br>LD (IX+W_RECORD),A<br>LD B,CO<br>NIT 4,(IX-W_FLACS)<br>JR 2, AT_EXIT<br>PUBL E<br>LD C,(IX+W_CR_WID)<br>LD L, B<br>ADD HL, BC<br>INC A<br>JR NE,AT_LOOP_1<br>LD B,CO<br>SEL H<br>RE L<br>NEX<br>NEX<br>LD C,(IX-W_CR_WID)<br>LD L, B<br>ADD HL, BC<br>JR Z, AT_LOOP_2<br>RLCA<br>RLCA<br>RLCA                                                                                                    | Neturn if task already done.<br>Give error report if out of range.<br>Noie x coordinate.<br>Noie x coordinate.<br>Jump with "Past" channels.<br>Stack address of start of line.<br>No:e character width in pixels.<br>More 0000.<br>More 0000.<br>More 10 pixels to start of chr.<br>Mise no of squares to start of chr.<br>Also pixel position within chr square.                                                                                                    | 05<br>CDC332<br>C1<br>CDC585<br>F1<br>DD5858<br>F1<br>DD5619<br>2008<br>D680<br>DD5818<br>DD5619<br>2008<br>D680<br>DD5818<br>CDC485<br>85<br>0 U9999<br>B1<br>DD5817<br>CD586<br>CB19<br>SD                                                                                                    | KUB_OK_2                                                                             | FUER EC<br>CALL EDC5, NEWTER_1<br>POP EC<br>CALL E365, CTRL_AT<br>POP AF<br>LD (IX+W_FLACE), A<br>POP AF<br>LD E, (IX+W_CEARES)ho<br>LD E, (IX+W_CEARES)ho<br>LD E, (IX+W_CEARES)ho<br>LD E, (IX+W_CEARES)ho<br>LD E, (IX+W_CEARES)ho<br>LD E, (IX+W_CEARES)ho<br>LD E, (IX+W_CEARES)ho<br>CALL ESC4, FREEMAK<br>FUER EL<br>LD EC, FYFF<br>LD A (IX+W_CE_WIE)<br>DEL B<br>ER C<br>EMEC A                                                                                                    | Diack coordinates.<br>Boroll the screen more.<br>BC:= coordinates.<br>Nows print position back where it<br>belongs.<br>Restore the flags.<br>A:= character to print.<br>DE:= addr of normal chr set -100h.<br>Jump with AUCII characters.<br>DE:= address of print position.<br>Stack address of print position.<br>Stack address of print position.                                                                                                    |
| DIBBOD<br>259736<br>259736<br>207700<br>600<br>00250266<br>814<br>5<br>04817<br>0<br>8<br>5<br>04817<br>0<br>8<br>5<br>04817<br>0<br>8<br>5<br>04817<br>0<br>8<br>5<br>2<br>04817<br>0<br>8<br>5<br>2<br>04817<br>0<br>7<br>7<br>7<br>7<br>7<br>7<br>7<br>7<br>7<br>7<br>5<br>5                                                                                                    | 47_1009_2                                                                                                    | AND A<br>HHT Z<br>CF (IX+W_WINTH)<br>JF NC, NEFORT B<br>LD (IX+W_EXCORD), A<br>LD 3,00<br>HIT 4.(IX+W_FLACS)<br>JN 5.47 EXIT<br>FUSH NC<br>LD C.(IX+W_CR_WID)<br>LD 5.3<br>LD 1.8<br>ADD HL, NC<br>HECA<br>JR NE, AT_LOOP_1<br>LD 8.03<br>SEL N<br>NR 1.<br>HEA<br>DIME AT_LOOP_2<br>HICA<br>HICA<br>HICA<br>HICA<br>HICA<br>HICA<br>HICA<br>LD (IX+W_FIX), A<br>FOF NC                                                                                                    | <ul> <li>Neturn if task already dons.</li> <li>Give error report if out of range.</li> <li>Store new x coordinate.</li> <li>Ni* x coordinate.</li> <li>Jump with "Past" channels.</li> <li>Stack address of start of line.</li> <li>Ni* character width in pixels.</li> <li>Ei* 0000.</li> <li>Ei* no of pixels to start of chr.</li> <li>Hi* no of squares to start of chr.</li> <li>Ai* pixel position within chr square.</li> <li>Store in variable.</li> <li>Ni* address of start of line.</li> </ul>                                                                                                    | 05<br>CDC 332<br>C1<br>CDC 535<br>F1<br>DD52585<br>F1<br>DD5258<br>DD5518<br>DD5519<br>2008<br>D680<br>D25814<br>DD5519<br>2008<br>D680<br>D25814<br>DD5518<br>CUC485<br>85<br>O199799<br>DD7817<br>C358<br>C319<br>3D<br>2099<br>DD7816<br>A7<br>2506                                                                                                    | PCIB_OC_2<br>PCIB_NAIX_1                                                             | FUDH BC<br>CALL HDC3, NMTHD_1<br>FOF BC<br>CALL D365, CTNL_AT<br>POP AP<br>LD (IX+W_FLACS), A<br>POP AP<br>LD E, (IX+W_CHARS)10<br>LD E, (IX+W_CHARS)10<br>LD E, (IX+W_CHARS)11<br>JS NG, NCHE OK_2<br>DUB 60<br>LD E, (IX+W_UDD)10<br>LD E, (IX+W_UDD)10<br>LD E, (IX+W_UDD)10<br>CALL D3C, FYFF<br>LD A (IX+W_CH_VID)<br>MDL B<br>ER C<br>DEC A<br>JE NG, PCHL_MARK_3<br>AND A<br>JE I, COHL_MARK_3                                                                                                    | Diack coordinates.<br>Boroll the screen once.<br>BC:= coordinates.<br>Howe print position back where it<br>belongs.<br>Restore the flags.<br>A:= character to print.<br>BE:= addr of normal shr set -100h.<br>Jump with ABCII sharacters.<br>BE: points to graphics shr set.<br>BE:= address of print position.<br>Stack address of print position.<br>A:= width of shr in pixels.<br>BC:= mask, not yet in position.                                                                                                    |
| DIBBOD<br>299732<br>DT70C<br>600<br>DC302666<br>514<br>5<br>DA817<br>0<br>8<br>9<br>9<br>2<br>D089<br>7<br>7<br>7<br>7<br>7<br>7<br>7<br>7<br>7<br>7<br>7<br>7<br>7<br>7<br>7<br>7<br>7<br>7<br>7                                                                                                    |                                                                                                    | AND A<br>NHT Z<br>CF (IX+W_WINTH)<br>JF NC, NEFORT B<br>LD (IX+W_FLACE), A<br>LD B,00<br>HIT 4.(IX+W_FLACE)<br>JH I.4.FERT<br>FUBL ML<br>LD C.(IX+W_CH_WID)<br>LD L, B<br>ADD HL, NC<br>HECA<br>JH NC, AT_LOOP_1<br>LD B,05<br>SEL H<br>NRA<br>NUT AT_LOOP_2<br>RLCA<br>RLCA<br>RLCA<br>LD (IX+W_FLN), A<br>FOF NC<br>ADD HL, NC<br>LD (IX+W_FLN), A<br>FOF NC<br>ADD HL, NC<br>LD (IX+W_FLN), A                                                                                                    | Neturn if task already dons.<br>Give error report if out of range.<br>Store new x coordinate.<br>Ni= x coordinate.<br>Jump with "Past" channels.<br>Stack address of start of line.<br>Ni= character width in pixels.<br>Mis= 0000.<br>Mis= no of pixels to start of chr.<br>Mis= no of squares to start of chr.<br>Ai= pixel position within chr square.<br>Store in variable.<br>Mis= new print position address.                                                                                                    | C5<br>CDC 332<br>C1<br>CDC 535<br>F1<br>DD5855<br>F1<br>DD5619<br>2006<br>D680<br>D5519<br>2006<br>D680<br>D5514<br>DD5619<br>C0C485<br>85<br>0 U9797<br>DD7817<br>C356<br>C319<br>20<br>P<br>D2079<br>D2079                                                                                                    | KUB_OK_2                                                                             | FUER EC<br>CALL EDC3, NEWTER_1<br>POP EC<br>CALL E365, CTRL_AT<br>POP AF<br>LD (IIAW_FLACE), A<br>POP AF<br>LD E, (IIAW_FLACE), A<br>POP AF<br>LD E, (IIAW_FLACE), A<br>DD B, (IIAW_CEARES)ht<br>JR E, CORE_CK_2<br>DUB 60<br>LD E, (IIAW_CEARES)ht<br>LD E, (IIAW_CEARES)ht<br>LD E, (IIAW_CEARES)ht<br>CALL E3C4, FREFARE<br>POER EL<br>LD EC, FYFF<br>LD A (IIAW_FTE)<br>DEC A<br>JE NC, FCEE_FALE_1<br>LD A, (IIAW_FTE)<br>AND A<br>JR E, PCEE_FALE_5<br>DCF<br>RE E                                                                                                    | Diack coordinates.<br>Boroll the screen more.<br>BC:= coordinates.<br>More print position back where it<br>belongs.<br>Restore the flags.<br>A:= character to print.<br>DE:= addr of normal thr set -100h.<br>Jump with AUCII characters.<br>DE:= address of print position.<br>Stack address of print position.<br>Stack address of print position.<br>Stack address of print position.<br>Stack address of print position.<br>Stack address of print position.<br>Stack address of print position.<br>Stack address of print position.                                                                                                    |
| DIBBOD<br>299732<br>DTTOC<br>DTTOC<br>DTTOC<br>DTTOC<br>600<br>0<br>DDCDC3066<br>81A<br>5<br>DAE817<br>0<br>8<br>9<br>2<br>DAE817<br>0<br>8<br>9<br>2<br>D<br>DE810<br>7<br>7<br>7<br>7<br>7<br>7<br>7<br>7<br>7<br>7<br>7<br>7<br>7<br>7<br>7<br>7<br>7<br>7<br>7                                                                                                    | 47_1009_3                                                                                                    | AND A<br>NHT Z<br>CF (IX+W WIDTH)<br>JF WC,REFORT B<br>LD (IX+W XECORD), A<br>LD B, 00<br>BIT 4.(IX+W JLACD)<br>JH Z,AT_REXIT<br>FOID ML<br>LD C.(IX+W_CH_WID)<br>LD H,B<br>LD L,B<br>AID HL,B<br>AID HL,B<br>AID HL,B<br>DHE A<br>JF NE,AT_LOOP_1<br>LD B,03<br>SEL H<br>HEA<br>DIME AT_LOOP_2<br>HLCA<br>HLCA<br>LD (IX+W_FIX),A<br>FOF MC<br>AID (UL,BC                                                                                                    | <ul> <li>Neturn if task already dons.</li> <li>Give error report if out of range.</li> <li>Store new x coordinate.</li> <li>Ni* x coordinate.</li> <li>Jump with "Past" channels.</li> <li>Stack address of start of line.</li> <li>Ni* character width in pixels.</li> <li>Ei* 0000.</li> <li>Ei* no of pixels to start of chr.</li> <li>Hi* no of squares to start of chr.</li> <li>Ai* pixel position within chr square.</li> <li>Store in variable.</li> <li>Ni* address of start of line.</li> </ul>                                                                                                    | C5<br>CDC 332<br>C1<br>CDC 332<br>C1<br>CDC 332<br>F1<br>DD7703<br>F1<br>DD5816<br>DD5619<br>2006<br>D660<br>DD5814<br>DD5619<br>2006<br>D660<br>DD5814<br>DD5619<br>2006<br>D660<br>DD5814<br>CDC 435<br>CCC 435<br>CCCC 435<br>CCC 435<br>CCC 435<br>CCC 435<br>CCC 435<br>CCC 435<br>CCC 435<br>CCC 435                                                                                                    | PCIB_OC_2<br>PCIB_NAIX_1                                                             | FUER EC<br>CALL EDC3, NETTER_1<br>FOF EC<br>CALL ESC5, CTRL_AT<br>FOF AF<br>LD (IX+W_FLACE), A<br>FOP AF<br>LD E, (IX+W_CEARES)ho<br>LD E, (IX+W_CEARES)ho<br>LD E, (IX+W_CEARES)ho<br>LD E, (IX+W_CEARES)ho<br>LD E, (IX+W_CEARES)ho<br>LD E, (IX+W_CEARES)ho<br>CALL ESC4, FREEMARE<br>FORM EL<br>LD E, (IX+W_CEARES)<br>CALL ESC4, FREEMARE<br>FORM EL<br>LD E, FCEE_FALE_1<br>LD A, (IX+W_FIX)<br>AND A<br>JE E, FCEE_FALE_1<br>AND A<br>JE E, FCEE_FALE_3<br>FRE B<br>FRE C<br>ENC                                                                                                    | Diack coordinates,<br>Doroll the screen more.<br>Diac coordinates.<br>Now print position back where it<br>belongs.<br>Mission to print.<br>Mission the flags.<br>As a dard of normal the set -100h.<br>Jupy with ADDII characters.<br>Mission to graphics the set.<br>Mission to graphics the set.<br>Mission to graphics the set.<br>Mission to graphics the set.<br>Mission difference of pixel expansion;<br>Mission difference of pixel expansion;<br>Mission difference of pixel expansion;<br>Mission difference of pixel position.<br>Stack address of print position.<br>As width of the is pixels.<br>Mission pixel within the square.<br>Jump 1f mark OK.                                                                                                    |
| DBBDD<br>2991X<br>B770C<br>600<br>00CS0366<br>91A<br>5<br>DAMB17<br>0<br>8<br>9<br>5<br>DAMB17<br>0<br>8<br>9<br>5<br>D1D<br>7<br>7<br>7<br>7<br>7<br>7<br>7<br>7<br>7<br>7<br>7<br>7<br>7<br>7<br>7<br>7<br>7<br>7                                                                                                    | AT_LOOP_2<br>AT_KIIT<br>AT_KIIT<br>AT_KIIT<br>AT_KIIT<br>AT_KIIT<br>AT_KIIT                                              | AND A<br>HHT Z<br>CF (IX+W_MINTH)<br>JF NC, NEFORT B<br>LD (IX+W_EXCORD), A<br>LD 3,00<br>HIT 4,(IX-W_FLACS)<br>JN 5,47 EXIT<br>FUEL EL<br>LD C,(IX+W_CR_WID)<br>LD 1,8<br>ADD HL, B<br>ADD HL, B<br>ADD HL, B<br>ADD HL, B<br>ADD HL, B<br>ADD HL, B<br>ADD HL, B<br>HHZ<br>A<br>HZA<br>HZA<br>HLA<br>HLA<br>HLA<br>HLA<br>HLA<br>HLA<br>HLA<br>HL                                                                                                    | Neturn if task already done.<br>Give error report if out of range.<br>Store new x coordinate.<br>Num x coordinate.<br>Jump with "Past" channels.<br>Stack address of start of line.<br>Store character width in pixels.<br>Mise 0000.<br>Mise 0000.<br>Mise no of pixels to start of chr.<br>Hise no of squares to start of chr.<br>Aise pixel position within chr square.<br>Store in variable.<br>Nice new print position address.<br>Store new print position.                                                                                                    | C5<br>CILC 332<br>C1<br>C1DC 332<br>C1<br>CILC 332<br>C1<br>CILC 332<br>C1<br>CILC 332<br>CILC 332<br>CILC 3                                                                                                    | 108,948,3                                                                            | FUDH BC<br>CALL HDC3, NMTHD_1<br>POP BC<br>CALL BOS5, CTHL_AT<br>POP AF<br>LD (IX+W_FLACS), A<br>POP AF<br>LD R.(IX+W_CHARS)10<br>LD R.(IX+W_CHARS)10<br>LD R.(IX+W_CHARS)11<br>JR MZ, PCHP_CK_2<br>UID 80<br>LD R.(IX+W_CH_S)10<br>LD R.(IX+W_CH_S)10<br>LD R.(IX+W_CH_S)10<br>LD R.(IX+W_CH_S)10<br>LD R.(IX+W_CH_S)10<br>LD R.(IX+W_CH_S)10<br>LD A.(IX+W_CH_S)10<br>LD A.(IX+W_FIX)<br>AND A<br>JR R.PCHB_MARK_5<br>DCF<br>RR 8<br>RS 0<br>IMC A<br>JR MZ, PCHB_MARK_2<br>LD A.06                                                                                                    | Diack coordinates,<br>Boroll the screen more.<br>BC:= coordinates.<br>More print position back where it<br>belongs.<br>Meetore the flags.<br>A:= character to print.<br>DE:= addr of normal thr set -100h.<br>Jump with ADCII characters.<br>DE:= address of pixel expansion;<br>E1:= address of pixel expansion;<br>E1:= address of print position.<br>Stack address of print position.<br>Stack address of print position.<br>Stack address of print position.<br>Stack address of print position.<br>Stack address of print position.<br>A:= might of the in pixels.<br>Fump if mask OK.<br>Otherwise rotate mask into place.<br>A:= masher of rows per line.                                                                                                    |
| DIBBOD<br>259712<br>259712<br>20770C<br>20770C<br>20770C<br>600<br>8<br>8<br>9<br>9<br>9<br>9<br>9<br>9<br>9<br>9<br>9<br>9<br>9<br>9<br>9<br>9<br>9<br>9<br>9                                                                                                    | AT_LOOP_2<br>AT_KIIT<br>AT_KIIT<br>AT_KIIT<br>AT_KIIT<br>AT_KIIT<br>AT_KIIT                                              | AND A<br>HHT Z<br>CF (IX+W_WINTH)<br>JF NC, NEFORT B<br>LD (IX+W_FLACE), A<br>LD 3,00<br>HIT 4,(IX+W_FLACE), A<br>LD 5,00<br>HIT 4,(IX+W_FLACE)<br>JH 2,47_EXIT<br>FULH MC<br>LD 0,(IX+W_CH_WID)<br>LD 0,8<br>LD 1,8<br>ADD NL,NC<br>HHCA<br>HKA<br>DYNI AT_LOOP_2<br>HLCA<br>HLCA<br>LD (IX+W_FHIPCE)h1,8<br>HT<br>HICA<br>LD (IX+W_FHIPCE)h1,8<br>HICA<br>LD (IX+W_FHIPCE)h1,8<br>HICA<br>HICA<br>LD (IX+W_FHIPCE)h1,8<br>HICA<br>HICA<br>HICA<br>LD (IX+W_FHIPCE)h1,8<br>HICA<br>HICA | Neturn if task already dons.<br>Give error report if out of range,<br>Store new x coordinate.<br>Ni= x coordinate.<br>Jump with "Past" channels,<br>Stack address of start of line.<br>Ni= character width in pixels.<br>Mi= 0000.<br>Mi= no of pixels to start of chr.<br>Mi= no of squares to start of chr.<br>Ai= pixel position within chr square.<br>Mi= address of start of line.<br>Mi= address of start of line.<br>Mi= address of start of line.<br>Mi= address of start of line.<br>Mi= address of start of line.<br>Mi= address of start of line.<br>Mi= address of start of line.<br>Mi= address of start of line.                                                                                                    | C5<br>CDC 332<br>C1<br>CDC 535<br>F1<br>DD52703<br>F1<br>DD52703<br>F1<br>DD52703<br>F1<br>DD52703<br>F1<br>DD5519<br>DD5519<br>DD550<br>DD5500<br>DD5500<br>DD5500<br>DD5500<br>DD5500<br>DD5500<br>DD5500<br>DD5500<br>DD5500<br>DD5500<br>DD5500                                                                                                    | PCIB_OK_2<br>PCIB_MAIK_1<br>PCIB_MAIK_2                                              | FUER RC<br>CALL RDC3, NEWTER_1<br>POP RC<br>CALL D365, CTRL_AT<br>POP AF<br>LD (IX-W_FLACE), A<br>POP AF<br>LD R. (IX-W_FLACE), A<br>POP AF<br>LD R. (IX-W_FLACE) A<br>LD R. (IX-W_FLACE) A<br>LD R. (IX-W_FLACE) A<br>LD R. (IX-W_FLACE) A<br>CALL D36, FERENAR<br>FUER RC<br>LD RC, FFFF<br>LD A (IX-W_FLACE)<br>A (IX-W_FLACE)<br>A (IX                                                                                                    | Diack coordinates.<br>Boroll the screen more.<br>BC:= coordinates.<br>Howe print position back where it<br>belongs.<br>Restore the flags.<br>A:= character to print.<br>BE:= addr of normal chr set -100h.<br>Jump with AUCII characters.<br>BE:= address of print position.<br>Hi:= address of print position.<br>Hi:= address of print position.<br>Hi:= address of print position.<br>A:= width of chr in pixels.<br>N:= mask, not yet in position.<br>A:= pix pose within chr separe.<br>Jump if mask OK.<br>Otherwise rotate mask into place.<br>A:= number of rows per line.<br>Stack loop counter.<br>A:= mast row from separein.                                                                                                    |
| DIBBOD<br>23971%<br>DT70C<br>600<br>600<br>600<br>605<br>81A<br>5<br>DAMB17<br>0<br>8<br>9<br>2<br>DAMB17<br>0<br>8<br>9<br>2<br>D<br>0<br>9<br>9<br>7<br>7<br>7<br>7<br>7<br>7<br>7<br>7<br>7<br>7<br>7<br>7<br>7<br>7<br>7<br>7<br>7 | AT_LOOP_2<br>AT_KIIT<br>AT_KIIT<br>AT_KIIT<br>AT_KIIT<br>AT_KIIT<br>AT_KIIT                                              | AND A<br>HHT Z<br>CF (IX+W_MINTH)<br>JF NC, NEFORT B<br>LD (IX+W_EXCORD), A<br>LD 3,00<br>HIT 4,(IX-W_FLACS)<br>JN 5,47 EXIT<br>FUEL EL<br>LD C,(IX+W_CR_WID)<br>LD 1,8<br>ADD HL, B<br>ADD HL, B<br>ADD HL, B<br>ADD HL, B<br>ADD HL, B<br>ADD HL, B<br>ADD HL, B<br>HHZ<br>A<br>HZA<br>HZA<br>HLA<br>HLA<br>HLA<br>HLA<br>HLA<br>HLA<br>HLA<br>HL                                                                                                    | Neturn if task already dons.<br>Give error report if out of range,<br>Store new x coordinate.<br>Ni= x coordinate.<br>Jump with "Past" channels,<br>Stack address of start of line.<br>Ni= character width in pixels.<br>Mi= 0000.<br>Mi= no of pixels to start of chr.<br>Mi= no of squares to start of chr.<br>Ai= pixel position within chr square.<br>Mi= address of start of line.<br>Mi= address of start of line.<br>Mi= address of start of line.<br>Mi= address of start of line.<br>Mi= address of start of line.<br>Mi= address of start of line.<br>Mi= address of start of line.<br>Mi= address of start of line.                                                                                                    | C5<br>CDC 332<br>C1<br>CDC 332<br>C1<br>CDC 332<br>F1<br>DD7703<br>F1<br>DD5816<br>DD5619<br>2006<br>D660<br>DD5814<br>DD5619<br>2006<br>D660<br>DD5814<br>DD5619<br>CDC425<br>CC425<br>CC455<br>CC455<br>CC455                                                                                                    | 108,948,3                                                                            | FUER BC<br>CALL EDC3, NETTER_1<br>POP BC<br>CALL E365, CTRL_AT<br>POP AF<br>LD (IX+W_FLACS), A<br>POP AF<br>LD R, (IX+W_FLACS), A<br>POP AF<br>LD R, (IX+W_FLACS), A<br>DD R, (IX+W_FLACS), A<br>LD R, (IX+W_FLACS), A<br>LD B, (IX+W_FLACS), A<br>LD B, (IX+W_FLACS), A<br>CALL E3C4, FREEMAR<br>FUER BL<br>LD BC, FYFF<br>LD A (IX+W_FLACS)<br>DEC A<br>JR RZ, FCHE_PALE_1<br>LD A, (IX+W_FLACS)<br>DEC A<br>JR SZ, FCHE_PALE_1<br>LD A, ISI, FCHE_PALE_2<br>LD A, OB<br>FUER B<br>RE C<br>SEC A<br>JR SZ, FCHE_PALE_2<br>LD A, OB<br>FUER AF                                                                                                    | Diack scordinates,<br>Boroll the screen more.<br>BC:= coordinates.<br>Now print position back where it<br>belongs.<br>Restore the flags.<br>A:= character to print.<br>DE:= addr of normal thr set -100h.<br>Jumy with AUCII characters.<br>DE:= address of print position.<br>HE:= address of print position.<br>Stack address of print position.<br>Stack address of print position.<br>A:= width of chr in pixels.<br>MC:= mask, not yet in position.<br>A:= pix pose within chr square.<br>Jump if mask (K.<br>Otherwise rolate mask into place.<br>A:= mumber of rows per line.<br>Stack loop counter.                                                                                                    |
| DIBIOD<br>299712<br>DT70C<br>0770C<br>600<br>00C30266<br>91A<br>5<br>DA4817<br>0<br>8<br>9<br>2<br>DA4817<br>0<br>8<br>9<br>2<br>D4817<br>0<br>8<br>9<br>2<br>D4817<br>0<br>9<br>2<br>D7510<br>0<br>0799<br>7<br>7<br>7<br>7<br>7<br>7<br>7<br>7<br>7<br>7<br>7<br>7<br>7<br>7<br>7<br>7                                                                                                    | AT_LOOP_2<br>AT_KRIT<br>STORE_AIDE<br>wing subroutin                                                                     | AND A<br>HHT Z<br>CF (IX+W_MIDTH)<br>JF NC, NEFORT B<br>LD (IX+W_MIDTH)<br>JF NC, NEFORT B<br>LD (X+W_MIDTH)<br>JF Z, AT (IX+W_FLACS)<br>JF Z, AT SERT<br>FUSH NC<br>LD C, (IX+W_CH_WID)<br>LD E, B<br>LD L, B<br>ADD HL, NC<br>HECA<br>JF NZ, AT_LOOP_1<br>LD N, O<br>SEL H<br>NEA<br>DYNI AT_LOOP_2<br>HICA<br>HICA<br>LD (IX+W_FILOD)<br>LD (IX+W_FILOD)<br>LD (IX+W_FILOD)<br>LD (IX+W_FILOD)<br>SEL ST<br>SEL ST<br>SEL S                                                                                             | <ul> <li>Neturn if task already dons.</li> <li>Give error report if out of range, SUE are coordinate.</li> <li>NEE are coordinate.</li> <li>Jump with "Past" channels.<br/>itack address of start of line.<br/>Nee character width in pixels.</li> <li>E.: oncot start of start of chr.</li> <li>E.: no of squares to start of ohr.</li> <li>A: pixel position within ohr square.<br/>New in variable.</li> <li>B:: address of start of line.<br/>He: me print position address.</li> <li>Store new print position.<br/>Beturn.</li> <li>aple. It mershy sets the attribute byte.</li> </ul>                                                                                                    | 05<br>CILC 332<br>CILC 332<br>CILC 332<br>CILC 332<br>CILC 332<br>F1<br>DD7703<br>F1<br>DD75703<br>F1<br>DD5519<br>2006<br>D5519<br>2006<br>D5514<br>DD5519<br>2006<br>D5514<br>DD5519<br>2006<br>D5514<br>DD7817<br>CILC 455<br>S0<br>F7<br>DD7817<br>CILC 455<br>S0<br>S0<br>S0<br>S0<br>S0<br>S0<br>S0<br>S5<br>S7<br>DD7816                                                                                                    | 108,948,3                                                                            | PUBH BC<br>CALL HDC7, NMTHD_1<br>POP BC<br>CALL BOS7, CTRL_AT<br>POP AF<br>LD (IX+W_FLACS), A<br>POP AF<br>LD R.(IX+W_FLACS), A<br>POP AF<br>LD R.(IX+W_FLACS), A<br>D R.(IX+W_FLACS), A<br>LD R.(IX+W_FLACS), A<br>LD R.(IX+W_CHARS), A<br>LD R.(IX+W_CH_VLC), A<br>CALL B5C4, PREFRIEN<br>LD BC, PY77Y<br>LD A (IX+W_CH_WID)<br>MRL B<br>BR C<br>DBC A<br>JR NZ, PCHE_MANK_5<br>DCF<br>RE B<br>RS O<br>DHC A<br>JR SZ, PCHE_MANK_2<br>LD A, CHE_MANK_2<br>CALL B5D5, CHE_BOW<br>PCHE A<br>CALL B5D5, CHE_BOW<br>PCHE A<br>CALL B5D5, CHE_BOW                                                                                                    | Diack coordinates.<br>Boroll the screen more.<br>BC:= coordinates.<br>Howe print position back where it<br>belongs.<br>Restore the flags.<br>A:= character to print.<br>BE:= addr of normal chr set -100h.<br>Jump with AUCII characters.<br>BE:= address of print position.<br>Hi:= address of print position.<br>Hi:= address of print position.<br>Hi:= address of print position.<br>A:= width of chr in pixels.<br>N:= mask, not yet in position.<br>A:= pix pose within chr separe.<br>Jump if mask OK.<br>Otherwise rotate mask into place.<br>A:= number of rows per line.<br>Stack loop counter.<br>A:= mast row from separein.                                                                                                    |
| DIBEOD<br>239732<br>239732<br>DTTOC<br>600<br>DCSO2666<br>5<br>5<br>DAUE17<br>0<br>8<br>5<br>DUE27<br>7<br>7<br>7<br>7<br>7<br>7<br>7<br>7<br>7<br>7<br>7<br>7<br>7<br>7<br>7<br>7<br>7<br>7                                                                                                    | AT_LOOP_2<br>AT_KRIT<br>STORE_AIDE<br>wing subroutin                                                                     | AND A<br>HET Z<br>CF (IX+W_WINTH)<br>JF NC, NEFORT 3<br>LD (IX+W_FLACS)<br>JK 1,4% FEACT<br>FULL ALL ALL ALL ALL ALL ALL ALL ALL ALL                                                                                                    | <text><text><text><text><text><text></text></text></text></text></text></text>                                                                                                    | C5<br>CDC 332<br>C1<br>CDC 535<br>F1<br>DD7703<br>F1<br>DD5458<br>DD5619<br>2006<br>D680<br>DD5816<br>DD5619<br>2006<br>D680<br>DD5816<br>DD5619<br>2006<br>D680<br>DD5816<br>CDC485<br>S5<br>CDC485<br>S5<br>S0<br>F5<br>CB19<br>S5<br>S0<br>F9<br>DD7816<br>A7<br>CB18<br>CB19<br>S5<br>S0<br>S0<br>S5<br>S7<br>DD7816<br>A7<br>S0<br>S7<br>DD7816<br>A7<br>S0<br>S7<br>DD7816<br>A7<br>S0<br>S7<br>DD7816<br>S7<br>S0<br>S7<br>DD7816<br>S7<br>S0<br>S7<br>DD7816<br>S7<br>S7<br>DD7816<br>S7<br>S7<br>DD7816<br>S7<br>S7<br>DD7816<br>S7<br>S7<br>S7<br>DD7816<br>S7<br>S7<br>S7<br>DD7816<br>S7<br>S7<br>S7<br>S7<br>S7<br>S7<br>S7<br>S7<br>S7<br>S7<br>S7<br>S7<br>S7                                                                                                    | PCIB_OK_2<br>PCIB_MAIK_1<br>PCIB_MAIK_2<br>PCIB_LOOP_2                               | FUDH BC<br>CALL BDC, NMTHP_1<br>POP BC<br>CALL BDC, NMTHP_1<br>POP AC<br>LD (IX+W_FLACS), A<br>POP AF<br>LD (IX+W_FLACS), A<br>POP AF<br>LD E, (IX+W_CHARS)10<br>LD E, (IX+W_CHARS)10<br>LD E, (IX+W_CHARS)11<br>JS MZ, PCHE_CK_2<br>UID 60<br>LD E, (IX+W_TID)10<br>LD E, (IX+W_TID)10<br>CALL B5C4, PREFRANC<br>DEC A<br>JE MZ, PCHE_MARE_1<br>LD A, (IX+W_FIX)<br>AND A<br>JE Z, PCHE_MARE_2<br>LD A, 0<br>PUDE AC<br>JE NZ, PCHE_MARE_2<br>LD A, 0<br>PUDE AC<br>JE NZ, PCHE_MARE_2<br>LD A, 0<br>PUDE AC<br>JE NZ, PCHE_MARE_2<br>LD A, 0<br>PUDE AC<br>JE NZ, PCHE_MARE_2<br>LD A, 0<br>PUDE AC<br>ALL S5D5, CHE_BOW<br>PUDE 28<br>LD A, (IX+W_FIX)                                                                                                    | Diack coordinates,<br>Boroll the screen more.<br>BC:= coordinates.<br>More print position back where it<br>belongs.<br>Restore the flags.<br>A:= character to print.<br>DE:= addr of normal thr set -100h.<br>Jump with AUCH characters.<br>BE: points to graphics thr set.<br>BE:= address of print position.<br>Stack address of print position.<br>Stack address of print position.<br>Stack address of print position.<br>A:= width of the in pixels.<br>MC:= mask, not yet in position.<br>A:= pix pose within the square.<br>Jump if mask OK.<br>Otherwise rotate mask into place.<br>A:= masher of rows pre line.<br>Stack loop counter.<br>A:= mest row from expansion.                                                                                                    |
| DIBEOD<br>259712<br>259712<br>20770C<br>20770C<br>20770C<br>20770C<br>8<br>5<br>5<br>8<br>5<br>9<br>00510<br>005<br>9<br>5<br>005<br>9<br>005<br>9<br>005<br>9<br>005<br>9<br>005<br>9<br>005<br>9<br>005<br>9<br>005<br>9<br>005<br>9<br>005<br>9<br>005<br>9<br>005<br>9<br>005<br>9<br>005<br>9<br>005<br>9<br>005<br>00<br>00<br>00<br>00<br>00<br>00<br>00<br>00<br>00<br>00<br>00<br>00                                                                                                    | AT_LOOP_2<br>AT_KRIT<br>STORE_AIDE<br>wing subroutin                                                                     | AND A<br>NHT Z<br>CF (IX+W WINTH)<br>JF NC, NEFORT B<br>LD (IX+W XECORD), A<br>LD B,00<br>NT 4,(IX+W FLACS)<br>JN 5,47_SENT<br>FUSH NL<br>LD C,(IX+W_CH_WID)<br>LD C, (IX+W_CH_WID)<br>LD L,B<br>AID NL,NC<br>INC A<br>JR NZ,AT_LOOP_1<br>LD 8,03<br>SEL N<br>NEX L<br>NRA<br>LD NL,NC<br>INC A<br>JR SL, NC<br>LD (IX+W_FRICO)<br>LD (IX+W_FRICO)<br>CALL NLAS,ATTH ADDR<br>LD A,(IX+W_FRICO)<br>LD (IX+W_FRICO)<br>CALL NLAS,ATTH ADDR<br>LD (IX+W_FRICO)<br>CALL NLAS,ATTH ADDR<br>LD A,(IX+W_FRICO)<br>CALL NLAS,ATTH ADDR<br>LD A,(IX+W_FRICO)<br>CALL NLAS,ATTH ADDR                                                                                                    | <ul> <li>Neturn if task already dons.</li> <li>Give error report if out of range.<br/>Store new x coordinate.</li> <li>Nie x coordinate.</li> <li>Jump with "Fast" channels.<br/>Stock address of start of line.<br/>Nie character width in pixels.</li> <li>Hie 0000.</li> <li>Hie no of pixels to start of chr.</li> <li>Hie no of squares to start of chr.</li> <li>Ate pixel position within chr square.<br/>Store in variable.<br/>Nie address of start of line.<br/>Hie are print position.<br/>Store new print position.<br/>Store new print position.</li> <li>mple. It mersky sets the attribute byte.</li> <li>Hie current colours.</li> </ul>                                                                                                    | C5<br>CDC 332<br>C1<br>CDC 332<br>C1<br>CDC 332<br>F1<br>DD7703<br>F1<br>DD5816<br>DD5619<br>2006<br>D660<br>DD5619<br>2006<br>D660<br>DD5814<br>DD5619<br>CDC425<br>CDC425<br>S0<br>DD5814<br>CDC425<br>S0<br>CDC99<br>DD7816<br>A7<br>C210<br>S5<br>S0<br>CDC9385<br>S5<br>S7<br>DD7816<br>A7<br>2007<br>C314<br>C213<br>S7<br>S7<br>DD7816<br>A7<br>2007<br>C314<br>C213<br>S7<br>S7<br>DD7816<br>S7<br>CDC9385<br>S5<br>S7<br>DD7816<br>S7<br>DD7816<br>S7<br>DD7816<br>S7<br>DD7816<br>S7<br>DD7816<br>S7<br>DD7816<br>S7<br>DD7815<br>S7<br>DD7816<br>S7<br>DD7815<br>S7<br>DD7816<br>S7<br>DD7816<br>S7<br>DD7816<br>S7<br>DD7816<br>S7<br>DD7816<br>S7<br>DD7816<br>S7<br>DD7816<br>S7<br>DD7816<br>S7<br>DD7816<br>S7<br>DD7816<br>S7<br>DD7816<br>S7<br>DD7816<br>S7<br>DD7816<br>S7<br>DD7816<br>S7<br>DD7816<br>S7<br>DD7816<br>S7<br>DD7816<br>S7<br>DD7816<br>S7<br>DD7817<br>S7<br>DD7817<br>S7<br>DD7<br>S7<br>DD7<br>S7<br>S7<br>DD7<br>S7<br>S7<br>S7<br>S7<br>S7<br>S7<br>S7<br>S7<br>S7<br>S7<br>S7<br>S7<br>S7                                                                                                    | 108,948,3                                                                            | FUER RC<br>CALL EDC3, NETTER_1<br>POP RC<br>CALL ESC3, CTRL_AT<br>POP AF<br>LD (IX+W_FLACS), A<br>POP AF<br>LD R, (IX+W_FLACS), A<br>POP AF<br>LD R, (IX+W_FLACS), A<br>DD R, (IX+W_FLACS), A<br>LD R, (IX+W_FLACS), A<br>LD R, (IX+W_FLACS), A<br>LD R, (IX+W_FLACS), A<br>CALL ESC4, FREEMARK<br>FUER RL<br>LD RC, FYFF<br>LD A (IX+W_FLACS)<br>DEC A<br>JR RZ, FCHE_PAARE_1<br>LD A, (IX+W_FLACS)<br>DEC A<br>JR RZ, FCHE_PAARE_2<br>LD RA, C<br>HUER AF<br>CALL ESDS, GET_RCW<br>FUER AF<br>CALL ESDS, GET_RCW<br>FUER AF<br>CALL ESC FUER<br>FUER AF<br>CALL ESC FUEL<br>FUER AF<br>CALL ESC FUEL<br>FUEL AF<br>CALL ESC FUEL<br>FUEL FUEL<br>FUEL FUEL<br>FUEL FUEL<br>FUEL FUEL<br>FUEL FUEL<br>FUEL FUEL<br>FUEL FUEL<br>FUEL FUEL<br>FUEL FUEL<br>FUEL FUEL<br>FUEL FUEL<br>FUEL FUEL<br>FUEL FUEL<br>FUEL FUEL FUEL<br>FUEL FUEL FUEL FUEL<br>FUEL FUEL FUEL FUEL FUEL FUEL FUEL FUEL                                                                                                    | Diack coordinates,<br>Boroll the screen more.<br>Boroll the screen more.<br>Boroll the screen more.<br>Boroll the screen more.<br>Boroll the flags.<br>Are points to graphics shr est -100h.<br>Jumy with ABCII characters.<br>Mis points to graphics shr est.<br>Bis address of print position.<br>His address of print position.<br>His address of print position.<br>His address of print position.<br>His address of print position.<br>His address of print position.<br>His pix pose within shr equare.<br>Jump If mask OK.<br>Otherwise rolate mask into place.<br>Are momber of rows per line.<br>Stack loop counter.<br>Are next row from expansion.<br>His pix pose within the square.                                                                                                    |
| DIBBOD<br>299732<br>DTTOC<br>2070C<br>600<br>0000000000000<br>8<br>5<br>00000000000000000                                                                                                    | AT_LOOP_F<br>AT_KRIT<br>STORE_AIGH<br>wing subroutin<br>Ming to the so<br>SHT_ATTH                                       | ARD A<br>HET Z<br>CF (IX+W WIDTH)<br>JF WC,REFORT, B<br>LD (IX+W XECORD), A<br>LD B, 00<br>BIT 4.(IX+W JEACS)<br>JR 2.47_EXIT<br>FURE ML<br>LD C.(IX+W_FIACS)<br>JR JA, 25, 25, 27<br>FURE ML<br>LD C.(IX+W_FIACS)<br>JR JA, 25, 47<br>HEA<br>LD L, B<br>AID HL, B<br>AID HL, A<br>AID HL, A<br>AID HL, A<br>AID                                                                                                    | <ul> <li>Neturn if task already dons.</li> <li>Give error report if out of range.<br/>Store new x coordinate.</li> <li>Nump with "Past" channels.<br/>Store x coordinate.</li> <li>Jump with "Past" channels.<br/>Store character width in pixels.</li> <li>Mise 0000.</li> <li>Mise 0000.</li> <li>Mise no of pixels to start of chr.</li> <li>Mise no of squares to start of chr.</li> <li>Ais pixel position within chr square.<br/>Store new print position.<br/>Store new print position.<br/>Store new print position.<br/>Store new print position.</li> <li>aple. It mersky sets the attribute byte.</li> <li>Mise ourrent colours.</li> <li>Store attribute byte.</li> </ul>                                                                                                    | C5<br>CBC 332<br>C1<br>C16 535<br>F1<br>DD7703<br>F1<br>DD5816<br>DD5619<br>2006<br>D680<br>DD5816<br>DD5619<br>2006<br>D680<br>DD5816<br>DD5619<br>2006<br>D6519<br>C0649<br>2006<br>D5517<br>DD7817<br>C856<br>C319<br>SD<br>2009<br>D127877<br>DD7817<br>C816<br>A7<br>2007<br>SD<br>2099<br>D2079<br>SD<br>2099<br>D2079<br>SD<br>2099<br>SD<br>2099<br>SD<br>2007<br>C318<br>C319<br>SD<br>2099<br>SD<br>2099<br>SD<br>2007<br>C318<br>C319<br>SD<br>2099<br>SD<br>2007<br>C318<br>C319<br>SD<br>2007<br>C318<br>C319<br>SD<br>2099<br>SD<br>2007<br>C318<br>C319<br>SD<br>2099<br>SD<br>2007<br>C318<br>C319<br>SD<br>2007<br>C318<br>C319<br>SD<br>2007<br>C318<br>C319<br>SD<br>2007<br>C318<br>C319<br>SD<br>2007<br>C318<br>C319<br>SD<br>2007<br>SD<br>2007<br>SD7<br>SD<br>2007<br>SD7<br>SD7<br>SD7<br>SD7<br>SD7<br>SD7<br>SD7<br>SD7<br>SD7<br>SD                                                                                                    | PCIB_OK_2<br>PCIB_NAIK_1<br>PCIB_NAIK_2<br>PCIB_NAIK_2<br>PCIB_NAIK_3<br>PCIB_NAIK_3 | PUBH BC<br>CALL BDC3, NEWID_1<br>POP BC<br>CALL DS65, CTRL_AT<br>POP AF<br>LD (IX+W_FLACS), A<br>POP AF<br>LD B, (IX+W_FLACS), A<br>POP AF<br>LD B, (IX+W_GLARS))to<br>LD B, (IX+W_GLARS))to<br>LD D, (IX+W_GLARS))to<br>LD D, (IX+W_GLARS))to<br>LD D, (IX+W_GLARS))to<br>CALL BSC4, PREFEARS<br>PUBH RL<br>LD BC, PYFF<br>LD A, (IX+W_CH_WID)<br>SEL B<br>RE C<br>DEC A<br>JR SZ, PCHE_MARK_3<br>DEC A<br>JR SZ, PCHE_MARK_3<br>DEC A<br>DEC A<br>DEC A<br>DEC A<br>D                                                                                                    | Diack coordinates,<br>Doroll the screen more.<br>Disc coordinates.<br>Now print position back where it<br>belongs.<br>Marked to print.<br>Marked to print.<br>Disc addr of normal the set -100h.<br>Jumy with ADCII characters.<br>Miss points to graphics the set.<br>Disc address of print position.<br>Disc address of print position.<br>Disc address of print position.<br>Disc address of print position.<br>Disc address of print position.<br>Disc address of print position.<br>Disc address of print position.<br>Disc address of print position.<br>Disc address of print position.<br>Disc address of print position.<br>Disc address of print position.<br>Disc address of print position.<br>Disc pose within the square.<br>Disc pointer into expansion.<br>Disc pointer into expansion.<br>Disc pointer into expansion.<br>Disc pointer into expansion.<br>Disc pointer into expansion.<br>Disc pointer into expansion.<br>Disc pointer into expansion.<br>Disc pixels into position.                                                                                                    |
| DIBBOD<br>259732<br>259732<br>207302<br>207302<br>207302<br>2000<br>2000<br>2000                                                                                                    | AT_LOOP_F<br>AT_KRIT<br>STORE_AIGH<br>wing subroutin<br>ting to the so<br>SHT_ATTH<br>routine is-inte<br>routine is-inte | AND A<br>HHT Z<br>CF (IX+W_WINTH)<br>JF NC, NEFORT B<br>LD (IX+W_FLACD), A<br>LD 3,00<br>HIT 4,(IX+W_FLACD), A<br>LD 5,00<br>HIT 4,(IX+W_FLACD)<br>JH 2,47_EXIT<br>FULH HZ<br>LD 0,(IX+W_CH_WID)<br>LD 0,8<br>LD 1,8<br>ADD HL, NC<br>HHC A<br>JH NZ, AT_LOOP_1<br>LD 0,03<br>SHL H<br>HRA<br>DYNI AT_LOOP_2<br>HLCA<br>HLCA<br>LD (IX+W_FHYCD))10,1<br>LD (IX+W_FHYCD)10,1<br>LD (IX+W_FHYCD)10,1<br>LD (IX+W_FHYCD)10,1<br>LD (IX+W_FHYCD)10,1<br>LD (IX+W_FHYCD)10,1<br>LD (IX+W_FHYCD)10,1<br>LD (IX+W_FHYCD)10,1<br>LD (IX+W_FHYCD)10,1<br>LD (IX+W_FHYCD)10,1<br>LD (IX+W_FHYCD)10,1<br>LD (IX+W_FHYCD)10,1<br>LD (IX+W_FHYCD)10,1<br>LD (IX+W_FHYCD)10,1<br>DD (IX+W_FHYCD)10,1<br>LD (IX+W_FHYCD)10,1<br>LD (IX),A<br>POP HL<br>HET<br>read for use with "Dlow" without                                                                                                    | <ul> <li>Neturn if task already dons.</li> <li>Give error report if out of range, Scient seve a coordinate.</li> <li>Wine new of start of line, Scient character width in pixels.</li> <li>Mise 0000.</li> <li>Mise no of pixels to start of chr.</li> <li>Mise no of squares to start of chr.</li> <li>Ais pixel position within chr square.</li> <li>Mise me print position address.</li> <li>Mite sev print position.</li> <li>More new print position.</li> <li>More new print position.</li> <li>More new print position.</li> <li>Mise address of attribute byte.</li> <li>Mise current colours.</li> <li>More attribute byte.</li> <li>Matum.</li> </ul>                                                                                                    | C5<br>CBC 332<br>C1<br>C16 535<br>F1<br>DD7703<br>F1<br>DD5456<br>F1<br>DD5456<br>F2<br>2006<br>D660<br>D55874<br>DD5619<br>2006<br>D65619<br>2006<br>D55874<br>DD5574<br>DD7817<br>C356<br>C319<br>50<br>P7<br>D7817<br>C310<br>C319<br>50<br>F7<br>C310<br>C319<br>50<br>F7<br>C310<br>C319<br>50<br>F7<br>C310<br>C319<br>50<br>F7<br>C310<br>C319<br>S0<br>F7<br>C310<br>C319<br>S0<br>F7<br>C310<br>C319<br>S0<br>F7<br>C310<br>C319<br>S0<br>F7<br>C310<br>C319<br>S0<br>F7<br>C310<br>C319<br>S0<br>F7<br>C310<br>C319<br>S0<br>F7<br>C310<br>C319<br>S0<br>F7<br>C310<br>C319<br>S0<br>F7<br>C310<br>C319<br>S0<br>C30<br>S0<br>C30<br>S0<br>C30<br>S0<br>C30<br>S0<br>C30<br>S0<br>S0<br>S0<br>C30<br>S0<br>S0<br>S0<br>S0<br>S0<br>S0<br>S0<br>S0<br>S0<br>S0<br>S0<br>S0<br>S0                                                                                                    | PCIB_OK_2<br>PCIB_MAIK_1<br>PCIB_MAIK_2<br>PCIB_LOOP_2                               | PUBH BC<br>CALL BDC3, NEWTER_1<br>POP BC<br>CALL DS65, CTHL_AT<br>POP AF<br>LD (IX+W_FLACE), A<br>POP AF<br>LD R.(IX+W_CHALES), A<br>POP AF<br>LD R.(IX+W_CHALES), A<br>POP AF<br>LD R.(IX+W_CHALES), A<br>DD R.(IX+W_CHALES), A<br>DD R.(IX+W_CH_CK_2<br>DID B.(IX+W_CH_CK_2)<br>LD R.(IX+W_CH_KIE)<br>CALL DS54, POHE_MALE_1<br>LD A.(IX+W_FIX)<br>AND A<br>JR M2, POHE_MALE_1<br>LD A.(IX+W_FIX)<br>AND A<br>JR S2, POHE_MALE_2<br>LD A.(IX+W_FIX)<br>AND A<br>JR S2, POHE_MALE_2<br>LD A.(IX+W_FIX)<br>AND A<br>JR S2, POHE_MALE_2<br>LD A.(IX+W_FIX)<br>AND A<br>JR S2, POHE_MALE_2<br>LD A.(IX+W_FIX)<br>AND A<br>JR E, POHE_MALE_2<br>LD D,A<br>JR S2, POHE_MALE_2<br>LD D,A<br>JR S2, POHE_MALE_2<br>LD D,A<br>JR S2, POHE_MALE_2<br>LD A.(IX+W_FIX)<br>AND A<br>JR E, POHE_MALE_2<br>LD A.(IX+W_FIX)<br>AND A<br>JR E, POHE_MALE_2<br>AND A<br>JR E, POHE_MALE_2<br>AND A<br>JR E, POHE_AND A<br>AND A<br>JR E, POHE_AND A<br>AND A<br>A                                                                                                    | <text><text><text><text><text><text><text><text><text></text></text></text></text></text></text></text></text></text>                                                                                                    |
| DIBBOD<br>299732<br>DTTOC<br>600<br>DCSO366<br>514<br>5<br>8<br>9<br>9<br>9<br>9<br>9<br>9<br>9<br>9<br>075<br>10<br>9<br>7<br>7<br>7<br>7<br>7<br>7<br>7<br>7<br>7<br>7<br>7<br>7<br>7<br>7<br>7<br>7<br>7<br>7                                                                                                    | AT_LOOP_F<br>AT_KRIT<br>STORE_AIGH<br>wing subroutin<br>Ming to the so<br>SHT_ATTH                                       | AND A<br>HET Z<br>CF (IX+W_WINTH)<br>JF NC, NEFORT 3<br>LD (IX+W_FLACS)<br>JK 1,47 EXIT<br>FULL NC ACCORD), A<br>LD 3,00<br>EIT 4,(IX+W_FLACS)<br>JK 1,47 EXIT<br>FULL NC<br>LD C,(IX+W_CR_WID)<br>LD 8,8<br>LD L,8<br>ADD HL,NC<br>INC A<br>INC A<br>INC A<br>JR NI, AT_LOOP_1<br>INC A<br>JR NI, AT_LOOP_2<br>RLCA<br>LD (IX+W_TRIPON)LO,L<br>LD (IX+W_TRIPON)LO,L<br>CONC 35A1<br>FOOM HL<br>RET<br>model for use with "Dlow" wI<br>wen.<br>CRG SIAS '<br>CALL SIA, SHT_ATTH<br>LD A,(IZ)                                                                                                    | <ul> <li>Neturn if task already dons.</li> <li>Give error report if out of range, Store new x coordinate.</li> <li>Nie x coordinate.</li> <li>Jump with "Past" channels, fitack address of start of line. Nie character width in pixels.</li> <li>Eite 0000.</li> <li>Eite no of pixels to start of chr.</li> <li>Kie no of squares to start of ohr.</li> <li>Aie pixel position within chr square, Nie address of start of line. Nie address of start of line.</li> <li>Kie mew print position address.</li> <li>Store new print position address.</li> <li>sturn.</li> <li>aple. It mersky sets the attribute byte.</li> <li>Lie current colours.</li> <li>Beturn.</li> </ul>                                                                                                    | C5<br>CIRC332<br>C1<br>C10C332<br>C1<br>C10C332<br>F1<br>DD7703<br>F1<br>DD7703<br>F1<br>DD5515<br>DD5515<br>2006<br>D660<br>D05515<br>D05515<br>D05515<br>D07277<br>D07817<br>C2556<br>C2019<br>D07817<br>C2556<br>C2019<br>D07817<br>C2556<br>C2019<br>D07815<br>C100385<br>D5<br>S7<br>C2018<br>C100385<br>S5<br>S7<br>C2018<br>C100385<br>S5<br>S7<br>C2018<br>C100385<br>S5<br>S7<br>C2018<br>S008<br>F5<br>S7<br>C2018<br>S008<br>F5<br>S7<br>C2018<br>S008<br>S008<br>S008<br>S008<br>S008<br>S008<br>S008<br>S                                                                                                    | PCIB_OK_2<br>PCIB_NAIK_1<br>PCIB_NAIK_2<br>PCIB_NAIK_2<br>PCIB_NAIK_3<br>PCIB_NAIK_3 | PUBH BC<br>CALL HDC3, NMTHD_1<br>POF BC<br>CALL DS05, CTHL_AT<br>POF AF<br>LD (IX+W_FLACS), A<br>POF AF<br>LD E, (IX+W_CHARS)10<br>LD E, (IX+W_CHARS)10<br>LD E, (IX+W_CHARS)10<br>LD E, (IX+W_CHARS)10<br>LD E, (IX+W_CHECK_2<br>DUB 60<br>LD E, (IX+W_CHECK_2<br>DUB 60<br>LD E, (IX+W_CHECK_2<br>DUB 60<br>LD E, (IX+W_CHECK_2<br>DUB 60<br>LD E, (IX+W_CHECK_2<br>DUB 60<br>LD E, POHP 60<br>EC 4<br>JE 82<br>RE 0<br>DEC 4<br>JE 82<br>RE 0<br>DEC 4<br>JE 82<br>RE 0<br>DEC 4<br>JE 82<br>RE 0<br>DEC 4<br>JE 82<br>RE 0<br>DEC 4<br>JE 82<br>RE 0<br>DEC 4<br>JE 82<br>RE 0<br>DEC 4<br>JE 82<br>RE 0<br>DEC 4<br>JE 82<br>LD A, (IX+W_FIX)<br>AND 4<br>JE 8, ICHE_MARE_2<br>LD A, 06<br>FUHE 82<br>LD A, (IX+W_FIX)<br>AND 4<br>JE 8, ICHE_MARE_2<br>LD A, 06<br>FUHE 82<br>LD A, (IX+W_FIX)<br>AND 4<br>JE 8, ICHE_MARE_2<br>LD A, 06<br>FUHE 82<br>LD A, (IX+W_FIX)<br>AND 4<br>JE 8, ICHE_MOM<br>RE D<br>RE 0<br>JE 83<br>JE 83<br>RE 0<br>DEC 4<br>JE 83<br>JE 83<br>RE 0<br>DEC 4<br>JE 83<br>JE 83<br>RE 0<br>DEC 4<br>JE 83<br>RE 0<br>DEC 4<br>JE 83<br>RE 0<br>DE 7<br>DE 7                                           | Diack coordinates,<br>Boroll the screen more.<br>BC:= coordinates.<br>More print position back where it<br>belongs.<br>Meetore the flags.<br>A:= character to print.<br>ME:= addreen of print post.<br>Jump with ANCII characters.<br>ME: points to graphics chr set.<br>Meetore of pixel expansion;<br>HL:= addrees of print position.<br>Stack addrees of print position.<br>Stack addrees of print position.<br>Stack addrees of print position.<br>A:= width of chr in pixels.<br>Meetore in pixel expansion;<br>HL:= pix pose within chr square.<br>Jump if maek OK.<br>Otherwise rotate mask into place.<br>A:= mumber of rows per line.<br>Stack loop counter.<br>A:= meat row fryemantion.<br>Stack pointer into expansion.<br>Stack pointer into expansion.<br>Stack pointer into expansion.<br>Stack pointer into expansion.<br>Stack pointer into expansion.<br>Stack pointer into expansion.<br>Stack pointer into expansion.<br>Stack pointer into expansion.<br>Stack pointer into expansion.<br>Stack pointer into expansion.<br>A:= pix pose within chr equare.<br>Jump if pixels into position.<br>The fuke page in case sern 1 in use<br>plot row onto screen.<br>And again if using double height.                                                                                                    |
| DIBBOD<br>299732<br>DTTOC<br>299732<br>DTTOC<br>600<br>0000000<br>8<br>5<br>5<br>00000<br>8<br>5<br>5<br>00000<br>8<br>5<br>5<br>00000<br>8<br>5<br>00000<br>7<br>7<br>7<br>7<br>7<br>7<br>7<br>7<br>9<br>007510<br>007411<br>9<br>9<br>007510<br>007411<br>9<br>9<br>007510<br>007411<br>9<br>9<br>5<br>14531<br>007814<br>7<br>7<br>7<br>7<br>7<br>19<br>9<br>007810<br>00700<br>00000000000000000000000000                                                                                                    | AT_LOOP_2<br>AT_KRIT<br>STORE_AIGH<br>wing subroutin<br>ting to the so<br>SHT_ATTH<br>routine is-inte<br>routine is-inte | AND A<br>NHT Z<br>CF (IX+W WINTH)<br>JF NC, NEFORT 3<br>LD (IX+W XECORD), A<br>LD B,00<br>HIT 4.(IX+W FLACS)<br>JN E.4.FERT<br>FUSH NL<br>LD C.(IX+W_CH_WID)<br>LD C.(IX+W_CH_WID)<br>LD E.8<br>LD L.8<br>AID NL, NC<br>DHC A.<br>JR NC, AT_LOOP_1<br>LD 8.05<br>SEL N<br>NR L<br>NRA<br>DATE AT_LOOP_2<br>RLCA<br>LD (IX+W_FRICE)LO,1<br>LD (IX+W_FRICE)LO,1<br>LD (IX+W_FRICE)LO,1<br>LD (IX+W_FRICE)LO,1<br>LD (IX+W_FRICE)LO,1<br>LD (IX+W_FRICE)LO,1<br>LD (IX+W_FRICE)LO,1<br>RET<br>W is very short and very so<br>resen address in NL.<br>CHC SYA1<br>FORM HL<br>CALL STA5, ATTH ADDR<br>LD (NL),A<br>FOF NC<br>CALL STA5, ATTH ADDR<br>LD 4.(NL)<br>XON D                                                                                                    | <pre>Neturn if task already dons.<br/>Give server report if out of range,<br/>Nie x coordinate.<br/>Nie x coordinate.<br/>Jump with "Fast" channels,<br/>Stack address of start of line.<br/>Nie character width in pixels.<br/>Hie 0000.<br/>Hie no of pixels to start of chr.<br/>Hie no of squares to start of chr.<br/>Lie pixel position within ohr square.<br/>Nie address of start of line.<br/>Hie and position address.<br/>Nore new print position.<br/>Store new print position.<br/>Hie address of start of line.<br/>Hie address of start of line.<br/>Hie current colours.<br/>Nore stirtbute byte.<br/>Laturn.<br/>Move only. It will plot one row of a<br/>Set attribute byte.<br/>Are byte from screen.</pre>                                                                                                    | C5<br>CDC 332<br>C1<br>C1C5585<br>F1<br>DD7703<br>F1<br>DD5816<br>DD5619<br>2006<br>D660<br>DD5814<br>DD5619<br>2006<br>D660<br>DD5814<br>DD5613<br>C2C485<br>C2C485<br>C2C485<br>C2C485<br>C2C485<br>C2C485<br>C2C485<br>C2C485<br>C2C6<br>C2C485<br>C2C658<br>C2C658<br>C2C6585<br>C2C6585<br>C2C818<br>C2C818<br>C2C855<br>C2C818<br>C2C855<br>C2C818<br>C2C818<br>C2C8555<br>C2C818<br>C2C818<br>C2C8555<br>C2C818<br>C2C8555<br>C2C818<br>C2C818<br>C2C8555<br>C2C818<br>C2C8555<br>C2C818<br>C2C818<br>C2C8555<br>C2C8555<br>C2C818<br>C2C818<br>C2C8555<br>C2C8555<br>C2C818<br>C2C8555<br>C2C85555<br>C2C85555<br>C2C85555<br>C2C85555<br>C2C85555<br>C2C85555<br>C2C85555<br>C2C855555<br>C2C85555<br>C2C855555<br>C2C85555555<br>C2C85555555555                                                                                                    | PCIB_OK_2<br>PCIB_NAIK_1<br>PCIB_NAIK_2<br>PCIB_NAIK_2<br>PCIB_NAIK_3<br>PCIB_NAIK_3 | FUER BC<br>CALL EDCJ, NETTER_1<br>FOR BC<br>CALL EDCJ, CTRL_AT<br>FOR AF<br>LD (IIA+W_FLACE), A<br>FOR AF<br>LD E, (IIA+W_FLACE), A<br>FOR AF<br>LD E, (IIA+W_FLACE), A<br>FOR AF<br>LD E, (IIA+W_FLACE), A<br>ID B, (IIA+W_FLACE), A<br>LD E, (IIA+W_FDD))a<br>LD E, (IIA+W_FDD))a<br>CALL ESCA, FREEMARE<br>FORM RL<br>LD BC, FYFF<br>LD A (IIA+W_FLE)<br>DEC A<br>JR E, FCHE_PAARE_1<br>LD A, (IIA+W_FIE)<br>AND A<br>JR E, FCHE_PAARE_2<br>LD BA, C<br>FORM RE<br>RE D<br>RE A<br>JR NE, FCHE_PAARE_2<br>LD A, (IIA+W_FIE)<br>AND A<br>JR E, FCHE_PAARE_2<br>LD A, (IIA+W_FIE)<br>AND A<br>JR E, FCHE_NONE_2<br>LD A, (IIA+W_FIE)<br>AND A<br>JR E, FCHE_NONE_2<br>LD D, A, (IIA+W_FIE)<br>AND A<br>JR E, FCHE_NONE_2<br>LD D, A, (IIA+W_FIE)<br>AND A<br>JR E, FCHE_NONE_2<br>LD D, A, (IIA+W_FIE)<br>AND A<br>JR E, FCHE_NONE_2<br>LD D, A, (IIA+W_FIE)<br>AND A<br>JR E, FCHE_NONE_2<br>CALL ESCA, FREET<br>CALL ST71, FACE_7<br>CALL ST71, FACE_7<br>CALL ST71, FACE_7<br>CALL ST71, FACE_0<br>CALL ST71, FACE_0<br>CALL ST71, FACE_0<br>CALL ST71, FACE_0<br>CALL ST70, FACE_0<br>CALL ST71, FACE_0<br>CALL ST71,                                                                                                    | Diack coordinates.<br>Boroll the screen more.<br>BC:= coordinates.<br>Now print position back where it<br>belongs.<br>Restore the flags.<br>A:= character to print.<br>DE:= addr of normal thr set -100h.<br>Jumy with AUCH characters.<br>BE: points to graphics thr set.<br>DE:= address of print position.<br>Bies address of print position.<br>Bies address of print position.<br>Bies address of print position.<br>Stack address of print position.<br>Stack address of print position.<br>Stack address of print position.<br>Stack address of print position.<br>Stack address of print position.<br>Stack address of print position.<br>Stack address of print position.<br>A:= width of chr in pixels.<br>Musp if mask (K.<br>Otherwise rolate mask into place.<br>A:= mumber of rows per line.<br>Stack loop counter.<br>A:= next row from expansion.<br>Stack pointer into expansion.<br>A:= pix posm within thr equare.<br>Jump if pixels correctly alligned.<br>Shift pixels into position.<br>The RAM page 7 in case sum 1 in use<br>Flot row onto screen.<br>And again if using double height.<br>Bie points to pixel expansion.                                                                                                    |
| DIBBOD<br>299712<br>DT70C<br>600<br>600<br>600<br>8170C<br>605<br>914<br>5<br>89<br>9<br>2<br>2<br>09<br>7<br>7<br>7<br>7<br>7<br>7<br>7<br>7<br>7<br>7<br>7<br>7<br>7<br>7<br>7<br>7<br>7<br>7                                                                                                    | AT_LOOP_2<br>AT_KRIT<br>STORE_AIGH<br>wing subroutin<br>ting to the so<br>SHT_ATTH<br>routine is-inte<br>routine is-inte | AND A<br>NHT Z<br>CF (IX+W MINTH)<br>JF NC, NEFORT B<br>LD (IX+W MINTH)<br>JF NC, NEFORT B<br>LD (IX+W MINTH)<br>JF X, (IX+W FLACS)<br>JH I, 4, (IX+W FLACS)<br>JH I, 4, (IX+W FLACS)<br>JH I, 4, SERIT<br>FUNN NL<br>LD 0, (IX+W CH_WID)<br>LD 0, S<br>ADD NL, NC<br>INC A<br>JR NI, AT_LOOP_1<br>LD 8,03<br>SEL N<br>NEA<br>NEA<br>NEA<br>NEA<br>NEA<br>NEA<br>NEA<br>NE                                                                                                    | <pre>Neturn if task already dons.<br/>Give error report if out of range,<br/>Store new x coordinate.<br/>Nois x coordinate.<br/>Jump with "Fast" channels.<br/>Stock address of start of line.<br/>Stock address of start of line.<br/>Mise observed to start of chr.<br/>Mise no of squares to start of chr.<br/>Mise no of squares to start of chr.<br/>Ais pixel position within chr square.<br/>Store in variable.<br/>Nice address of start of line.<br/>Hise ace print position.<br/>Store new print position.<br/>Store new print position.<br/>Mise.<br/>It mersky sets the attribute byte.<br/>Store attribute byte.<br/>Store attribute byte.<br/>Ais current colours.<br/>Store attribute byte.<br/>Ais byte frum sureen.<br/>Mis in bits from character.<br/>Store in excreme.</pre>                                                                                                    | C5<br>CBC 332<br>C1<br>C16 535<br>F1<br>DD7703<br>F1<br>DD5816<br>DD5619<br>2006<br>D680<br>DD5816<br>DD5619<br>2006<br>D680<br>DD5816<br>DD5619<br>2006<br>D5517<br>DD7817<br>C356<br>C319<br>50<br>2099<br>D107817<br>C356<br>C319<br>50<br>2099<br>D107817<br>C356<br>C319<br>50<br>2099<br>D107816<br>A7<br>2006<br>S7<br>C310<br>S0<br>S0<br>S0<br>S0<br>S0<br>S0<br>S0<br>S0<br>S0<br>S0<br>S0<br>S0<br>S0                                                                                                    | PCIB_OK_2<br>PCIB_NAIK_1<br>PCIB_NAIK_2<br>PCIB_NAIK_2<br>PCIB_NAIK_3<br>PCIB_NAIK_3 | PUBH BC<br>CALL BDC3, NEWTED_1<br>POP BC<br>CALL DS65, CTRL_AT<br>POP AF<br>LD (IX+W_FLACS), A<br>POP AF<br>LD R.(IX+W_FLACS), A<br>POP AF<br>LD R.(IX+W_GLARS))to<br>LD R.(IX+W_GLARS))to<br>LD R.(IX+W_GLARS))to<br>LD R.(IX+W_GLARS))to<br>LD R.(IX+W_GLARS))to<br>LD R.(IX+W_GLARS))to<br>CALL B5C4, PREFAME<br>PUBH RL<br>LD BC, PYFF<br>LD A.(IX+W_GLARS)<br>BER C<br>DEC A<br>JR RZ, PCHR_MARK_3<br>DEC A<br>JR RZ, PCHR_MARK_3<br>DEC A<br>JR RZ, PCHR_MARK_3<br>DEC A<br>JR RZ, PCHR_MARK_3<br>DEC A<br>JR RZ, PCHR_MARK_3<br>DEC A<br>JR RZ, PCHR_MARK_3<br>DEC A<br>JR RZ, PCHR_MARK_3<br>DEC A<br>JR RZ, PCHR_MARK_2<br>LD D,A<br>LD D,A<br>LD D,A<br>LD D,A<br>LD D,A<br>LD D,A<br>LD D,A<br>LD D,A<br>LD D,A<br>LD D,A<br>LD A,(IX+W_FIX)<br>AND A<br>JR RZ, PCHR_MOM<br>PCH DEC<br>A<br>JR RZ, PCHR_MOM<br>RS D<br>RR R<br>DEC A<br>JR RZ, PCHR_MOM<br>RS D<br>RR R<br>DEC A<br>JR RZ, PCHR_NOM<br>RS D<br>RR R<br>DEC A<br>JR RZ, PCHR_NOM<br>RS D<br>RR R<br>DEC A<br>JR RZ, PCHR_NOM<br>RS D<br>RR R<br>DEC A<br>JR RZ, PCHR_NOM<br>RS D<br>RR R<br>DEC A<br>JR RZ, PCHR_NOM<br>RS D<br>RR R<br>DEC A<br>JR RZ, PCHR_NOM<br>RS D<br>RR R<br>DEC A<br>JR RZ, PCHR_NOM<br>RS D<br>RR R<br>DEC A<br>JR RZ, PCHR_NOM<br>RS D<br>RS D<br>RS R<br>DEC A<br>JR RZ, PCHR_NOM<br>RS D<br>RS R<br>DEC A<br>JR RZ, PCHR_NOM<br>RS D<br>RS R<br>DEC A<br>JR RZ, PCHR_NOM<br>RS D<br>RS R<br>DEC A<br>JR RZ, PCHR_NOM<br>RS D<br>RS R<br>DEC A<br>JR RZ, PCHR_NOM<br>RS D<br>RS R<br>DEC A<br>JR RZ, PCHR_NOM<br>RS D<br>RS R<br>D<br>RS R<br>D<br>RS R<br>D<br>RS R<br>D<br>RS R<br>D<br>RS R<br>D<br>RS R<br>D<br>RS R<br>D<br>RS R<br>D<br>RS R<br>D<br>RS R<br>D<br>RS R<br>D<br>RS R<br>D<br>RS R<br>D<br>RS R<br>D<br>RS R<br>RS R<br>RS R<br>RS                                                                        | Diack coordinates,<br>Boroll the screen more.<br>Boroll the screen more.<br>Boroportinates.<br>More print position back where it<br>belongs.<br>Meetory the flags.<br>As character to print.<br>Meetory the flags.<br>As a solution of print position.<br>Jump with ABCHI characters.<br>Meetories of print position.<br>Here address of print position.<br>Here address of print position.<br>Here address of print position.<br>Here address of print position.<br>Here address of print position.<br>Here address of print position.<br>Here address of print position.<br>Here address of print position.<br>Here address of print position.<br>Here mask, not yet in position.<br>Here pix posen within chr square.<br>Jump if mask OK.<br>Meetor porter into expansion.<br>Lie pix posen within chr square.<br>Are pix posen within chr square.<br>Jump if pixels into position.<br>The flags in if using double height.<br>Here flag posen is as sampled.<br>Here mask if using double height.<br>Metors MAN page 7 is case sorn 1 in use.<br>Flot row onto screen.                                                                                                    |
| DIBBOD<br>299712<br>DT70C<br>600<br>600<br>600<br>85<br>7<br>8<br>9<br>9<br>2<br>0000<br>605<br>89<br>605<br>89<br>605<br>89<br>605<br>89<br>7<br>7<br>7<br>7<br>7<br>7<br>7<br>7<br>7<br>7<br>7<br>7<br>7<br>7<br>7<br>7<br>7<br>7                                                                                                    | AT_LOOP_2<br>AT_KRIT<br>STORE_AIGH<br>wing subroutin<br>ting to the so<br>SHT_ATTH<br>routine is-inte<br>routine is-inte | ARD A<br>HET Z<br>CF (IX+W WINTH)<br>JF WC, REFORT B<br>LD (IX+W XECORD), A<br>LD B, 00<br>BIT 4.(IX+W JLACD)<br>JH 2.47_EXIT<br>FOIDS ML<br>LD 0.(IX+W_CH_WID)<br>LD 0.(IX+W_CH_WID)<br>LD 0.(IX+W_CH_WID)<br>LD 0.(IX+W_TLOOP_1<br>LD 0.(IX+W_TLOOP_1<br>LD 0.03<br>SEL N<br>HEA<br>DIFL AT_LOOP_2<br>HLCA<br>HLCA<br>LD (IX+W_FIX),A<br>FOF MC<br>ALD NG, NC<br>LD (IX+W_FIX),A<br>FOF MC<br>ALD NG, NC<br>LD (IX+W_FIX),A<br>FOF MC<br>ALD NG, SC<br>CALL STAT, ATTR ADDM<br>LD A.(IX-M_ATTR)<br>LD A.(IX-M_ATTR)<br>LD                                                                                                    | <ul> <li>Neturn if task already dons.</li> <li>Give error report if out of range.<br/>Store new x coordinate.</li> <li>Nie x coordinate.</li> <li>Jump with "Past" channels.<br/>Stock address of start of line.<br/>Stock address of start of line.<br/>Mise 0000.</li> <li>Mise no of squares to start of ohr.</li> <li>Mise no of squares to start of ohr.</li> <li>Ais pixel position within ohr squares.<br/>Note in variable.<br/>Note new print position.<br/>Store new print position.<br/>Store new print position.<br/>Store new print position.</li> <li>apple. It mersky sets the attribute byte.<br/>Store attribute byte.<br/>Store attribute byte.</li> <li>Maturn.</li> <li>move only. It will plot one new of a</li> <li>Set attribute byte.<br/>Aiw byte from screen.<br/>Aiw byte from character,<br/>Store in ecreen.<br/>Aiw low byte of mask.</li> </ul>                                                                                                    | C5<br>CBC 332<br>C1<br>C10 535<br>F1<br>DD7703<br>F1<br>DD5816<br>DD5816<br>DD5816<br>DD5816<br>DD5814<br>DD5619<br>2006<br>DD5814<br>DD5619<br>2006<br>DD5814<br>DD5619<br>CD0455<br>DD7817<br>C356<br>C319<br>S0<br>F7<br>D20F9<br>DD7817<br>C310<br>C319<br>S0<br>F9<br>S0<br>F0<br>F9<br>S0<br>F0<br>F9<br>S0<br>F9<br>S0<br>F9<br>S0<br>F9<br>S0<br>F0<br>F0<br>F0<br>F0<br>F0<br>F0<br>F0<br>F0<br>F0<br>F0<br>F0<br>F0<br>F0                                                                                                    | PCIB_OK_2<br>PCIB_NAIK_1<br>PCIB_NAIK_2<br>PCIB_NAIK_2<br>PCIB_NAIK_3<br>PCIB_NAIK_3 | PUBH BC<br>CALL BDC3, NEWTER_1<br>POP BC<br>CALL DS65, CTHI_AT<br>POP AF<br>LD (IX+W_FIACE), A<br>POP AF<br>LD R.(IX+W_FIACE), A<br>POP AF<br>LD R.(IX+W_FIACE), A<br>POP AF<br>LD R.(IX+W_TID))a<br>LD R.(IX+W_TID))a<br>LD R.(IX+W_TID))a<br>CALL B5C4, PREFENSE<br>PUBH BC<br>LD BC, PYTY<br>LD A (IX+W_CH_WID)<br>MEL B<br>BE C<br>DEC A<br>JR NZ, PCHE_MAIR_1<br>LD A.(IX+W_FIX)<br>AND A<br>JR Z, PCHE_MAIR_5<br>DEC A<br>JR NZ, PCHE_MAIR_5<br>DEC A<br>JR NZ, PCHE_MAIR_5<br>DEC A<br>JR NZ, PCHE_MAIR_5<br>DEC A<br>JR NZ, PCHE_MAIR_5<br>DEC A<br>JR NZ, PCHE_MAIR_5<br>DEC A<br>JR NZ, PCHE_MAIR_5<br>DEC A<br>JR NZ, PCHE_MAIR_5<br>DEC A<br>JR NZ, PCHE_MAIR_5<br>DEC A<br>JR NZ, PCHE_MAIR_5<br>DEC A<br>JR NZ, PCHE_MAIR_5<br>DEC A<br>JR NZ, PCHE_MAIR_5<br>DEC A<br>JR NZ, PCHE_MAIR_5<br>DEC A<br>JR NZ, PCHE_MAIR_5<br>DEC A<br>JR NZ, PCHE_MAIR_5<br>CALL STO7, FACE_7<br>CALL STO7, PACE_7<br>CALL STO7, PACE_0<br>CALL DSOC A<br>JR NZ, PCHE_DON<br>DIT 2, (IX+W_FIX)<br>AND A<br>JR Z, PCHE_MON<br>RE D<br>RE D                                                                     | Diack coordinates,<br>Boroll the screen more.<br>BC:= coordinates.<br>More print position back where it<br>belongs.<br>More print position back where it<br>belongs.<br>More print position back where it<br>belongs.<br>More of lags.<br>As a control of print position.<br>Jump with ADCII characters.<br>Mis points to graphics chr set.<br>Mis address of print position.<br>His address of print position.<br>His address of print position.<br>Stack address of print position.<br>Stack address of print position.<br>Stack address of print position.<br>Stack address of print position.<br>Stack address of print position.<br>Stack address of print position.<br>Stack address of print position.<br>Stack address of print position.<br>Stack address of print position.<br>Stack pose within thr square.<br>Jump if mask OK.<br>Mis pix pose within thr square.<br>Jump if pixels correctly alligned.<br>Shift pixels into position.<br>Mis point to pixel screens.<br>Mis points to pixel screens.<br>Mis points to pixel screens.<br>Mis points to pixel screens.<br>Mis points to pixel screens.<br>Mis points to pixel screens.<br>Mis points to pixel screens.<br>Mis points to pixel screens.<br>Mis points to pixel screens.<br>Mis points to pixel screens.<br>Mis points to pixel screens.<br>Mis points of position.                                                                                                    |
| DIBBOD<br>299732<br>0770C<br>600<br>000000066<br>814<br>5<br>0000000000<br>8<br>9<br>9<br>0000000000<br>8<br>9<br>00000000                                                                                                    | AT_LOOP_2<br>AT_KRIT<br>STORE_AIGH<br>wing subroutin<br>ting to the so<br>SHT_ATTH<br>routine is-inte<br>routine is-inte | AND A<br>NHT Z<br>CF (IX+W WINTH)<br>JF NC, NEFORT 3<br>LD (IX+W FLACE)<br>JF X, (IX+W FLACE)<br>JF X, (IX+W FLACE)<br>JF X, (IX+W FLACE)<br>JF X, (IX+W FLACE)<br>LD C, (IX+W CFLWID)<br>LD E, 8<br>LD L, 8<br>ADD HL, NC<br>DHC A<br>JF NC, AT_LOOP_1<br>LD K, 05<br>SEL 8<br>NR L<br>HEA<br>DATE AT_LOOP_2<br>RLCA<br>LD (IX+W_FLY), A<br>FOP NC<br>ADD HL, NC<br>LD (IX+W_FLY), A<br>FOP NC<br>ADD HL, NC<br>LD (IX+W_FLY), A<br>FOP NC<br>ADD HL, NC<br>LD (IX+W_FLY), A<br>FOP NC<br>ADD HL, NC<br>CALL STAS, ATTH ADDM<br>LD (SL), A<br>FOP NC<br>CALL STAS, ATTH ADDM<br>LD (SL), A<br>FOP NC<br>CALL STAS, ATTH ADDM<br>CALL STAS, ATTH ADDM<br>CALL STAS, STATA ATTH<br>LD A, (HL)<br>ZON D<br>LD (HL), A<br>LD A, C                                                                                                    | <pre>Neturn if task already dons.<br/>Give error report if out of range,<br/>Store new x coordinate.<br/>Nois x coordinate.<br/>Jump with "Fast" channels.<br/>Stock address of start of line.<br/>Stock address of start of line.<br/>Mise observed to start of chr.<br/>Mise no of squares to start of chr.<br/>Mise no of squares to start of chr.<br/>Ais pixel position within chr square.<br/>Store in variable.<br/>Nice address of start of line.<br/>Hise ace print position.<br/>Store new print position.<br/>Store new print position.<br/>Mise.<br/>It mersky sets the attribute byte.<br/>Store attribute byte.<br/>Store attribute byte.<br/>Ais current colours.<br/>Store attribute byte.<br/>Ais byte frum sureen.<br/>Mis in bits from character.<br/>Store in excreme.</pre>                                                                                                    | C5<br>CIRC 332<br>C1<br>C105 335<br>C1<br>C105 335<br>F1<br>DD7703<br>F1<br>DD7703<br>F1<br>DD55 19<br>2006<br>D660<br>D055 19<br>2006<br>D055 19<br>2006<br>D055 19<br>D055 19<br>D055 19<br>D078 17<br>CIRC 455<br>CIRC 455<br>CIR                                                                                                    | PCIB_OK_3<br>PCIB_NAIK_1<br>PCIB_NAIK_2<br>PCIB_NAIK_3<br>PCIB_NOP_2<br>PCIB_NOP_3   | PUBH BC<br>CALL BDC3, NMTHP_1<br>POF BC<br>CALL DS65, CTHI_AT<br>POF AF<br>LD (IX+W_FIACS), A<br>POF AF<br>LD E, (IX+W_FIACS), A<br>POF AF<br>LD E, (IX+W_FIACS), A<br>POF AF<br>LD E, (IX+W_FIACS), A<br>DD E, (IX+W_FIACS), A<br>DD E, (IX+W_FIACS), A<br>LD E, (IX+W_FIACS), A<br>CALL DSC4, PREFAME<br>FUBH EL<br>LD EC, PYTYF<br>LD A (IX+W_FIX)<br>AND A<br>JE E, PCHE_MADE_1<br>LD A, (IX+W_FIX)<br>AND A<br>JE E, PCHE_MADE_2<br>LD A, (IX+W_FIX)<br>AND A<br>JE E, PCHE_MADE_2<br>LD A, (IX+W_FIX)<br>AND A<br>JE E, PCHE_MADE_2<br>LD A, (IX+W_FIX)<br>AND A<br>JE E, PCHE_MADE_7<br>CALL DSC5, CSE_BOW<br>PUBE SE<br>LD A, (IX+W_FIX)<br>AND A<br>JE E, PCHE_MOM<br>PUBE SE<br>LD CA<br>JE NE, PCHE_MOM<br>PUBE SE<br>LD A, (IX+W_FIX)<br>AND A<br>JE E, PCHE_MOM<br>PUBE SE<br>LD A, (IX+W_FIX)<br>AND A<br>JE E, PCHE_DCOM_SE<br>POF JE<br>POF JE<br>POF JE<br>LD A, (IX+W_FIX)<br>AND A, (IX+W_FIX)<br>AND A<br>JE E, PCHE_LOOP_2<br>POF JE<br>LD A, (IX+W_FIX)<br>AND A, (IX+W_FIX)<br>AND A, (IX+W_FIX)<br>A                                                                                                    | Diack coordinates,<br>Boroll the screen more.<br>BC:= coordinates.<br>More print position back where it<br>belongs.<br>More print position back where it<br>belongs.<br>More print position back where it<br>belongs.<br>Mise character to print.<br>Mise address of print scenarion;<br>Hise address of pixel expansion;<br>Hise address of print position.<br>As width of chr in pixels.<br>As width of chr in pixels.<br>As width of chr in pixels.<br>As pix pose within chr square.<br>Jump if maek OK.<br>Otherwise rolate mask into place.<br>As mumber of rows per line.<br>Stack loop counter.<br>As pix posen within chr square.<br>As pix posen within chr square.<br>As mumber of rows per line.<br>Stack loop counter.<br>As mumber into expansion.<br>Stack pointer into expansion.<br>Stack pointer into expansion.<br>As pix posen within chr square.<br>Jump if pixels correctly alligned.<br>Shift pixels into position.<br>Define AAM page 7 in case sers 1 in use.<br>Piot row onto screen.<br>And again if using double height.<br>Restore BAN page ters.<br>Define in pixel symmion.<br>At loop counter.                                                                                                    |
| 03800<br>2391%<br>07700<br>600<br>0000066<br>81A<br>5<br>0000066<br>85<br>5<br>00000<br>605<br>3300<br>605<br>3300<br>605<br>3310<br>9<br>5<br>310<br>9<br>7<br>7<br>7<br>7<br>7<br>7<br>7<br>7<br>7<br>7<br>7<br>7<br>7<br>7<br>7<br>7<br>7<br>7                                                                                                    | AT_LOOP_2<br>AT_KRIT<br>STORE_AIGH<br>wing subroutin<br>ting to the so<br>SHT_ATTH<br>routine is-inte<br>routine is-inte | AND A<br>NHT Z<br>CF (IX+W MIDTH)<br>JF NC, SEPCHT B<br>LD (IX+W XECORD), A<br>LD B, 00<br>HIT 4.(IX+W JEACB)<br>JH 2.47_EXIT<br>FUBLER.<br>LD 0.(IX+W_FLACB)<br>LD 0.(IX+W_FLACB)<br>LD 0.(IX+W_FLACB)<br>LD 0.(IX+W_FLACB)<br>LD 0.(IX+W_FLACB)<br>ID 0.03<br>SEL N<br>HEA<br>DINE AT_LOOP_1<br>LD 0.03<br>SEL N<br>HEA<br>LD (IX+W_FLACB)<br>LD (IX+W_FLACB)<br>LD (IX+W_FLACB)<br>LD (IX+W_FLACB)<br>LD (IX+W_FLACB)<br>LD (IX+W_FLACB)<br>LD (IX+W_FLACB)<br>LD (IX+W_FLACB)<br>LD (IX-M_FLACB)<br>CALL F5A1, SHT_ATTH<br>LD A.(IL)<br>CALL F5A1, SHT_ATTH<br>LD A.(IL)<br>CALL F5A1, SHT_ATTH<br>LD A.(IL)<br>CALL F5A1, SHT_ATTH<br>LD A.(IL)<br>CALL F5A1, SHT_ATTH<br>LD A.(IL)<br>CALL F5A1, SHT_ATTH<br>LD (IL), A<br>LD (IL), A<br>LD (IL), A<br>LD (IL), A<br>LD (IL), A<br>LD (IL), A<br>LD (IL), A<br>LD (IL), A<br>LD (IL), A<br>LD (IL), A<br>LD (IL), A<br>LD (IL), A<br>LD (IL), A<br>LD (IL), A<br>LD (IL), A<br>LD A.(IL)<br>CALL F5A1, SHT_ATTH<br>LD A.(IL)<br>CALL F5A1, SHT_ATTH<br>LD A.(IL)<br>CALL F5A1, SHT_ATTH<br>LD A.(IL)<br>CALL F5A1, SHT_ATTH<br>LD A.(IL)<br>CALL F5A1, SHT_ATTH<br>LD A.(IL)<br>CALL F5A1, SHT_ATTH<br>LD A.(IL)<br>CALL F5A1, SHT_ATTH<br>LD A.(IL)<br>CALL F5A1, SHT_ATTH<br>LD A.(IL)<br>CALL F5A1, SHT_ATTH<br>CALL F5A1, SHT_ATTH<br>CAL                                                                                                    | <ul> <li>Neturn if task already dons.</li> <li>Give error report if out of range.<br/>Store new x coordinate.</li> <li>Num with "Fast" channels.<br/>Stock address of start of line.<br/>Stock address of start of line.<br/>Stock address of start of line.</li> <li>Mise 0000.</li> <li>Mise no of squares to start of chr.</li> <li>Ais pixel position within chr square.<br/>Store in variable.<br/>Nise and fixele to start of chr.</li> <li>Ais pixel position within chr square.<br/>Store in variable.<br/>Nise and fixele of start of line.<br/>Nise may print position.<br/>Neturn.</li> <li>apple. It mersky sets the attribute byte.<br/>Store stiribute hyte.<br/>Store stiribute hyte.<br/>Store attribute hyte.</li> <li>Mise only. It will plot one row of a</li> <li>Set attribute hyte.<br/>Ais byte from store.</li> <li>Mis in bite from character.<br/>Store in screen.<br/>A: low hyte of mast.</li> <li>Kait if all bits stored on screen.<br/>Mit in a to rest screen byte.<br/>Bit in a to rest screen byte.</li> </ul>                                                                                                    | C5<br>CDC 332<br>C1<br>CDC 332<br>C1<br>CDC 332<br>C1<br>CDC 332<br>F1<br>DD7703<br>F1<br>DD5216<br>DD5619<br>2006<br>D680<br>DD5619<br>2006<br>D680<br>DD5514<br>DD5619<br>2006<br>D5514<br>CDC435<br>CDC435<br>CDC99<br>DD7816<br>A7<br>2006<br>S7<br>CD19<br>SD<br>2099<br>SD<br>2099<br>SD<br>2009<br>SD<br>2008<br>SD<br>2008<br>SD<br>2008<br>SD<br>2008<br>SD<br>2008<br>SD<br>2008<br>SD<br>2008<br>SD<br>2007<br>SD<br>2007<br>SD<br>2005<br>SD<br>2007<br>SD<br>2005<br>SD<br>2005<br>SD<br>2005<br>SD<br>2005<br>SD<br>2005<br>SD<br>2005<br>SD<br>2005<br>SD<br>2005<br>SD<br>2005<br>SD<br>2005<br>SD<br>2005<br>SD<br>2005<br>SD<br>2005<br>SD<br>2005<br>SD<br>2005<br>SD<br>2005<br>SD<br>2005<br>SD<br>2005<br>SD<br>2005<br>SD<br>2005<br>SD<br>SD<br>2005<br>SD<br>SD<br>2005<br>SD<br>2005<br>SD<br>200<br>SD<br>200<br>S<br>SD<br>200<br>SD<br>200<br>SD<br>200<br>SD<br>20 | PCIB_OK_2<br>PCIB_NAIK_1<br>PCIB_NAIK_2<br>PCIB_NAIK_2<br>PCIB_NAIK_3<br>PCIB_NAIK_3 | PUBH BC<br>CALL BDC3, NEWTED_1<br>POP BC<br>CALL DS65, CTRL_AT<br>POP AF<br>LD (IX+W_FLACE), A<br>POP AF<br>LD B, (IX+W_FLACE), A<br>POP AF<br>LD B, (IX+W_FLACE), A<br>POP AF<br>LD B, (IX+W_FLACE), A<br>D, (IX+W_FLACE), A<br>LD B, (IX+W_FLACE), A<br>LD D, (IX+W_FLACE), A<br>LD D, (IX+W_FLACE), A<br>LD D, (IX+W_FLACE), A<br>LD B, (IX+W_CEL_VID)<br>BEL B<br>ER C<br>DEC A<br>JR B, POHE_MARK_3<br>DCF<br>RE B<br>RE C<br>DEC A<br>JR SZ, POHE_MARK_3<br>DCF<br>RE B<br>RE C<br>DEC A<br>JR SZ, POHE_MARK_3<br>DCF<br>RE B<br>RE C<br>DEC A<br>JR SZ, POHE_MARK_3<br>DCF<br>RE B<br>RE C<br>DEC A<br>JR SZ, POHE_MARK_3<br>DCF<br>RE B<br>RE C<br>DEC A<br>JR SZ, POHE_MARK_3<br>DCF<br>RE B<br>RE C<br>DEC A<br>JR SZ, POHE_MARK_3<br>DCF<br>RE B<br>RE C<br>DEC A<br>JR SZ, POHE_MARK_3<br>DCF<br>RE B<br>RE C<br>DCF<br>RE B<br>RE C<br>DCF<br>RE C<br>DCF<br>RE B<br>RE C<br>DCF<br>RE B<br>RE C<br>RE C | <ul> <li>Diack coordinates,</li> <li>Doroll the screen more.</li> <li>Dire coordinates.</li> <li>More print position back where it belongs.</li> <li>Res character to print.</li> <li>Mine addr of normal thr set -100h. Jump with ADCII characters.</li> <li>Mine address of print position.</li> <li>Diack address of print position.</li> <li>Diack address of print position.</li> <li>Diack address of print position.</li> <li>Diack address of print position.</li> <li>Diack address of print position.</li> <li>Diack address of print position.</li> <li>Diack address of print position.</li> <li>Diack address of print position.</li> <li>Diack address of print position.</li> <li>Diack address of print position.</li> <li>Diack address of print position.</li> <li>Diack address of print position.</li> <li>Diack pointer into expansion.</li> <li>Diack pointer into expansion.</li> <li>Diack into position.</li> <li>Die fall page fine position.</li> <li>Die pointe to pixel expansion.</li> <li>Die pointe to pixel expansion.</li> <li>Dia explicit pixel expansion.</li> <li>Diace into pixel expansion.</li> <li>Disconter.</li> <li>Print whole character.</li> <li>Disconter.</li> <li>Print whole character.</li> <li>Disconter.</li> <li>Disconter.</li> <li>Disconter.</li> <li>Disconter.</li> <li>Disconter.</li> <li>Disconter.</li> <li>Disconter.</li> <li>Disconter.</li> <li>Disconter.</li> <li>Disconter.</li> <li>Disconter.</li> <li>Disconter.</li> <li>Disconter.</li></ul> |
| DIBUDD<br>29912<br>29912<br>07700<br>600<br>0000<br>914<br>5<br>DAGENT<br>0<br>8<br>9<br>5<br>DGCS0366<br>95<br>D<br>0000<br>605<br>330<br>00P0<br>605<br>330<br>00P0<br>605<br>330<br>00P9<br>7<br>7<br>7<br>7<br>7<br>7<br>7<br>7<br>7<br>7<br>7<br>7<br>7<br>7<br>7<br>7<br>7<br>7<br>7                                                                                                    | AT_LOOP_2<br>AT_KRIT<br>STORE_AIGH<br>wing subroutin<br>ting to the so<br>SHT_ATTH<br>routine is-inte<br>routine is-inte | ARD A<br>NET Z<br>CF (IX+W WINTH)<br>JF WC, SEPCHT B<br>LD (IX+W XECORD), A<br>LD B, 00<br>BIT 4.(IX+W JEACO)<br>JH 2.47_SERT<br>FORM A<br>LD 0.(IX+W_CH_WID)<br>LD 0.(IX+W_CH_WID)<br>LD 0.(IX+W_CH_WID)<br>LD 0.(IX+W_CH_WID)<br>LD 0.03<br>SEL 0<br>DFC A<br>JF WE.AT_LOOP_1<br>LD 0.03<br>SEL 0<br>DFC A<br>JF NE.AT_LOOP_2<br>HICA<br>HICA<br>HICA<br>HICA<br>LD (IX+W_FRICO)).0.1<br>LD (IX+W_FRICO).0.1,1<br>D (IX+W_FRICO).0.1,1<br>RET<br>W IS very short and very si<br>rean address in NL.<br>CHC 35A1<br>FORM E<br>CALL FIAS,ATTE ADDE<br>LD 4.(IX-W_FRICO).0.1<br>LD (SL),A<br>FOF E<br>CALL FIAS,ATTE ADDE<br>LD 4.(IX-W_FRICO).0.1<br>LD (SL),A<br>FOF E<br>SCR 5<br>CALL FIAS,ATTE ADDE<br>LD 4.(IX-W_FRICO).0.1<br>LD (SL),A<br>FOF E<br>AND B<br>XCR 5<br>AND B<br>XCR 5<br>ADD B.<br>XCR 5<br>ADD B.<br>XCR 5<br>ADD B.<br>XCR 5<br>ADD B.<br>XCR 5<br>ADD B.<br>XCR 5<br>ADD A.(IL)<br>A.(IL)<br>A.(IL)<br>A.(IL)<br>A.(IL)<br>A.(IL)<br>A.(IL)<br>A.(IL)<br>D.(IL),A<br>LD 4.(IL)<br>A.(IL)<br>D.(IL),A<br>LD 4.(IL)<br>A.(IL)<br>D.(IL),A<br>LD 4.(IL)<br>AND B<br>CALL FIAS,ATTE<br>CALL SAT,SHT_ATTE<br>LD A.(IL)<br>D.A.(IL)<br>D.A.(IL)<br>D.A.(IL)<br>D.A.(IL)<br>D.A.(IL)<br>D.A.(IL)<br>D.A.(IL)<br>D.A.(IL)<br>D.D.(IL)<br>A.(IL)<br>D.A.(IL)<br>D.A.(IL                                                                                                    | <ul> <li>Neturn if task already dons.</li> <li>Give server report if out of range, Skiev new x coordinate.</li> <li>Nue x coordinate.</li> <li>Jump with "Past" channels, Stack address of start of line. Nue character width in pixels.</li> <li>Hie 0000.</li> <li>Hie no of pixels to start of chr.</li> <li>Alse no of squares to start of ohr.</li> <li>Alse no of squares to start of ohr.</li> <li>Alse pixel position within chr square. One in variable.</li> <li>Rise new print position address.</li> <li>More new print position.</li> <li>More new print position.</li> <li>More new print</li></ul> | C5<br>CBC 332<br>C1<br>C10 535<br>F1<br>DD7703<br>F1<br>DD5816<br>DD5619<br>2006<br>D660<br>D05814<br>DD5619<br>2006<br>D05814<br>DD5619<br>2006<br>D05814<br>DD5619<br>D05814<br>DD5619<br>D07817<br>CB18<br>CDC455<br>S5<br>CDC455<br>S5<br>CDC455<br>S5<br>CDC455<br>S5<br>CD07816<br>C319<br>SD<br>20P9<br>D07816<br>S5<br>S5<br>CD0335<br>S5<br>S7<br>CB18<br>CD0335<br>S5<br>S7<br>CB18<br>CD0335<br>S5<br>S7<br>S7<br>CB18<br>CD0335<br>S5<br>S7<br>S7<br>CB18<br>CD0335<br>S5<br>S7<br>CB18<br>CD0335<br>S5<br>S5<br>S7<br>S7<br>CB18<br>CD0335<br>S5<br>S7<br>S7<br>CB18<br>CD0335<br>S5<br>S7<br>S7<br>S0<br>S5<br>S7<br>S7<br>S0<br>S0<br>S5<br>S5<br>S7<br>S7<br>S0<br>S0<br>S5<br>S5<br>S7<br>S7<br>S0<br>S0<br>S5<br>S5<br>S7<br>S7<br>S0<br>S0<br>S5<br>S5<br>S7<br>S7<br>S0<br>S5<br>S5<br>S7<br>S7<br>S0<br>S5<br>S5<br>S7<br>S7<br>S0<br>S5<br>S5<br>S7<br>S5<br>S5<br>S7<br>S7<br>S0<br>S5<br>S5<br>S5<br>S7<br>S5<br>S5<br>S5<br>S5<br>S7<br>S7<br>S0<br>S5<br>S5<br>S5<br>S5<br>S5<br>S5<br>S5<br>S5<br>S5<br>S5<br>S5<br>S5<br>S5                                                                                                    | PCIB_OK_3<br>PCIB_NAIK_1<br>PCIB_NAIK_2<br>PCIB_NAIK_3<br>PCIB_NOP_2<br>PCIB_NOP_3   | PUBH BC<br>CALL BDC3, NMTHP_1<br>POF BC<br>CALL DS65, CTHI_AT<br>POF AF<br>LD (IX+W_FIACS), A<br>POF AF<br>LD E, (IX+W_FIACS), A<br>POF AF<br>LD E, (IX+W_FIACS), A<br>POF AF<br>LD E, (IX+W_FIACS), A<br>DD E, (IX+W_FIACS), A<br>DD E, (IX+W_FIACS), A<br>LD E, (IX+W_FIACS), A<br>CALL DSC4, PREFAME<br>FUBH EL<br>LD EC, PYTYF<br>LD A (IX+W_FIX)<br>AND A<br>JE E, PCHE_MADE_1<br>LD A, (IX+W_FIX)<br>AND A<br>JE E, PCHE_MADE_2<br>LD A, (IX+W_FIX)<br>AND A<br>JE E, PCHE_MADE_2<br>LD A, (IX+W_FIX)<br>AND A<br>JE E, PCHE_MADE_2<br>LD A, (IX+W_FIX)<br>AND A<br>JE E, PCHE_MADE_7<br>CALL DSC5, CSE_BOW<br>PUBE SE<br>LD A, (IX+W_FIX)<br>AND A<br>JE E, PCHE_MOM<br>PUBE SE<br>LD CA<br>JE NE, PCHE_MOM<br>PUBE SE<br>LD A, (IX+W_FIX)<br>AND A<br>JE E, PCHE_MOM<br>PUBE SE<br>LD A, (IX+W_FIX)<br>AND A<br>JE E, PCHE_DCOM_SE<br>POF JE<br>POF JE<br>POF JE<br>LD A, (IX+W_FIX)<br>AND A, (IX+W_FIX)<br>AND A<br>JE E, PCHE_LOOP_2<br>POF JE<br>LD A, (IX+W_FIX)<br>AND A, (IX+W_FIX)<br>AND A, (IX+W_FIX)<br>A                                                                                                    | <ul> <li>Diack coordinates,</li> <li>Doroll the screen more.</li> <li>Dire coordinates.</li> <li>More print position back where it belongs.</li> <li>Mate character to print.</li> <li>Mate character to print.</li> <li>Mate character to print.</li> <li>Mate character to print.</li> <li>Mate addr of normal thr set -100h. Jump with AUCII characters.</li> <li>Mate address of print position.</li> <li>Mate address of print position.</li> <li>Mate address of print position.</li> <li>Mate address of print position.</li> <li>Mate address of print position.</li> <li>Mate address of print position.</li> <li>Mate address of print position.</li> <li>Mate address of print position.</li> <li>Mate address of print position.</li> <li>Mate address of print position.</li> <li>Mate print pose within thr square.</li> <li>Mate print rots expansion.</li> <li>Mate print rots expansion.</li> <li>Mate print rots expansion.</li> <li>Mate print rots expansion.</li> <li>Mate print position dr square.</li> <li>Mate print position dr square.</li> <li>Mate print rots expansion.</li> <li>Mate print position.</li> <li>Mate print position.</li> <li>Mate print position.</li> <li>Mate print position.</li> <li>Mate print position.</li> <li>Mate print position within square.</li> <li>Mate position within square.</li> <li>Mate position within square.</li> </ul>                                                               |
| 65<br>704.531<br>107914<br>77<br>79<br>79<br>7118 multi                                                                                                    | AT_LOOP_F<br>AT_KRIT<br>STORE_AIGH<br>wing subroutin<br>ting to the so<br>SHT_ATTH<br>routine is-inte<br>routine is-inte | AND A<br>NHT Z<br>CF (IX+W MINTH)<br>JF NC, NEFORT 3<br>LD (IX+W FLACE)<br>JF X, (IX+W FLACE)<br>JF X, (IX+W FLACE)<br>JF Z, AT_EXIT<br>FUSH NE.<br>LD C, (IX+W_CFLWID)<br>LD E, 8<br>LD L, 8<br>AID NE., NC<br>DHC A<br>JF NE, AT_LOOP_1<br>LD K, 05<br>SEL N<br>NE L<br>NEA<br>NEA<br>LD (IX+W_FLACE)<br>LD (IX+W_FLACE)<br>LD (IX+W_FROM)LO,L<br>LD (IX+W_FROM)LO,L<br>LD (IX+W_FROM)LO,L<br>LD (IX+W_FROM)LO,L<br>LD (IX+W_FROM)LO,L<br>LD (IX+W_FROM)LO,L<br>LD (IX+W_FROM)LO,L<br>CHC SYA1<br>FORM HE.<br>CALL STA1,SHT_AIDEN<br>LD A, (NL)<br>XON D<br>LD (NL),A<br>PO HE<br>LD A, C<br>INC A<br>JF 1, PLOW_EXIT<br>INC A<br>AND N<br>KON D<br>LD (NL),A<br>LD A, C<br>INC A<br>AND N<br>KON D<br>LD (NL),A<br>LD A, (NL)<br>XON D<br>LD (NL),A<br>LD A, (NL)                                                                                                    | <ul> <li>Neturn if task already dons.</li> <li>Give error report if out of range.<br/>Store new x coordinate.</li> <li>Num with "Fast" channels.<br/>Stock address of start of line.<br/>Stock address of start of line.<br/>Stock address of start of line.</li> <li>Mise 0000.</li> <li>Mise no of squares to start of chr.</li> <li>Ais pixel position within chr square.<br/>Store in variable.<br/>Nise and fixele to start of chr.</li> <li>Ais pixel position within chr square.<br/>Store in variable.<br/>Nise and fixele of start of line.<br/>Nise may print position.<br/>Neturn.</li> <li>apple. It mersky sets the attribute byte.<br/>Store stiribute hyte.<br/>Store stiribute hyte.<br/>Store attribute hyte.</li> <li>Mise only. It will plot one row of a</li> <li>Set attribute hyte.<br/>Ais byte from store.</li> <li>Mis in bite from character.<br/>Store in screen.<br/>A: low hyte of mast.</li> <li>Kait if all bits stored on screen.<br/>Mit in a to rest screen byte.<br/>Bit in a to rest screen byte.</li> </ul>                                                                                                    | C5<br>CDC 332<br>C1<br>CDC 332<br>C1<br>CDC 332<br>C1<br>CDC 332<br>F1<br>DD7703<br>F1<br>DD5816<br>DD5619<br>2006<br>D680<br>DD5814<br>DD5619<br>2006<br>D680<br>DD5814<br>DD5613<br>CDC 425<br>S5<br>CDC 97<br>S5<br>D2079<br>D2079<br>S5<br>D2079<br>S5<br>D2079<br>S5<br>D2079<br>S5<br>D2079<br>S5<br>D2079<br>S5<br>S5<br>CDC 335<br>S5<br>CDC 335<br>S5<br>S7<br>D207816<br>A7<br>2806<br>S7<br>S7<br>D207816<br>S5<br>S5<br>CDC 335<br>S5<br>S7<br>D207816<br>S5<br>S5<br>CDC 335<br>S5<br>S7<br>D207816<br>S5<br>S5<br>S7<br>D207816<br>S5<br>S5<br>S7<br>D207816<br>S5<br>S5<br>S7<br>D207816<br>S5<br>S5<br>S7<br>D207816<br>S5<br>S5<br>S5<br>S7<br>D207816<br>S5<br>S5<br>S7<br>D207816<br>S5<br>S5<br>S5<br>S5<br>S5<br>S5<br>S7<br>D207816<br>S5<br>S5<br>S5<br>S5<br>S5<br>S5<br>S5<br>S5<br>S5<br>S5<br>S5<br>S5<br>S5                                                                                                    | PCIB_OK_3<br>PCIB_NAIK_1<br>PCIB_NAIK_2<br>PCIB_NAIK_3<br>PCIB_NOP_2<br>PCIB_NOP_3   | PUBH BC<br>CALL BDC3, NMTHP_1<br>POP BC<br>CALL DS65, CTHL_AT<br>POP AF<br>LD (IX+W_FLACS), A<br>POP AF<br>LD R.(IX+W_FLACS), A<br>POP AF<br>LD R.(IX+W_FLACS), A<br>POP AF<br>LD R.(IX+W_FLACS), A<br>POP AF<br>LD R.(IX+W_FLACS), A<br>POP AF<br>DS0, CALL DS0, CALL DS0, A<br>POP AF<br>DS0, POPP<br>LD A, (IX+W_FLACS)<br>AND A<br>JR M2, PCHE_MARK_1<br>LD A, (IX+W_FLACS)<br>AND A<br>JR SZ, PCHE_MARK_2<br>DS0 A<br>JR NZ, PCHE_MARK_2<br>DS0 A<br>JR NZ, PCHE_MARK_2<br>DS0 A<br>JR NZ, PCHE_MARK_2<br>DS0 A<br>JR NZ, PCHE_MARK_2<br>DS0 A<br>JR NZ, PCHE_MARK_2<br>DS0 A<br>JR NZ, PCHE_MARK_2<br>DS0 A<br>JR NZ, PCHE_MARK_2<br>DS0 A<br>JR NZ, PCHE_MARK_2<br>DS1 A<br>AND A<br>JR Z, PCHE_MARK_2<br>DS1 A<br>JR NZ, PCHE_MARK_2<br>DS1 A<br>JR NZ, PCHE_MARK_2<br>DS3 A<br>JR NZ, PCHE_MARK_2<br>DS3 A<br>JR NZ, PCHE_MARK_2<br>DS3 A<br>JR NZ, PCHE_MARK_2<br>DS3 A<br>JR NZ, PCHE_MARK_2<br>D A, (IX+W_FIX)<br>AND A<br>JR NZ, PCHE_HOW<br>RR D<br>NR B<br>DS0 A<br>JR NZ, PCHE_HOW<br>CALL DS5, PACE_7<br>CALL SS3, PLO7_HOW<br>CALL DS5A, PLO7_HOW<br>CALL DS5A,                                                                                                    | <ul> <li>Diack coordinates,</li> <li>Doroll the screen more.</li> <li>Dire coordinates.</li> <li>More print position back where it belongs.</li> <li>Res character to print.</li> <li>Mine addr of normal thr set -100h. Jump with ADCII characters.</li> <li>Mine address of print position.</li> <li>Diack address of print position.</li> <li>Diack address of print position.</li> <li>Diack address of print position.</li> <li>Diack address of print position.</li> <li>Diack address of print position.</li> <li>Diack address of print position.</li> <li>Diack address of print position.</li> <li>Diack address of print position.</li> <li>Diack address of print position.</li> <li>Diack address of print position.</li> <li>Diack address of print position.</li> <li>Diack address of print position.</li> <li>Diack pointer into expansion.</li> <li>Diack pointer into expansion.</li> <li>Diack into position.</li> <li>Die fall page fine position.</li> <li>Die pointe to pixel expansion.</li> <li>Die pointe to pixel expansion.</li> <li>Dia explicit pixel expansion.</li> <li>Diace into pixel expansion.</li> <li>Disconter.</li> <li>Print whole character.</li> <li>Disconter.</li> <li>Print whole character.</li> <li>Disconter.</li> <li>Disconter.</li> <li>Disconter.</li> <li>Disconter.</li> <li>Disconter.</li> <li>Disconter.</li> <li>Disconter.</li> <li>Disconter.</li> <li>Disconter.</li> <li>Disconter.</li> <li>Disconter.</li> <li>Disconter.</li> <li>Disconter.</li></ul> |

SPECTRUM PROGRAMMING

# STREAMS AND CHANNELS

| F1<br>C9                                                                               |                     | POP AF                                                                                                    | Ai= character just printed. Return.                                                                                                    | 5F<br>C10634                                                                           |                                                                                                    | LD E.A.<br>CALL MADS, RMPTY 2                                                                                                   | Signal "Chr not to be shanged".<br>Hapty buffer.                                                                                                    |
|----------------------------------------------------------------------------------------|---------------------|----------------------------------------------------------------------------------------------------|----------------------------------------------------------------------------------------------------|----------------------------------------------------------------------------------------|----------------------------------------------------------------------------------------------------|----------------------------------------------------------------------------------------------------|----------------------------------------------------------------------------------------------------|
| 1.000                                                                                  |                     |                                                                                                    |                                                                                                    | 025281                                                                                 |                                                                                                    | CALL B132, CHR TYPE 24                                                                                                    | Deal with TAN and comma control.                                                                                                    |
| The foll                                                                               | owing subrouti      | ne will supty the buffer ("Sl                                                                                                    | ow" windows only), printing the former                                                                                                    | CD5535                                                                                 | WIND CTRL                                                                                                    | CALL 2533, CONTROLS                                                                                                    | Deal with remaining ctrl characters.                                                                                                    |
| contente                                                                               | onto the wind       | 0w.                                                                                                    | ter el server de la server server server server server server server server server server server server server                                                                                                    | 91                                                                                     |                                                                                                    | PCIP AF                                                                                                    | the state of the state of the s |
|                                                                                        |                     |                                                                                                    |                                                                                                    | A7                                                                                     |                                                                                                    | AND A                                                                                                    | Reset carry flag.                                                                                                    |
|                                                                                        |                     | ORG BARA                                                                                                    |                                                                                                    | 09                                                                                     |                                                                                                    | 8.87                                                                                                    | Return.                                                                                                    |
| 48882                                                                                  | RMPTY               | CALL MC, B2RB, MMTHR                                                                                                    | Print a newline if required.                                                                                                    | 33820                                                                                  | WIND ASCII                                                                                                    | CF "space"                                                                                                    |                                                                                                    |
| 0045                                                                                   |                     | POSH IX                                                                                                    |                                                                                                    | 2008                                                                                   |                                                                                                    | JR NE, WIND ARER                                                                                                    | Jump with all chrs except "space".                                                                                                    |
| E1 .                                                                                   |                     | POP HL                                                                                                    | His points to channel info block.                                                                                                    | 1800                                                                                   |                                                                                                    | LD E. "enter"                                                                                                    | Use "enter" as alternative chr.                                                                                                    |
| 011300                                                                                 |                     | LD 3C,001D                                                                                                    |                                                                                                    | CDD6/84                                                                                |                                                                                                    | CALL BADS, IMPTY 2                                                                                                    | Empty buffer,                                                                                                    |
| 09                                                                                     |                     | ADD HL, BC                                                                                                    | HL: points to variable W LEN.                                                                                                    | FROD                                                                                   |                                                                                                    | CP *enter*                                                                                                    |                                                                                                    |
| 78                                                                                     |                     | LD A. (HL)                                                                                                    | At= number of characters in buffer.                                                                                                    | 2880                                                                                   |                                                                                                    | JR E. WIND CTRL                                                                                                    | Jump if newline now required.                                                                                                    |
| 47                                                                                     |                     | AND A                                                                                                    |                                                                                                    | 1806                                                                                   |                                                                                                    | JR WIND PRINT                                                                                                    | jump to print "space" on window.                                                                                                    |
| 08                                                                                     | EMPTY LOOP          | HET I                                                                                                    | Return if fininghed.                                                                                                    | DDCROB66                                                                               | WIND APLR                                                                                                    | BIT 4. (IX+W FLACS)                                                                                                    | South on beauer about out attended                                                                                                    |
| 25                                                                                     |                     | THO HL                                                                                                    | HL: points to next chr in buffer.                                                                                                    | 2004                                                                                   | A THE WORK                                                                                                    | JR ME, WIND BLOW                                                                                                    | Jump with "Slow" windows,                                                                                                    |
| 78                                                                                     |                     | LD A. (HL)                                                                                                    | our prove to next out to outset.                                                                                                    | 81                                                                                     | WIND PRINT                                                                                                    | POP AF                                                                                                    | A such a real areas, a runnage,                                                                                                    |
| 15                                                                                     |                     | PUSH HL.                                                                                                    |                                                                                                    | CADCES                                                                                 | a run furrus                                                                                                    | JF BSDC, PHINT CHR                                                                                                    | turn to paint the character                                                                                                    |
| CIFAN                                                                                  |                     | CALL NOF4, CTYP NOT TOE                                                                                                    | Fings indicate type of character.                                                                                                    | 245150                                                                                 | Lines or my                                                                                                    |                                                                                                    | Jump to print the character.                                                                                                    |
| CODCHS                                                                                 |                     | CALL BEDC, PRINT CHR                                                                                                    | Frint the character.                                                                                                    |                                                                                        | WIND_SLOW                                                                                                    | LD ML. (CUNCHL)                                                                                                    | HL: points to channel info block.                                                                                                    |
|                                                                                        |                     |                                                                                                    | FFIRE SHE CHARACTER                                                                                                    | 011200                                                                                 |                                                                                                    | LD 30,001D                                                                                                    |                                                                                                    |
| E1                                                                                     |                     | POP 8L                                                                                                    |                                                                                                    | 09                                                                                     |                                                                                                    | ADD HL, BC                                                                                                    | HL: points to variable W_LHN.                                                                                                    |
| 00551D                                                                                 |                     | DEC (IX+W_LEN)                                                                                                    | and the second second se | 78                                                                                     |                                                                                                    | LD A, (HL)                                                                                                    | Ai= number of chrs in buffer.                                                                                                    |
| 1820                                                                                   |                     | JW EMPTY_LOOP                                                                                                    | Print all chrs in buffer.                                                                                                    | 1020000                                                                                |                                                                                                    | CF (IX+W_WIDTH)                                                                                                    |                                                                                                    |
|                                                                                        |                     |                                                                                                    | sector sector sector sector and sector and sector and                                                                                                    | 2005                                                                                   |                                                                                                    | JR NZ, WIND GLOW 2                                                                                                    | Jump unless buffer full.                                                                                                    |
| The full                                                                               | owing subrout!      | ne will supty the buffer ("Si                                                                                                    | ow") or do nothing ("Fast"). It will                                                                                                    | 15                                                                                     |                                                                                                    | POSH RL.                                                                                                    |                                                                                                    |
| decide w                                                                               | bether or not       | a newline is required, and pr                                                                                                    | int one if so.                                                                                                    | CIBABA                                                                                 |                                                                                                    | CALL BABA, EMPTY                                                                                                    | Empty buffer,                                                                                                    |
|                                                                                        |                     |                                                                                                    |                                                                                                    | 81                                                                                     |                                                                                                    | FOF BL                                                                                                    |                                                                                                    |
|                                                                                        |                     | ORG 3426                                                                                                    |                                                                                                    | 1 21                                                                                   | WIND SLOW 2                                                                                                    | POP AF                                                                                                    |                                                                                                    |
| 10030366                                                                               | EMPTY_2             | RIT 4. (IX+W_FLAGS)                                                                                                    |                                                                                                    | 34                                                                                     | 1000200020                                                                                                    | INC (RL)                                                                                                    | Increment length of buffer.                                                                                                    |
| 08                                                                                     | 101010-01-01-0      | R87 Z                                                                                                    | Return with "Fast" windows.                                                                                                    | 48                                                                                     |                                                                                                    | LD C. (HL)                                                                                                    | the second the second second second                                                                                                    |
| 57                                                                                     |                     | LD D.A                                                                                                    | Dis next character to print.                                                                                                    | 0600                                                                                   |                                                                                                    | LD 3,00                                                                                                    | Wie new length of buffer.                                                                                                    |
| 107E1D                                                                                 |                     | LD A. (IX+W LEN)                                                                                                    | As= length of word in buffer.                                                                                                    | 09                                                                                     |                                                                                                    | AND HL. BC                                                                                                    | serve and another or construct                                                                                                    |
| ID660C                                                                                 |                     | ADD A. ( IX+W_RCOORD)                                                                                                    | Are potential a coordinate after                                                                                                    | 77                                                                                     |                                                                                                    | LD (HL),A                                                                                                    | Store chr in buffer.                                                                                                    |
|                                                                                        |                     | and other and the second second second second second second second second second second second second second se                             | the buffer has been emptied.                                                                                                    | 69                                                                                     |                                                                                                    | RET                                                                                                    | Beturn.                                                                                                    |
| CORRECT                                                                                |                     | CP (IX+W WIDTH)                                                                                                    | the second the second red over                                                                                                    | 107                                                                                    |                                                                                                    |                                                                                                    | 1019192.011                                                                                                    |
| 2002                                                                                   |                     | JR NZ, EMPTY OUT                                                                                                    | Jusp unless word essetly fills line.                                                                                                    | And Clearly                                                                            | In . land a su                                                                                                    | the descent of the second data                                                                                                  | a second a substant and address 10 for advector                                                                                                    |
| 53                                                                                     |                     | LD D.E                                                                                                    | Die alternative chr to print.                                                                                                    |                                                                                        |                                                                                                    |                                                                                                    | o open a window and attach it to stream                                                                                                    |
|                                                                                        |                     | BCF                                                                                                    | Signal "Newline not needed".                                                                                                    | TORES TT.                                                                              | you num thim y                                                                                                    | bon. TI De BUIE FO HES LETAL S                                                                                                  | #4; to print onto the window.                                                                                                    |
| 57                                                                                     | inclusion or second | PUSH DR                                                                                                    | print .Nearing por vescen."                                                                                                    |                                                                                        |                                                                                                    | and make                                                                                                    |                                                                                                    |
| 15                                                                                     | 100_1790gi          |                                                                                                    |                                                                                                    | and a second                                                                           | And Address of the Address of the Ad | ORG 8544                                                                                                    |                                                                                                    |
| -5                                                                                     |                     | PUGE IC                                                                                                    |                                                                                                    | 5804                                                                                   | VIND_DEMO                                                                                                    | LD A, O4                                                                                                    |                                                                                                    |
| CDBA34                                                                                 |                     | CALL BABA, SMOTY                                                                                                    | Empty buffer with newline if needed.                                                                                                    | 08                                                                                     |                                                                                                    | EX AF, AF'                                                                                                    | A' i= streas number.                                                                                                    |
| C1                                                                                     |                     | POP BC                                                                                                    |                                                                                                    | 2A7350                                                                                 |                                                                                                    | TD MT'(GMD)                                                                                                    | HLIN address of user defined graphics                                                                                                    |
|                                                                                        |                     | POP AF                                                                                                    | Ase next character to print.                                                                                                    | 018097                                                                                 |                                                                                                    | LD BC, FF60                                                                                                    |                                                                                                    |
| F1.                                                                                    |                     | 897                                                                                                    | Neturn.                                                                                                    | 09                                                                                     |                                                                                                    | ADD HL, BC                                                                                                    |                                                                                                    |
| F1.                                                                                    |                     |                                                                                                    |                                                                                                    | 44                                                                                     |                                                                                                    | LD B, H                                                                                                    |                                                                                                    |
| F1<br>29                                                                               |                     |                                                                                                    |                                                                                                    |                                                                                        |                                                                                                    |                                                                                                    |                                                                                                    |
| F1<br>29                                                                               | at last we hav      | · the window output subroutin                                                                                                    | e itself.                                                                                                    | 40                                                                                     |                                                                                                    | LD C.L                                                                                                    | BC' tw addr of UDC's simus 60h.                                                                                                    |
| F1<br>29                                                                               | st last we hav      | · the window output subroutin                                                                                                    | e iteelf.                                                                                                    |                                                                                        |                                                                                                    | LD C,L<br>LD DE,(CRARE)                                                                                                    | NC' is addr of UDG's minus OCh.<br>IE' is addr of normal chr set -100h.                                                                                                    |
| 11<br>29                                                                               | st last we hav      | <ul> <li>the window output subroutin<br/>CHG 3AP1</li> </ul>                                                                                | e iteelf.                                                                                                    | 40                                                                                     |                                                                                                    |                                                                                                    |                                                                                                    |
| rs<br>29<br>Lod now                                                                    | st last ve hav      |                                                                                                    | <ul> <li>itself.</li> <li>II: points to shannel info block.</li> </ul>                                                                                                    | 40<br>80583650                                                                         |                                                                                                    | LD DE. (CRARS)                                                                                                    | IE' 1= addr of normal chr set -100%.                                                                                                    |
| 11<br>29<br>4nd now<br>10745150                                                        |                     | ORG 3NP1                                                                                                    |                                                                                                    | 40<br>80583650<br>2607                                                                 |                                                                                                    | LD DE. (CRARS)<br>LD H. 07                                                                                                    | IE' == addr of normal chr set -100h,<br>R' == width of characters,                                                                                                    |
| 10245150<br>087160                                                                     |                     | CHG 3MP1<br>LD IX, (CURCHL)                                                                                                    | IX: points to shannal info block.                                                                                                    | 41)<br>80583650<br>2607<br>29                                                          |                                                                                                    | LD DE. (CRARS)<br>LD H. 07<br>HOLX<br>LD A. 51                                                                                  | <pre>IE':= addr of normal chr set =100h,<br/>H':= width of characters.<br/>A:= attribute byte for window.</pre>                                                                                                    |
| P1<br>29<br>Lod: now<br>102A5150<br>208730<br>F8                                       |                     | CHC BAP1<br>LD IX.(CURCHL)<br>CALL BOH7.CHB_TYPE                                                                                            | II: points to shannel info block.<br>Deal with knywords, etc.                                                                                                    | 4D<br>805383650<br>2607<br>29<br>3851<br>010102                                        |                                                                                                    | LD DE.(CHARE)<br>LD E.07<br>EXX<br>LD A.31<br>LD H0.0201                                                                        | <pre>IE':= addr of normal chr set -1000.<br/>R':= width of characters.<br/>A:= attribute byte for window.<br/>BC:= position of window.</pre>                                                                                                    |
| P1<br>29<br>Lot nov<br>10245150<br>10245150<br>78                                      |                     | CHC B4P1<br>LD IX.(CURCHL)<br>CALL ROB7.CHS_TYPE<br>H2T H<br>FUEH AF                                                                        | IX: points to shannel info block.<br>Deal with keywords, etc.<br>Beturn if tasks completed.<br>Stack character to print.                                                                                                    | 40<br>80533650<br>2607<br>29<br>3831<br>010102<br>111808                               |                                                                                                    | Lb DE, (CHARE)<br>Lb H, 07<br>EXX<br>LD 4, 51<br>Lb BC, 0201<br>Lb DE, 0816                                                     | <pre>IB'1= addr of normal chr set -1000,<br/>R'1= width of characters.<br/>A:= attribute byte for window.<br/>BC:= position of window.<br/>BE:= size of window.</pre>                                                                                                    |
| P1<br>29<br>Lot nov<br>10245150<br>10245150<br>78<br>15<br>7824                        |                     | CHC BAP1<br>LD IX.(CURCNL)<br>CALL NON7.CHS_TYPE<br>HAT M<br>PUBH AF<br>JN S.WIND_ADLE                                                      | IX: points to shannel info block.<br>Deal with keywords, etc.<br>Heturn if tasks completed.<br>Stack character to print.<br>Jumy with graphice characters.                                                                                                    | 4D<br>805383650<br>2607<br>29<br>3851<br>010102                                        |                                                                                                    | LD DE.(CHARE)<br>LD E.07<br>EXX<br>LD A.31<br>LD H0.0201                                                                        | IE':= addr of normal chr set -1000.<br>If':= width of characters.<br>A:= attribute byte for window.<br>EC:= position of window.<br>DE:= size of window.<br>R:= sizeals "Siew window" and                                                                                                    |
| P1<br>29<br>And now<br>002A5150<br>C08720<br>P6<br>P5<br>2824<br>3013                  |                     | CHC DAP1<br>LD IX.(CURCHL)<br>CALL NONT,CHH_TIFE<br>HEY M<br>PUDH AF<br>JR U.VIND ADLE<br>JR NC.VIND ADLE<br>JR NC.VIND ADLI                | IX: points to shannel info block.<br>Deal with keywords, etc.<br>Beturn if tasks completed.<br>Stack character to print.                                                                                                    | 43<br>82533650<br>2607<br>29<br>3851<br>010102<br>111100<br>217777                     |                                                                                                    | LD HE, (CHARD)<br>LD H, 07<br>EXX<br>LD A, 31<br>LD HC, 0201<br>LD HE, 0016<br>LD HL, FFFF                                      | <pre>IE':= addr of normal chr set =1000.<br/>R':= width of characters.<br/>A:= altribute byte for window.<br/>IC:= position of window.<br/>IE:= size of window.<br/>EE: size of window" and<br/>"Scroll pause enabled".</pre>                                                                                                    |
| F1<br>C9<br>And now<br>DD2A515C<br>CD8730<br>F6<br>F5<br>2924<br>3015<br>A7            |                     | CHC B4P1<br>LD IX.(CURCHL)<br>CALL ROB7.CHB_TYPE<br>HET H<br>FWIH AF<br>JR S.WIND_ABLE<br>JR HC.WIND_ABLE<br>JR HC.WIND_ABCII<br>ARD A      | IX: points to shannel info block.<br>Deal with Reywords, etc.<br>Beturn if tasks completed.<br>Stack character to print.<br>Jump with graphice characters.<br>Jump with ASCII characters.                                                                                                    | 43<br>82535650<br>2607<br>39<br>5851<br>010102<br>111800<br>219999<br>CD1232           |                                                                                                    | LD DE_(CHARE)<br>LD H,07<br>EXX<br>LD A,31<br>LD BC,0201<br>LD DE,0848<br>LD HL,FFFF<br>CALL B212,0FRM_WINENOW                  | IE':= addr of normal chr set -1000.<br>If':= width of characters.<br>A:= attribute byte for window.<br>IC:= position of window.<br>DE:= size of window.<br>R:= sizeals "Sidw window" and                                                                                                    |
| F1<br>C9<br>And now<br>D02A515C<br>C08730<br>F6<br>F5<br>2824<br>5015<br>A7<br>C059239 |                     | CHC BAP1<br>LD IX.(CUNCHL)<br>CALL BOB7.CHB_TYPE<br>HET H<br>JTH 2.VIND_ADLE<br>JR 2.VIND_ADLE<br>JR HC.VIND_ADLE<br>CALL 2.H292.CLS_WINDOW | IX: points to shannel info block.<br>Deal with keywords, etc.<br>Heturn if tasks completed.<br>Stack character to print.<br>Jumy with graphice characters.                                                                                                    | 43<br>N2535650<br>2607<br>29<br>5851<br>010102<br>111000<br>219999<br>CD1282<br>215827 |                                                                                                    | LD DR.(CHARD)<br>LD R.(7)<br>KEX<br>LD A.31<br>LD DR.(0201<br>LD DR.(0016<br>LD DR.,FFFF<br>CALL 3012.0FFD_WINNOW<br>LD RL.2756 | <pre>IE'1= addr of normal chr set -1000,<br/>N'1= width of characters.<br/>A1= attribute byte for window.<br/>NC1= position of window.<br/>NC1= size of window.<br/>NC1 signals "Slow window" and<br/>"Scroll pause enabled".<br/>Open the window channel.</pre>                                                                                                    |
| F1<br>29<br>And now<br>102A5150<br>C08730<br>F6<br>F5<br>2824<br>3013                  |                     | CHC B4P1<br>LD IX.(CURCHL)<br>CALL ROB7.CHB_TYPE<br>HET H<br>FWIH AF<br>JR S.WIND_ABLE<br>JR HC.WIND_ABLE<br>JR HC.WIND_ABCII<br>ARD A      | IX: points to shannel info block.<br>Deal with Reywords, etc.<br>Beturn if tasks completed.<br>Stack character to print.<br>Jump with graphice characters.<br>Jump with ASCII characters.                                                                                                    | 43<br>82535650<br>2607<br>39<br>5851<br>010102<br>111800<br>219999<br>CD1232           |                                                                                                    | LD DE_(CHARE)<br>LD H,07<br>EXX<br>LD A,31<br>LD BC,0201<br>LD DE,0848<br>LD HL,FFFF<br>CALL B212,0FRM_WINENOW                  | <pre>IE':= addr of normal chr set =1000.<br/>R':= width of characters.<br/>A:= altribute byte for window.<br/>IC:= position of window.<br/>IE:= size of window.<br/>EE: size of window" and<br/>"Scroll pause enabled".</pre>                                                                                                    |

# ARE YOU A BUDDING PROGRAMMER?

X is always looking for top quality games and utilities for publication. If you have a top notch game or a useful utility for the Spectrum or QL why not send it to us for appraisal on cassette or microdrive complete with a listing if possible.

There is also our new feature Short Cuts to showcase your practical, novel or imaginative short routines with cash prizes for published listings. For longer programs we pay competitive rates, and if you have an idea for an article or series for ZX drop us a line or phone Bryan or Cliff on 01-437 0626 to talk it over.

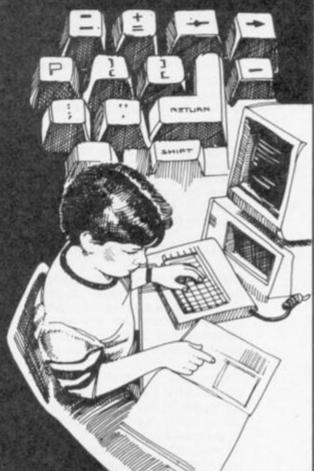

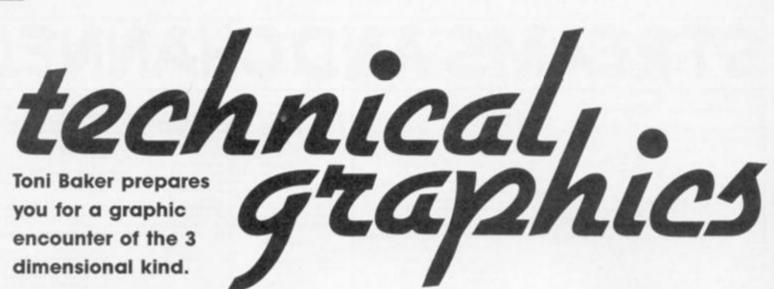

n this article we start to look at the fundamentals of 3D - that is, three dimensional space. A solid object - a cabbage for instance, has three different dimensions - those of length, width and height. A flat object such as a picture of a cabbage - has only two dimensions - length and width. As it happens, the image on the Spectrum's TV screen is flat (two dimensional). Any picture which appears on this screen must also be flat (two dimensional), which means that it is impossible to produce truly three dimensional images (le solid images) on any TV, no matter how hard you try. This would require the use of a true three dimensional image system, such as a hologram. Some time in the future home computers may indeed be able to produce true 3D holographic images, but for the moment we are restricted to flatness. We can, however, create an illusion of depth. This process is known, perhaps mistakenly, as 3D-graphics.

The trick is to convert something which is three dimensional to a representation which is two dimensional. Take the cabbage for instance. Whilst a picture of a cabbage is only drawn onto a flat surface, it nonetheless *looks* like a real cabbage. This, then, is the key we need a representation which is in fact a picture of something three dimensional. This task seems to be much easier for humans than it is for computers.

#### Things in space

The first thing we need to know is how to represent objects in three dimensional space. Imagine a piece of paper (or, if your imagination is not that good, use a real one). Now draw x and y axes on the paper, with the origin near the bottom left hand corner. The x axis goes off to the right, whilst the y axis goes up towards the top of the paper. Any point on the paper can be represented by two co-ordinates (x,y). This is two dimensional coordinate geometry. The PLOT

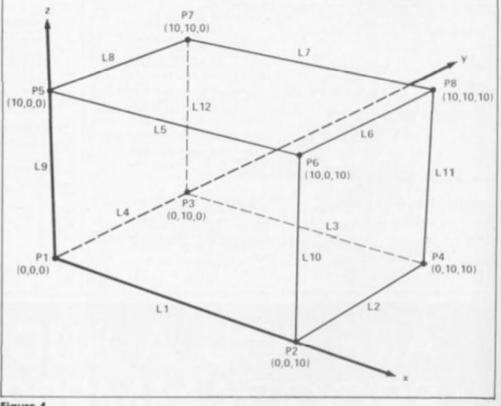

Figure 1

command on the Spectrum uses this system, so you should be used to it.

Now imagine a third axis, also emanating from the same origin. This axis is to go physically upwards, off the surface of the paper, away from the table on which the paper is resting, and up towards the ceiling of the room. This is the z axis. Any point in the room you are now sitting may be specified by three coordinates (x,y,z). For instance – take the paper itself. Any point on the paper which has two dimensional co-ordinates (x,y) also has three dimensional coordinates (x,y,0) with z being zero.

Imagine that a bumble bee enters the room and starts hovering just inches above the origin drawn on the piece of paper. Measure the height of the bumble bee above the origin, using the same units of measurement as the x and y axes are measured in, and preferably without being stung. Suppose the height of the bee was four units - the co-ordinates of the bee would be (0,0,4). Suppose it buzzed three units

along in the direction of the x axis. Its co-ordinates would then be (3,0,4). Finally, suppose it flew two units in the direction of the y axis. Its co-ordinates would then be (3.2.4). This is three dimensional co-ordinate

aeometry. Armed with this knowledge, we can now start to think about solid objects, and how they may be represented in this system. Imagine a cube, ten units along each side. Place the cube, in your mind, with one of its corners fouching the origin. The cube should be sitting on the piece of paper with its edges running parallel to the x, y and z axes. Clearly, the co-ordinates of one of the corners is (0,0,0). It doesn't take too much imagination to figure out that the remaining seven corners have co-ordinates (0,0,10), (0,10,0), (0,10,10), (10,0,0), (10.0,10), (10,10,0) and (10,10,10), but these co-ordinates are not sufficient to define a cube - all they define are eight dots, four of them on the paper, and the other four floating in space ten units above the paper. What about the cube itself?

#### On edge

Since this series is concerned only with line drawings, the only thing we will need to know about the cube are its lines — or edges. This means that we need to record which points are connected to which other points.

Look at **figure one**, this is a drawing of a cube, but with every vertex (corner) marked with the letter P and a number between one and eight, and with every line marked with the letter L and a number between one and twelve. Notice that there are more lines than there are vertices.

Figure two shows a BASIC program which draws the cube in figure one. Don't worry too much at the USR statement in line 540 - it's just the points and lines we're interested in at the moment. Line 10 dimensions an array P() to hold all the points. It is dimensioned eight by three because there are eight points, and three co-ordinates for each point. Line 20 dimensions an array L() to hold all the lines. It is dimensioned twelve by two because there are twelve lines, and two points at the two ends of each line.

05

iy

g

rs

of

37

Lines 30 to 110 initialise the array P() to hold the co-ordinates of each of the corners of the cube in such a way as to maintain the numbering in figure one. Lines 120 to 190 initialise the array L(). Note that this time we have to use data because there's no easy mathematical way to work them all out as there was with the vertices. The rest of the program just draws the cube. You can run this program if you like, but make sure that the machine code is in place first.

Incidentally, if you change lines 60 to 80 so that they end 8\*K, 10\*J and 12\*I respectively then you'll get a *cuboid*, not a cube – a rectangular block. Try it – it presents a much more pleasing picture because the front and back corners don't overlap.

This brings us to the most important question of all. How does it all work? We need to understand the general principle of converting a three dimensional solid object down to a two dimensional picture. Look agains at figure one. Notice that, for instance, line L7 is connected to points P7 and P8 but figure one is a picture, not a real cube. In other words, line L7 is connected to points P7 and P8 both in the real three dimensional cube, and in the two dimensional picture. This is true for all of the lines, not just for L7. Although this may seem stunningly obvious, it is nonetheless the most important piece of information in 3D graphics. It means that if you

can work out whereabouts on the screen the image of P7 will fall, and if you can also work out whereabouts on the screen the image of P8 will fall, then it is obvious that the image of the line L7 will just be a straight line connecting the image of P7 with the image of P8. This we can do on the Spectrum's screen using PLOT and DRAW as normal in BASIC. All we now need is a method for working out the position on screen of the images of all the points.

There are many, many methods of transforming three dimensional co-ordinates down to two dimensional co-ordinates. The simplest possible means is just to throw away the z coordinate leaving just x and y. This gives you a plan view of the object — not very satisfactory, however — we need something a bit more daring than that.

#### Projection

The method we shall use is a technique called Isometric Projection. The idea is that you have to imagine a camera floating in space looking at the object. In isometric projection the camera is always located at co-ordinates (N,N,N). N can be any, very large, positive number the larger the better, since the camera is assumed to be a long way from the origin. The camera is pointing directly towards the origin. It is the right way up, and it has a very powerful zoom lens, so it can see the object (which is located at or near the origin). The image that the camera would see is the picture which is to appear on the screen.

There are other types of projection (many other types), which have the camera and the object at different positions in space, but the idea is always the same — what the camera sees, the Spectrum draws.

In future issues, I will show you how to use all these other projections, but for now we shall concentrate on isometric. It is sufficiently powerful to be able to demonstrate the basic ideas of 3D and projection, whilst at the same time it is sufficiently simple (mathematically speaking) so that anyone who knows anything about BASIC will be able to understand it.

Let's look at the mathematical side of things first, shall we? Suppose a point in three dimensional space has coordinates (x,y,z) — any point will do. Suppose also that the image of this point appears on the screen with PLOI co-ordinates (p,q). What we need to know is how we can calculate p and q, given only x, y and z. The solution turns out to be so

The solution turns out to be so easy that we can do the task in BASIC. The following two LET statements will make the

10 DIM P(8,3) 20 DIM L(12,2) 30 FOR I = 0 TO 1 40 FOR J = 0 TO 1 50 FOR K = 0 TO 1 60 LET P(4\*I+2\*J+K+1,1) = 10\*K 70 LET P(4\*I+2\*J+K+1,2) = 10\*J 80 LET P(4\*I+2\*J+K+1,3) = 10#I 90 NEXT K 100 NEXT J 110 NEXT I 120 FOR I = 1 TO 12 130 FOR J = 1 TO 2 140 READ L(I,J) 150 NEXT J 160 NEXT I 170 DATA 1,2,2,4,4,3,3,1 180 DATA 5,6,6,8,8,7,7,5 190 DATA 1,5,2,6,4,8,3,7 200 FOR I = 1 TO 12 210 LET A = 1: GO SUB 500 220 LET P1 = 5\*P+128 230 LET Q1 = 5\*Q+88 240 FLOT P1.Q1 250 LET A = 2: GO SUB 500 260 DRAW 5\*P+128-P1,5\*Q+88-Q1 270 NEXT I 280 STOP 500 LET A = L(I,A)510 LET X = P(A, 1)520 LET Y = P(A, 2)530 LET Z = P(A, 3)540 RANDOMIZE USR 33320 550 RETURN Figure 2

projection:

#### LET p=SQR(3) \* (y-x) / 2 LET q=z - (y+x)/2

In other words, we can do the whole task in BASIC — we don't need any machine code at all. We can define the points in space and the lines joining them; we can transform the points using the above formulae; we can PLOT the new points, and we can DRAW the connecting lines. All very easy.

The machine code I have included is really only intended to work out the above formulae – that is – given x, y and z the machine code will work out the values of p and q. Despite being in machine code, the machine code program uses the values from BASIC variables, and assigns BASIC variables, and assigns BASIC variables with the results. You may care to examine the machine code to see how this is achieved. None of it is really difficult – it all hinges on the way that BASIC variables are

|       | -   | -   | -   | -  |    |    |                       |
|-------|-----|-----|-----|----|----|----|-----------------------|
|       |     |     |     |    |    | н  | ш                     |
|       |     |     |     | 18 |    | 11 | Ш                     |
|       |     |     |     | 8  |    | 11 | Ш                     |
|       | 100 |     |     |    |    | 11 | ш                     |
|       |     |     |     |    | 81 |    | Ш                     |
| 1083  | 100 | 122 |     |    |    |    | ш                     |
|       |     |     | 8   | 8  | 81 |    | ш                     |
| 0336  |     | 22  |     | 8  |    |    |                       |
|       |     |     |     |    | 81 | п  | ш                     |
|       |     |     |     |    |    | н  |                       |
|       |     |     |     | 8  |    |    | Ш                     |
|       |     |     |     |    | 81 | н. | Ш                     |
| 1.12  |     |     |     |    | 81 |    | Ш                     |
|       |     |     |     |    | 81 | н  |                       |
|       | 100 |     |     |    | 81 |    | Ш                     |
|       |     |     |     |    |    |    |                       |
|       |     |     | 66  |    |    |    |                       |
| 100   |     |     |     |    |    |    |                       |
| 10-11 |     |     |     |    | 81 | н. |                       |
|       |     |     |     |    |    | н  |                       |
|       |     |     |     |    | 81 | н  | ш                     |
|       |     |     |     |    |    | н  |                       |
|       |     |     | 12  |    |    | н  |                       |
| 1000  |     |     |     |    |    | н  |                       |
|       |     |     |     |    |    | н  | Ш                     |
|       |     |     |     |    | 81 | ш  |                       |
|       |     |     |     |    | 81 | 11 |                       |
| 1000  |     |     | 88  |    | 81 | ш  |                       |
|       |     |     |     |    |    | н  |                       |
|       | 100 |     |     |    |    | ш  |                       |
|       |     |     | 100 |    |    | п  |                       |
| 1000  |     |     |     |    |    | н  | 11                    |
| 1000  |     |     |     |    |    | 11 |                       |
| 1915  |     |     |     |    |    | ш  | ш                     |
|       |     |     |     |    | 81 | ш  | ш                     |
|       |     | 100 |     |    | 81 |    |                       |
| 1612  |     |     |     |    | 81 | ш  |                       |
| 1000  |     |     |     |    |    | ш  |                       |
| 1997  |     |     |     |    | 81 | ш  |                       |
|       |     |     |     |    |    | 11 |                       |
| 223   |     |     |     |    |    |    |                       |
|       |     |     |     |    | 81 | н  | Ш                     |
|       |     |     |     |    |    |    |                       |
| 1     |     |     |     |    |    |    |                       |
|       |     | 12  |     |    |    |    |                       |
|       | 1   |     |     |    |    |    |                       |
|       |     |     |     |    |    |    |                       |
| 100   |     |     |     |    |    |    |                       |
|       | 1   |     |     |    |    |    |                       |
|       |     |     |     |    |    |    |                       |
|       |     |     |     |    |    |    | and the second second |

|                                                                                                    |                        | Listi                                                                                                    |
|----------------------------------------------------------------------------------------------------|------------------------|----------------------------------------------------------------------------------------------------|
|                                                                                                    |                        | (80. 4000                                                                                                    |
| 24.076.0                                                                                                    | CONTRACTO MAD          | ORG 8200                                                                                                    |
| 2A435C<br>7E                                                                                                    | SEARCH_VAR<br>5_V_LOOP | LD HL, (VARS)<br>LD A, (HL)                                                                                                    |
| 867F                                                                                                    | 0_1_0003               | AND 7F                                                                                                    |
| 57                                                                                                    |                        | SCF                                                                                                    |
| CB                                                                                                    |                        | RET Z                                                                                                    |
| 50                                                                                                    |                        | 101 5                                                                                                    |
| 19                                                                                                    |                        | CP C                                                                                                    |
| 08                                                                                                    |                        | RET Z                                                                                                    |
| 60                                                                                                    |                        | NOI 6                                                                                                    |
|                                                                                                    | 1.0                    | PUSH BC                                                                                                    |
| C5                                                                                                    |                        |                                                                                                    |
| CDB619<br>EB                                                                                                    |                        | CALL 1958, NEXT_ONE                                                                                                    |
|                                                                                                    |                        | EX DE, HL<br>POP BC                                                                                                    |
| C1<br>16F1                                                                                                    |                        | JR S_V_LOOP                                                                                                    |
| 102.1                                                                                                    |                        | 48 0_4_0004                                                                                                    |
|                                                                                                    |                        | OBG 8212                                                                                                    |
| OE7A                                                                                                    | STX_ZYX                | LD C.7A                                                                                                    |
|                                                                                                    | CIN_OLA                | A CONTRACTOR OF A CONTRACTOR OF A CONTRACT                                                                                                    |
| CD1582                                                                                                    |                        | CALL 821E,GET_VAR                                                                                                    |
| 0879                                                                                                    | STK_YX                 | LD C,79                                                                                                    |
| CD1582                                                                                                    |                        | CALL 821E,GET_VAR                                                                                                    |
| 0878                                                                                                    | 100000                 | LD C,78                                                                                                    |
| 000082                                                                                                    | GET_VAR                | CALL 8200, SEARCH_VAR                                                                                                    |
| DA2E1C                                                                                                    |                        | JP C, 102E, REPORT_2                                                                                                    |
| 23                                                                                                    |                        | INC HL                                                                                                    |
| C3B455                                                                                                    |                        | JP 3384, STACK_NUM                                                                                                    |
|                                                                                                    |                        |                                                                                                    |
|                                                                                                    |                        |                                                                                                    |
|                                                                                                    |                        | CBC 8228                                                                                                    |
| CD1782                                                                                                    | TRANSFORM              | CALL 8217,STK_YX                                                                                                    |
| 35                                                                                                    |                        | RST 28                                                                                                    |
| 03                                                                                                    |                        | subtract                                                                                                    |
| 544030000                                                                                                    | 03                     | otk data 3                                                                                                    |
| 28                                                                                                    |                        | adı                                                                                                    |
| 04                                                                                                    |                        | multiply                                                                                                    |
| A2                                                                                                    |                        | const half                                                                                                    |
| Ac                                                                                                    |                        |                                                                                                    |
| 04                                                                                                    |                        | multiply                                                                                                    |
|                                                                                                    |                        | multiply<br>endcalc                                                                                                    |
| 0.4                                                                                                    |                        | 1 1 1 1 1 1 1 1 1 1 1 1 1 1 1 1 1 1 1                                                                                                    |
| 04<br>50                                                                                                    |                        | endcalc                                                                                                    |
| 04<br>58<br>0E70                                                                                                    |                        | endcalc<br>LD C,70                                                                                                    |
| 04<br>59<br>0E70<br>CD4782                                                                                                    |                        | endcalc<br>LD C,70<br>CALL 8247,ASSIGN_VAR                                                                                                    |
| 04<br>58<br>0E70<br>CD4782<br>CD1282                                                                                                    |                        | endcalc<br>LD C,70<br>CALL 8247,ASSICH_VAR<br>CALL 8212,STK_ZYX                                                                                                    |
| 04<br>59<br>0E70<br>CD4782<br>CD1282<br>EF                                                                                                    |                        | endoalc<br>LD C,70<br>CALL 8247,ASSIDM_VAR<br>CALL 8212,STK_ZTX<br>RST 28                                                                                                    |
| 04<br>50<br>0£70<br>CD4782<br>CD1282<br>EF<br>OF                                                                                                    |                        | endcalc<br>LD C,70<br>CALL 8247,ASSIDN_VAR<br>CALL 8212,STK_ZTX<br>RST 28<br>add                                                                                                    |
| 04<br>58<br>0E70<br>CD4782<br>CD1282<br>EF<br>0F<br>A2                                                                                                    |                        | endcalc<br>LD C,70<br>CALL 8247,ASSICN_VAR<br>CALL 8212,STK_ZYX<br>RST 28<br>add<br>const half                                                                                                    |
| 04<br>58<br>0E70<br>CD4782<br>CD1282<br>EF<br>0F<br>A2<br>04                                                                                                    |                        | endcalc<br>LD C,70<br>CALL 8247,ASSICH_VAR<br>CALL 8212,STK_ZYX<br>RST 28<br>add<br>const balf<br>multiply                                                                                                    |
| 04<br>50<br>0E70<br>CD4762<br>CD1282<br>EF<br>0F<br>A2<br>04<br>03                                                                                                    |                        | endcalc<br>LD C,70<br>CALL 8247,ASSICH_VAR<br>CALL 8212,STK_ZIX<br>RST 28<br>add<br>const half<br>multiply<br>subtract                                                                                                    |
| 04<br>50<br>0E70<br>CD4782<br>CD1282<br>EP<br>0F<br>A2<br>04<br>03<br>58                                                                                                    | ASSIGN_VAR             | endcalc<br>LD C,70<br>CALL 8247,ASSICH_VAR<br>CALL 8212,STK_ZIX<br>RST 28<br>add<br>const half<br>multiply<br>subtract<br>endcalc                                                                                                    |
| 04<br>50<br>0E70<br>CD4782<br>CD1282<br>EF<br>0F<br>A2<br>04<br>03<br>58<br>0E71                                                                                                    | ASSIGN_VAR             | endcalc<br>LD C,70<br>CALL 8247,ASSIDE_VAR<br>CALL 8212,STK_ZIX<br>RST 28<br>add<br>const half<br>multiply<br>subtract<br>endcalc<br>LD C,71                                                                                                    |
| 04<br>50<br>0E70<br>CD4782<br>EF<br>0F<br>A2<br>04<br>03<br>58<br>0E71<br>CD0062                                                                                                    | ASSIGN_VAR             | endcalc<br>LD C,70<br>CALL 8247,ASSTON_VAR<br>CALL 8212,STK_ZTX<br>RST 28<br>add<br>const half<br>multiply<br>subtract<br>endcalc<br>LD C,71<br>CALL 8200,SEARCH_VAR                                                                                                    |
| 04<br>50<br>0E70<br>CD4782<br>CD1282<br>EF<br>0F<br>A2<br>04<br>03<br>58<br>0E71<br>CD0082<br>500A                                                                                                    | ASSIGN_VAR             | endcalc<br>LD C,70<br>CALL 8247,ASSIDN_VAR<br>CALL 8212,STK_ZTX<br>RST 28<br>add<br>const balf<br>multiply<br>subtract<br>endcalc<br>LD C,71<br>CALL 6200,SEARCH_VAR<br>JR NC,ASSIGN_VAR_2                                                                                                    |
| 04<br>58<br>0E70<br>CD4782<br>CD1282<br>EF<br>0F<br>A2<br>04<br>03<br>58<br>0E71<br>CD0082<br>500A<br>C5                                                                                                    | RSJER_VAR              | endcalc<br>LD C,70<br>CALL 8247,ASSICH_VAR<br>CALL 8212,STK_ZYX<br>RST 28<br>add<br>const balf<br>multiply<br>subtract<br>endcalc<br>LD C,71<br>CALL 8200,SEARCH_VAR<br>JR NC,ASSIGN_VAR_2<br>FUEH BC                                                                                                    |
| 04<br>50<br>0E70<br>CD4702<br>EF<br>0F<br>A2<br>04<br>03<br>50<br>0E71<br>CD0052<br>500A<br>C5<br>010600                                                                                                    | ASSIGN_VAR             | endcalc<br>LD C,70<br>CALL 8247,ASSICH_VAR<br>CALL 8212,STK_ZTX<br>RST 28<br>add<br>const half<br>multiply<br>subtract<br>endcalc<br>LD C,71<br>CALL 6200,SEANCH_VAR<br>JH NC,ASSICH_VAR_2<br>FUSH BC<br>LD EC,0006                                                                                                    |
| 04<br>50<br>0E70<br>CD4782<br>EF<br>0F<br>A2<br>04<br>03<br>58<br>0E71<br>CD0082<br>500A<br>C5<br>010600<br>CD5516                                                                                             | ASSIGN_VAR             | endcalc<br>LD C,70<br>CALL 8247,ASSICH_VAR<br>CALL 8212,STK_ZIX<br>RST 28<br>add<br>const half<br>multiply<br>subtract<br>endcalc<br>LD C,71<br>CALL 8200,SEARCH_VAR<br>JR NC,ASSIGN_VAR_2<br>PUSH BC<br>LD BC,0006<br>CALL 1655,MAKE_ROOM                                                                                                    |
| 04<br>50<br>0E70<br>CD4782<br>EF<br>0F<br>A2<br>04<br>03<br>58<br>0E71<br>CD0082<br>500A<br>C5<br>010600<br>CD5516<br>23                                                                                       | ASSIGN_VAR             | endcalc<br>LD C,70<br>CALL 8247,ASSIDN_VAR<br>CALL 8212,STK_ZIX<br>RST 28<br>add<br>const half<br>multiply<br>subtract<br>endcalc<br>LD C,71<br>CALL 8200,SEARCH_VAR<br>JR NC,ASSIDN_VAR_2<br>FUSH BC<br>LD EC,0006<br>CALL 1655,MAKE_ROOM<br>INC HL                                                                                                    |
| 04<br>50<br>0E70<br>CD4782<br>EF<br>0F<br>A2<br>04<br>03<br>58<br>0E71<br>CD0082<br>500A<br>C5<br>010600<br>CD5516<br>23<br>C1                                                                                 | ASSIGN VAR 2           | endcalc<br>LD C,70<br>CALL 8247,ASSIDM_VAR<br>CALL 8212,STK_ZIX<br>RST 28<br>add<br>const half<br>multiply<br>subtract<br>endcalc<br>LD C,71<br>CALL 8200,SEARCH_VAR<br>JR NC,ASSIDM_VAR_2<br>PUSH BC<br>LD BC,0006<br>CALL 1655,MAKE_ROOM<br>INC HL<br>POF BC                                                                                                    |
| 04<br>50<br>0E70<br>CD4782<br>EF<br>0F<br>A2<br>04<br>05<br>50<br>04<br>05<br>50<br>04<br>05<br>50<br>04<br>05<br>50<br>04<br>05<br>50<br>04<br>05<br>50<br>04<br>05<br>50<br>04<br>05<br>71<br>25<br>25       |                        | endcalc<br>LD C,70<br>CALL 8247,ASSTON_VAR<br>CALL 8212,STK_ZTX<br>RST 28<br>add<br>const half<br>multiply<br>subtract<br>endcalc<br>LD C,71<br>CALL 8200,SEARCH_VAR<br>JH NC,ASSIGN_VAR_2<br>FUSH BC<br>LD BC,0006<br>CALL 1655,MAKE_ROOM<br>INC HL<br>POP BC<br>LD (HL),C                                                                                               |
| 04<br>59<br>0E70<br>CD4782<br>EF<br>0F<br>A2<br>04<br>03<br>58<br>0E71<br>CD0082<br>500A<br>C5<br>010600<br>CD5516<br>23<br>C1<br>71<br>23<br>55                                                               |                        | endcalc<br>LD C,70<br>CALL 8247,ASSIDN_VAR<br>CALL 8212,STK_ZIX<br>RST 28<br>add<br>const half<br>multiply<br>subtract<br>endcalc<br>LD C,71<br>CALL 8200,SEARCH_VAR<br>JR NC,ASSIGN_VAR_2<br>FUSH BC<br>LD BC,0006<br>CALL 1655,MAKE_ROOM<br>INC HL<br>POF BC<br>LD (HL),C<br>INC HL<br>FUSH HL                                                                          |
| 04<br>50<br>0E70<br>CD4782<br>EF<br>0F<br>A2<br>04<br>03<br>58<br>0E71<br>CD0082<br>500A<br>C5<br>010600<br>CD5516<br>23<br>C1<br>71<br>23<br>55<br>CDEF35                                                     |                        | endcalc<br>LD C,70<br>CALL 8247,ASSICH_VAR<br>CALL 8212,STK_ZIX<br>RST 28<br>add<br>const half<br>multiply<br>subtract<br>endcalc<br>LD C,71<br>CALL 6200,SEARCH_VAR<br>JR NC,ASSIGN_VAR_2<br>PUSH BC<br>LD BC,0006<br>CALL 1655,MAKE_ROOM<br>INC HL<br>POP BC<br>LD (HL),C<br>INC HL<br>PUSH HL<br>CALL 55HF,STK_PNTHS                                                   |
| 04<br>50<br>0E70<br>CD4782<br>EF<br>0F<br>A2<br>04<br>03<br>58<br>0E71<br>CD0082<br>500A<br>C5<br>010600<br>CD5516<br>23<br>C1<br>71<br>25<br>55<br>CDEF35<br>226550                                           |                        | endcalc<br>LD C,70<br>CALL 8247,ASSICH_VAR<br>CALL 8212,STK_ZIX<br>RST 28<br>add<br>const half<br>multiply<br>subtract<br>endcalc<br>LD C,71<br>CALL 8200,SEARCH_VAR<br>JR NC,ASSICN_VAR_2<br>FUSH BC<br>LD BC,0006<br>CALL 1655,MAKE_ROOM<br>INC HL<br>POP BC<br>LD (HL),C<br>INC HL<br>PUSH HL<br>CALL 55EF,STK_PNTHS<br>LD (STKEND),HL                                 |
| 04<br>50<br>0E70<br>CD4782<br>EF<br>0F<br>A2<br>04<br>03<br>58<br>0E71<br>CD0082<br>500A<br>C5<br>010600<br>CD5516<br>23<br>C1<br>71<br>23<br>C1<br>71<br>23<br>55<br>CDEF35<br>226550<br>D1                   |                        | endcalc<br>LD C,70<br>CALL 8247,ASSIDN_VAR<br>CALL 8212,STK_ZIX<br>RST 28<br>add<br>const half<br>multiply<br>subtract<br>endcalc<br>LD C,71<br>CALL 8200,SEARCH_VAR<br>JR NC,ASSIGN_VAR_2<br>FUER BC<br>LD BC,0006<br>CALL 1655,MAKE_ROOM<br>INC HL<br>POF BC<br>LD (HL),C<br>INC HL<br>FUER HL<br>CALL 55EF,STK_PMTRS<br>LD (STKEND),HL<br>POF DE                       |
| 04<br>50<br>0E70<br>CD4782<br>EF<br>0F<br>A2<br>04<br>03<br>58<br>0E71<br>CD0082<br>500A<br>C5<br>010600<br>CD5516<br>23<br>C1<br>71<br>23<br>C1<br>71<br>23<br>E5<br>CDEF35<br>22655C<br>D1<br>010500         |                        | endcalc<br>LD C,70<br>CALL 8247,ASSIDN_VAR<br>CALL 8212,STK_ZIX<br>RST 28<br>add<br>const half<br>multiply<br>subtract<br>endcalc<br>LD C,71<br>CALL 8200,SEARCH_VAR<br>JH NC,ASSIGN_VAR_2<br>FUSH BC<br>LD BC,0006<br>CALL 1655,MAKE_ROOM<br>INC HL<br>POF BC<br>LD (HL),C<br>INC HL<br>FUSH HL<br>CALL 55EF,STK_PNTHS<br>LD (STKEND),HL<br>POF DE<br>LD BC,0005         |
| 04<br>50<br>0E70<br>CD4782<br>EF<br>0F<br>A2<br>04<br>03<br>58<br>0E71<br>CD0082<br>500A<br>C5<br>010600<br>CD5516<br>23<br>C1<br>71<br>23<br>C1<br>71<br>23<br>85<br>CDEF35<br>22655C<br>D1<br>010500<br>EDB0 |                        | endcalc<br>LD C,70<br>CALL 8247,ASSTON_VAR<br>CALL 8212,STK_ZTX<br>RST 28<br>add<br>const half<br>multiply<br>subtract<br>endcalc<br>LD C,71<br>CALL 8200,SEARCH_VAR<br>JH NC,ASSIGN_VAR_2<br>FUSH BC<br>LD EC,0006<br>CALL 1655,MAKE_ROOM<br>INC HL<br>POP BC<br>LD (HL),C<br>INC HL<br>FUSH HL<br>CALL 55HF,STK_FNTHS<br>LD (STKEND),HL<br>POF DE<br>LD EC,0005<br>LDIR |
| 04<br>50<br>0E70<br>CD4782<br>EF<br>0F<br>A2<br>04<br>03<br>58<br>0E71<br>CD0082<br>500A<br>C5<br>010600<br>CD5516<br>23<br>C1<br>71<br>23<br>C1<br>71<br>23<br>E5<br>CDEF35<br>22655C<br>D1<br>010500         |                        | endcalc<br>LD C,70<br>CALL 8247,ASSIDN_VAR<br>CALL 8212,STK_ZIX<br>RST 28<br>add<br>const half<br>multiply<br>subtract<br>endcalc<br>LD C,71<br>CALL 8200,SEARCH_VAR<br>JH NC,ASSIGN_VAR_2<br>FUSH BC<br>LD BC,0006<br>CALL 1655,MAKE_ROOM<br>INC HL<br>POF BC<br>LD (HL),C<br>INC HL<br>FUSH HL<br>CALL 55EF,STK_PNTHS<br>LD (STKEND),HL<br>POF DE<br>LD BC,0005         |

ting

HL: points to variables area. A:= next variable byte.

Return with carry set if byte 80h reached (ie if variable not found).

Stack variable name searched for. IE: points to next variable. HL: points to next variable.

Jump back to continue search.

C:= code for variable Z. Stack variable Z. C:= code for variable Y. Stack variable Y. C:= code for variable X.

Search for variable. Error if variable not found. HL: points to variable contents. Stack the variable contents onto the calculator stack, and return.

Y.X Y-X

SQN(3)\*(Y-X)/2

Return with carry reset if

Ignore bit 7.

variable found.

C:= variable name.

stored in the variables area. In next month's article which will be the final part of this series — we shall look at isometric projection a little deeper. We shall use it to draw three dimensional graphs, using Y-X,3 Y-X,SQR(3) SQR(5)\*(Y-X) SQR(3)\*(Y-X),1/2

Get Y and X onto calculator stack.

C:= code for variable F. LET P = SQR(3)\*(Y-X)/2. Get Z,Y,X onto calculator stack. Z,Y,X Z,Y+X Z,Y+X,1/2 Z,(Y+X)/2 Z-(Y+X)/2

C:= code for variable Q. Search for variable. Jump if variable located. Stack code for variable name.

Create room for variable. HL: points to start of new room, C:= code for variable name. Store the variable name. HL: points to variable contents. Stack address of variable contents. HL:= address of last item on stack. Delete the item from the stack. DE: points to variable contents.

Copy number into variable. Return.

the simplest of hidden-line algorithms so that lines which would be hidden to the camera won't be drawn on the screen. And – oh yes – there will be *lots* of machine code involved.

#### Ray Elder on adding additional commands.

e have received several enquiries from avid 81ers about the possibility of adding RESTORE, DATA and READ to the ZX81.

There have been several methods which have simulated these operations such as storing DATA in REM lines and PEEKing it into variables, but the most efficient that I have encountered was written by our own regular writer David Nowotnik for us in the heyday of the ZX81 in 1983. As many existing users will undoubtedly have missed this system I have no hesitation in reprinting it, especially in light of the recent requests for such a routine.

#### Restore/Data/Read

The program consists of two routines which must be located in the first REM line statement of the program. The length is a mere 128 bytes, but the line 1 REM ... must contain 132 dots (or characters of your own choice).

Enter program 1 and SAVE it in case of any errors, then RUN it and delete every line EXCEPT line 1. This is done by entering each line number one by one.

Now enter the lines in program 2, these are needed for every program that you wish to use the functions in, the rest of your programs being written after these lines. Once more SAVE the whole thing to tape. This is your master copy.

Program 3 is a demo of how you may use the routines.

RESTORE resets the program pointer to the start of the DATA line and is used by the command RAND USR 16520. READ has two possible forms, LET C\$=A-\$( TO RAND USR 16530) to read string or character data, and LET C=VAL A\$( TO RAND USR 16530).

DATA lines are stored in any line but with REM and the graphic obtained on shifted key A following it (a 'grey' square). NOTE that in program 3 this does not show up on our printer so be sure to add it in.

#### 9999

A final indicator to the routine that it has reached the end of the program is required and this is provided in the form of a line 9999 REM followed by the inverse space (black square). This line is ESSENTIAL.

The DIM A\$ and CLEAR commands instructions are important in the main program as it ensures that the variable A\$ is the first in the variable area of memory and the main routine can locate it.

You may find that LIST produces just 1 REM, to overcome this use LIST 2 (or 3 or 100 or 3000 etc.).

Data REMs should have the number of data items as the first character following the grey square after the REM. For example:

#### 170 REM 4, EENY, MEENY, MINY, MO

Finally, note that you cannot mix numeric and string data on the same data line, two or more lines will be required and dummy READs will be needed to jump over the unrequired data.

#### **RAM Packs**

We received a letter from Philip C. Allen who asks for details of 64K RAM packs, joystick interfaces, and fast storage (disks etc.) available for the ZX81.

As far as we can tell there are not longer any companies producing ZX81 equipment, and not any likelyhood of any starting to either. If anyone has such devices or knows where they may be obtained then we would be only too pleased to pass on such info.

Philip also asks for details of ZX81 user groups and he should have a copy of last month's page by now which mentions a few such groups. We will continue to publish any information anyone cares to supply us with for the benefit of you all. Philip himself sent us some details of a company in Birmingham, "House of Software", 51 Snowhill Queensway, which has some stocks of ZX81 software available. So if that's your area amble along and check them out for yourself. Bye all .....

1 REM..... 2 FOR I=16514 TO 165651 3 LET A\$="76760000000002184407 523742336ØØC92A844Ø3A864ØA72Ø187 EFEEA28Ø32318F8237EFE8Ø283CFEØ82 ØEF233EØ132864ØEB2A10400106009E B3EØØ32874Ø7EFE1A2813FE7628ØAEDA ØE521874Ø34E118ED3EØØ32864Ø23228 44006002187404EC9002A0C4001F8020 9EB21FB4ØØ111ØØEDBØCD834Ø1898ØØ3 43A39ØØ342BØØ29263926ØØ2A3737343 7\* 4 POKE I, 16\*(CODE A\$-28)+COD E A\$(2)-28 5 LET A\$=A\$(3 TO )

1 REM..... CONTAINING THE CODE FROM.... PROGRAM 1..... ? REM 1653Ø=READ, 1652Ø=REST 1Ø CLEAR 2Ø DIM A\$(32) 3Ø RAND USR 1652Ø ???? REM

#### Program 2

Program 1

6 NEXT I

| 1 054                |               |
|----------------------|---------------|
| 1 REM                |               |
| CONTAINING THE       | CODE FROM     |
|                      |               |
| PROGRAM 1            |               |
|                      |               |
| 9 REM 1653Ø=READ     | , 1652Ø=REGT  |
| 100 LET C=VAL A&(    | TO RAND USR 1 |
| 6530)                |               |
| 110 DIM Z\$(C,10)    |               |
| 120 FOR I=1 TO C     |               |
| 130 LET Z\$(I)=A\$(  | TO RAND USR 1 |
| 6530)                |               |
| 150 PRINT Z\$(I)     |               |
| 160 NEXT I           |               |
| 170 REM 4, EENY, MEI | ENY, MINY, MO |
|                      |               |

#### Program 3

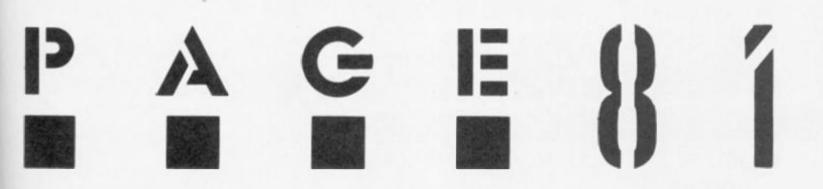

ZX81

PROGRAMMING

FUTURE KA/GHT

Future Knight proves hard to define but easy to enjoy

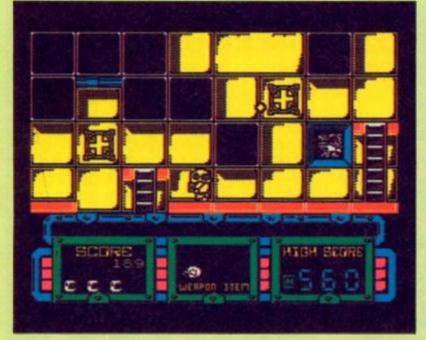

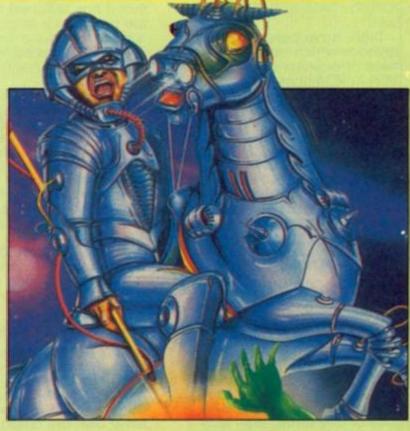

#### Future Knight Gremlin £7.95

Spectrum gamers that enjoy categorising games will have fun with this latest offering from Gremlin. Is it a shoot em up, or a platform game or perhaps an arcade adventure? Or is it a completely new style of game combining the action of all three? Either way it's going to be

big. The plot revolves around our attempts as Randolph the hero to rescue your beloved maiden

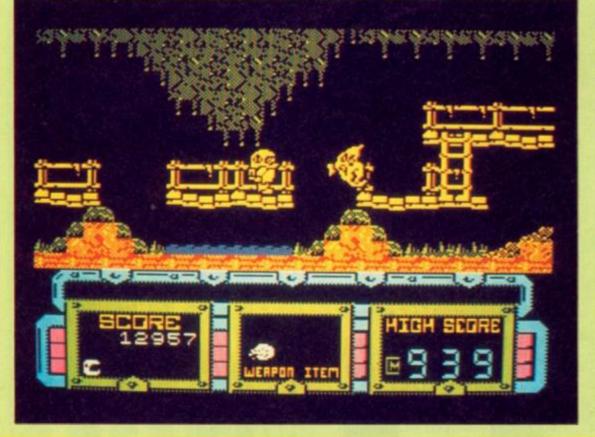

from the evil clutches of the evil Spegbott the Terrible.

Wearing your Omnibot Mark IV all purpose attack suit, complete with laser assisted rifle you rush to answer an interdimensional distress signal and arrive in the S.S. Rustbucket. However, instead of finding your Princess Amelia you're greeted by berserk defence droids that swamp you and drain your life energy.

energy. Luckily, you've brought a couple of spare lives with you in case you lose all 999 of your energy points.

These defence droids come in many shapes and sizes and range from high flying ghosts to slithering blobs of goo.

#### **Bubbling lava**

To add to your problems there's also deadly pools of bubbling lava and platform traps that you can leap into but can't jump, walk or blast your way out.

walk or blast your way out. The game begins inside the crashed Rustbucket and your first job is to find the way out onto the planet then search a jungle until you find Spegbott's castle and eventually your Princess. Ahead of you lies 20 levels of vertically scrolling screens that form the maze of ladders, platforms and hazards of the Rustbucket and the planet outside.

All is not lost as help is at hand in the objects that you can find around the ship, although you will have to fight for them.

Safe passes and securo keys open and unlock the exit doors that lead from one level to another until eventually you find the exit pass to let you out of the ship. You may also find bombs that destroy a screenful of critters while replenishing your energy as well as Confusers to stun them and the mysterious Shorteners and Flash Bangers.

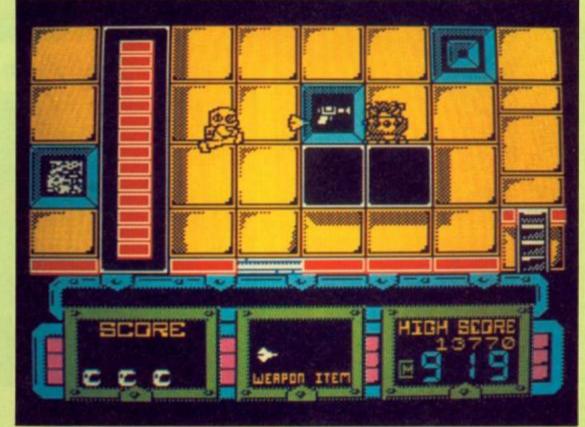

#### Henchodroid

S

Once you reach the castle and find the dungeon you will have

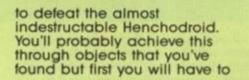

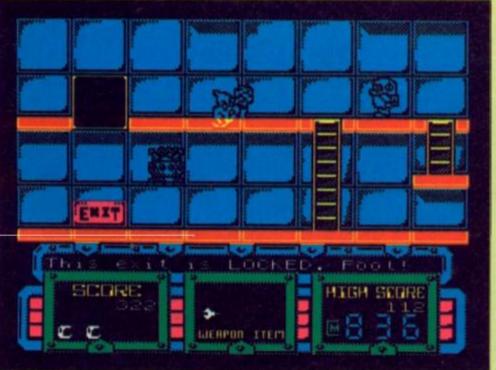

perform a cosmic juggling act as you can only carry one object at a time!

Despite this restriction you'll soon be bounding through the levels.

Unfortunately, you'll have to do the full 20 levels in one sitting as there isn't a save option or even a pause button. Leave the game for a few minutes and Randolph will wave to attract your attention and then spin around losing energy at an alarming rate.

A superb mixture of all that's best in arcade adventures, platform games and shoot em ups combined to signal monster hit.

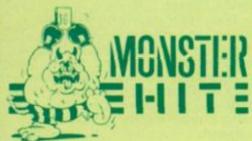

A big time crime simulation from Ariolasoft.

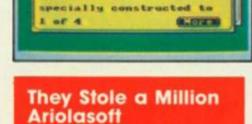

rhurak Huseum artoum, Egypt

The Marburak Museum Chartoum, Egypt, was

History

£8.95

Status Display

• ou are the Boss of a gang that's decided to hit the big time. Gone are the daring days of riding on the buses without a ticket. Ahead of you lies a life of crime helped by your S.W.A.G. (Software for Aspiring Gansters) disk.

Through S.W.A.G. you can select your target from Coin Dealers to Banks and buy information and blueprints so that the team you hire is right for the job.

Each team member has their own special skills from safe blowing by Detonate D'Arcy to electronics expert Charlie Volt.

Once you've chosen your team and found the right fence you can plan the job.

In this phase you plot the exact movements and actions of each team member throughout the raid using the joystick or keyboard controlled icons. Therefore you can make sure that Skeleton Joe has picked all of the locks to let D'Arcy through to get the swag. Get the timing wrong and you could end up serving time!

Then it's for the raid itself. If your plan works well you and your team will soon be richer. But the best laid plans ...

If any robber has a problem then he'll radio for assistance then you can either give him extra instructions or go and sort him out.

It's important to get your team right as the wrong person doing the wrong job can land you in prison. Even the lookout is important as nosey police cars must be spotted and the robbery halted until the lookout gives the all clear. If you succeed you and your team will be richer and able to plan bigger and better jobs until finally you get the chance to steal a million.

love

If you're prepared to do the planning and research you'll find this game fascinating but fairly soon hit all the targets and finish the game.

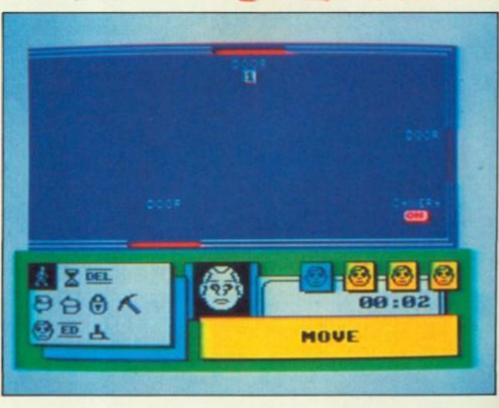

01:49

CLEAR SPACE

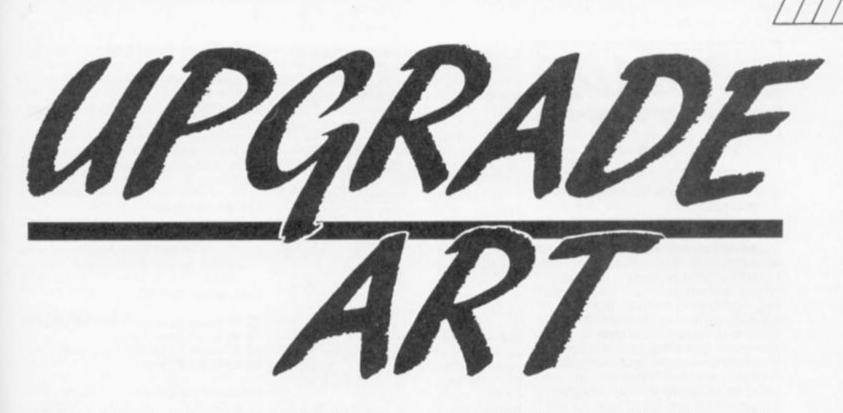

# Both The Artist and Art Studio are re-released this month in enhanced versions, but are the improvements worth having?

The Artist II Softechnics £14.95

have mixed feelings about this program. It could - and should have been by far the best package of its type available for the Spectrum, but it seems to have been rushed on to the market without enough checking, and a handful of bugs have been allowed to take the edge off it. Some of them are just irritating things which don't matter too much - the storage menus are the wrong way round, so you have to select 'tape' to use Microdrive and vice versa; if you move the screen up to work on the part normally hidden by the icon menus, you have to scroll the screen after some options, because the bottom three lines are transferred to the top when you return to the normal viewing screen. But some other problems are much more serious. The SAVE/LOAD operations do not work when you are using the design font option. SAVE stores the wrong block of memory, and LOAD crashes the program! I have managed to find a way of getting round this (see footnote), but the deficiencies in the printing facilities have defeated me so far.

The handbook says that the program will drive an Opus disc drive centronics interface or Kempston E. I am told that there are no problems with Opus, but with my Kempston E, only the grey scale screen dumps would work. The ordinary screen dumps and the Pagemaker printing option simply produced the required number of line feeds but no printing. It is especially galling to use the Pagemaker, an exciting facility which allows you to produce an illustrated A4 page, combining text produced by Softechnics' word processor, The Writer, with graphics produced by The Artist II. There you are, with your beautiful illustrated page on screen, and because the print option doesn't work, you can't get it on to paper.

#### And yet ...

But, despite the bugs, this is still a very powerful package. Developed from Softechnics' earlier success, The Artist, it now supports Microdrive, Opus disc or tape storage, keyboard or Kempston joystick, Kempston or AMX mice for control. The layout has been completely redesigned, and now has easy to use pull-down and icon menus. I am sorry to see that the facility to draw an arc between two points is no longer with us, and that the keyboard cursor control keys are still letter keys rather than the arrows, but the extra facilities the program now has are tremendous. There are now elastic lines, circles, ellipses or rectangles, and shapes can be drawn in outline or readyfilled with the chosen texture. There are 28 textures available, and all are redefinable and can be saved or loaded. The fill option is as efficient as ever, and the enlarge option, for detailed work, far better than in the old program. The enlarged window is shown alongside the same area in normal size so that the

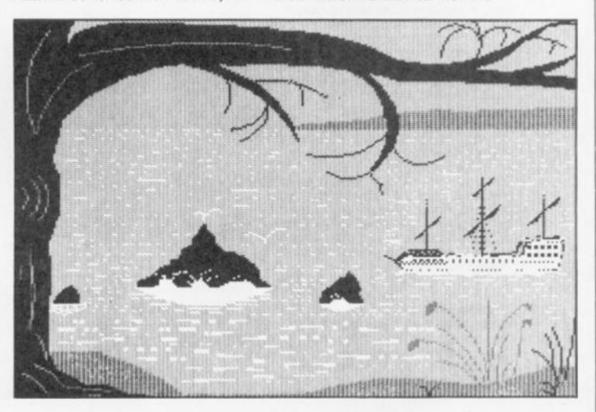

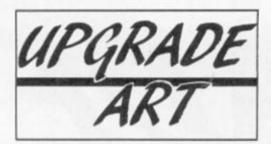

effect of changes can be seen as you work.

For lettering, the program comes with five fonts. These are redefinable, but you would be well advised to confine your modifications to fonts 3, 4 and 5. Font 1 is the Spectrum character set, and being held in ROM, ignores all your attempts to modify it, though the font designer gives the impression that you are making changes. Font 2, the small typeface, is used extensively by the program. discovered the hard way - the handbook does not warn you that inverting it makes the menu cursors invisible and mirroring it makes the menus unreadable. It was virtually impossible to get back to normal without reloading the program.

#### Cut 'n paste

The window and the cut and paste options are the program's great strength. A rectangular window of any size (corresponding to the character squares) can be defined anywhere on screen and the area within it cleared, moved, enlarged or compressed, rotated, inverted or mirrored. The design can be thickened or outlined, attributes changed, or the image scrolled. Cut and paste has some of these facilities, but any size or shape of area can be manipulated and, whereas the window option only allows portions to be moved in character-square jumps, the scroll option in cut and paste allows placement to pixel accuracy. Both window and cut and paste have an insert mode which allows a second screen to be loaded, and portions of it cut and inserted into the current artwork. The ship in the illustration was cut from one of the demo screens supplied with the earlier Artist program, and inserted into the seascape drawn with this one. This is a very powerful facility, allowing you to build up a screen library and bring bits and pieces of several screens together in a new one.

There is now a separate sprite designer, which has normal sized and enlarged screens upon which sprites up to 6 x 6 character squares can be designed. They can also be 'grabbed' from existing screens and inserted into the present one. Sprites for animation can be designed and stored in a sequential file – up to 79 screens 3 x 3 square size, less for larger. To test animation, the speed and frame numbers are selected and the animation is demonstrated on the normal size screen. Sprite files can be saved with their frame information for reloading into the designer — or as a string of bytes for use in other programs.

Is The Artist II a good buy? Well ... if you have an Opus disc drive, or are not particularly interested in screen dumps, yes. You will not find a better or more powerful screen art program than this one. But if, like me, you use screen dumps a lot, you might find it disappointing. I would like to think that Soffechnics will do some more work on it and issue a Mark 2 version without the bugs, driving the interfaces it is supposed to drive, and with a better handbook than it now has. The present one is rather sketchy you almost have to read between the lines to discover the full potential of some of the program's options - and it has too many printing errors. Dare I also suggest that a free tape exchange for those who bought this flawed version would be a nice gesture? But certainly, Soffechnics should take another look at it. it is far too good a program to be left in the state it Carol Brooksbank is now.

#### This is a footnote

#### To save and load type fonts.

Select the save/load option and give the file name when prompted. Use the BREAK key to return to BASIC. (Do not start the tape if saving). Enter as a direct command;

#### LET B=number

| 2268 | for  | font     | 3                                               |
|------|------|----------|-------------------------------------------------|
| 1500 | for  | font     | 4                                               |
| 3036 | for  | font     | 5                                               |
|      | 1500 | 1500 for | 2268 for font<br>1500 for font<br>3036 for font |

Now enter GO TO

72 to load from microdrive/disc 74 to load from tape 82 to save to microdrive/disc

84 to save to tape

Proceed as usual to save/load

#### Advanced OCP Art Studio Rainbird £24.95

It arrived too late for a Christmas review, but the new Advanced Art Studio should have gotten into the shops in time to make a nice little prezzie for anyone who was lucky

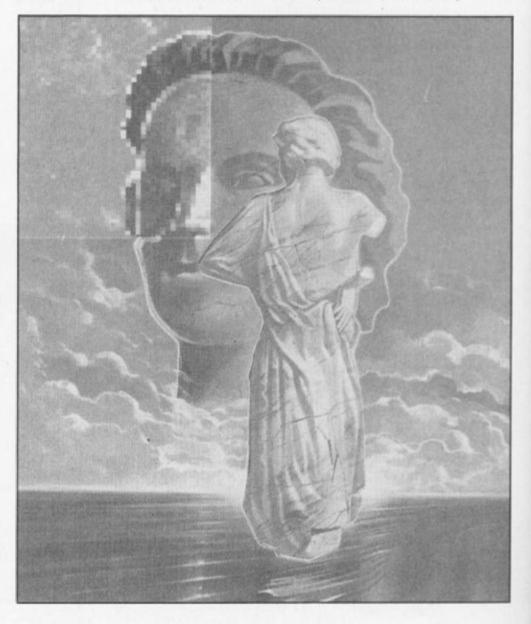

enough to get a 128 from Santa. This enhanced version of

OCP's Art Studio (which is specifically for the 128 and won't run on any of the 48K versions of the Spectrum) uses the 128's additional memory mainly for storage purposes, giving you a 42K RAM Disc facility as well as a 16K 'Scrapbook' which, between them, allows you to store a number of screens, character sets, Fill patterns and so on, and to call them back from memory instantly — so saving you all the fuss of Saving and Loading to and from tape all the time.

#### RAM what?

In case you're not familiar with that bit of jargon, a RAM Disc is an area of memory that is set aside purely for storage of programs, data, or, in this case, screen pictures and patterns. Anything stored in this area simply sits there until you need it and can then be summoned up instantly with just the press of a button.

The new storage facilities are implemented by adding a new sub-menu to some of the existing command menus and treating the RAM Disc almost as if it were a microdrive. Suppose that you're halfway through designing the loading screen for the latest mega-game when you decide that you want to call up a new character set for printing the name of the game. You push the cursor over to the 'File' window as you normally would, but when the menu appears asking whether you want to save your picture to tape or microdrive you choose the microdrive option. This leads you to a new sub-menu which allows all the usual options for dealing with microdrives, but also has a

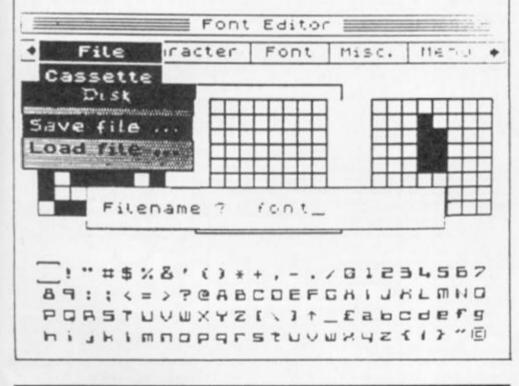

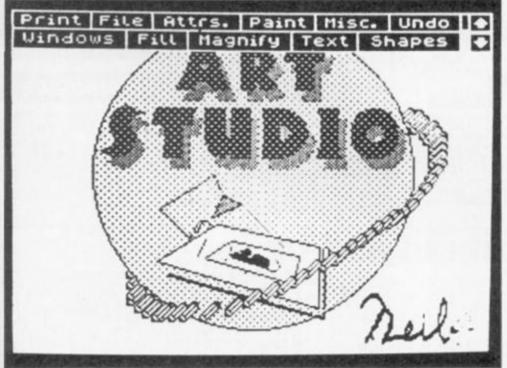

new option for the RAM Disc, as well as a catalogue listing all the files on RAM Disc or microdrive.

So, you simply give your picture a name and instantly save it onto the RAM Disc. The saved picture is automatically verified at the same time, eliminating the business of saving and verifying onto tape. Next, you choose the 'Text' menu and select the new command, 'File Menu', which leads once more to the cassette/microdrive choice. A quick look at the catalogue shows you that Rainbird have thoughtfully included a few alternative character sets which are tucked neatly away on the RAM Disc. You select whichever set you think is suitable (if you want to create a typeface of your own there's a 'blank' character set which can be edited, allowing you to do this), call back your picture and get back to work. This whole process takes just a few seconds whereas it could take minutes if you were relying purely on tape storage.

As well as these alternative character sets Rainbird have also included a couple of sets of 'Brush' and 'Fill' patterns to give you a bit of extra variety, or you can always create your own and file them away on RAM Disc. With over 40K of RAM Disc to play with there's plenty of room for all sorts of bits and pieces, and if you use that up you can always save the RAM onto tape and start on a new 'disc.'

The Scrapbook facility is a sort of souped up 'cut and paste' option in that it gives you 16K worth of memory to store small sections of larger pictures, so that you can use these same sections over and over, quickly transferring them from one picture to another.

As far as the business of drawing pictures is concerned there's hardly anything that could be created with the enhanced Art Studio that couldn't be created on the original 48K version (although the 128 version does include a new 'arc' command), however the new fast storage offered by this version is almost as good as fitting your Spectrum with a disc drive.

I suppose it's a tribute to the quality of the original program that it can't be much improved upon even with an additional 80K to play with, and owners of mere 48K machines aren't going to be left too far behind (neither, I imagine, will they be too envious of the enhanced version's enhanced price). But at least it shows that some companies are finally starting to produce software that really makes use of the 128's full potential.

# **ZX COMPUTING**

#### FULL CREDIT FACILITIES FOR ACCESS AND BARCLAYCARD.

V/SA

base £7

base £3

Lineage: 48p per word. (VAT inclusive)

Semi display: £9.50 per single column centimetre + VAT. Ring for information on series bookings/ discounts (minimum 2.5cm).

All advertisements in this section must be prepaid. Advertisements are accepted subject to the terms and conditions printed on the advertisement rate card (available on request).

### SOFTWARE

**WD** Software FOR THE QL:

#### JOSS

base £13 Forget that fedious, time-consuming syntax' Just move the cursor and press SPACE for all your file commands. Cursor keys or your joystick allow you to access microdrives (up to 8) and floppy discs (as many as our interface allows) with up to 150 files on each' Scroll and print directories. COPY, DELETE or PRINT any file, select TV or Monitor mode before LOADing or RUNning any program. You only use the keyboard to set the DATE or label a device when FORMATting. Easy to use with Psion and other software. No silly icons to learn JOSS will TELL you what it's going to do' Programmer's toolkit and mass copying printing utilities also supplied. Specify microdrive-only. Microperipheral or CST-compatible deciversions. e desc versions

#### Ref QL7 1300 useful QL references with ARCHIVE 2 search/print program Too long for just one cartridge, so if you have RefQL5 just pay 2 and extra media cost to update

Mdv Extension Cable £5.50 Eight inches long, allows addition of extra microdrives to your OL. Twist it to put their slots facing you.

#### FOR THE QL: SPECTRUM; BBC; ELECTRON

WD Morse Tutor base £4 Dase £4 Written to teach amateurs, now used by professionals too? Absolute beginner, or stretching your speed to 18 wpm, you won't find anything with more helpful features. What else can offer 100 random sentences as well as all the basics? Disc version unsuitable for BBC B\*.

#### FOR THE SPECTRUM: WorDfinder (Microdrive/disc only)

base £8 For CHEATING at crosswords. Finds m-ss-ng letters, solves, anagrms, 13,000 word vocabulary, so too long to share a cartridge. 10-letter word ending in ATE? No problem

Tradewind base £3

#### strategy game with graphic surprises. Jersey Quest

nture in time. Background of Jersey folklore from Stone Age to Bergerac For export: QL I are and software fr

ORDERING ADD COST OF MEDIUM, POSTAGE £1 OUTSIDE EUROPE. Mdv or 5.25" floppy = £2 3.5" floppy = £4 Cassette = £0

By ACCESS/Eurocard/MasterCard or STERLING (UK bank cheques, Eurocheques, drafts WD Software (ZX), Hilltop, St. Mary, Jersery, C.I. tel: (0534) 81392

QL/SPECTRUM UTILITIES! Wide range of business/practical programs available. SAE/IRC for details (state Micro). S.D. Microsystems (ZX) PO Box 24, Hitchin, Herts

NEW ZX81 SOFTWARE Games. utilities, adventures, books, our ZX81 Users Club and much more. Send SAE to: A.C.V., 1 Foxwell Square, Southfields, Northampton NN3 5AT

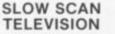

Transmit and receive SSTV Pictures with this super ZX Spectrum programme. No hardware needed, only £4.95.

> P. GOODRUM 9 Ryston Close, Downham Market, Norfolk, PE38 9BD Tel: 0366 388615

#### SERVICES

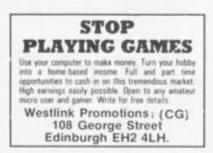

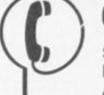

COMPUTER REPAIRS

Don't waste money on estimates – we repair Sinciae computers at price pushed inclusive parts, labour, postage, VAT, intespective of fault. No hidden charges. Repairs guaranteed for 3 months.

350

Computer Retailers please phone for Special Trade Price Call or send with cheque or P.0. T.V. Services of Cambridge Usd. French's Road, Cambridge, CB4 JMP Tel. 0223 311371

SPECTRUM REPAIRS

E18.75 nc parts E11.50 nc parts E9.95 nc parts E15.95 nc parts E18.75 nc parts

£22.00 + parts £19.95 ~ parts £15.95

We are the experts, having serviced Sinclar since the introduction of the ZX80

Spectrum 2x81

BBC.

16 KRam Microdrive Interface 1-11

XK Memory Expansion Kit.

# 01 - 437 0699

Send your requirements to: NICOLA BATY ASP Ltd., 1 Golden Square, London W1

#### REPAIRS

#### SCOTLAND'S No 1

- For home and personal computer repairs Specially tast Spectrum service!
- me day for most faults
- hour if delivered personally
- · Open 6 days a week
- Free estimates
   Upgrades. Membranes and P.S.U.s
   Jmith.warranty.on.work.done
   Also BBC.CBN/ORIC and PERIPHERA

#### MICRO-SERV

95 Deerdykes View Westfield Industrial Area, Cumbernauld G68 9HN

Scotland Tel: Cumbernauld (02367) 37110 ade. schools and club discount give

#### SOFTWARE

#### THE RECKONER

Replay Software, Dept. Z. 8 Stevenage Road,

East Ham, London E6 2AX.

NEW ZX81 HI-RES GAME Arcade action with WAR WEB. £3.95. Fun for all the family with

POOTER PUZZLER, £2.95. Send

S.A.E. for leaflet. Pooter Games. 24 Parsloes Avenue, Dagenham RM9

STECTHOM NEPARTS STADS inclusive of labour parts and p&p. Fast, reliable service by qualified engs, average repair 24hrs. 3 months guaran-tee. For help or advice ring. H. S. Computer Services, Unit 2, The Orchard, Warton, Preston, Lancashire PR4 1BE. Tel: (0772) 632686. A great utility program. Works out most popular horse racing bets, plus greyhound forecast doubles, and up to a twelve fold for the fixed adds (for the bookmakers football pools). £3.99. Plus 50p P&P. Send cheque or P.O. to

5NX

#### SINCLAIR SERVICE CENTRE

- Fully Guaranteed Fast Repair Service
  Approx. 24hr Turnaround
  £15 av cost or send machine with £1.95 (return p&p) for free estimate.
  Personal callers welcome.
- QUANTUM

33 CITY ARCADE, COVENTRY CV1 3HX Tel: (0203) 24632

## SINCLAIR REPAIRS

SPECTRUM/PLUS \$12.00 KEYBOARD \$8.50 INTERFACE/MICRODRIVE \$17.00 such

All prices are fully inclusive of p&p and VAT. Send Cheque with computer only unless power supply suspected. Callers

Welcome I.T. WESTERN ELECTRONICS

Unit F2A & F3 Avonside Enterprise Park Newbroughton Road. Melksham, Wilts Tele: (0225) 705017

To advertise your repairs & spares service phone 01-437 0699

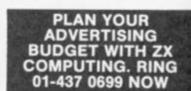

#### ACCESSORIES

SPECTRUM RESET SWITCH -Prevents damage to your computer when power plug pulled in and out. Only £3.49 inclusive Cheque or P.O. to Central Elect ronics, St Andrews St, Greenock PA15 1HG, Other accessories Write for free list

# WARNING NOTICE

Advertisements placed in this magazine are to be in strict compliance with our standard conditions (copies of which conditions are available on request) and on the clear understanding that the advertiser warrants that his advertisement(s) does not infringe any copyright or condition of sale of any interested party in the advertised product.

Further, the advertiser indemnifies the proprietors of this magazine in respect of costs, damages, or any other claims brought against them as a result of legal action arising from the publication of the advertisement. Any breach of these terms or the said conditions may result in prosecution of the advertiser by the proprietors.

| All ads must be pre-paid.<br>Write your advert in BLOCK CAPITALS in the grid be<br>YOUR NAME AND ADDRESS IN THE WORD C<br>DEPARTMENT, NO: 1 GOLDEN SQUARE, LONDON                                                                                                    | AT. Minimum size 2cm. No reimbursements for cancellations.<br>low, ticking the section you wish it to appear under, INCLUDING<br>OUNT and send it to: <b>ZX COMPUTING, ADVERTISEMENT</b> |
|----------------------------------------------------------------------------------------------------|----------------------------------------------------------------------------------------------------|
|                                                                                                    |                                                                                                    |
| CLASSIFIED ADVERTISEMENTS MUST BE PRE-PAID.         ALL CLASSIFIED ADVERTISEMENTS MUST BE PRE-PAID.         THERE ARE NO REIMBURSEMENTS FOR CANCELLATIONS.         I enclose my Cheque/Postal Order for £       for         insertions, made payable to Argus Specialist Publications.         (Delete as necessary)         PLEASE DEBIT MY ACCESS/BARCLAYCARD NO         £       FOR         INSERTIONS       EXPIRY<br>DATE | Name                                                                                                    |
| IF YOU DO NOT WISH TO CUT YOUR                                                                                                    |                                                                                                    |

## FOR DETAILS OF HOW TO TAKE ADVANTAGE OF OUR SERIES DISCOUNTS IN 1987 RING NICOLA BATY ON 01-437 0699.

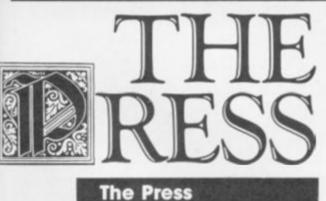

Gilsoft

g it id

٤.

ME

with

lend

24

RM9

H -

Out

live

ect

ioc)

**26.95** The press is an adventure utility to complement the ever-popular Quill and Illustrator programs. So don't expect this review to be technical. I firmly believe adventures should be written not by programmers, but by authors, who have little need for technical jargon.

Primary feature of The Press is the text-compressor, which reduces the amount of memory used up by location description and messages in your Quilled game. The program is loaded in from The Quill while your database is present. A short menu appears, the new feature of which is the 'Compile and Compress' option. On selection of this, you are given the choice of fast or slow compression. Fast will probably take around an hour, while Slow can take ten. You are also given the choice of selecting a bias for mostly

message or location

compression, or an even split. Does the compression work? I tried The Press on a fairly standard text only game that used all but two bytes of the Quill's standard approximately 30K free memory. On fast compression, I managed to free 9677 bytes, and the process took just half an hour. Slow compression was not noticeably better, saving 9936 bytes but taking eight hours to do so. However, with more complex and varied prose, and careful bias selection, slow should be more impressive (Gilsoft say 50% is possible on some texts). Most people - particularly commercial writers - will always use Slow I expect, unless the compression is being carried out to cram in just a little that couldn't previously be fitted in. There is an option to use a compressor 'dictionary prepared with a previous adventure; this is faster than normal 'fast', though to most people memory will be more important than speed.

The compressor has useful implications. You can now write a full length text adventure, compress it and add previously impossible graphics. Or you can produce relatively massive text adventures by compressing, adding more with The Quill, recompressing etc. Using The Expander on the cassette's reverse, you can make even larger games by using memory normally taken up with the main Quill program. However, you cannot add new locations or messages with it, you can only 'amend' them. You must include blank files in your original which can be filled in after compression so your adventure should be precisely planned.

The Press includes numerous other helpful additions to The Quill, most of which previously formed 'The Patch'. The functions, which are controlled using a flag and a PAUSE statement in your original Quill program, include; split screen graphics of any size you wish (which they scroll up with the text), single command graphics on/off control, a single command restart, some sound effects, RAM SAVE/LOAD facility, the ability to incorporate different typefaces, and a few features which make including your own routines and loading game data between parts of a multi-part adventure easier. All of these are extremely useful and most are vital to use if you wish to market your adventure.

If you're already a user of The Quill, this package is a powerful and easy to use expansion. However, if you intend to write commercially, or you don't have the Quill yet, wait until Gilsoft launch their new, Professional Adventure Writer.

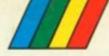

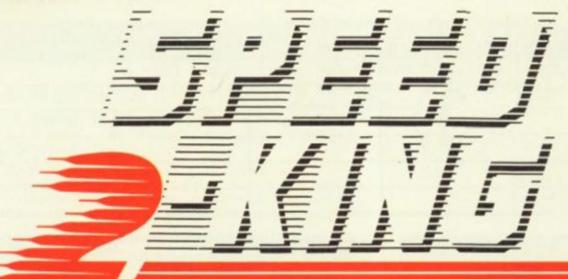

A high calibre motorcycle race simulation from Mastertronic

#### Speed King Mastertronic (MAD Games) £2.99

If you want to add a motorcycle simulation game to your software collection, look no further. Speed King II is an excellent package, crammed with options that for a budget price offers outstanding value for money.

For starters there are nine tracks to choose from, ranging from Silverstone (the easiest) to Brands Hatch (the hardest). The race action itself has been pitched at just the right degree of difficulty. You start at the back of the grid with 19 other riders to overtake on your way to the finishing line. It's impossible to crash; hit another rider and your speed plummets to zero as it does when you career off the track. While lacking in realism this makes for a better game as there's nothing more annoying than being eliminated for a tiny mistake.

The handling of the bike (there are keyboard, Interface 2

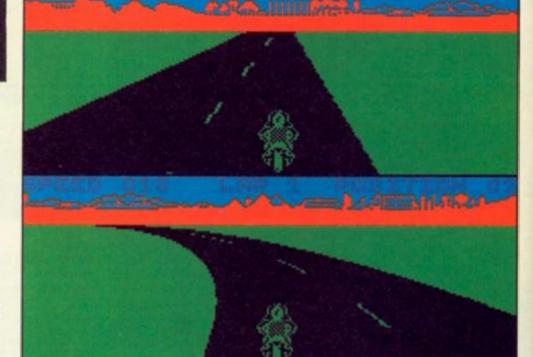

and Kempston options) is very responsive and unlike some motorcycle games does not require pinpoint accuracy on every turn; missing the optimum line or cornering too fast will just result in a rapid drop down the field. The number of laps can be varied from 1 to 9 and as well as the one player game there's also a two-player option with a split screen display.

With such a range of options available, Speed King II will undoubtedly give hours of racing pleasure because if you find the track too simple you can go on to a harder one or alternatively cut down the number of laps.

To keep track of your progress there is an after race display which gives your placing, best placing so far, your fastest lap and the current lap record.

For the race game fanatic Speed King II can be highly recommended.

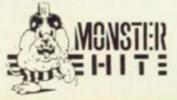

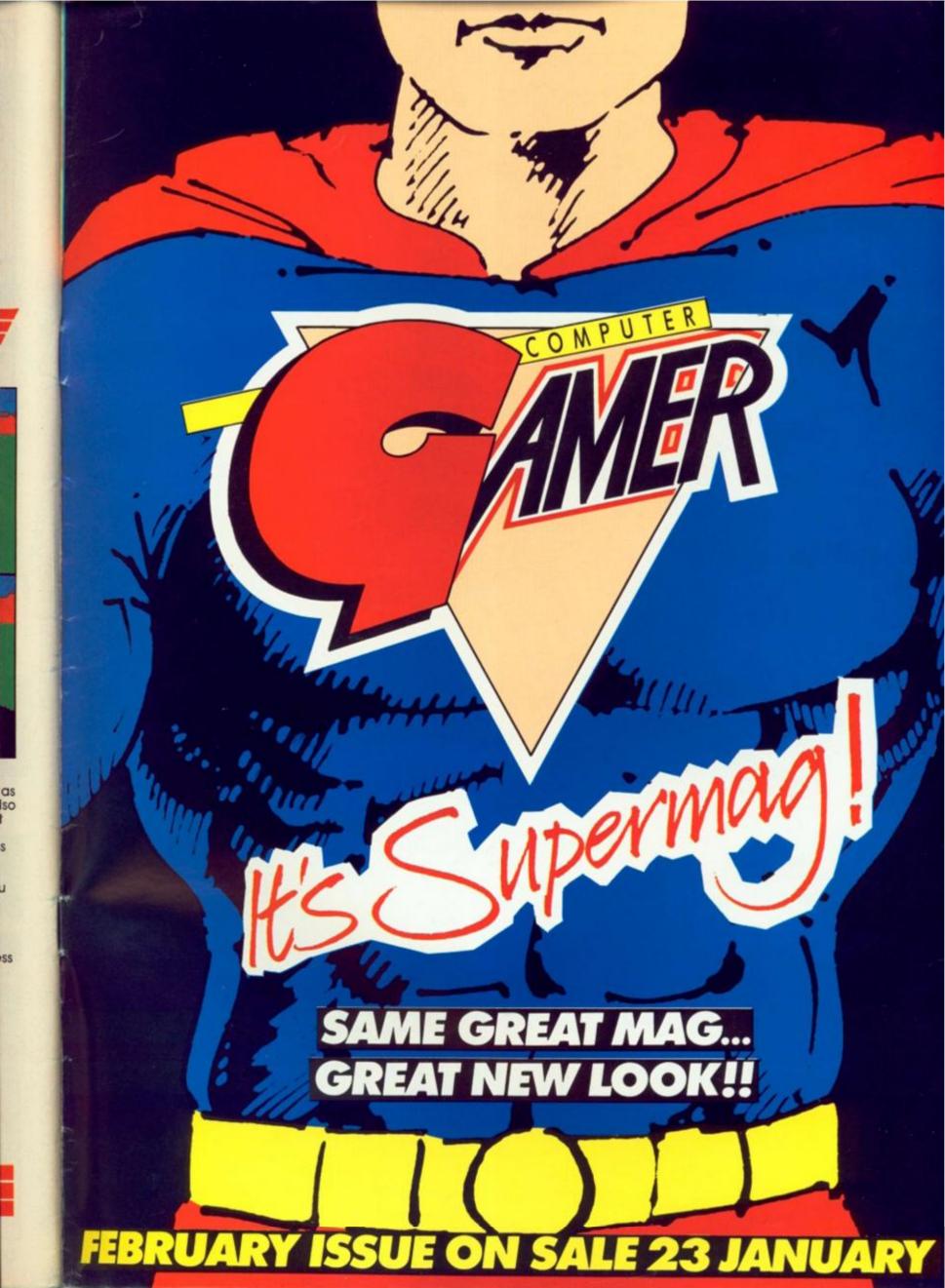

# AMSTRAD 8.95 COMMODORE 8.95 SPECTRUM 7.95

It was a one-in-a-million accident – but Number Five, designed to be a strategic artificially intelligent weapons system, the most sophisticated robot on the planet, has escaped – and has come to the conclusion that he's alive! Now the scientist who put him together wants to take him apart

> Ocean Software Limited Ocean House · 6 Central Street · Manchester · M2 5NS Telephone 061 832 6633 · Telex 669977 Oceans G

SHORT

again to find out what went wrong. The president of Nova Robotics wants to capture him before the weapons he's carrying kill millions of civilians. And the security chief wants to blow him up so that he can get home in time for dinner. YOU are Number Five...YOU are alive and YOU have got to stay that way!